УНИВЕРЗИТЕТ "Св. КИРИЛ И МЕТОДИЈ" - СКОПЈЕ МЕЃУНАРОДЕН СЕМИНАР ЗА МАКЕДОНСКИ ЈАЗИК, ЛИТЕРАТУРА И КУЛТУРА

# **XXXIII НАУЧНА КОНФЕРЕНЦИЈА**

НА XXXIX МЕЃУНАРОДЕН СЕМИНАР ЗА МАКЕДОНСКИ ЈАЗИК, ЛИТЕРАТУРА И КУЛТУРА

ОХРИД, 28. и 29. VIII 2006

ЛИНГВИСТИКА

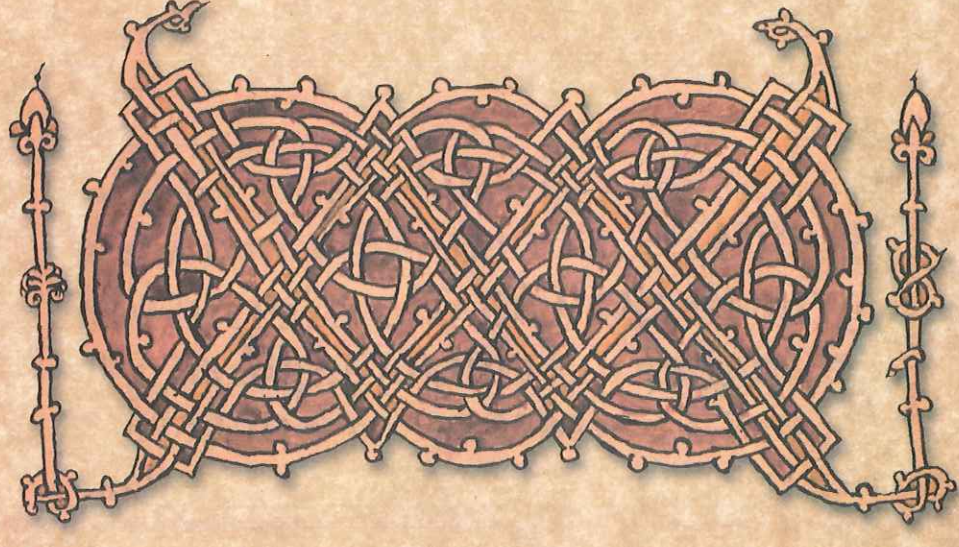

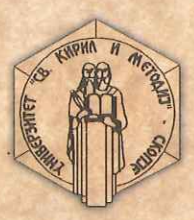

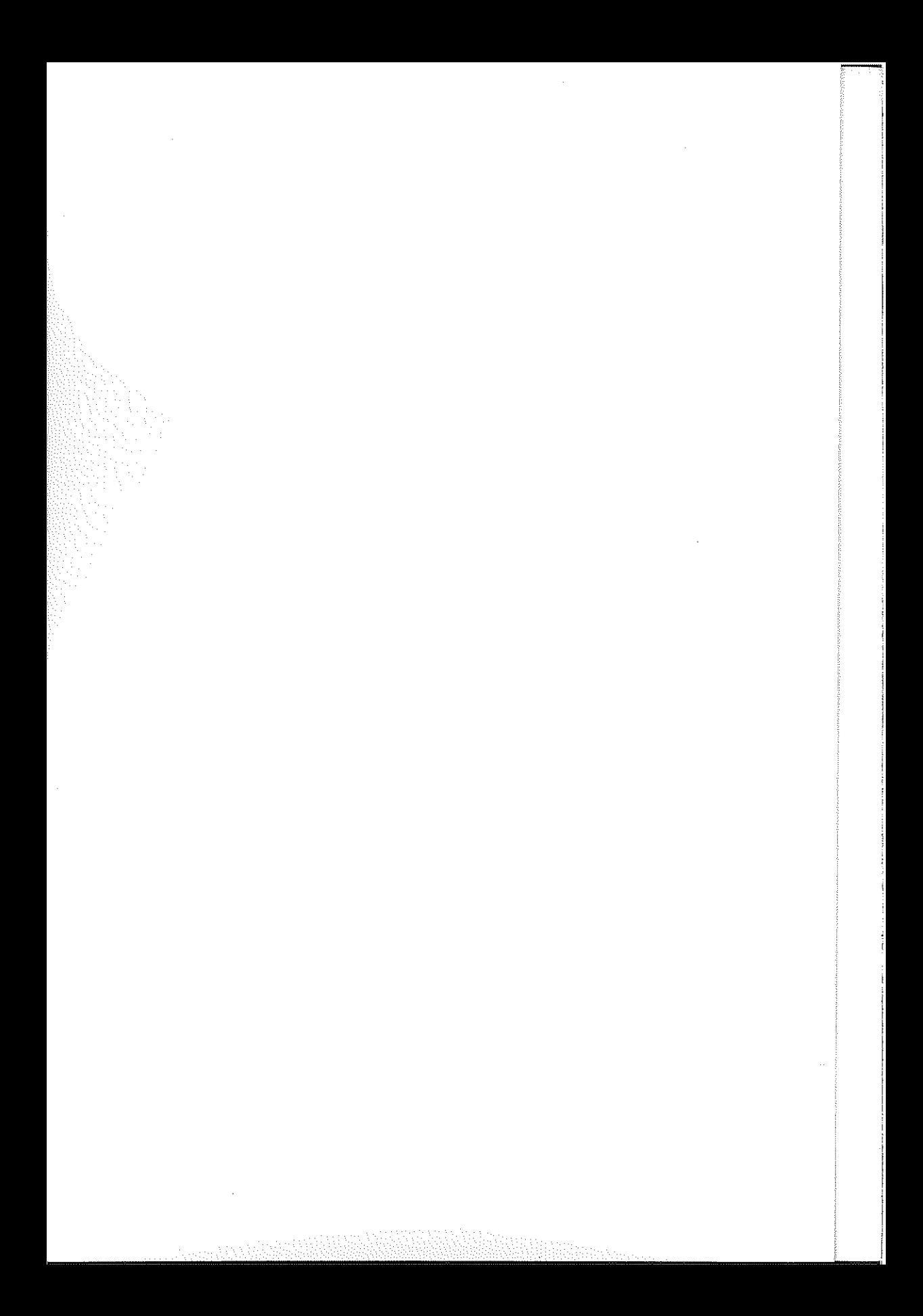

УНИВЕРЗИТЕТ "СВ. КИРИЛ И МЕТОДИЈ" - СКОПЈЕ Меѓународен семинар за македонски јазик, литература и култура

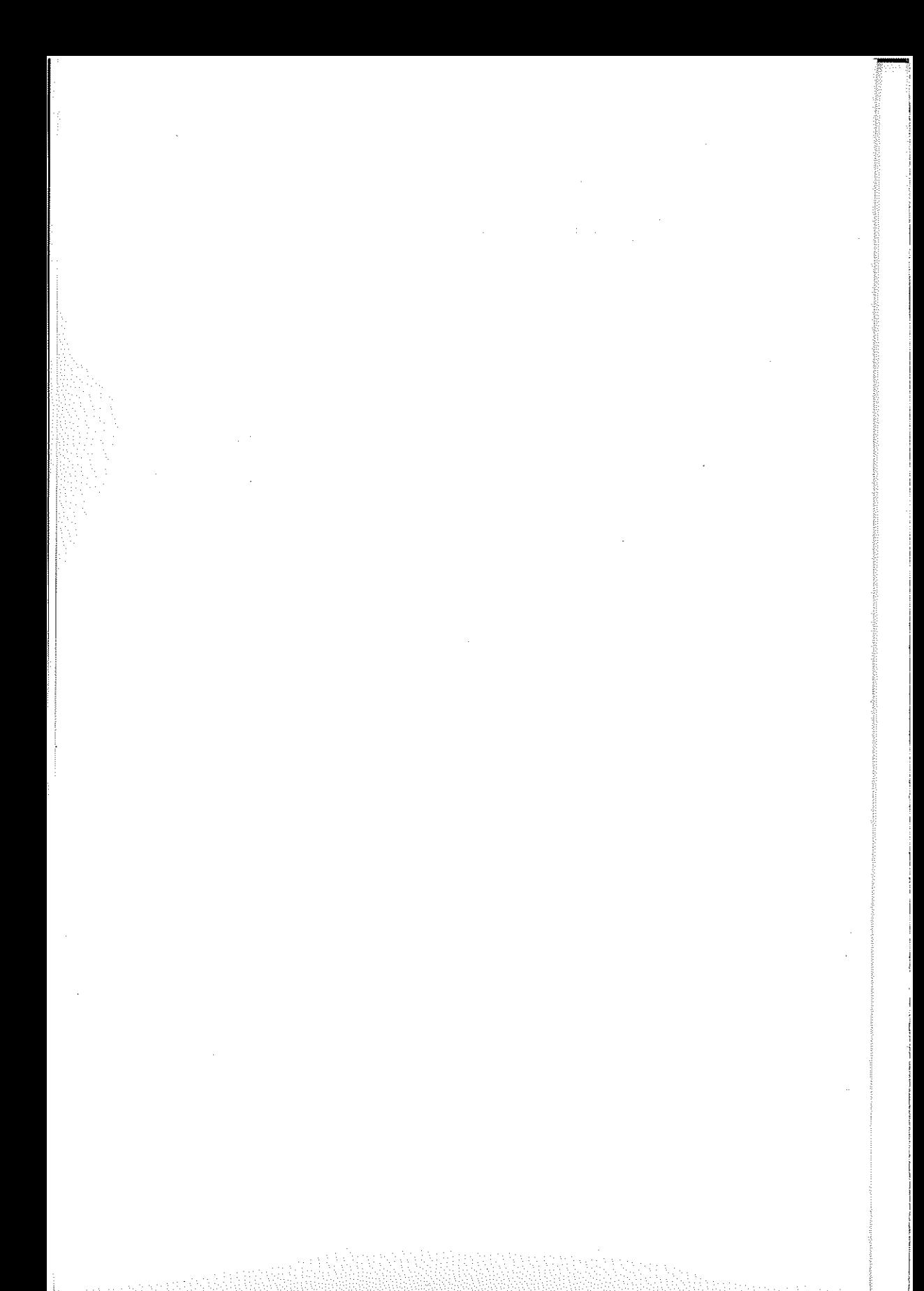

УНИВЕРЗИТЕТ "СВ. КИРИЛ И МЕТОДИЈ" - СКОПЈЕ Меѓународен семинар за македонски јазик, литература и култура

## ХХХІІІ НАУЧНА КОНФЕРЕНЦИЈА

на XXXIX меѓународен семинар за македонски јазик, литература и култура

(Охрид, 28. и 29. VIII 2006 г.)

ЛИНГВИСТИКА

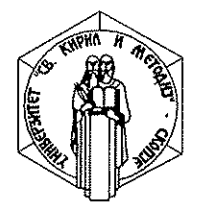

Скопје, 2007

 $\label{eq:2.1} \begin{split} \mathcal{L}_{\text{max}}(\mathbf{r}) & = \frac{1}{2} \sum_{i=1}^{N} \mathcal{L}_{\text{max}}(\mathbf{r}) \mathcal{L}_{\text{max}}(\mathbf{r}) \\ & = \frac{1}{2} \sum_{i=1}^{N} \mathcal{L}_{\text{max}}(\mathbf{r}) \mathcal{L}_{\text{max}}(\mathbf{r}) \mathcal{L}_{\text{max}}(\mathbf{r}) \mathcal{L}_{\text{max}}(\mathbf{r}) \mathcal{L}_{\text{max}}(\mathbf{r}) \mathcal{L}_{\text{max}}(\mathbf{r}) \mathcal{L}_{\text{max}}(\mathbf$  $\label{eq:2.1} \frac{1}{\sqrt{2\pi}}\int_{\mathbb{R}^3}\frac{1}{\sqrt{2\pi}}\int_{\mathbb{R}^3}\frac{1}{\sqrt{2\pi}}\int_{\mathbb{R}^3}\frac{1}{\sqrt{2\pi}}\int_{\mathbb{R}^3}\frac{1}{\sqrt{2\pi}}\int_{\mathbb{R}^3}\frac{1}{\sqrt{2\pi}}\int_{\mathbb{R}^3}\frac{1}{\sqrt{2\pi}}\int_{\mathbb{R}^3}\frac{1}{\sqrt{2\pi}}\int_{\mathbb{R}^3}\frac{1}{\sqrt{2\pi}}\int_{\mathbb{R}^3}\frac{1$ 

## $\label{eq:2.1} \mathcal{A}=\mathcal{A}+\mathcal{A}+\$

 $\label{eq:2.1} \frac{1}{\sqrt{2}}\int_{\mathbb{R}^3}\frac{1}{\sqrt{2}}\left(\frac{1}{\sqrt{2}}\right)^2\frac{1}{\sqrt{2}}\left(\frac{1}{\sqrt{2}}\right)^2\frac{1}{\sqrt{2}}\left(\frac{1}{\sqrt{2}}\right)^2\frac{1}{\sqrt{2}}\left(\frac{1}{\sqrt{2}}\right)^2\frac{1}{\sqrt{2}}\left(\frac{1}{\sqrt{2}}\right)^2\frac{1}{\sqrt{2}}\frac{1}{\sqrt{2}}\frac{1}{\sqrt{2}}\frac{1}{\sqrt{2}}\frac{1}{\sqrt{2}}\frac{1}{\sqrt{2}}$ 

## ПРОБЛЕМИ ПРИ ПРЕВЕДУВАЊЕТО НА МАКЕДОНСКИ ОД ДРУГИТЕ СЛОВЕНСКИ И<br>НЕСЛОВЕНСКИ ЈАЗИЦИ И ОБРАТНО

a da se seu personal de la construcción de la construcción de la construcción de la construcción de la construcción de la construcción de la construcción de la construcción de la construcción de la construcción de la const which is the sound Apollo and a sound of a significant of the second second second second second second second second second second second second second second second second second second second second second second second

#### Марїариша Велевска

#### ПРЕВОДНИ ЕКВИВАЛЕНТИ НА НЕКОИ КОНСТРУКЦИИ СО НЕЛИЧНИ ГЛАГОЛСКИ ФОРМИ ОД ФРАНЦУСКИ ЈАЗИК НА МАКЕДОНСКИ

Темата на која денес ќе расправаме: Проблеми йри йреведувањешо на македонски од другише словенски и несловенски јазици и обрашно, е мошне широко, а може да се каже и неисцрпно подрачје во однос на изборот на проблематиката која би можела да биде разгледувана.

Најнапред би сакала да изнесам некои свои размислувања врзани за самата преведувачка дејност во текот на која, впрочем, наидуваме на погоре посочените проблеми. Се надевам дека ќе се сложите со мене, претпоставувајќи дека сите ние кои денес говориме за преведувањето имаме и соодветно преведувачко искуство, ако кажам дека преведувањето претпоставува добро познавање на јазиците од кои и на кои се преведува, поседување на умешност, вештина, знаење, широки познавања од областа или за тематиката која се преведува, но пред сè огромна желба, која можам да ја наречам и љубов кон самата преведувачка дејност, па дури и страст со која му приоѓате на текст кој треба да биде преведен, особено кога се работи за убавиот пишан збор, за прозата или за поезијата. Токму затоа би сакала да нагласам дека преведувањето не треба да биде само должност или работа што треба да се заврши, туку активност во која се вложувате и се внесувате себеси. Во спротивно, подобро е да не се зафаќате со него.

Предложениот наслов, Преводни еквивалении на некои консійрукции со нелични дладолски форми од француски јазик на македонски, опфаќа само мал дел од една поширока област во која може да се разгледаат три вида конструкции во францускиот јазик: инфинитивни, партиципни и герундивни. Сложеноста на овие конструкции е подеднакво актуелна и во стручниот јазик и во оној на белетристиката. Се разбира, постојат нијанси кои зависат од областа во која тие се јавуваат, но особено би сакала да ја потенцирам улогата на контекстот, без исклучок, во сите посочени случаи.

Примерите со кои ќе го илустрирам ова кратко излагање се извлечени од најнови изданија од периодичниот печат на француски јазик и од едно неодамна објавено литературно дело, што значи од современиот, жив, динамичен и актуелен јазик.

Кога велам нелични глаголски форми, пред сè мислам на инфинитивните конструкции, кои не постојат во македонскиот јазик, но кои сепак имаат повеќе можни еквиваленти. Кон нив може да се додадат и партиципните и герундивните конструкции кои не се помалку значајни.

Инфинитивот е познат и како глаголска именка или именска форма на глаголот, односно форма со двојна природа, токму поради можноста да се јавува во функција на именска, но и во функција на глаголска форма. Кога велам именска функција, тоа ги подразбира сите функции во кои може да се јави една именска форма, поаѓајќи од подметот, преку директниот и индиректниот додаток, прилошкото дополнение, атрибутот, итн. Во глаголска функција, најинтересни од аспект на преведувањето се конструкциите во кои инфинитивот е носител или столб на истите, односно е независен од друг воведен глагол. Ваквите примери често се среќаваат во наслови од печатот. Оваа безлична глаголска форма нема ознаки за лице, број или аспект, не ја познава категоријата време и не постои можност за брзо и ефикасно сместување на оваа форма во соодветен процес. Освен тоа, не постои елемент кој би укажал на агенсот на дејството, што во некои случаи дополнително го отежнува преведувањето.

На пример:

(1) Passer la langue de bois à Kärcher!

Се разбира, пред сè мора да се запознае контекстот затоа што во спротивно може да добиете сосема поинаква претстава во однос на пораката. Изразот la langue de bois, буквално преведен означува дрвен јазик, меѓутоа неговото фразеолошко значење е сосема поинакво. Во речникот наоѓаме дека се работи за израз со пејоративно значење, односно најчесто станува збор за јазикот на политичката пропаганда. Во поширок контекст, може да се работи и за начин на изразување кој изобилува со стереотипни некомпромитирачки формули<sup>1</sup>. За среќа, контекстот ни помага да дознаеме дека Карше е фигура од политичкиот живот на Франција, а извичникот на крајот на оваа инфинитивна конструкција не упатува на фактот дека се работи за желбена, заповедна или конструкција со која се изразува чудење. Имајќи го предвид

<sup>(</sup>Péj. Langue de bois: langage figé de la propagande politique; par ext. façon de s'exprimer qui abonde en formules figées et en stéréotypes non compromettants (opposé à franc-parler).

фактот дека глаголот passer има мошне голем број значења, се доаѓа до неколку можни решенија. На пример:

(la) Осійавей е му (или: дозволей е му, дајше му, ойсійайей е му) на Карше (можносии) да го уйошребува йолишичкиош жаргон!

#### па дури и:

(16) Пренесейде му ја на Карше можносйда да го уйойдребува йолийичкиой жаргон!

Понеутралната варијанта се добива со помош на безлична конструкција:

(1в) Да му се осійави (или: дозволи, даде) на Карше (можносій) да *го уйойдребува йолийшчкиой жаргон!* 

Наведените еквиваленти вклучуваат глаголска конструкција со која се искажува допуштање или поттикнување да се изврши едно дејство. Од друга страна, постои можноста како еквивалент да се јави глаголска или одглаголска именка:

(17) Можносій за Карше да їо уйойребува йолийшчкиой жарїон!

(1д) Карше има можносій да їо уйойдребува йолийничкиой жаргон!

(12) Карше има можносій да молчи (да не каже нишійо)!

Да проследиме уште еден пример, повторно наслов од периодичниот печат, каде изразните нијанси се слични:

(2) Togo: sortir de l'impasse.

Еве ги и можните еквиваленти:

(2а) Тоїо: да се излезе од безизлезош (од слейаша улица, од безнадежноста), каде како еквивалент се јавува глаголска конструкција.

(26) Тоїо: излез од безизлезой (од слейайна улица, од безнадежноста, со именска форма која мошне често совршено го отсликува дејството предадено со инфинитивна форма.

(2в) Того: надвор од очајош, каде перифрастичната форма со нова семантичка варијанта доведува до сосема соодветен еквивалент.

Со следната конструкција, од типот на императивните кои редовно ја вклучуваат употребата на инфинитивот, најчесто се постигнува ефект на масовно обраќање до широката публика:

 $(3)$  Åmes sensibles, s'abstenir!

при што се добиваат следните можни еквиваленти: (За) Чувсшвишелни души, воздржеше се!

(36) Чувсшвишелнише души шреба да се воздржаш! - неутрално обраќање со воведување на модален глагол.

(3в) Воздржаносій за чувсійвийі елнийі едуши! - со именска форма.

Семантичкото проширување исто така мошне често може да даде сосема соодветен еквивалент:

(3д) Се ирейорачува воздржаносии за чувсинвийслнийе!

Со подолу наведената императивна конструкција, пак, не се остава можност за колебање и оваа нијанса се постигнува токму со помош на прилогот за начин:

(4) Eteindre la lumière, vite!

чиишто еквиваленти би биле:

(4а) Веднаш избасни (избаснейде) бо свейлойдо!

(46) Веднаш да се издасне свейлойд!

(4в) Изгасни (Изгаснейде), веднаш!

Од друга страна, преку една прашална конструкција може да се постигне и ефект на зачуденост, себеиспитување, колебање, несигурност, и, се разбира, да се постави прашање:

(4) Fabriquer du sang artificiel?

каде што како можни еквиваленти ќе ги сретнеме следните глаголски конструкции:

(4а) Се фабрикува (се ироизведува) ли вешиичка крв?

(46) Да се фабрикува (да се йроизведува) ли вешийачка крв?

(4в) Треба ли да се фабрикува вешшачка крв?

или оние со именска форма:

(47) Фабрикување (ироизводсииво) на вешииачка крв?

Во основа, инфинитивот секогаш укажува на *процес*, имајќи предвид дека му недостигаат ознаките за лице, број, време или аспект.

Индикативна улога при преведувањето може да има присуството на агенс или вршител на дејството кој попрецизно го лоцира него. Често пати тоа се нагласените личнозаменски форми, како на пример: moi, toi, lui, elle, nous, vous, eux, elles, како во кратката прашална конструкција од типот на: Тоі, m'aimer?, која во превод би гласела: Ти ме љубиш? или: Зар ши ме љубиш? или: Зар ши би можел да ме љубиш?, каде најдобар ефект се добива ако еквивалентот е глаголска конструкција, во која може да се вметне и модален глагол, се разбира, секогаш во согласност со контекстот.

За разлика од конструкциите во кои инфинитивот има централно место, односно претставува носител на дејството, личнозаменските форми многу почесто се среќаваат во т.н. инфинитивни реченици, за чие постоење нема истомисленост меѓу француските лингвисти. Извесен број од нив дури се сомневаат во реалното постоење на овој тип конструкции. За што се работи? Еден дел од француските граматичари, како Гревис, Ларус, Сандфилд и други, сметаат дека вистинска инфинитивна реченица е онаа во која постои воведен глагол, од категоријата на оние кои искажуваат чувства, сетилност и сл., на кои се надоврзува инфинитив чие дејство е независно од дејството на воведниот глагол и каде често се среќава личнозаменска форма (за директен предмет) која посочува на вршителот на дејството на инфинитивот. На пример:

(5) Je les écoute argumenter.

inismisen rannistin tahun masa masa mengangan perang masa mengang masa masa mengang mengaman mengang mengang m

чии преводни еквиваленти би биле следниве:

(5а) Ги слушам како расиравааш (со начинска зависносложена реченица)

(56) Ги слушам дека расираваати (со исказна реченица)

(5в) Ја слушам нивнаша дискусија

(57) Го слушам нивношо ар?уменширање (со именски форми, при што личноглаголската заменка е преведена со посвојна придавска форма).

Се разбира, ова е прикажување на само еден дел од можностите кои се јавуваат како преводни еквиваленти кај неличните глаголски форми, поточно кај инфинитивните конструкции, чие преведување секогаш претставува предизвик токму поради фактот што тие не постојат во соодветна форма во македонскиот јазик.

 $\begin{aligned} \frac{d\mathcal{A}}{d\mathcal{A}}&=\frac{1}{2}\left(\frac{d\mathcal{A}}{d\mathcal{A}}\right)^{2}\left(\frac{d\mathcal{A}}{d\mathcal{A}}\right)^{2}\left(\frac{d\mathcal{A}}{d\mathcal{A}}\right)^{2}\left(\frac{d\mathcal{A}}{d\mathcal{A}}\right)^{2}\left(\frac{d\mathcal{A}}{d\mathcal{A}}\right)^{2}\left(\frac{d\mathcal{A}}{d\mathcal{A}}\right)^{2}\left(\frac{d\mathcal{A}}{d\mathcal{A}}\right)^{2}\left(\frac{d\mathcal{A}}{d\$ ETEPHANIC CONTRACTOR CONTRACTOR We MR With an expectation of the space of  $\mathcal{S}_{\text{max}}$  and  $\mathcal{S}_{\text{max}}$  and  $\mathcal{S}_{\text{max}}$  and  $\label{eq:R1} \begin{split} R_{\alpha}^{\alpha} &\left(\mathbb{E} \left\{ \mathcal{E}_{\alpha}^{\alpha} \right\}_{\alpha=1}^{n} \mathcal{E}_{\alpha}^{\alpha} \right)_{\alpha=1}^{n} \mathcal{E}_{\alpha}^{\alpha} &\left(\mathcal{E}_{\alpha}^{\alpha} \right)_{\alpha=1}^{n} \mathcal{E}_{\alpha}^{\alpha} \mathcal{E}_{\alpha}^{\alpha} \mathcal{E}_{\alpha}^{\alpha} &\left(\mathcal{E}_{\alpha}^{\alpha} \right)_{\alpha=1}^{n} \mathcal{E}_{\alpha}^{\alpha} \\ &\left(\mathcal{E}_{\alpha}^$  $\mathcal{L}^{\text{max}}_{\text{max}}$  and  $\mathcal{L}^{\text{max}}_{\text{max}}$ 

 $\label{eq:2.1} \mathcal{L}(\mathcal{L}^{\text{max}}_{\mathcal{L}}(\mathcal{L}^{\text{max}}_{\mathcal{L}}),\mathcal{L}^{\text{max}}_{\mathcal{L}}(\mathcal{L}^{\text{max}}_{\mathcal{L}}))$  $\label{eq:2.1} \mathcal{L}(\mathcal{L}^{\text{max}}_{\text{max}}(\mathcal{L}^{\text{max}}_{\text{max}}(\mathcal{L}^{\text{max}}_{\text{max}}(\mathcal{L}^{\text{max}}_{\text{max}}(\mathcal{L}^{\text{max}}_{\text{max}}(\mathcal{L}^{\text{max}}_{\text{max}}(\mathcal{L}^{\text{max}}_{\text{max}}(\mathcal{L}^{\text{max}}_{\text{max}}(\mathcal{L}^{\text{max}}_{\text{max}}(\mathcal{L}^{\text{max}}_{\text{max}}(\mathcal{L}^{\text{max}}_{\text{max}}(\mathcal{L}^$ 

 $\label{eq:2.1} \begin{split} \mathcal{L}^{(1)}(x) &= \mathcal{L}^{(1)}(x) \quad \text{and} \quad \mathcal{L}^{(2)}(x) &= \mathcal{L}^{(1)}(x) \quad \text{and} \quad \mathcal{L}^{(2)}(x) &= \mathcal{L}^{(2)}(x) \quad \text{and} \quad \mathcal{L}^{(2)}(x) &= \mathcal{L}^{(2)}(x) \quad \text{and} \quad \mathcal{L}^{(2)}(x) &= \mathcal{L}^{(2)}(x) \quad \text{and} \quad \mathcal{L}^{(2)}(x) &= \mathcal{L}^{(2)}(x$ 

 $\label{eq:1} \mathcal{L}^{\mathcal{A}}(\mathcal{A},\mathcal{A})=\mathcal{L}^{\mathcal{A}}(\mathcal{A},\mathcal{A})=\mathcal{L}^{\mathcal{A}}(\mathcal{A},\mathcal{A})=\mathcal{L}^{\mathcal{A}}(\mathcal{A},\mathcal{A})=\mathcal{L}^{\mathcal{A}}(\mathcal{A},\mathcal{A})=\mathcal{L}^{\mathcal{A}}(\mathcal{A},\mathcal{A})$ 

 $\mathcal{L}^{\text{max}}_{\text{max}}$ 

#### Гизела Хавранек

#### МАКЕДОНСКИ И ГЕРМАНСКИ – ВО ОРИГИНАЛ И ВО ПРЕВОД, НЕКОЛКУ ЕГЗЕМПЛАРНИ СЛУЧАИ ОКОЛУ ГРАМАТИЧКИТЕ ОБЕЛЕЖЈА

Преведувањето од еден јазик на друг е едно од најстарите практикувања на човекот и човештвото. На овој начин се ширеле и се шират културните, научните, техничките и секакви богатства, откривања и сознанија во светот. Денешниот динамичен и глобализиран свет, и покрај владеењето на англискиот јазик, не може да постои без преведувањето и преводите. Од својот јазик и од македонскиот јазик знаеме, освен тоа, колку беа важни преводите за развитокот на јазикот како литературен односно современ стандарден јазик. Преведувањето - како задача, како феномен и како проблем останува за нас јазичарите со актуелност и бризантност, а и со фасцинантност околу можностите и потребите на јазикот. الأستان والمقرب والمراكب والمتناوب

Во нашиов прилог сакаме да разгледаме неколку прашања околу преведувањето - и тоа прашања на трансформацијата на граматичките обележја - при што оригиналниот јазик ни се Гримовите сказни (Brueder Grimm: Kinder - und Hausmaerchen. Auswahl).<sup>1</sup> Ги избравме како основа за нашата анализа Гримовите сказни оти мислиме дека многу се зборува за овие сказни. Вилхелм Грим и Јакоб Грим, двајцата многу еминентни научници и културни дејци во областа на германскиот јазик и на германската литература, се најпознатите и најзначајни собирачи и преработувачи на германски народни сказни. Гримовите сказни се преведени на многу јазици. Овие сказни претставуваат дел од духовното воспитување и културното паметење на германските деца, а истото важи - мислиме - и за македонските деца. Привлечноста на овие сказни лежи и во содржините и во јазичното оформување на истите - и тоа не само за децата.

Германските умлаути, од технички причини, ги пишуваме со две букви: ае, ое, ие.

За нашата анализа користиме два превода, едниот, подамнешен превод од Јован Бошковски, а другиот, понов од Здравко Ќорвезировски од 1989 г.<sup>2</sup> Преводите, како што може и да се очекува, се разликуваат во своето јазично реализирање.

Тоа веднаш не упатува на неколку забелешки околу преведувањето и постулатите за преводот. Прашањето на односот кон оригиналот отсекогаш ги интересирало преведувачите - што просто произлегува од практичната работа над оригиналот и преводот. Прашањето се однесуваше секогаш и на тоа: како треба да се пренесе текстот од оригиналот во преводот: механички збор по збор, со извесно оддалечување од оригиналот, со скратувања и додатоци, послободно во пренесувањето на оригиналот? За овие прашања се изложени многу коментари и правила, а науката за преводот - во последните децении настаната и развиена – особено се занимава со такви и слични прашања и проблеми (сп. Barchudarow 1979: 11 и следните., Stolze 1994: 233 и следните, Hornung и др. 1974: 11).

Факт е дека преведувањето бара знаење на странскиот јазик, но "само" добри знаења на странскиот јазик не се доволни преведувањето да биде успешно – бидејќи преведувањето е многу комплексна дејност.

,我们就是我们的,我们就是我们的,我们就会在这里,我们的人们的是我们的,我们就是我们的,我们就是我们的,我们就是我们的,我们就是我们的,我们就是我们的,我们就是我<br>第2012年,我们就是我们的,我们就是我们的,我们就是我们的,我们就是我们的,我们就是我们的,我们就是我们的,我们就是我们的。我们的,我们就是我们的,我们就是我

Па, како да дефинираме што значи "преведување". Му се придружуваме тука на Л. Бархударов, кој вели (Barchudarow 1979: 13, превод Г.Х.): "Преведувањето е процес на претворување на еден продукт на говорниот чин во еден јазик во продукт на говорниот чин во друг јазик при зачувување на непроменета содржина, т.е. непроменето значење." Сосема е јасно, како што и се истакнува во лингвистиката, дека такво зачувување на содржината се покажува како релативно. При меѓујазичните трансформации доаѓа до извесни загуби на содржински елементи. Стопроцентни еквивалентност не може да се постигне, а, сепак, наместо тоа може да се оди кон тоа да се постигне максимално можна еквивалентност, наречена и потенцијална еквивалентност (сп. Hornung и др. 1974: 20, сп. и Конески 1981). Тоа го знаеме од практиката, а тоа се гледа и кога се става преведувањето и преводот во основната шема на комуникацијата, се придружуваме на општите црти во тој поглед на Хорнунг и др. (Hornung и др. 1974: 12-15), а имено:

Најосновното средство за комуникацијата е јазикот. Луѓето се служат со јазикот да си ги соопштат еден на друг своите мисли, информации, чувства... Па актот на комуникацијата тече во одредени фази:

Гримови сказни во десет сликовници. Уреднички одбор: Кристина Бренкова, Угљеша Крстиќ, Васил Куновски. За Македонска книга: Ацо Шопов. Превел Јован Бошковски. Скопје: Македонска книга, без податоци за годината.

Златната птица / Браќата Грим (избор и превод Здравко Ќорвезировски). Скопје: Мисла / Македонска книга, 1989.

Партнерите во комуникацијата комуницираат со еден одреден јазик. Едниот партнер (т.е. емитувач на информацијата) го кодира своето соопштение во соодветен код, другиот партнер го прима соопштението и го разбира (декодира), бидејќи двата партнера располагаат со еден ист код (т.е. еден ист јазик). Кога партнерите во комуникацијата зборуваат различни јазици, значи, кога тие не располагаат со идентичен код. комуницирањето е обезбедено, само ако биде вклучено преведување. Со тоа се вклучува една дополнителна фаза, и тоа вака: Едно соопштение на јазикот А се прима од страна на преведувачот (кој во тој момент е примач на соопштението). Тој го прима, го разбира соопштението, па го прекодира на јазикот Б (при зачувувањето на содржината) кое го емитира односно го подготвува за партнерот во јазикот Б (така преведувачот се покажува како примач, посредник и најпосле како емитувач на информацијата во јазикот Б). Овој пат на комуницирање мора да функционира без пречки за да се дојде до саканиот комуникативен ефект, примањето на соодветната информација.

При тоа, вреди да се потсети на тоа дека потполно разбирање, потполна еквивалентност како комуникативен ефект не може да се постигне ни во тој случај кога емитувачот и примачот на информацијата зборуваат еден (ист) јазик. Иако тогаш тие (емитувачот и примачот) користат ист јазик, кодот сепак нема апсолутна идентичност. Еден збор, еден поим, една реченица можат различно да се третираат (разбираат). Дополнително тука влијаат различното искуство, различните (говорни) особини, дури и регионалните разлики. Апсолутно идентичен јазичен код затоа не постои. Во светот на примачот (на информацијата) не влегува сè од претставите и асоцијациите на емитувачот (на информацијата). Од друга страна, примачот (на информацијата) ги поврзува со примениот текст и своите сопствени претстави, чувства и асоцијации (сп. Hornung и др. 1974: 14).

Од тоа произлегува: Двојазична успешна комуникација со помошта на преводот се постигнува тогаш кога основниот текст и текстот на преводот предизвикуваат приближно ист комуникативен ефект. Тоа со особена комплексност важи за преведувањето на литературно дело во тој контекст и на приказните, чиј јазик е предмет на нашево излагање. Преведувањето тука значи истовремено да се разбира соодветно дело и да се пресоздава како дело во друг јазик (Апел 1983: 8, Конески 1981).

Преведувањето, прекодирањето, пресоздавањето, што значи тоа конкретно? Секако не дека може да се очекува некоја едноставна замена на знаците (како формални и семантички единици) од јазикот А со знаците од јазикот Б. Додека содржината треба да остане инваријантна, формалните елементи, меѓу нив и граматичките, можат (или мораат) да се менуваат - тие можат да се разликуваат од јазик до јазик. Значи, семантичката еквивалентност се постигнува конечно на нивото

на текстот откога се спроведени на јазикот на преводот соодветните формално-јазични оформувања - преплетувања на различните јазични средства, т.е. зборовите, граматичките форми, синтаксичките и текстуалните средства, дури нивната севкупност создава одредена семантичка содржина (сп. Barchudarow 1979: 19/20).

Тргнувајќи од овие сознанија сакаме да разгледаме неколку Гримови сказни во поглед на тоа каква улога имаат во преводот одредени граматички средства.

Впрочем, паѓа в очи дека и насловите на шесте сказни анализирани од нас различно се преведени, мислиме - не случајно, оти тоа може да е и прашање на рецепција:

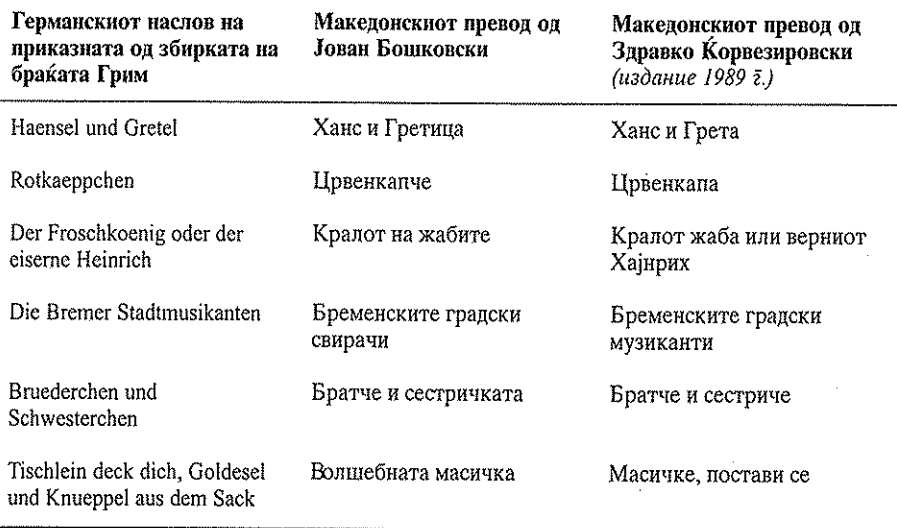

Конкретно, ќе го обрнеме вниманието на следниве граматички обележја кои ни се покажаа маркантни во содејството "форма содржина", а имено: граматичкото основно време на раскажување, употребата на падежни форми кај личните имиња, граматичкиот род и можни поврзани семантички толкувања.

#### Најпрвин за пренесувањето односно употребата на глаголското време - и тоа како време на кое се "раскажува" приказната.

Германските приказни се раскажуваат во претерит (имперфект) што е и типичното, главното време за раскажување во германскиот јазик. Двата превода употребуваат различно основно време за раскажување, преводот на Јован Бошковски употребува минато неопределено време, а преводот на Здравко Корверзировски минато определено време, како што се гледа и од следниов исечок.

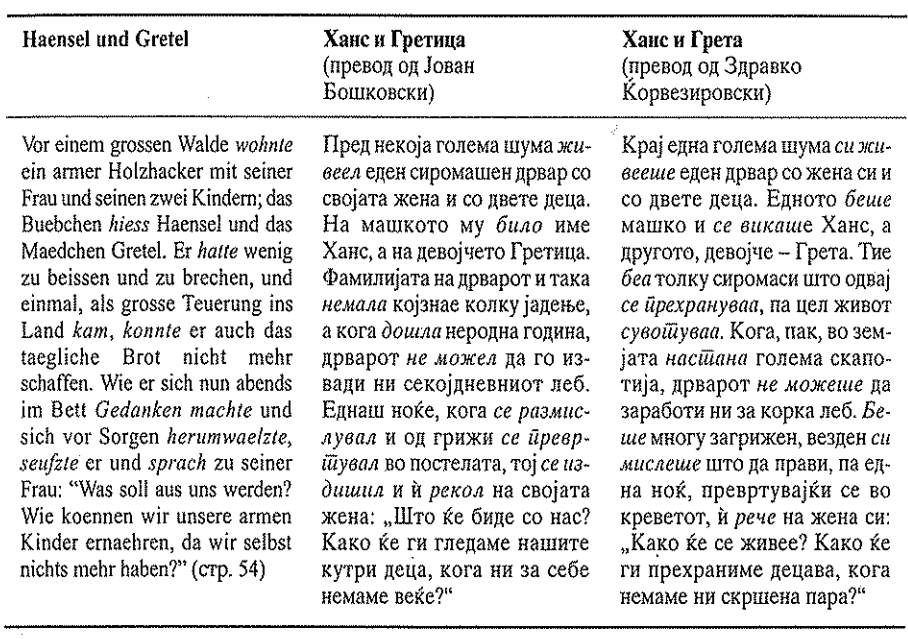

17

Преведувачите консеквентно се држат до соодветното време како основно време на раскажување (во преводот на Јован Боишковски минато неопределено време, во преводот на Здравко Корвезировски минато определено време), што значи дека изборот не е случаен, туку свесен.

Во првиот момент изненадува употребата на минато определено време во приказните каде што всушност очекува(в)ме употреба на минато неопределено време, за презентирање и раскажување во смисла "Си било еднаш...". Минато неопределено време се очекува и кога ги имаме предвид карактеристиките на ова време во поголем број студии. Од друга страна интересно е да се забележи дека Блаже Конески укажува на можната неутрализација на употребата на минато неопределено и минато определено време, укажува и на тоа дека можат тие две времиња наизменично да настапат во сказните (Конески 1967: 479).

Во вториот момент консеквентната употреба на едното или другото време веќе не изненадува. И тоа, кога го вклучуваме јазичниот контекст во нашето разгледување - оти тогаш можеме да видиме како текстот со употребата на соодветното едно или друго време и во содејство со други јазични соиграчи добива одредено обележје, специфичен начин на презентирање. Текстовите со минато неопределено време се поинаку оформени од текстовите со минато определено време. Еве неколку разлики во поглед на јазичните соиграчи:

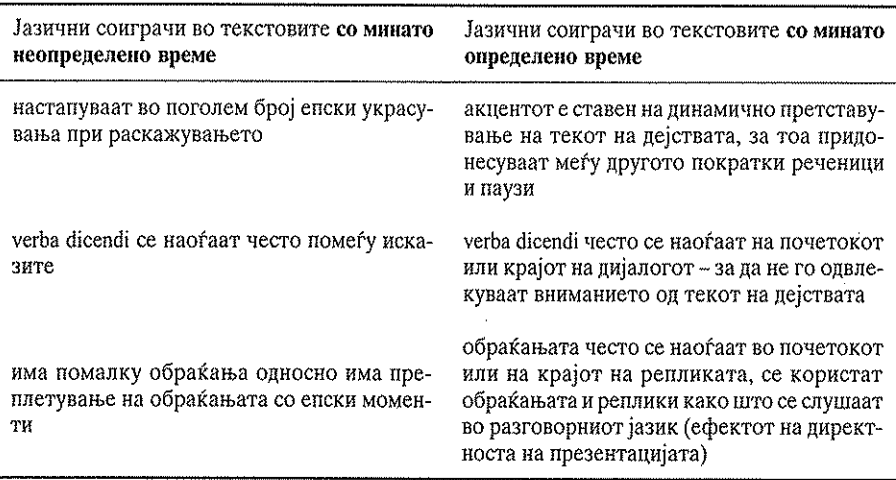

Можеме да констатираме дека текстовите со минато неопределено време - со соодветни формални соиграчи - се карактеризирани со своето епско раскажување, додека текстовите со минато определено време поцелосно се оформени како текстови со еден вид драматично/ динамично раскажување на дејствата.

Ке дадеме неколку илустрации:

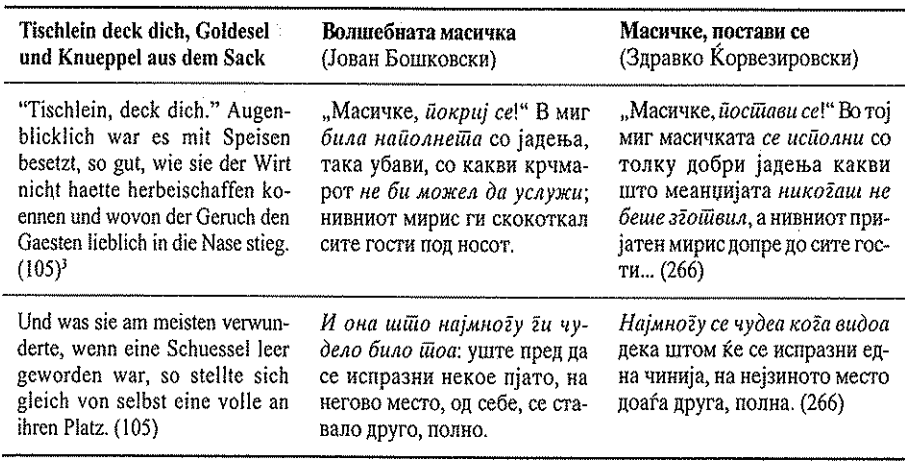

 $\,$   $\,$ Броевите во заграда означуваат страница во соодветното дело, сказните преведени од Јован Бошковски се без означување на страницата.

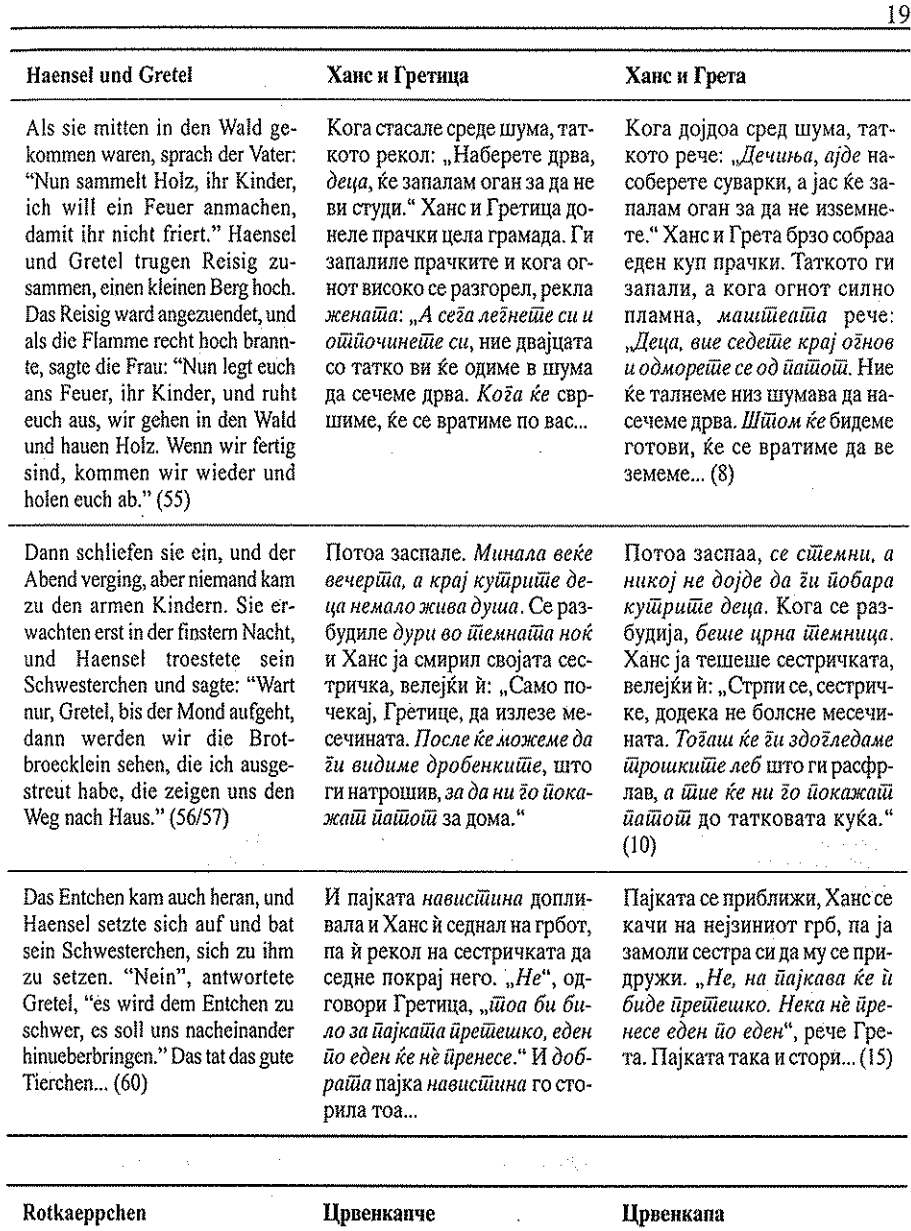

Da waren alle drei vergnuegt; der Jaeger zog dem Wolf den Pelz ab und ging damit heim; die Grossmutter ass den Kuchen und trank den Wein, den Rotkaeppchen gebracht hatte, und erholte sich wieder, Rotkaeppchen aber dachte: "Du willst dein Lebtag nicht wieder allein vom Wege ab in den

**THE REAL PROPERTY OF STATE AND ARRANGEMENT COMMUNISTICATION** 

Сите тројца биле радосни.

Ловецот му ја одрал на волкот кожата и си отишол со неа дома. Бабата ја изела погачата и го испила виното, што й го донесла Црвенкапче, па така си ја повратила силата. А Црвенкапче сериозно си мислело: "Никогаш веќе не Сите тројца беа мошне задоволни. Ловецот му ја одра кожата на волкот и си отиде дома. Бабата ги изеде слатките и го испи виното што ги донесе Црвенкапа, од што се поднакрена. А Црвенкапа си рече: "Никоїаш йовеќе не скршнувам в шума, кога тоа

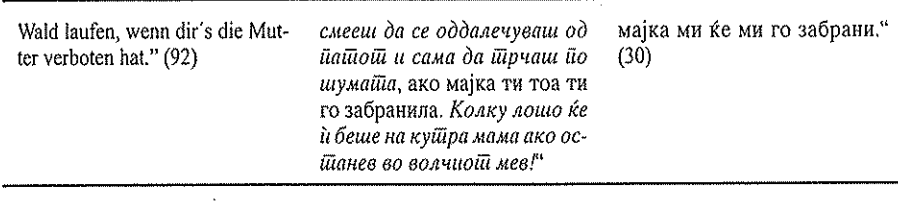

20

#### Другата наша забелешка се однесува на одредени падежни форми, употребени кај геманските лични имиња.

Овие форми од падежите ги сретнуваме во двата превода, уочливо употребени, иако не во секој случај. Мислиме дека падежните форми кај германските имиња на извесен начин придонесуваат за приближување на одреденото лице до слушателот односно читателот. Покрај тоа употребата на овие форми секако се должи и на стилски особености на раскажувањето во приказната.

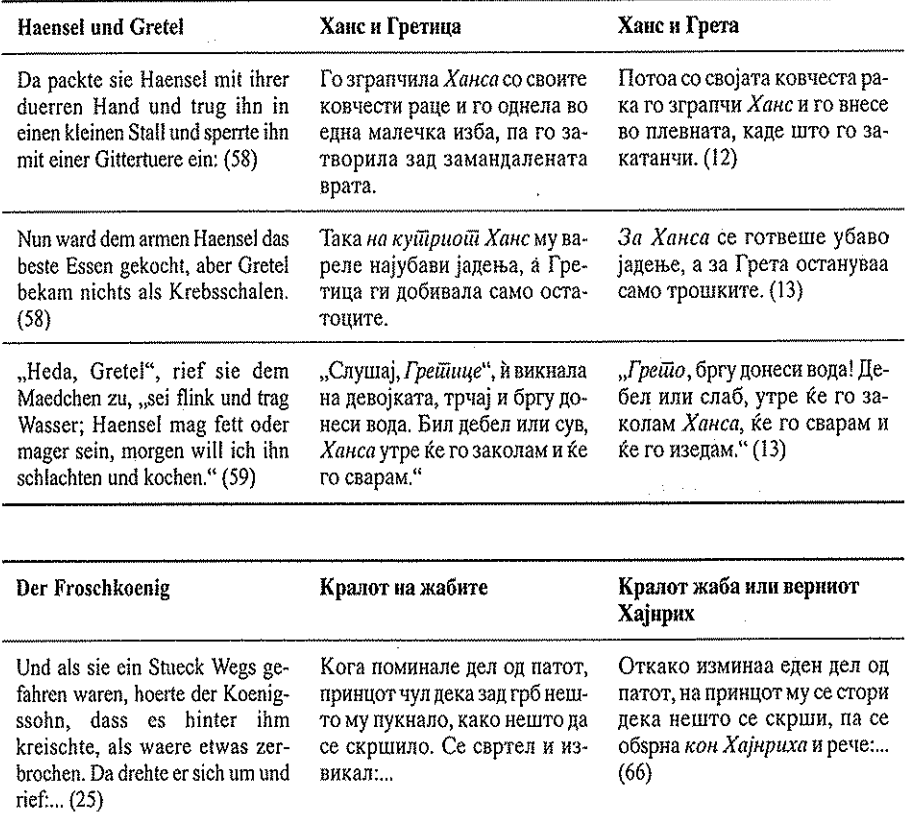

Оваа појава сигурно заслужува понатамошно разгледување, исто како и појавите на други номинални форми околу имињата.

### Нашето излагање ќе го завршиме покажувајќи како може дури<br>толкувањето и пренесувањето на граматичкиот род да влијае на содржината во преводот.

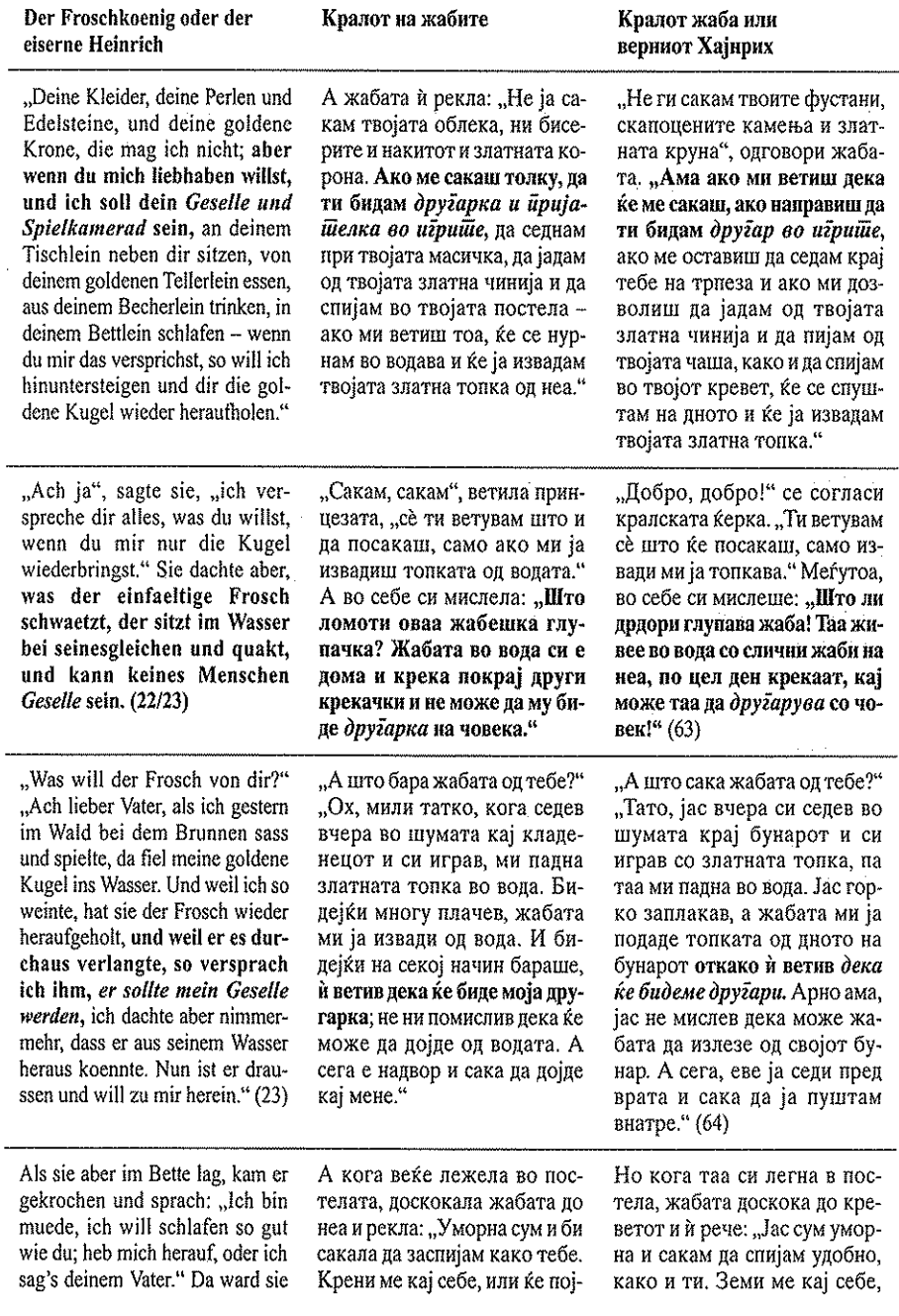

22

erst bitterboese, holte ihn herauf und warf ihn aus allen Kraeften wider die Wand. "Nun wirst du Ruhe haben, du garstiger Frosch." Als er aber herabfiel, war er kein Frosch, sondern ein Koenigssohn mit schoenen und freundlichen Augen. Der war nun nach ihres Vaters Willen ihr lieber Geselle und Gemahl. Da erzaehlte er ihr, er waere von einer Hexe verwuenscht worden, und niemand haette ihn aus dem Brunnen erloesen koennen als sie allein, und morgen wollten sie zusammen in sein Reich gehen.  $(24)$ 

дам да му се поплачам на татко ти "Апринцезата ја обзела таква лутина што ја кренала и со сета сила ја треснала во ѕидот: "Сега веќе ќе бидеш мирна, ійи жабо низаедна." А кога жабата паднала на подот, не била веќе жаба. Вчас се престорила во принцео убави и пријатни очи. Овој бил сега, по желбата на кралот, нејзин сакан друѓар и маж. И раскажал како некоја лоша маѓесница го омаѓосала и дека никој не можел да го спаси од кладенецот, освен самата таа. И утре изутрина ќе заминат во неговото кралство.

или ќе му се поплачам на татко ти." На ова принцезата се разгневи, ја зграпчи жабата и со сета сила ја тресна од ѕидот. "Сега ќе се смириш, гадна жабо!" Арно ама, кога таа падна долу, веќе не беше жаба, туку принц со прекрасни и топли очи. По желба на кралот, тој ѝ стана сакан другар и сойруї на неговата најмала ќерка. Принцот потоа ѝ раскажа како го маѓепсала некоја пакосна вештерка, претворувајќи го во жаба, и како никој не можел да го спаси од бунарот освен таа. Потоа додаде дека утре ќе одат во неговото кралство. (65/66)

Последните примери покажуваат секако еден специфичен начин на преплетување од граматички и семантички елементи на текстот.

Проблемите - за преведувањето на семантичката содржина произлегуваат од различниот граматички род на именката "Frosch" во германскиот и именката "жаба" во македонскиот јазик. При тоа, во овој случај, од семантички аспект, ние го претпочитуваме преводот од Корвезировски, каде што и покрај женскиот род на "жаба" се успева во преводот да се изрази таа (жабата) да биде другар на принцезата, да другарувааш тие - а не таа (жабата) да биде другарка како во преводот на Јован Бошковски.

Целта на овој наш краток осврт беше егземпларно да укажеме на тоа каква улога може да има почитувањето и пренесувањето на граматичките обележја за содржинското оформување на текстот во преводот. Видовме дека граматичкото време е едно важно и основно средство за создавање на текстот, во оригиналот и во преводот. Забележавме дека за преведувањето на германските приказни на македонски јазик преведувачот имал избор помеѓу минато неопределено време и минато определено време, а употребата на едното или другото време како основно време за раскажување имаше последици во поглед на стилот на раскажувањето.<sup>4</sup> Видовме исто така дека и граматички категории како падежот и родот заслужуваат внимание при пренесувањето на содржински моменти.

Германскиот лингвист Weinrich (2001: 28/29) зборува за тоа како текстовите, во принцип, се маркирани според доминантноста на одредено време во нив.

Во двете различни верзии на преводот можеме убаво да се запознаеме со Гримовите сказни - што зборува за квалитетот на преводите. А сепак двата превода ни ги приближуваат сказните на различен начин - повеќе епски (раскажување во минато неопределено време) односно со повеќе динамично раскажување - со потенцирање на текот на дејствата (главно време на раскажување при тоа е минато определено

23.

Интересно е секако дека во поновиот превод од 1989 г. го имаме динамичното раскажување. Се прашуваме дали ова динамично раскажување може да се разгледува и во сооднос со современите потреби на привлекување на младиот слушател/читател.

#### Лишерашура

- Brueder Grimm: Kinder und Hausmaerchen. Auswahl. Leipzig: Verlag  $\mathbf{L}$ Philipp Reclam jun., 1984 (Text nach: Kinder - und Hausmaerchen, gesammelt durch die Brueder Grimm. 7. Auflage. Goettingen 1857 (Die letzte von den Bruedern Grimm selbst besorgte Auflage). Rechtschreibung und Zeichensetzung wurden den heute geltenden Regeln groesstenteils angeglichen.
- 2. Гримови сказни во десей сликовници. Уреднички одбор: Кристина Бренкова, Угљеша Крстиќ, Васил Куновски. Технички уредник: Власта Загорски. Заедничко издание на книгоиздателствата: Киндербухферлаг, Берлин; Македонска книга, Скопје; Младинска књига, Љубљана; Просвјета, Загреб; Вук Караџиќ, Београд. За Македонска книга: Ацо Шопов. Превел Јован Бошковски. Печатено во печатницата на ЗГП Младинска књига во Љубљана, без податоци за годината.
- 3. Злашнаша ишица / Браќаша Грим (избор и превод Здравко Корвезировски). Скопје, Мисла / Македонска книга, 1989.
- Apel, F.: Literarische Uebersetzung. Stuttgart, Metzler, 1983. 4.
- Barchudarow, L.: Sprache und Uebersetzung. Probleme der allgemeinen 5. und speziellen Uebersetzungstheorie. Autorisierte Uebersetzung ins Deutsche von M. Zwilling. Leipzig, Verlag Enzyklopaedie, 1979.
- Hornung, W. / Kretschmar, E. / Ortmann, H. / Wuesteneck, H.: Die 6. Uebersetzung wissenschaftlicher Literatur aus dem Russischen ins Deutsche. Ein Leitfaden. Leipzig: Verlag Enzyklopaedie, 1974.
- Stolze, R.: Uebersetzungstheorien. Eine Einfuehrung. Tuebingen: Guenter 7. Narr Verlag, 1974.
- 8. Weinrich, H.: Tempus. Besprochene und erzaehlte Welt.  $-6$ ., neu bearb. Aufl. Muenchen: Beck, 2001.

- Конески, Б.: Грамашика на македонскиош лишерашурен јазик. 9. Дел I и II. Скопје: Култура, 1967.
- Конески, Б.: За йоешскиош йревод. Во: Избрани дела во седум  $10.$ книги. Книга четврта "За литературата и културата". Скопје, 1981.

#### Емилија Бојковска

### ПРИДАВСКИОТ АТРИБУТ ВО ПИШУВАНИТЕ МАКЕДОНСКИ ТЕКСТОВИ И ВО НИВНИТЕ ГЕРМАНСКИ ПРЕВОДИ

Под придавска синтагма се подразбира група зборови чија глава е придавка, вклучувајќи ги глаголските придавки, односно партиципите. Овде се разгледува придавската синтагма употребена како атрибут на именка. Во центарот на вниманието се придавски атрибути што се состојат само од придавка, но и т.н. развиени придавски атрибути, т.е. атрибутски употребените придавски синтагми во кои придавската глава има сопствени атрибути, односно сателити. Овој атрибут го привлекува вниманието од повеќе аспекти: во поглед на структурата, согласувањето со именската глава, позицијата (пред или зад именката), значи збороредот во именската синтагма, потоа во поглед на збороредот во придавскиот атрибут итн.

Структурата на придавските атрибути изгледа вака:

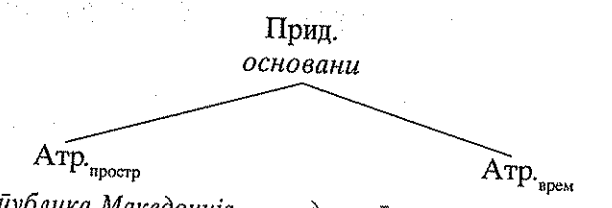

во Рейублика Македонија

до влеїувањей о во сила на овој Закон

банкише [...] основани во Рейублика Македонија до влеѓувањешо во сила на овој Закон, [...] (ЗБШ 1102/15)

Се забележува дека придавската глава основани во придавскиот атрибут, од своја страна, има два сателита, одн. два атрибута: еден пространствен атрибут во Рейублика Македонија и еден временски атрибут до влегувањешо во сила на овој Закон.

Придавскиот атрибут во двата јазика се флектира, и тоа во македонскиот по род, број и делумно по апел, а во германскиот јазик по род, број и падеж, при што во однос на овие категории се согласува со надредената именка (сп. Бојковска 2005).

Познато е дека неразвиениот интегриран придавски атрибут во двата јазика обично стои пред именката, при што придавката може да се јави со член или со друг детерминатор, може да биде придружена од некој свој атрибут, или, пак, можат да се јават повеќе исторедни придавки.

- како сув вейдар низ йразен йлод (ДС ЈП 91)<sup>1</sup>  $1.a.$
- wie ein trockener Wind durch eine leere Frucht (DS HP 133)  $1.6.$
- $2.a.$ со малку кренаш йоглед (БП И 53)
- mit leicht erhobenem Kopf (BP T 88)  $2.b.$
- $3.a.$ еден добар *дрчки филм* (ВУ К 24)
- $3.6.$ ein guter griechischer Film (VU P 173)
- низ некакви ШаинсШвени неми зраци (БП И 48)  $4.a.$
- $4.6$ mit geheimen stummen Zeichen (BII VI 83)

Во ретки случаи, особено во уметничколитературните текстови, овој вид придавски атрибут може да се јави зад именката:

- $5.a.$ Децаша негови завршија йо домови, (ЛСВК 107)
- и имаа оклойи како оклойи железни (БК Љ 72) 6.a.
- $7.a.$ Подмолна болка го зајаде ... болка човечка (ВМ Д 106)
- 8.a. зашию врашаша иройушии младич нейознащ. (ТГ ЛУК 67)
- $9.a.$ со окцейдо шашливо ди измерил сийде девојки. (СЈ В 156)
- се дружаш, залченце Шврдо и ошиушок делаш, (СЈВ 158)  $10.a.$
- врз лисјейо замрено [замрени] на воздухой здорешиен. (БИ  $11a$  $HP$  25.)

Во германскиот јазик, овој вид атрибут се јавува зад именката уште поретко отколку во македонскиот јазик (сп. Енгел 1996: 612 и следн.). Во ниеден од германските преводни еквиваленти на горенаведените македонски примери не се јавува постпозитивен неразвиен интегриран придавски атрибут, туку само препозитивен:

- 5.6. Seine Kinder kamen schließlich zu fremden Leuten (LS ZZ 131)<sup>2</sup>
- 6.6. Und hatten Panzer wie eiserne Panzer, (VK L 528)
- $7.6.$ Ein beißender Schmerz durchzuckten ihn... menschlicher Schmerz (VM  $D 28$
- 8.б. denn in das Zimmer trat ein junger Unbekannter (TG VMP 178)

Примерите се подвлечени од мене.

Посесивумот во германскиот јазик се вбројува во детерминаторите, а не во придавките, како во македонскиот јазик.

- $9.6.$ mit schrägstehenden Augen (SJ E 31)
- Sie waren kameradschaftlich, teilten den letzten Bissen Brot und die  $10.6<sub>1</sub>$ letzte Zigarette, (SJ E 34)
- auf die von der heißen Luft verdorrten Blätter. (BI RR 154)  $11.6.$

Неинтегрираниот придавски атрибут во двата јазика се јавува зад именката, без оглед дали се работи за развиен или за неразвиен придавски атрибут.

- $13.a.$ Станаа блиски йријатели, неразделени. (ЛСВК 47)
- $13.6.$ Sie wurden gute Freunde, unzertrennlich. (LS ZZ 56)
- 14.a. Носеше величесійвена долға намейка, израбойена од илјадници бели влакненца (ЛСВК 126)
- Er trug einen majestätischen Überwurf aus Ziegenfell, gearbeitet aus  $14.6.$ Tausender weisser Flocken, (LS ZZ 152)
- Јуначиш<del>ше бил дедошо, со убави мусшаќи, <u>не йомали од крила</u></del>  $15.a.$ Гавранови. (СЈ В 159)
- 15.6. Ein Kerl war dieser Großvater, mit einem prächtigen Schnurbart, so groß wie Rabenflügel. (SJ E 34,31)
- немирна вода, йосребрена од месечината (БП И 48)  $16.a.$
- das unruhige, vom Mondlicht silbern glänzende Wasser (BP T 83).  $16.6.$

Во голем број случаи, во германскиот јазик се јавува друг вид еквивалент на придавскиот атрибут во македонскиот јазик:

- директивен атрибут, кој изразува потекло

- $17.a.$ йерика, земена од некој шеайдр (ВУК 23)
- $17.6.$ eine Perücke aus irgendeinem Theater (VU P 172)

- релативна реченица

- илочницище усвищени од иекош на јулскошо сонце (ЈБ ЧП  $18.a.$ 126)
- 18.6. Bürgersteige [...], die von der Hitze der Julisonne glühten, (JB MD 46)
- рабош на покривош виснаш над безднаша на улицаша (JB ЧП 19.a.  $127)$
- Rand des Daches [...], das über den Abgrund des Straße hinausragte. 19.6.  $(BMD 46)$

- прв член на композитум

- $20.a.$ шаванскийе скали (ЈБ ЧП 46)
- $20.6.$ die Bodentreppe (JB MD 46)
- $21.a.$ на железнийе йрачки (ЈБ ЧП 127)
- 21.6. der Eisenstangen (JB MD 47)

Едно од најинтересните прашања во врска со развиениот придавски атрибут во македонскиот и во германскиот јазик е неговиот збороред. Според Минова-Ѓуркова (2000: 146 и следн.), во македонскиот јазик важи правилото: именка - придавка - сателит на придавка (чаша(ша) полна со вода), но таа смета дека и збороредот сателит на придавка - придавка - именка може да се прифати, но како обележан (со вода йолна(ша) чаша). Во врска со овој збороред, таа гледа два проблема: прво, можноста да дојде до натрупување на предлози (Сшави шеќер во со вода полнаша чаша;) и второ, што именската синтагма не почнува со член што може да добие детерминатор. Како обележан таа го прифаќа и збороредот именка - сателит на придавка - придавка  $($ чаша $($ ша) со вода йолна), а го отфрлува збороредот: придавка – сателит на придавка - именка (йолна(йа) со вода чаша) и збороредот: придавка - именка - сателит на придавка (йолна(ша) чаша со вода). Се забележува дека во препорачаниот збороред се исполнети неколку услови: контактна позиција меѓу именката и придавката (ако зад именката не следува атрибут што стои непосредно зад именката и пред придавскиот атрибут, на пример, предлошки атрибут, в. пример 29), контактна позиција меѓу придавката и нејзиниот сателит, неможност да се натрупуваат предлози и можност за членување на првиот елемент од именската синтагма, во случајов именката (чашаша) или препозитивна придавка (големата чаша).

Во македонскиот јазик се забележуваат отстапувања од препорачаниот збороред:

- 22. зад нив чекори дейдейно со залейено лице за решейкийе. (СЈ ЕДП 154)
- 23. Плашејќи се секоѓаш од радикални решенија, со смекнаша душа од селидбийе, од ударийе на судбинай а, (ЛС ВК 76)
- Во муграйна [...] ойнорија йомодрено лице, уйаднайшочи, 24. обрасшени образи со брада, (КЧ КН 214,5)
- На овие две нејасношии германскише иолишичари ја надо- $25.$ врзаа и се уший нерайцфикуванай сйогодба од сидрана на македонскиой йарламении. (Пулс 16)
- Извршување врз йримањейо [...] може да се сйроведе само за 26. [...] надомесіи на шійеійа за <u>заїубена</u> издршка <u>йоради смрій на</u> давачой на издршкай а. (ЗИП 1954/1/56)

Горенаведените примери го содржат збороредот: придавка именка - сателит на придавка. Согласно со стандарднојазичната норма, во овие примери би требало да биде застапен збороредот: лице залейено за решешкише: душа смекнаша од селидбише: образи обрасшени со брада, сйогодбаша сè ушше нерашификувана од сшрана на маке-

<u>донскиош йарламении</u>, издршка <u>заѓубена йоради смрш на давачош на</u> издршкайа.

Долунаведените примери, пак, го илустрираат збороредот: придавка - сателит на придавка - именка, кој исто така се смета за неприфатлив:

- 27. Рейубликайа им гаранійира йраво на йомош за немокнийе и за несиособнише за рабоша граѓани. (Устав 807/2/53)
- Па дури и кај вернише "йаршиски војници" во нашиош на-28. полно исклучен од процесот анемичен парламент ќе прорабойш свеста за историската одговорност (ЗУМ 20)
- Во доменош на сшавенише, сега во вшор илан, иредлози за 29. локалнаша самоуйрава, (Дело 6)

Овие примери би требало да гласат: немоќнише граѓани несиособни за рабойа: нашиой анемичен йарламени найолно исклучен од <u> Процесощ:</u> Предлозище за локалнаша самоуПрава, <u>сеѓа сшавени во вшор</u> <u>йлан.</u>

Следуваат примери со обележаниот збороред: сателит на придавка - придавка - именка, кои гласат:

- А на грбош му беше легнашо [...] круйно йлешено и со земја  $30.$ набиено вреќиче. (ДС КПС 132,7)
- филозофијаша на ваквише, со насилсшво изнудени [...] ире-31.  $\bar{z}$ овори, е шокму во шоа - да нема йобедници. (Старт 8)
- Присшигнашосша на йобарувањешо се докажува со зайисник 32. за йорамнувањейдо [...] сйоред закон заверена йријава. (ЗИП  $1943/1)$
- Под еден заемобарашел [...] се йодразбира йравно или физич-33. ко лице и <u>со него кайийдлно, уйравувачки и роднински йовр-</u> зани йравни и физички лица. (ЗБШ 1092/2)

Неутралниот збороред во овие примери би гласел: вреќиче набиено со земја; ваквише иреговори изнудени со насилсшво; иријава заверена сиоред закон; иравни или физички лица иоврзани со него кайишално, уйравувачки или роднински.

Во овој контекст специфичен е примерот:

На калдрмаша лежи мршов скакулец, <u>со игла закачен за дрвце</u> 34. (СЈ ЕДП 155,8)

кој содржи придавски атрибут со два разнородни сателита со збороред: именка - сателит на придавка - придавка - сателит на придавка. Овој

29.

збороред се чини прифатлив со оглед на тоа што кај примената за неутралниот збороред би се јавиле два предлошки синтагми зад придавката: скакулец, закачен со игла за дрвце, како и со оглед на тоа што се работи за пример од уметничколитературниот, каде што е поголема авторовата слобода во јазичниот израз отколку кај другите функционални стилови.

Во германскиот јазик, кај препозитивниот придавски атрибут се препорачува збороредот сателит на придавка - придавка - именка. Тоа го потврдуваат следниве германски еквиваленти, наведени заедно со македонските оригинали:

- vrz lisjeto zamreno [zamreni] na vozduhot zgore{ten. (BI CR 25) 11. a.
- auf die von der heißen Luft verdorrten Blätter. (BI RR 154)  $11.6.$
- $35.a.$ Прошив решенешо <u>донесено во прв сшейен</u> (ЗИП 1941/2)
- Gegen einen in erster Instanz ergangenen Beschluß (GVV, Art 7)  $35.6.$

Меѓутоа, се забележува и збороредот: именка - придавка сателит на придавка, како што покажува следниов пример:

- 14.a. Носеше величесійвена долга намеійка, цзрабоійена од иліадници бели влакненца (ЛСВК 126)
- 14.6. Er trug einen majestätischen Überwurf aus Ziegenfell, gearbeitet aus Tausender weisser Flocken, (LS ZZ 152)

Според препорачаниот збороред во германскиот јазик, последниов пример би требало да гласи: Ziegenfell, aus Tausender weisser Flocken gearbeitet.

Овој труд, кој претставува само поттик за дискусија на оваа тема, покажува колку комплексно прашање претставува придавскиот атрибут, особено развиениот, од повеќе аспекти, а пред сè од аспект на неговата структура, позиција и збороред.

#### Лишерашура

#### Единици на кирилица:

- 1. Бојковска, Емилија (2005): "Согласување во именската синтагма во македонскиот и во германскиот јазик", во: XXXI научна конференција на XXXVII меѓународен семинар за македонски за македонски јазик, лишерашура и кулшура. Охрид 16.-18. авгусш 2004. Скопје: стр. 343-359.
- 2. Конески, Блаже (1976): Грамашика на македонскиош лишерашурен јазик. Дел І и ІІ. Скопје: Култура (2002) - Alger State
- 3. Минова-Ѓуркова, Лилјана (2000): Синшакса на македонскиош сшандарден јазик. Скопје: Магор

there is a gravely

 $\omega\partial\Omega\Omega$  is plantly to prove that  $\omega$ Единици на лашиница:

- 
- Engel, Ulrich (1994): Syntax der deutschen Gegenwartssprache. Berlin:  $1.$ Schmidt
- Engel, Ulrich (1996): Deutsche Grammatik. Heidelberg: Gross (1988).  $2.$

#### Извори:

Извори на македонски јазик Умешничколишерашурен сшил:

Бошковски, Јован (1969): "Човек на покривот". во: Избор. ЈБ ЧП: Скопје: Македонска книга 1969, стр. 126-130.

an Santa Barris

- ТГ ЛУК. Георгиевски, Ташко (1970): "Луди утрински коњи". Одбрани раскази. Мисла 1970, стр. 67-71.
- БИ ЦР. Иванов, Благоја (1969): "Црвено рондо". Мала аваншура. Скопје: Мисла (=Македонска книжевност) стр. 15-26 (прво издание: Црвено рондо 1964)

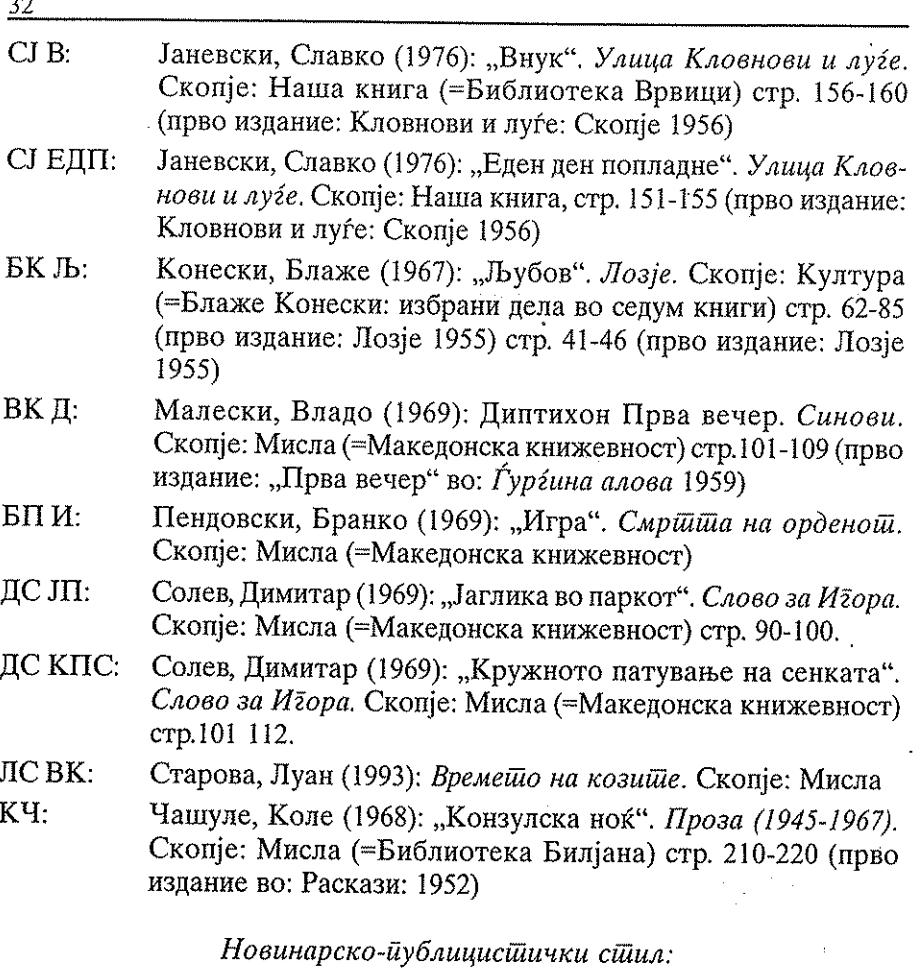

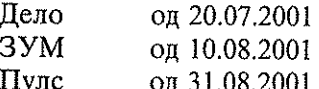

од 10.08.2001 Старт

Административен стил:

- ЗБШ: Закон за банките и штедилниците. Службен весник на Рейублика Македонија бр. 29 од 11.06.1996, стр. 1089-1102.
- ЗИП. Закон за извршната постапка. Службен весник на Рейублика Македонија бр. 53 од 17. 10.1997, стр. 1942-1977.
- 3HTP: Закон за надворешно-трговското работење. Службен весник на Рейублика Македонија бр. 31 од 20.05.1993, стр. 720-732.

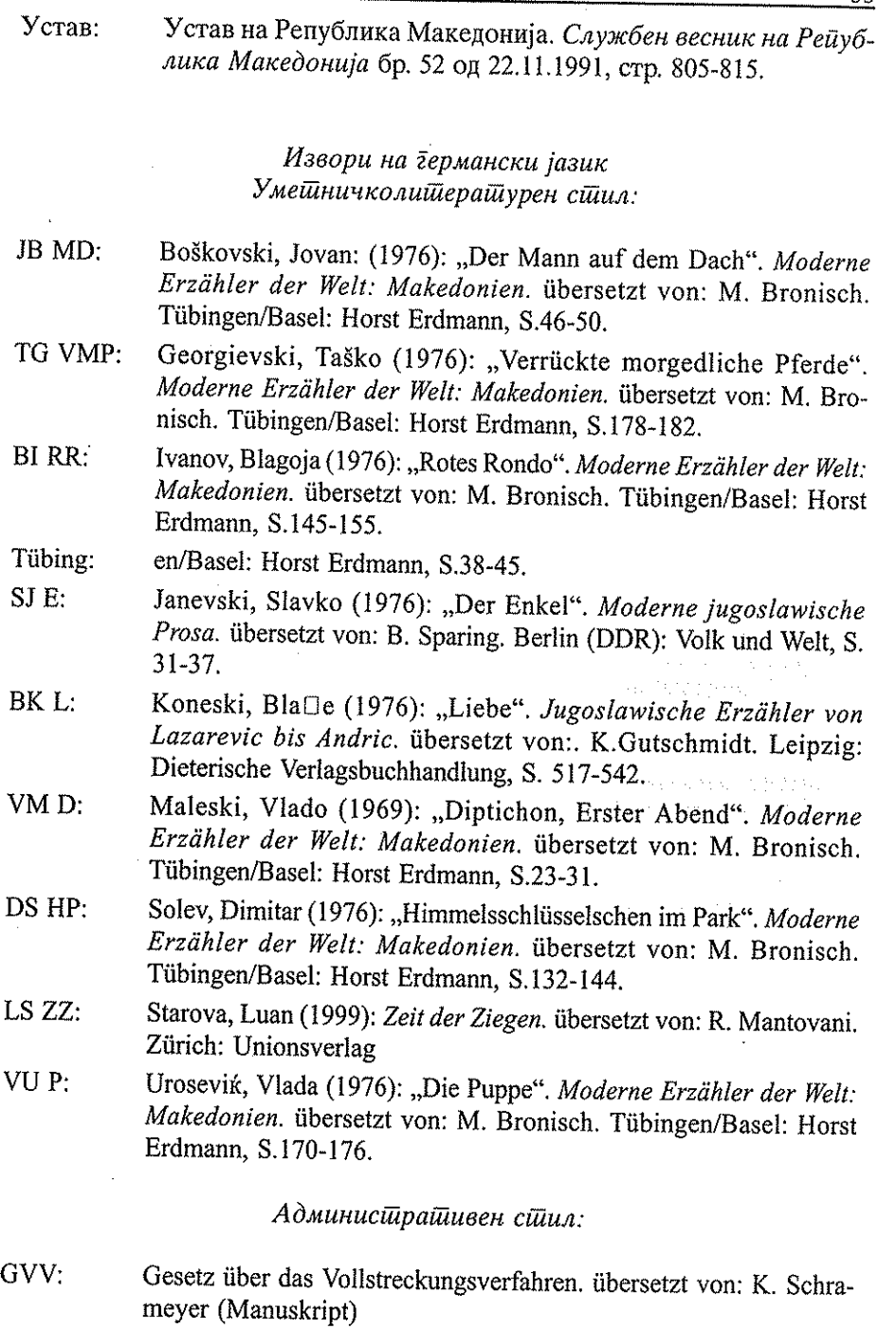

l,

l,  $\hat{\mathcal{L}}$ 

ana<br>Matuki

 $\mathcal{L}^{(1,2)}$  , where  $\mathcal{L}^{(1,2)}$ ł,  $\frac{1}{2} \frac{1}{2} \frac{1}{2} \frac{1}{2} \frac{1}{2}$  . ÷, van Anne shiyaa . ound shipping 

2. 4. 243. 海底

ang katalang.<br>Manggunan
### Силвана Симоска

## ОКАЗИОНАЛИЗМИТЕ И НИВНИОТ ОТСЛИК ВО ОРИГИНАЛИТЕ И ПРЕВОДИТЕ ОД МАКЕДОНСКО-ГЕРМАНСКАТА ПРОВЕНИЕНЦИЈА

#### $0.$  Вовед

Нашиот труд не се фокусира првенствено врз надиндивидуалниот јазичен систем, наречен од Де Сосир langue, туку врз актуелната, индивидуална употреба на јазикот, позната во лингвистиката и под терминот parole.<sup>1</sup> Во рамките на индивудуалната употреба на јазикот спаѓаат и т.н. оказионализми (лат. occasio - пригода), лексички единици чие научно истражување се лоцира во лексичката неологија.

Лексичкиот фонд на секој јазик важи за принципиелно отворен систем чие збогатување со нови зборови се реализира по пат на разновидни лексиколошки процеси (на пр., зборообразување, заемање, пејорација, мелиорација, фразеологизација, итн.). Лексичките иновации може, но не мора, да пристапат трајно кон лексиконот на еден јазик. Тие може да останат само на индивидуално ниво, односно нивниот "животен" век да биде временски, просторно, жанровски лимитиран. Токму за таквиот вид јазични иновации, исто така наречени оказионализми, и нивниот превод на германски јазик, ќе стане збор во нашиов труд.

## 1. Признаци на оказионализмите и нивната делимитација од узуалната лексика

Поради делумно неусогласените дефиниции, како и терминолошките варијации (ad hoc зборови/формации, неологизми, текстуални зборови<sup>2</sup>)<sup>3</sup> во стручната литература во однос на оказионализмите ја предлагаме следнава работна дефиниција.

Сп. Симоска (2005).

<sup>&</sup>lt;sup>2</sup> Симоска (2002).

Во германската литература се употребуваат паралелно повеќе термини за овој феномен, кои се наоѓаат во извесна конкуренција: Textwort, Ad hoc-Bildung, Einmalbildung, Gelegenheitsbildung, Augenblicksbildung, Spontanbildung дури и терминот Neubildung / Neologismus (неологизам).

Со терминот оказионализам се означува привремено, спонтано употребена, нова, нелексикализирана лексичка единица во одреден текст со одредена комуникативна интенција на авторот, која потенцијално може, но не мора, да пристапи кон трајниот лексикон на еден іазик.

Оказионалната лексика вообичаено се делимитира од узуалната лексика. Под узуални зборови, исто така наречени лексиконски зборови (Lexikonwörter)<sup>4</sup>, се подразбира етаблираниот лексички фонд на еден јазик што е интегриран, односно лексикализиран во (менталниот) лексикон(от).<sup>5</sup> Лексикализацијата на зборови не смее да се изедначува со лексикографско кодифицирање, бидејќи како што истакнува Јесеншек (Jesenšek 1998, 96) во денешно време на информациско општество утопија е да се верува дека лексичкиот фонд на еден јазик целосно може да биде опфатен во речници. Од тие причини препорачливо е да се приоѓа со резерва кон верификацијата на узуалноста на јазични единици со помош на речник. Тоа не значи начелно отфрлање на речникот како објективна инстанција за проверка на лексикализацијата на еден збор.<sup>6</sup> Потенцијалното решение за дилемата околу дихотомијата узуален наспрема оказионален збор се поместува поради несигурниот лексикографски метод кај родениот говорител. Објективноста на критериумите за утврдување на јазична единица како оказионализам знае честопати да биде релативизирана со оглед на "консултацијата" на личниот лексикон на родениот говорител. Личните / менталните лексикони на родените говорители можат да бидат слични, но не се никогаш идентични.

Од гореизнесеното произлегува дека при обидот за категорична делимитација на узуални од оказионални зборови треба да се помириме со извесна флексибилност, односно со транспарентни граници.

## 2. Оказионализам versus неологизам

Во стручната литература повремено се изедначуваат термините оказионализам и неологизам, а лингвисти, коишто не доволно го

Cn. Motsch (2004).

Според хипотезата за единственост на дескрипцијата на лексиконски и текстуални зборови на Волфганг Моч, двата вида зборови може да се опишат со единствена теорија, бидејќи се работи за принципиелно идентични зборообразувачки процеси сведени на идентични зборообразувачки правила. (Симоска, 2002, 38; Motsch, <sup>2</sup>2004, 18).

Издвојувајќи го критериумот за кодификација на лексичкиот фонд како главен за делимитација на узуалната од оказионалната лексика Хоенхаус ги дефинира ad hoc создадените формации во својата работна хипотеза како (зборо)образувања коишто не се наоѓаат во речници ("Аdhoc-Bildung = Wortbildung, die nicht in Wörterbüchern zu finden ist." (Hohenhaus 1996, 30)), за потоа да го апстрахира 'материјалниот' речник од "менталниот лексикон на говорителот/слушателот" (Hohenhaus 1996, 31).

делимитираат оказионализмот од неологизмот целосно го игнорираат терминот оказионализам. Неологизмите ги делимитираме од оказионализмите (ad hoc создадените комплексни зборови) со тоа што ги дефинираме како нови, односно "млади" (Hohenhaus 1996, 29) лексиконски единици. Дистинктивниот признак помеѓу неологизмот и оказионализмот се состои во лексикализацијата. Неологизмите се лексикализирани, т.е. инвентирани, прифатени лексички единици, додека судбината на оказионализмите е најчесто од краткорочен, понекогаш дури и од еднократен карактер. Првобитно оказионално создадени јазични единици се потенцијални неологизми.

Како пример за неологизми кои според наши сознанија сè уште не се генерално лексикографски опфатени во македонските речници<sup>7</sup> ќе ги наведеме зборовите, комијушер, факс, иншернеш, иншернеш-кафе, йрес-конференција, билборд, бренд, бизнисмен, бизнис-клима и др., како и целокупната нова терминологија сврзана со ЕУ (на пр., еврокомесар, евройрашеник, евроскейшицизам, земја-членка).

Пример за оказионализам од печатот ни нуди Уйдрински весник од 24 август 2006 год., пишувајќи за прваша југодама, за некогашната сопруга на Јосип Броз, Јованка Броз. Овој пример се базира врз познатата синтагма йрва дама, која е во овој случај оказионално збогатена со епитетот југо-кој се конкатенира со дама. Овој пример ни илустрира дека оказионалниот признак не се манифестира исклучиво на лексичко, ами и на фразеолошко ниво, согласно теоријата на лексиконот според која лексиконот се состои исклучиво од лексеми, ами и од фразеолексеми, односно фразеологизми (фраземи).

Од синхрониски аспект оказионализмите, наспрема неологизмите, не придонесуваат за збогатување на општиот лексикон на еден јазик, туку го збогатуваат, пред сè, индивидуалниот лексикон за ограничен временски период, кој може да се движи на скала од штотуку реализиран/артикулиран оказионализам и веднаш потоа исчезнат, па сè до оказионализми кои си обезбедуваат пласман во трајниот (ментален) лексикон. До интериндивидуално проширување на радиусот на оказионализмите може да дојде доколку одреден оказионализам успее да се наметне за подолг временски период во специфичен круг реципиенти. На љубителите на одреден писател оказионализмите употребени во неговото творештво потенцијално им се лексикализирани во нивните индивидуални ментални лексикони, но не се достапни за поголем круг на реципиенти.

За оказионализмите од интериндивидуален карактер станува на пр., збор кај актуелните сатирично-иронизирани називи за партиските

Исклучок претставуваат речниците на Зозе Мургоски, на пр., Голем македонско-андлиски речник.

припадници, кои ќе бидат актуелни сè додека постојат партиите: ВМРО-вци, СДСМ-овци, дуиџии (припадници на партијата ДУИ; ФОКУС 18.08.2006, стр. 9), *йросйеришешлии* (припадници на партијата ПДП; УТРИНСКИ 25.08.2006, стр. 3) и др.

Особено висока фреквенција на оказионализми се забележува во медиумите, печатот и убавата модерна литература. Т.н. "литерарни и новинарски образувања" се добар пример за оказионално создадени формации, кои не ги следат општествените конвенции за номинација. Ваквите препознатливи креации на писатели и новинари придонесуваат за експресивност во текстовите. Веројатноста оказионалните образувања да пристапат кон општиот лексикон, т.е. да бидат прифатени од говорната заедница е релативно мала. Во врска со ова Олзен истакнува:

Некои оказионални формации сигурно можат да бидат узуализирани штом го достигнат статусот "познат". За поголемиот дел од оказионалните зборови сепак важи - слично како кај речениците - дека се создадени заради моментална потреба, за веднаш потоа да згаснат, без да бидат забележани, или пак воопшто препознати како "зборови".8 (Olsen 1986, 51)

Единственоста на оказионализмите доаѓа до израз и во следниов цитат од Блумфилд/Њумарк:

"Some (words) are made up for a special occasion (nonce-words) or in special circumstances, and are never used again - indeed never get into dictionaries at all."

(Bloomfield/Newmark 1967, 329)

### 3. Застапеност на оказионализми во текстови

Статистички податоци за застапеноста на оказионализмите во пишани текстови на македонски јазик, како што ни е нам познато, не постојат. Во секој случај интересни се резултатите до коишто доаѓа германскиот лингвист Ханс Велман (Wellmann 1984, 386; TDUDEN, die Grammatik), констатирајќи дека една третина од зборообразувањата (комплексни зборови, односно зборови што се резултат на зброобразувачки процеси, како што се деривација, композиција, конверзија) во публицистички написи<sup>9</sup> на германски јазик не се кодифицирани во

<sup>&</sup>quot;Einige okkasionelle Bildungen sind sicherlich usualisierungsfähig und gehen, sobald sie den Status "bekannt" erreichen, ins Lexikon über. Für den Großteil der okkasionellen Wörter gilt aber, daß sie - ähnlich wie Sätze aus einem momentanen Bedarf heraus gebildet und gebraucht werden, um gleich darauf zu verstummen, ohne aufzufallen oder gar als "Wörter" erkannt zu werden." (Olsen 1986, 51)

Статистички податоци за застапеноста на оказионализми во усни текстови претставува, сѐ уште, и во германскиот јазик десидерат. Испитувања врз усни текстови, како што е познато, се подифицилни.

речници, т.е. претставуваат оказионализми. Претпоставуваме дека оваа релативно висока бројка нема да може да ја надминат оказионализмите во текстови на македонски јазик со оглед на процентуално високата застапеност на сложени именки во германскиот лексикон (две третини од целокупниот фонд германски зборови се сложени именки)<sup>10</sup>, што наедно претставуваат потенцијални обрасци за нови оказионализми. За верификација на оваа хипотеза се потребни, се разбира, дополнителни емпириски испитувања врз репрезентативен корпус македонски текстови. Нашево испитување нема да може да даде свој вистински придонес во таа насока со оглед на ограничениот корпус македонски оригинални текстови за кои постои авторизиран превод на германски јазик. Високата концентрација на оказионализми во оригинални дела повлекува своевидна тежина и може да биде причина за апстиненција на превод.

# 4. Причини за генезата на оказионализми

Убавината на јазикот се состои во речиси бесконечната комбинаторика на лексички и реченични единици. Оказионализам се раѓа во мигот кога се врши ново преструктурирање на постојни морфолошки единици кое е проследено со одредена комуникациска цел, која не може да се отслика со постојниот инвентар. Од уметничко-стилистички аспект употребата на оказионализми претставува духовито, невидено жонглирање со јазичните морфеми. Оказионализмите претставуваат огледала на авторската креативност и придонесуваат за сингуларноста на авторскиот текст. Јазичното отскокнување од лексикализираниот фонд на еден јазик го прави авторскиот опус единствен. Употребата на оказионализми може да се протолкува и како врв на писателското (авторското) мајсторство и е знак за неповторливоста на авторотиндивидуа. Перцепцијата на реалноста е субјективна категорија. Иновативното сложување на јазичните коцки означува нови светови видени исклучиво со очите, почувствувани исклучиво со изострените сетила на авторот-креатор. На крајот на краиштата, без оказионализми, без индивидуална надградба текстовите остануваат безлични и бледи.<sup>11</sup>

## 5. Оказионализмот и преводот

Предметите на нашево истражување, оказионализмите и нивните преводи, не би биле природно опфатени, туку вештачки откорнати од

<sup>&</sup>lt;sup>10</sup> Сп. Симоска (2002).

<sup>&</sup>quot; Оказионализмите спаѓаат и во постапките за лексичко отстапување, а тоа, не учи уште класичната реторика, се важни средства за вреднување, истакнување, разведрување на текстови / искази со цел да му се приреди задоволство на адресатот, истите да бидат повоочливи, поинтересни, поатрактивни. (Lüger 1995, 104 и 136)

своето лежиште, доколку кон нив пристапиме со чисто лексиколошки методи, односно доколку тие се третираат изолирано, надвор од својот ко- и контекст. Од тие причини анализата на оказионалните јазични единици ја вршиме од текстлингвистички аспект, т.е. контекстуалното опкружение го вклучуваме како неопходен генерички импетус во унилатералното семантичко декодирање, како и во споредбата на преводниот еквивалент со оригиналот. Нашето внимание ќе биде во ова испитување фокусирано врз македонските оказионализми во литературните видови текстови за кои постои авторизиран превод на германски јазик. Оказионализмите, ексцерпирани од делата на македонските писатели, ги класифицираме според својата функција што ја вршат во оригиналот и го испитуваме нивниот преводен еквивалент со цел да откриеме дали ефектот и функцијата на оказионализмот во оригиналот и преводот се идентични.

- 6. Функции на оказионализмите и нивниот превод
- а) Текстуални функции на оказионалната лексика
- оказионализми како средство за кореференција<sup>12</sup>

Расказот Печуркар од Драги Михајловски е соодветен пример за оказионализам во функција на кореферент. Печуркарош, всушност насловот на расказот, кореферира со таткото во текстот нагалено наречен шаше. Кореференцијата помеѓу шаше и иечуркарош (именката не е застапена во РМЈ) читателот мора сам да ја открие, бидејќи кореферентот йечуркар, освен во насловот, не се споменува експлицитно во текстот. Печуркарой оказионално употребен во расказот на Михајловски акумулира во себе цела животна филозофија, која ни се пренесува патем во комуникацијата, добронамерните совети упатени од таткото до синот. Токму во нив дознава читателот дека йечуркарой не е обичен 'собирач / одгледувач на печурки', што се очекува од семантичкиот образец на деривации со суфиксот-ар, за кои има низа лексикализирани примери, како на пр., билкар, винар, дрвар, јаболкар, лозар, оризар, сливар, шушунар итн.<sup>13</sup> Станува збор за скромно суштество кое длабоко го почитува човечкиот род, но се плаши од "нелуѓе". Таше, протагонистот во расказот, е во суштина пријател на човекот.

<sup>12</sup> Под кореференција се подразбира "заедничкото реферирање на најмалку две лексички единици на истиот објект" (Heinemann/Viehweger 191, 39; TJesenšek 1998, 66)

<sup>&</sup>lt;sup>13</sup> Хоенхаус убедливо истакнува дека оказионализмите (кај него ad hoc создадените зборови) не се арбитрарен резултат создаден ,од ништо (,aus dem Nichts', Hohenhaus 1996, 20) туку се создадени врз основа на зборообразувачки правила, односно од веќе постојни морфолошки материјал. Зборообразувањето не е за него "создавачка креативност" (schöpferische Kreativität)<sup>13</sup> туку "креативност сврзана со правила" ("regelgebundene Kreativität", (Erben 1976, 301, THohenhaus 1996, 20).

Ми рече, "сакај ги луѓешо ама со нив немој многу. Подли се и завидливи. Шійо йомалку си со нив йолку йомалкумина ќе йи се йосерай на гроб!

(Печуркар, стр. 116)

41

Пречувствителноста на "печуркарот" и неговата синергична врска со природата доаѓа до израз и во следниов цитат од Михајловски:

Сега избивме на една голинка, на шаше никако не му ійекнуваше да йодзасійане, … оійи ійој їо знаеше секој камен, цел живой акал йо йусійелијава, никој йочно не знае шійо йравел, колку шаїи и несреки одболувал.

(Печуркар, стр. 115)

Клаус Детлеф Олоф, преведувачот на Печуркарой на германски јазик совршено го сфатил карактерот на шаше, преведувајќи го насловот како Pilzfreund 'пријател на печурките', наспрема узуалниот очекуван преводен еквивалент, \*Pilz(e)sammler 'собирач на печурки', дејност со којашто се занимава иечуркарой во расказот. Печурките во расказот се идентификуваат со луѓето, тие можат да бидат "... печурки и печурчиња, отровни и неотровни, големи и мали." (Печуркар, стр. 119)

б) Прагматско-стилистички функции на оказионалната лексика

• оказионализми како средство за експресивно истакнување

Луан Старова во својот роман "Времето на козите"<sup>14</sup> го употребува оказионализмот "двоверсшво" (во оригиналот во наводници, стр. 32) во вид на "катафоричен остров", кондензирајќи ја во него претходно контекстуално најавената дефиниција, "...две вери, односно ако йокрај религијаша се надоврзе и комунизмош..." (Старова 2001, 32). Предвидувајќи ги фаталните последиците на "двоверството" на Балканот тој продолжува:

…йоследицийе од "двоверсійвойю" …на Балканойі можайі да бидаш најжесшоки, йожесшоки од шие шшо ги йознава исшоријаша во друѓише делови на свешош.

(Старова 2001, 32)

Во германскиот преводен еквивалент на "двоверсійвойо" "Glaubenszwiespalt" (и во преводот оказионализмот е истакнат во наводници,

<sup>14</sup> Во Франција селектиран како најдобар француски и европски роман во 1997 год. Коментар од Алексис Лорка, во "Лир" на изданието на романот на македонски јазик од 2001 година.

стр. 37) Роберто Мантовани (преведувачот на "Времето на козите" на германски јазик) успешно го инкорпорира целокупниот појаснувачки анафоричен<sup>15</sup> контекст кај Старова, т.е. категоричното уверување на таткото на главниот јунак во романот во штетните и уништувачки последици на паралелната коегзистенција на две вери, односно на две идеологии.

"Ташко ми беше цврсшо уверен дека една идеологија, шокму вераша, му е доволна на човекош, на човешшвошо." (Старова, стр. 32)

Алегоријата за непостоењето мирољубива коегзистенција помеѓу две вери, односно мешањето на вера со идеологија, ја преточува Мантовани во вториот конституент, во герм. збор Zwiespalt (мак. двоумење), фокусирајќи го на тој начин вниманието на читателот врз внатрешната болка на таткото, кој од една страна јасно се определува за верата, против идеологијата, а од друга страна е притиснат од општествениот јарем, кој ја пропагира идеологијата.

Но таткото на главниот јунак најмногу стравува од йовеќеверсшвошо - овој збор во суштина не претставува оказионализам. Легитимитет за неговото опфаќање во рамките на оказионализмите ни дава неговата "балканизирана" семантика, во која не само што е испреплетено шаренило од вери, туку и виножито од народи и политички идеологии. Мантовани ја сфаќа пораката на авторот и мошне ефикасно ја преточува во германската сложенка Glaubenstwist (буквален превод: верска кавга / спор). Подгревајќи ја предрасудата за раскараниот Балкан со преводниот еквивалент ја антиципира катафоричната содржина во оригиналот, која гласи:

"За доказ на својаша шеза їи земаше крвавише пресмешки на комунисшише со свешшеницише од речиси сише вери." (Старова, стр. 32/33)

Експресивното изразување кај оказионализмите е многу често застапено и кај личните имиња. Оказионални имиња се семиотички таблички за цели ери, епохи, времиња, историски личности. Идентификацијата со одредени фамозни лица од светската историја се интендирани. За таков случај станува збор кај оказионалното име на козата Сшалинка во романот "Времето на козите" од Луан Старова. ИдентиАнафорични и катафорични односи во текстот: Со оказионализмите се воспоставуваат анафорични и катафорични врски со други текстуални елементи, така што тие претставуваат средства за кореференција, односно текстуална кохеренција.

фикација со диктаторот Сталин е очебијна. Општопознатите епитети што се конотираат со историско-политичкото име Сталин се отелотворуваат во прчот Сійалин, партнерот на Сійалинка во романот. Метаморфозата на Сталин во козата Сталинка претставува маестрално-мудра јазична метафора, која беспрекорно се вклопува во сижето на романот. Имено, кумот на козата е најстариот брат на јунакот на романот<sup>16</sup> кој верува во комунизмот и во Сталин, "великиот ослободител на народите" (стр. 94). Синалинка надвор од контекстот на романот може да биде која било девојка, која може, но не мора, да се конотира со диктаторот Сталин. И во случајот на оказионализмот Сшалинка се потврдува мултипликацијата на креативниот ефект со помош на контекстот. Изолацијата на оказионализмот може да доведе до недоразбирање, односно до несоодветно развивање на експресивноста. Духовитоста во Старовата оказионална лексика проткаена во случајот на Сталинка со префинет хумор е ненадминлива, така што и германскиот превод го прифаќа истото име со словенскиот суфикс за женски имиња (nomina propria) - ка (сп., Трендафилка, Македонка, Даринка, Добринка, Цвейнанка итн.). Во однос на другите две кози, Белка и Грда, преведувачот Мантовани не изобилува со креативност, та ги презема имињата од оригиналот со буквален превод во загради при нивното прво споменување.

> – Белка, Сійалинка и Грда – одғовори ійайіко ми. (Времето на козите, стр. 93)

"Belka (die Weiße), Stalinka und Grda (die Häßliche)", antwortete mein Vater.

(Zeit der Ziegen, crp. 113)

43

За експресивно истакнување на субјективноста на перцепцијата на боите служи, како мошне распространет модел, координативносложениот композитум, кој соединува две, или повеќе бои. Овој модел не подлежи на комбинаторски рестрикции, така што сите конкатенации што не се застапени во лексиконот може да се третираат како оказионални: црвено-модрикава до жолшо-зеленикава (Времето на козите, стр. 9). Ексклузивноста на овие нијанси, овие бои, метајазично се најавува во анафора, кулминира во самиот оказионализам, за потоа да се допрецизира во катафора:

<sup>&</sup>lt;sup>16</sup> - Нека се вика според името на нашиот ослободител, нашиот генералисимус... нека се вика Сталинка" (стр. 77)

Повеќейю од женийе на козарийе йрвйай во живойой се беа йромениле во чудеснийе народни носии йолни срма и сребро. блеснаши во йрейлеш со йрекрасни и невидени бои, од црвеномодрикава до жолійо-зеленикава, бои шійо можеа да се видай само во йланински йредели.

(Времето на козите, стр. 9)

Die meisten Hirtenfrauen hatten zum ersten Mal im Leben die wunderbaren Volkstrachten angezogen, voll glänzender Gold- und Silberfäden, verwoben mit herrlichen, nie gesehenen Farben, von einem Blau mit Rottönen zu Grün, das ins Gelbe spielte, Farben, wie man sie nur in den Bergregionen findet.

(Zeit der Ziegen, crp, 11)

Мантовани се определува при преводот за супстантивизација на боите, поаѓајќи од тоа дека кај овие македонски зборообразувања вториот конституент, согласно преференцијата кај германските сложенки, е носител/глава (англ. head) на конструкцијата. Но, со оглед на тоа што македонските сложенки можат да бидат лево-и/или десноглави, останува, според нас, отворено дали со преводот се доловува планинскиот "штимунг", опишан во оригиналот кај Старова.

Кај друг пример од овој вид читателот без текстуална увертира е конфронтиран со оказионализмот бело-злашесто крзно (Времето на козите, стр. 80). Транспарентноста на оваа комбинаторика на бои не претставува проблем ни за преводот, освен што нијансирањето кај златната боја, постигнато со помош на суфиксот -еси, кој се додава врз придавката злашен, злашесш, не може да се почитува доследно во преводниот еквивалент - weiß-golden. Овој феномен се должи на лексичката празнина во германскиот зборообразувачки систем, кој токму во случајот на металот злашо (Gold) разликува две деривации golden и goldig, кои не значат во превод злашен и злашесш, туку golden (злашен - од злато, goldene Kette - златно синцирче) goldig (златен - вреден како злато, goldiges Kind - злашно деше).<sup>17</sup>

> Zwei jüngere mit weiß-goldenem, zottigem Fell... (Zeit der Ziegen, crp, 97)

Боите, односно нијансите на боите опишани во романот Времешо на козийе, кои, не се никогаш јасно разграничени, создаваат силен

Инаку и во германскиот зборообразувачки систем регуларно се застапени семантички паровите кај именките што означуваат метал, на пр., Silber < silbrig (wie Silber, како сребро, сребресій) и silbern (aus Silber, on cpeбpo, сребрен).

контраст наспрема јасното белило на козите. Зад оваа контрастна симболика на белото наспрема преостанатите мешани нијанси се крие пораката на невиност, чистота, пожртвуваност на козите (бела боја). Другите дескрипции на боите / нијансите се оказионални обрасци од типот "...бледомодрикавише или жолшозеленикавише води на рекаша... " (Старова, стр. 7) кои се пренесуваат со ист редослед на конституентите на германски, сп. "...der blaßbläuliche oder gelbgrünliche Fluß" (Zeit der Ziegen, crp. 8).<sup>18</sup>

Симболиката на белата боја се манифестира и во оказионалните фразеологизми од типот бела (козја) инвазија, бела коншрареволуција Старова, стр. 12), што потсека на црвенаша револуција/коншрареволуција. Персонифицирајќи ги козите Старова создава низа оказионални синтагми (мишина на козише, йарада на козише (Старова стр. 8)) што се пренесени со оказионални сложенки во германскиот превод (Ziegenversammlung, Ziegenparade, Zeit der Ziegen, стр. 9) чие значење без контекст не би можело јасно да се лоцира. Во случајот на наведените оказионализми може да се говори и за средство за обезбедување интратекстуална кохеренција.<sup>19</sup>

• оказионализми како средство за синтаксичко компримирање, односно универбизација

Композицискиот модел во кој се конкатенираат лично име / бренд / светска марка и предмет изработен од неа може да се третира како прифатен (оказионален) модел, иако не е лексикализиран. Големата активност и прифатливост на овој модел се должи на компримираната форма, наспрема соодветната синтаксичка група, сп. киш-кеш соленки (Михајловски 2003, 287), наместо соленки од маркаша киш-кеш. Ортографијата, т.е. разделеното пишување на конституентите на композитумот кај Михајловски потсеќа на ортографијата на т.н. англиски отворени композитуми (англ. open compounds, cп. member state). Ортографијата на овој оказионален модел во македонскиот јазик не е нормирана. Од тие причини ќе се сретне овој модел во повеќе ортографски варијации. Преводниот еквивалент во германскиот јазик не е како што би се очекувало композитумот / сложенката \*Kitekat-Salzstangen, туку синтаксичката група salzige Kitekat. (Das lange und nicht besonders glückliche Leben des Herrn J.M. crp. 191, BO: Das Haus am Ende des Dorfes) Bo герман-

<sup>18</sup> Наспроти нашите очекувања дека преводите на овој тип оказионални сложенки не би требало да претставуваат проблем, се покажа дека токму оказионалниот признак, невообичаените нијансирања на боите, не се пренесуваат шематски како узуалната лексика, така што преводот на Мантовани остава впечаток на несигурност.

<sup>19</sup> Вермер хиерархиски ја надредува интратекстуалната кохеренција дури и над интертекстуалната

скиот превод се пристапува кон деономизација на брендот Kitekat, односно онимот се претвора во апелатив, така што производот и брендот ја носат идентичната номинација. Паралелни случаи имаме во македонскиот јазик кај онимот, односно лексемата йалома која е всушност бренд/марка, но со неа се означува истовремено и предметот, хартиеното шамиче. Трансферот на оним во апелатив е долгогодишен процес и зависи од фревенцијата на употребата на онимот: што почесто, толку поприфатлив станува за говорителите. Во врска со моделот лично име / бренд / светска марка и предмет изработен од неа заклучно може да се истакне дека станува збор за оказионален образец во двата јазика со висок степен на прифатливост од страна на говорителите. Тој, поради својата куса компримирана форма, која го става на прво место токму името на брендот, е омилен визуелен сигнал во маркетингот. Според овој образец се моделирани: Nike-патики, Wrangler-фармерки, Replayкошула и др.

### Заклучок:

46

Како што можевме да покажеме врз примери од македонските прозни остварувања, оказионализмите претставуваат нови, неузуализирани, индивидуални творби со извонредно силна апсорпциска моќ, која потенцијално го отежнува преводот, односно бара од преведувачот дополнителна инвентивност и креативност за успешен трансфер на друг јазик. За соодветно декодирање на оказионализмите од коренито значење е продлабочувањето во семиотиката на зборообразувачките, текстуалните, културолошките и психолошките пораки на текстот.

### Лишерашура

Примарна лишерашура и йревод:

- 1. Михајловски, Д.: Печуркар (1987). Во: Раскази од шести кат. Избрани и нови, 113-121. - Скопје: Каприкорнус, 2003.
- Mihajlovski, D.: Der Pilzfreund, in: Literaturkreis Lichtungen. Zeitschrift  $2.$ für Literatur, Kunst und Zeitkritik, 94, XXIV. Jg./2003. - Graz: Steirische Verlagsgesellschaft, 2003.
- Михајловски, Д.: Милиди (1996). Во: Раскази од шести кат.  $3<sub>1</sub>$ Избрани и нови, 265-298. - Скопје: Каприкорнус, 2003
- Mihajlovski, D.: Das lange und nicht besonders glückliche Leben des 4. Herrn J.M., in: Blagoja Risteski-Platnar (Hg.): Das Haus am Ende des Dorfes. Zeitgenössische Erzählungen aus Mazedonien, 163-203. - Klagenfurt: Drava Verlag, 2001.
- 5. Старова, Л.: Времейо на козийе. Матица македонска. Скопје,  $2001^{20}$ .
- Starova, L.: Zeit der Ziegen. Aus dem Makedonischen von Roberto 6. Mantovani. - Zürich: Unionsverlag, 1999.

### Научна лишерашура:

- 1. Wellmann, H.: Die Wortbildung in: DUDEN, Grammatik der deutschen Gegenwartsprache. 4., völlig neu bearb. u. erweit. Auflage. - Mannheim, Wien, Zürich, 386-501, 1984.
- Hohenhaus, P.: Ad-hoc-Wortbildung: Terminologie und Theorie kreativer  $2.$ Wortbildung im Englischen. - Frankfurt am Main; Bern; New York; Paris: Lang (Europäische Hochschulschriften: Reihe 14, Angelsächsische Sprache und Literatur; Bd. 317), 1996.

<sup>20</sup> Првото издание на романот датира од 1993 год.

- Jesenšek, V.: Okkasionalismen. Ein Beitrag zur Lexikologie des Deutschen.  $3.$ - Maribor: Zora, 2, Slavističko društvo, Slovensko društvo učiteljev nemškoga jezika = Slowenischer Deutschlehrerverband, 1998.
- Motsch, W.: Deutsche Wortbildung in Grundzügen. Berlin / New York: 4. de Gruyter, 2004
- Мургоски, З.: Голем македонско-анёлиски речник, 2003 5.

48

- Симоска, С.: Сложени именки во германскиой и во македонскиой  $6.$ јазик - коншрасшивна анализа. Дисертација, Филолошки факултет "Блаже Конески" - Скопје, 2002.
- $7.$ Симоска, С.: Преведувањей насирема йолкувањейо: йеорейски ирисійайи и дидакійшчки йоследици, во: Годишен зборник на Филолошкиот факултет "Блаже Конески" - Скойје, 2004/2005, кн. 30, 121-132, 2004/2005.

and Againtance. vijske speciale. **CONSTRUCTIONS** 

### Јуми Накаиима

# КАКО ЈА ПРЕНЕСУВАМЕ ДУШАТА НА НАРОДОТ? (Од обидош за йреведување на йоезија од македонски на јайонски)

Тука сакаме да претставиме еден скромен преглед што е добиен преку своето мало искуство на преведувањето од македонските поетски текстови на јапонски: Константин Миладинов, Кочо Рацин, Блаже Конески и др., а со помошта на таквиот преглед би сакала да најдеме посигурен пат за да ги обогатуваме македонско-јапонските меѓусебни работи на преводот во иднина.

Прво ќе ги погледаме како еден пример стиховите од Б. Конески и нивните варијанти преведени на српски.

in the instruments and tached

О тешкото! Сурли штом диво ќе писнат, штом тапан ќе грмне со подземен екот во градиве зошто жал лута ме стиска. во очиве зошто навирува река<sup>1</sup>

1.

О тешкото! Чим ред зурли дивље писне. Чим гуча грмне тетњем подземнога јека зашто груди моје љута туга стисне, зашто ми навире у очима река,<sup>2</sup>

Ние, за жал, не сме родени говорители ни на едниот, нити на вториот, не би можеле да го анализираме преведеното, меѓутоа сепак разбираме дека звучниот впечаток е сосема поинаков, иако двата јазика го поделуваат заедничкиот фонд на зборовите врз основа на јужнословенската генетска врска, и, можеби, една социјално-историска или

Блаже Конески, "Избрани дела во седум книги", Скопје, 1981.

<sup>2</sup> Превод и препев на Радован Зоговиќ (Д. Митрев, Р. Таутовиќ, Ц. Котевска ур., "Современа македонска поезија", Народна књига, Београд.)

етнолошко-фолклорна културна ваза како балканските народи за да се разберат меѓусебно за чувството што го изразуваат стиховите.

Ние нема да влеземе во литературна анализа, што не е наша задача, но секој кој ги познава тукаречените елементи, силната, но меланхолична извика на зурлите, грмежното тапанско тепање и неговиот тежок ритам, или маките на народот, тешкотијата на селските животи и на печалбарите и др., може да го подели длабокото чувство "Македонско", ако можеме да кажеме така, што мора да се изрази токму на "овој" јазик.

А што е, тогаш, "македонското" чувство? Дали е тоа една апстрактна, неконкретна духовна целина што не може да се анализира? Или пак некој поромантичен идентитет што го користи често екстремниот национализам? Ние би сакале да изразиме такво чувство како појава на "душата на народот", зашто секој народ си има специфичен вид на изразувањето на свој начин, а "специфичен вид на изразувањето" е формална особеност што единствено може да се формира преку "јазикот", а не преку некоја духовна еднина. "Душата на народот" не е некое невидливо чувство, туку поконкретните јазични материјали кои им предизвикуваат чувство на луѓето на една јазична заедница.

Прво сакаме да го насликаме примерот на јапонскиот јазик, каква формална особина се однесува на горенаведената "душа на народот", за да се добие претстава од чисто формално гледиште, и заедно со тоа ќе претставиме каква функција имаше преведувачката работа во формирањето на римниот систем кај нас.

,我们在这里,我们的时候,我们就是我们的,我们就是我们的,我们就是我们的,我们就是我们的,我们就是我们的。我们的,我们就是我们的。我们的,我们就是我们的。我们的,<br>第2012年,我们的学习,我们的学习,我们的学习,我们的学习,我们的学习,我们的学习,我们的学习,我们的学习,我们的学习,我们的学习,我们的学习,我们的学习,我

## $2.$

Во преводот на прозните текстови формалната особеност помалку го ограничува обликот на преводот. Во преводот на поетското дело, меѓутоа, ограничувањето е посериозно, понекогаш е дури критично, зашто секој јазик си има своја традиција на поетската форма, со што се признава дека е "поезија".

Интересно е дека во некои јазици поетската форма прво се доведувала од туѓите јазични традиции, но таа со текот на времето ќе се освојувала како традиционална, општоприфатлива форма, и конечно ќе настанувала на еден дел од духовната култура за целиот народ. Јапонската поетска форма е за тоа токму еден од типичните случаи. Класичната поетска рима кај нас беше позајмена од старокинескиот римен систем, каде еден стих се состои од определениот број на знаци.

Во старокинескиот јазик, како изолиран тип на јазик, еден знак се состои од еден слог и носи едно самостојно значење со определен акцент, така што тој е практично еден самостоен збор. А за разлика од кинескиот, во јапонскиот јазик слоговите не се самостојни, често се формирани од повеќе слогови. Како аглутинативен тип на јазик, ни требаат конјугациските постпозитивни или падежните афикси, постпозитивните помошни

глаголи, префиксите за учтивост, и другите разни елементи. А акцентот пак не се задржува во рамката на еден слог, туку се однесува на разликата на релативните висини на тоновите висока/ниска меѓу соседните слогови.

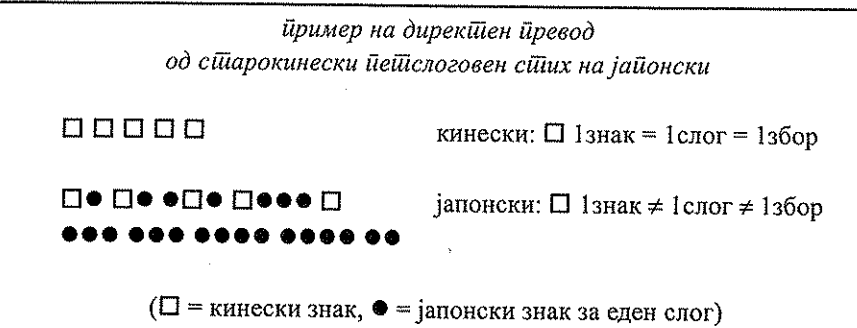

Наспроти таквата разлика, римниот систем со определените броеви на слоговите се фиксирале како поетска форма кај нас во текот на скоро илјада години. Во почетокот имаше и вид во кој се повторуваат стиховите со определениот број на слогови, но меѓу нив останале два скратени вида, ТАНКА и ХАИКУ, како политературни видови, а нескратените долги типови останале во понародните, усните типови на песните.

Нашата ХАИКУ поезија често се спомнува како најкратка поезија во светот, како едно чудо јапонско. Од нашиот слоговен систем се гледа дека слогот на јапонскиот јазик има голем недостаток на сиромаштија на информација, а нашите предци овој недостаток го одбивале корисно, и генијалното мастерство се концентрирало на богата импликација и имагинација со економијата на слоговите, или користењето на анонимите што се наоѓаат многу во јапонскиот јазик. Така се формирал сосема оригинален вид на рима.

Ваква специфична поетска форма продолжително би постоела само во една затворена средина кај што се поделува иста култура, исто чувство и сфаќање за светот, ист начин на животот, и заедничката литературна традиција. Во текот на државната изолација во 300 години, комбинацијата на (57) или (575) слогови, тврдо се фиксирале кај нас како основна поетска форма, со што се чувствува стиховната рима во устата на народот.

### 3.

Драстичната реформа на поетската форма ни дојде во модерното време со завршувањето на државната изолација. Првпат по старокинеското влијание, ни влегоа наеднаш брановите на новите културни видови, меѓу нив и модерната европска литература, се разбира, и поезиjara.

Од трудовите на раните преведувања од поезиите на англискиот, францускиот, германскиот и др., се појавуваше нов вид на стихови, како што се именува кај нас "слободни стихови", зашто нашите литературни видови воопшто не беа приспособливи на новодојдените стихови.

Првите наши преведувачи, или поети, или научници на странските јазици и литератури, образовани на европските јазици, се труделе да не ги уништат поетското чувство и римниот систем на оригиналите, го зедоа повторувањето на стиховите со определен број на слоговите, така што Шекспир, Бајрон, Гете, Верлен, поетските делови на овие најсилни европски поети беа преведени во формите на нашиот римен систем, а тоа е токму препевањето на "душата на народот". Луѓето кои сакале да читаат нови модерни европски стихови со силно тагување за далечните западни земји ги примале новите идеи, љубов, филозофија... во форма на повеќе народни видови на поезијата, со повторувањето на определениот број на слоговите.

## Paul Verlaine: Chanson d'automne

Les sanglots longs Des violons De l'automne Blessent mon coeur D'une langueur Monotone.

### преводот на Бин Уеда (во 1905)<sup>3</sup>

a-ki-no-hi-no vi-o-lo-n-no ta-me-i-ki-no mi-ni-si-mi-te hi-ta-bu-ru-ni u-ra-ga-na-si

/есенски ден /на виолина /издув /превлегува /нешто многу /тажно

# Carl Busse: Über den Bergen

Über den Bergen, weit zu wandern Sagen die Leute, wohnt das Glück.

Бин Уеда (1874-1916) е еден од најпознатите преведувачи-литерати во модерно време. Неговата антологија на европската поезија "Кајчо-он" (1905) ја сметаме и ден-денес за една од најуспешните преводни работи од европските поезии.

Ach, und ich ging im Schwarme der andern, kam mit verweinten Augen zurück. Über den Bergen, weit weit drüben Sagen die Leute, wohnt das Glück.

#### преводот на Бин Уеда (во 1905)

ja-ma-no-a-na-ta-no / so-ra-to-o-ku sa-i-wa-i-su-mu-to / hi-to-no-i-u a-a-wa-re-hi-to-to / to-me-yu-ki-te na-mi-da-sa-si-gu-mi / ka-e-ri-ki-nu ja-ma-no-a-na-ta-no / so-ra-to-o-ku sa-i-wa-i-su-mu-to / hi-to-no-i-u

за планините / далеку во небото среќата живее / луѓето кажуваат ах, јас со луѓето / отидов да побарам со солзи / се вратив за планините / далеку во небото среќата живее / луѓето кажуваат

Меѓутоа, за наша незгода, што слогот на јапонскиот јазик може да носи малку информација, ако сакаме да се приспособиме со должината на еден стих, мораме да се изразиме со помала количина зборови, и тогаш техниката на преведувачите не се наоѓа во поточното преведување на збор по збор, туку во користењето на разновидните импликации, конотации, имагинација, што нашата традиција убаво ги развивала во пеењето на ТАНКА и ХАИКУ.

А примачите на овие преведувани стихови, кои инаку силно тагуваат за Запад, со романтичната жега која не постоеше кај нас ги фаќале со посебно силна почит, а во устата беше формата на нашите песни, понародни, убаво приспособени на "душата на народот".

#### 4.

А преку таков преглед на историјата на нашата поезиска форма, како можеме да ги спојуваме македонската и јапонската поезија?

Сега пак ќе се вратиме на стиховите на Конески.

Ние го знаеме Конески како поет кој го довршил патот што го отворил Константин Миладинов и понатаму го продолжиле преродбенските поети, стилот на модерната македонска поезија како еден од најсовршените примери што ги возвишувале народните песни.

Еве ги осмослоговните стихови од "Дојран", пример на мошне нежен стил со релативно обични зборови, но успешно изразува длабоко чувство, што може да се најде често кај Конески. Овој стил можеме да го пренесеме, користејќи сличен начин со нашите први модерни преведувачи, со обидот што по истиот број на слогови да се направи рима.

> Мене ми е уште болка, на срцето жал ми иде ---

толку младост да поминам а езеро не бев видел

ko-u-si-te-o-mo-e-ba o-mo-u-ho-do (13) bo-ku-wa ku-ya-si-ku-te si-ka-ta-na-i (13) se-i-shu-n-mo o-wa-ro-u-to-i-u i-ma-ni-na-ru-ma-de (19) ko-no-mi-zu-u-mi-wo si-ra-zu-ni-i-ta-na-n-te (16)<sup>4</sup>

А случајот на "Тешкото" е малку поинаков. Тука по темата се избрани, римата навистина живо ја изразува музиката на орото и екот на тапанот.

Поетот ефектно ги користи нашето заедничко паметење на музиката и ритамот на орото како basso continuo, врз чии основи се проширува еден возвишен спектакл на историските сцени. Не можеме ние за таква форма да го користиме истиот стил што го зедовме за "Дојран", и мораме да бидеме доста описни.

> О тешкото! Сурли штом диво ќе писнат, штом тапан ќе грмне со подземен екот --во градиве зошто жал лута ме стиска, во очиве зошто навирува река и зошто ми иде да плачам ко дете. да превијам раце, да прекријам лик ---

sa-a te-shu-ko-o-do-ri-da, cha-ru-me-ra-ga ka-n-da-ka-i sa-ke-bi-wo a-ge (25) o-o-da-i-ko-ga ji-hi-bi-ki-ta-te-te da-i-chi-wo yu-ru-ga-su-to (22) na-ze-ka ka-na-si-i o-mo-i-ga ko-no-mu-ne-wo si-me-cu-ke (20) me-ga-si-ra-wo a-cu-ku u-ru-ma-se-ru (13) na-ze-ka to-cu-ze-n ko-do-mo-no-yo-u-ni na-ki-ta-ku-na-t-te (21) ryo-u-te-de mu-ne-wo o-sa-e ka-o-wo o-o-i (16)

Има кај нас дискусија дали треба стиховите секогаш да ги преведеме како стихови, чувајќи ја нашата поетска форма или не. На пример, Евгениј Онегин на Пушкин, едно уникатно литературно дело со стиховите со прозен вкус, а ако целото го преведеме со нашата поетска форма, вкусот ќе биде тотално уништен, премногу возвишен, тежок да биде, како да е една епика. А пак, Крали Марко, вистинска балканска народна епика, ако ја преведеме со најобичен прозен стил, ќе ни излезе само некое содржинско објаснување на приказната.

Преводот е издаден од Сејбунша, "Антологија на источноевропските литератури", Токио, 2006

Знаеме дека мојата претстава всушност нема потреба посебно да ја истакнувам, но ние сакаме да повториме дека секој преведувач на поетско дело мора задолжително да ја почитува "душата на народот", за да стигне до формалната доблест.

Секој народ си го формирал својот начин на стихотворење, и од тој стил се сфаќа "душата на народот", а таа, се разбира, различна од народ до народ, зашто материјалот на "душата" всушност е самиот јазик, звуците негови, а преку почитувањето на "душата" ќе достигнеме до успешно преведување, затоа што вистинската душа човечка е секаде иста.

Ние цврсто веруваме дека вакво претставување ќе ни биде плодно за идните заеднички работи како мост за двата мошне различни јазици и култури, за да ги збогатуваме обете култури со двострани пренесувања преку секоја "душа на народот".

# Дойолнение: Слоговна особина на јапонскиот јазик

## 1) Слоговен систем

Јапонскиот јазик има прилично едноставен систем на гласови, значи, има пет јасни и солидни самогласки чии вокални квалитети не се засегнати од акцентот. Согласките се пак исто релативно едноставни, и заедно со пет самогласки се формираат слоговите.

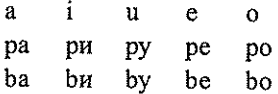

а понатаму на истиот начин се формира со согласките s, z, t, d, n, m, r, h, k, g, sh, и др.,

основната слоговна структура V, CV, CVn, CVtCV (t=p, t, k, s, ch,)

2) Слог и "мора" како единица за акцентот (слог/мора)

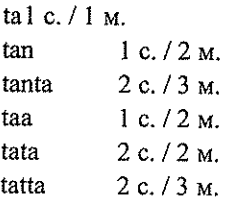

# 3) Мала количина на информација што ја носи еден слог

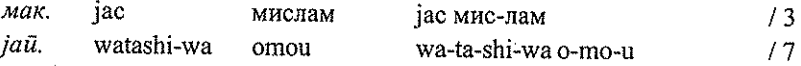

56

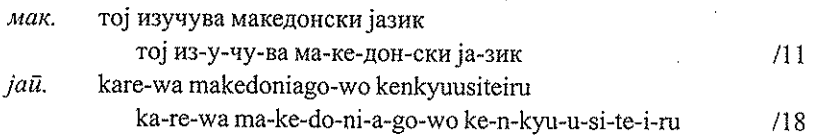

4) Еден слог може да биде мошне многузначен, анонимичен, поради коренските значења земени од кинескиот.

о опашка, врпца, машки род, префикс за учтивост...

hi огин, ден, сонце, светло, споредба, кривичност, негативност, релација...

5) Акцентски систем

Не може да биде корисно за правењето рима, се користи само релацијата ниско/високо на тоновите.

### 6) ТАНКА и ХАИКУ

### TAHKA:

Означува "кратка песна", значи, скратена е од подолгите архаични песни и се формира од два дела (5 7 5) и (77).

yo-no-na-ka-wa / u-cu-ri-ni-ke-ri-na / i-ta-zu-ra-ni / wa-ga-mi yo-ni-fu-ru / naga-me se-si-ma-ni

овој свет / ќе се променувал / празно / моето достоинство ќе исчезнело (мојата убавина ќе избледела) / додека гледаме бесцелно (додека долготрајниот дожд продолжува)

- жената која беше прочуена по неверојатната убавина, сега остарела, тагува, гледајќи го долготрајниот дожд, што ѝ минал животот празно, бесплодно.

### **XAMKY**

Уште пократка од ТАНКА, го има само првиот дел (5 7 5) на TAHKA.

fu-ru-i-ke-ya / ka-wa-zu to-bi-ko-mu / mi-zu-no-o-to

стар рибник / жаба скокнала во него / звукот на водата

- ноќе, тишина е, наеднаш се зачу звукот на скокнувањето на жаба во вода

**Property of the company of the contract of** 

### Лидија Аризанковска

# ПРОБЛЕМИ ПРИ ПРЕВЕДУВАЊЕТО ОД МАКЕДОНСКИ НА СЛОВЕНЕЧКИ ЈАЗИК

#### Вовед

Кога станува збор за преведувањето од еден јазик на друг, треба да бидеме свесни дека всушност отпочнуваме еден процес кој е повеќе или помалку долготраен, бара комплетна посветеност и подготвеност за соочување со низа тешкотии, бара покрај доброто владеење на структурата на двата јазика и добро познавање на културно-историските околности на двата народа од чиј јазик и на чиј јазик се преведува, или поинаку кажано станува збор за култура на преведувањето, и кој процес треба да резултира со производ кој повеќе или помалку ќе одговара на авторовиот текст, односно како што во една пригода истакна професорот Ерих Прунч од Универзитетот во Грац, преведувачот треба да му биде појален на авторот, нарачателот и примателот (предавање, Љубљана, јуни 2005).

Во оваа пригода јас сепак ќе се задржам на проблемите при преведувањето од чисто јазичен аспект, разгледувани по одделни јазични нивоа, што е поврзано на некој начин со мојата практика и искуство од наставата по современ словенечки и современ македонски јазик.

Изучувањето на еден јазик како туѓ јазик значи добро познавање на неговиот фонолошки систем, неговата граматика и лексика, која со текот на времето, доколку контактот со туѓиот јазик се одржува, се збогатува.

Кога станува збор за два јазика како што се македонскиот и словенечкиот јазик, ситуацијата на почетокот изгледа многу поедноставна од тоа каква е во реалноста. Се работи за два словенски, поточно јужнословенски јазика, кои на прв поглед одлично се разбираат, па така пишаниот текст полесно се разбира, но кога треба да се проговори на туѓиот јазик или преводот да се даде во писмена форма, но на јазик кој не ни е мајчин или јазик на секојдневна комуникација, тешкотиите настануваат, било во поглед на употребата на дадена граматичка форма, било

во поглед на употребата на дадена лексема, која во даден случај не е на соодветно место употребена, бидејќи ја има во двата јазика, но нејзиното значење е поинакво, за на крајот да резултира со погрешна синтакса, особено забележителна во однос на збороредот.

Па така, прв чекор во насока на преведувањето на туѓ јазик е директното преведување на пораката што треба да се соопшти, односно директна замена на постојните лексеми со соодветни еквиваленти, преку примена на граматичките правила во насока на употреба на правилни граматички т.е. морфолошки форми, за потоа како нареден чекор да се претвори во обид некаде во потсвеста, како резултат на веќе изучуваниот и условно речено совладаниот јазик, да се пронајдат сличностите и разликите меѓу двата јазика, особено на синтаксички план, и истите да се применат со цел резултатот да биде коректен текст, воедно разбирлив за примачот.

Но владеењето на туѓиот јазик не значи само владеење на неговата структура туку и добро познавање на спецификите на туѓиот јазик кои се диференцирачки во однос на својот, односно појдовниот јазик. Токму во поглед на спецификите кај современиот македонски јазик ги изделуваме оние од т.н. балкански тип, кои типолошки го класифицираат македонскиот јазик во една друга група на типолошки, а не генетски сродни јазици, и карактеристики кои го оддалечуваат современиот македонски јазик од генетски сродниот современ словенечки јазик. Тука, секако, мислам на начинот на изразувањето на падежните односи, надоврзувајќи се притоа и на употребата на предлозите во современиот јазик кои во поголемиот број случаи се граматикализирале и ги изразуваат овие односи, потоа категоријата определеност кај именките преку употребата на тројниот член, разлики во поглед на употребата на категоријата број (присуството на двоина во современиот словенечки јазик), што при преводот од македонски на словенечки би значело владеење со контекстот, начинот на степенување на придавките; развиениот систем на глаголски времиња во македонскиот јазик (присуството на категориите определеност и неопределеност, односно прекажаност); употребата на удвоениот предмет; има- и сум-конструкциите, итн.

Токму во овој контекст подолу ќе се задржам на некои примери од преводи направени од лица кои го владеат словенечкиот јазик, но доволно долго престојуваат во македонска средина, така што јазичната средина го направила своето, но и примери од лица кои го изучувале словенечкиот јазик како туѓ јазик, што значи дека ја познаваат македонската структура доволно добро, па грешките во словенечкиот превод се резултат на диференцијалните карактеристики меѓу македонскиот и словенечкиот јазик, кои за лицето кое го изучувало јазикот и најверојатно не престојувало доволно долго во словенечка јазична средина или не го користи

іазикот доволно често, се очекувани. И кај едните и кај другите резултатот е ист, доколку се само во македонска средина.<sup>1</sup>

За почеток ќе се обидам накусо да се задржам на одделните карактеристики својствени за двата јазика, главно диференцирачки, и кои воедно предизвикуваат проблеми при преводот од еден на друг јазик, во конкретниов случај, како што веќе споменавме погоре, на релацијата македонски-словенечки јазик.

### 1. Именки (Појави во врска со именските зборови)

1.1. Губење на падежите и граматикализација на одделни предлози со цел изразување на падежните односи во македонскиот јазик

1.1.1. Изразување на генитивниот однос:

Куќата е на (од) Марко. слов. То је Markova hiša.

Се плашам од војна. слов. Boiim se voine.

Госпоѓата е професорка по словенечки јазик.

cnos. Gospa je profesorica slovenščine.

1.1.2. Изразување на дативен однос (на македонска страна воедно употреба на удвоен предмет):

Му рече на Марко. слов. Rekel/rekla је Marku.

Му/й телефонира на Јане/Ана.слов. Telefonira Janetu/Ani.

1.1.3. Во контекст на гореспоменатото, како резултат на спроведена анкета се забележуваат следните грешки:

a) Srečala sem se z enim prijateljem od mojega mo $\square$ a.

Конструкција која одговара на македонската Се сретнав со еден пријател на (од) мажот ми, при што предлошката конструкција за изразување на посесивноста е директно преведена и не соодветствува на словенечката, која треба да гласи: Srečala sem se z mo levim prijateljem.

6) To je hiša od Janeta.

Македонската е: Тое е куќата на (од) Јане(та)./ Куќата е на (од) Јане(та). Коректна словенечка конструкција е онаа со употребата на посвојна придавка изведена од лично име: То је Janetova hiša.

1.1.4. Се јавуваат разлики и во поглед на употребата на дативниот (индиректен), односно директниот (акузативен) предмет кај глаголи со исто значење. На пример глаголот служи/послужува, кога во македонскиот јазик е употребен со примарното значење 'служи/послужува некого' (не 'му служи некому за нешто') врзува директен предмет, додека во словенечкиот јазик негов еквивалент е глаголот streči (komu) кој врзува

Преводите од македонски на словенечки јазик можат да се разгледуваат уште од еден агол, а тоа се преводи од Словенци, во словенечка јазична средина, кои го изучувале македонскиот јазик како туѓ јазик, но за тоа во некоја друга пригода.

индиректен (дативен) предмет: Stre<sup>n</sup>e gostom. (не Strene goste.), мак. Ги служи гостите.

1.2. Категоријата мобилност е важен елемент околу употребата на коректен падеж; како и коректен прилог за место.

Во македонскиот јазик нема разлика доколку речеме Одам во Скопје или Одам на море и: Во Скопје сум или На море сум; но во словенечкиот јазик од тоа зависи дали ќе биде употребен акузативот или локативот. Мобилноста бара акузатив: Grem v Skopje или Grem na morje (Kam?); додека статичноста локатив или инструментал со значење на место: V Skopju sem или Na morju sem; односно Čakam te pred hotelom.  $(Kie?)$ 

Исто така: Дојди овде. Овде ќе те чекам. слов. Pridi sem. Tu(le)/ Tukaj sem.

Оди таму. Таму ќе те чекам. слов. Pojdi tja. Tam (tamle) sem.

1.3. Разлики се јавуваат и при употребата на дадени предлози:

На пример, во современиот македонски јазик особено е фреквентна употребата на предлогот за во синтагми кои се јавуваат во улога на предмет (предлошки предмет): Имам нешто за тебе. За тебе знам малку. Ке разговараме за студиите. За тоа не сакам да разговарам повеќе. Словенечки еквивалент во првиот случај ќе биде предлогот za: Imam nekaj zate (za tebe), но во сите останати случаи ќе се појави предлогот о: O tebi vem malo. Pogovarjali se bova o študijah. O tem se nočem več pogovarjati.

И во врска со употребата на предлозите в/во и на на македонска и v, односно па на словенечка страна се јавуваат проблеми, особено кога се тие составен дел на именска синтагма која се јавува во улога на прилошка определба, и тоа за место.

Македонски: Одам во Охрид/во Виена на словенечки гласи: Grem na Ohrid/na Dunaj, но Grem v peto nadstropje, македонски: Одам на петти кат.

Сличен случај имаме во примерот: Книгата е објавена 1952 година на македонски јазик.; слов. Knjiga je izšla leta 1952 v makedonščini (v makedonskem jeziku). Повторно разлика во поглед на употребата на предлозите в/во и на.

1.4. Употребата на членот во македонскиот јазик, во словенечкиот јазик значи употреба на показна заменка во именска синтагма со цел конкретизација и просторна локализација, но не и нивна доследна употреба, на пр. Го познаваш ли човекот со кого разговараше? слов. Poznaš človeka, s katerim si se pogovarjala? мак. Кој, човеков / овој човек? слов. Koga, tega človeka?

1.5. Честата употреба на личните заменки во македонскиот јазик го оптоварува словенечкиот превод, доколку тие директно бидат преведени. Нивното присуство во словенечкиот јазик се врзува исклучиво со нагласување на вршителот на дејството, во спротивно значи редундантност во пренесувањето на информацијата за вршителот кој е веќе маркиран преку самата форма на глаголот (а делумно претставува и социолингвистичка појава, особено кога станува збор за употребата на личната заменка за прво лице еднина, jac/слов. jaz).

# 2. Глаголи (Појави врзани со глаголите)

2.1. Развиениот систем на глаголски времиња во македонскиот јазик исто така го отежнува предавањето на вистинската функција и разликите во поглед на временските нијанси, присуството на категоријата определеност/ неопределеност, односно засведоченост/незасведоченост, т.е. прекажаност.

Едноставно минатото време во словенечкиот јазик се предава со перфектот, потребното нагласување на категоријата засведоченост/ незасведоченост се постигнува описно, преку употребата на дополнителни глаголски форми или временски прилошки определби, од типот Велат дека..., слов. Pravijo, da...;

Примери:

Pripovedovali so mi (o tem)...):

Pravijo, da sem bil zelo radoveden, ko sem bil majhen.

Pripovedovali so mi, da sem kot majhen otrok bil zelo radoveden. Мак. Како мал сум бил многу љубопитен.

Велат дека како малечок сум бил многу љубопитен.

Ми раскажуваа дека како мал сум бил многу љубопитен.

Од ништо не сум се плашел. слов. Ničesar se nisem bal.

Но нема разлика во словенечкиот превод, ако македонски е употребено минато определено (засведочено) време (доколку не се употребени дополнителните форми): Кога бев мал, од ништо не се плашев. Слов. Ко sem bil majhen, se nišesar nisem bal.

2.2. Проблеми ќе се јават и при пренесувањето на сите останати значења на минатото неопределено време во македонскиот јазик, како на пример конструкциите од типот: Тебе ќе те слуша, бидејќи си бил постар ('бидејќи вели дека ти си постар'). Во словенечкиот во конкретниов случај ќе се употреби формата за сегашно време: Tebe bo poslušal, ker si starejši.

2.2.1. Слична ќе биде ситуацијата и со идните времиња, минатоидно и идно прекажано време.

# 2.3. Проблеми се јавуваат и кај има- и сум-конструкциите.

Овие конструкции, типични за македонскиот јазик, како резултат на балканското јазично влијание, во словенечкиот јазик кореспондираат со соодветно глаголско време, онака како што е тоа и со македонскиот јазик (земајќи го притоа предвид фактот дека изборот на глаголски времиња во современиот словенечки јазик, сепак е стеснет). Сепак, нивната употреба во современиот македонски јазик е сè почеста, па како резултат на тоа се јавуваат грешки при преводот, од типот:

Примери:

a) Za to imam pisano. Tudi on ima pisano.; како преводен еквивалент на мак. За тоа имам пишувано. И тој има пишувано .; наместо: O tem  $sem \left( \Box e \right)$  pisal. Tudi on je pisal.

б) Včeraj sem ga videla na Ohridu, danes pa je bil viden v Skopju.; како преводен еквивалент за македонската конструкција: Вчера го видов во Охрид, денес пак, е виден во Скопје.; наместо: Včeraj sem ga videla na Ohridu, danes pa so ga videli v Skopju.; или:

в) Knjiga je bila izdata leta 1893.; наместо Knjiga je izšla leta 1893.; за мак. Книгата била издадена 1893 година.

### 2.4. да-конструкциите

Примери:

Те молам, да му кажеш! Prosim te, povej mu! (не: Prosim te, da mu poveš!)

Не ти пречи да слушаш? слов. Те ne moti poslušati? (не: Te ne moti, da poslušaš?)

### 3. Лексика

3.1. Покрај изборот на дадени лексеми и следењето на контекстот кој би можел да предизвика недоразбирање од типот: Лицето и беше заруменето и резултира со превод од типот: Lice ji je bilo rumeno., што во превод на словенечки значи: Образот ѝ беше жолт, итн.; би сакала да укажам и на прашања од зборообразувачки тип, каде што дадениот суфикс, особено кога се работи за изофункционалност, го диференцира значењето. Таков е на пример случајот со лексемата спасител, односно спасувач во македонскиот јазик со значење 'спасува некого од нешто', чиј еквивалент во словенечкиот јазик се лексемите rešitelj, reševalec, rešilec; каде што изофункционалниот суфикс се јавува како диференцијален во поглед на изделувањето на значењето на дадената лексема, па rešitelj означува 'лице што спасува некого од нешто'; reševalec 'лицето кое е вработено во службата за брза помош<sup>\*</sup>; додека лексемата rešilec се оддалечува од семантичкото поле на nomina agentis и го означува 'возилото за брза помош'.

Инаку, фреквентноста на суфиксот -ес во современиот словенечки јазик за означување вршители на дејство е најголема, онака како што е тоа во современиот македонски јазик со суфиксот -ач, па евентуална грешка во употребата би значела недоразбирање, пр.: Ponesrečenec se je zahvalil \*rešilcu (rešitelju/reševalcu). Мак. Повредениот му се заблагодари на \*возилото за брза помош; спасителот/вработениот во брзата помош).

3.2. И на крајот во контекст на кажаново, би сакала да обрнам внимание на некои фактори кои играат улога при преведувањето и изборот на соодветна преводна лексема, а тоа се: присуството или неприсуството на соодветен еквивалент во јазикот на кој се преведува, потоа доброто познавање на можностите на самиот јазик во процесот на адаптација на бараната лексема, како и доброто познавање на културно-историските и општествени услови низ кои минувал самиот јазик (примањето туѓа лексика (директно или со адаптација), калкирање, новоформирање).

# 4. Збороред (Линеаризација на текстот)

Кога станува збор за редот на зборовите, тука се јавуваат и најчестите проблеми при преводот од македонски на словенечки јазик, особено кога станува збор за употребата на клитиките

Примери:

а) Не мора да останете цел ден в постела, можете да читате и гледате телевизија

Ni Vam treba ostati cel dan v postelji, lahko berete ali gledate televizijo.

- б) Не мора да останеш во болница, можеш да си одиш дома. Ne bo ti treba ostati ostati v bolnišnici, lahko boš šel domov.
- в) Не мора да одиш на училиште, ако те боли глава. Ne bi ti bilo treba priti v šolo, če te boli glava.
- г) Не сакаше да признае дека претставата ѝ се допадна. Ni hotela priznati, da ji je predstava bila všeč.
- д) Ќе ѝ го донесеме. Prinesli ji ga bomo.
- ŕ) Кога се вратив дома, татко ми ме чекаше пред вратата. Ko sem se vrnil domov, me je oče čakal pred vrati.

Во тој контекст и во контекст на (би рекла дел од) горепосочените елементи кои го отежнуваат преводот од македонски на словенечки јазик, за крај изделувам еден текст, Танц на дождот, слов. Ples v de□ju, во превод од анкетирани лица (Македонци кои го изучувале словенечкиот јазик и одреден период престојувале во Словенија), во кои се означени направените грешки и воедно е направена интервенција во последната варијанта. (види подолу)

## 64

Тешкотиите со кои се соочуваат се главно: во изразувањето на падежните односи, изборот на предлози, сврзници, партикули; изборот на временската форма од глаголот или начинската; мешање на видот на глаголот; изборот на соодветна еквивалентна лексема, редот на зборовите.

#### 5. Заклучок

Заклучокот следува сам по себе и се надоврзува на сите гореспоменати позиции. Проблемите од структурален аспект се јавуваат токму кај диференцијалните црти меѓу овие два словенски јазика, а тие се најчесто од несловенска природа. Потоа следат во рамките на дискурсот проблеми кои можат да бидат од културолошки, социјален, стилски аспект, што значи добро владеење со дадено подрачје од јазикот на кој и од кој се преведува.

### Тексій:

Проблеми йри йреведувањейдо од македонски на словенечки јазик

### Танц на дождот (1961)

### Боштјан Хладник

По завршениот факултет по режија на АГРФТ (Академија за театар, радио, филм и телевизија) во Љубљана, своето образование го надополнува во Париз и им асистира на големи режисери како што се Клод Шаброл, Филип де Брока и Роберт Сиодмак. Филмските критики го означуваат Хладник како еминентна фигура на словенечкиот филм со неконформитирачки темперамент и карактеристичен авторски опус. Со своите филмови внесува чувствителност и мотиви од новиот француски бран на словенечкиот, односно на тогашниот југословенски простор.

的,我们就是一个人的,我们就是一个人的。""我们,我们就是我们的,我们就是我们的,我们就是我们的,我们就是我们的,我们就是我们的。""我们的,我们的,我们的,我们的,我们就是我们的,我们的,我们就是我们的。""我们的,我们的,我们就

Во 1961 го снима своето првенче ТАНЦ НА ДОЖДОТ, а подоцна уште пет долгометражни филмови во словенечка продукција: ПЕ-СОЧЕН ЗАМОК (1962), КОГА ЌЕ ДОЈДЕ ЛАВОТ (1972), БЕЛИ ТРЕВИ (1976), УБИЈ МЕ НЕЖНО (1979) и ВРЕМЕ БЕЗ БАЈКИ (1986). Во словенечко-германска копродукција (Пиран Филм/ Штутгарт) Хладник ги режира филмовите ЕРОТИКОН (1963) и МА-ИБРИТ (1964). Покрај тоа, неговиот потпис стои и под 22 кратки играни и документарни филмови. Во 1999 ја добива Бадјуровата награда за животно дело, т.е. најпрестижната стручна награда за дело од областа на филмските достигнувања и филмската култура.

Сликарот Петар (Миха Балох) е маж, кој веќе долго копнее по среќа. Сака да ја сретне идеалната жена, совршената животна сопатничка. Театарската глумица Маруша (Душа Почкај), со којашто Петар редовно се состанува веќе седум години, би сакала да живее

со него и целосно би му се предала. Но, Петар полека се презаситува од Маруша. Таа почнува да чувствува дека нивната љубов стивнала, затоа се одлучува да ја раскине врската. Со време обајцата стануваат свесни што изгубиле, а сепак јазот меѓу нивните илузии и реалноста станува сè поголем и пат за назад не наоѓаат. Во меѓувреме, на улицата, млад пар танцува на дождот. Можеби танчерите ќе ја најдат среќата, која Петар и Маруша толку безуспешно ја бараа...

Филмот е адаптација на романот ЦРНИ ДЕНОВИ И БЕЛ ДЕН на Доминик Смоле (1958).

.<br>Знаеше, коѓа се врашив од Париз, најирво наминав во кафеанаша Унион. И шаму беше грозно, сѐ беше шолку нечисшо, валкано, безнадежно. Таму беше Пешар Божич (словенечки йисашел) и еден йаршизан во аѓолош, йошйолно йијан, вревеше. Всушносш, сè беше шака грдо и мрачно, шака шшо едносшавно го найравив овој филм како некој вид йройдесии йройшв ова живеење йлука... Ова е всушности црн филм, йа оној танц на крајот не е никаков светол моменій, ійанцувајќи заминувааій во ійемнинаійа, и воедно криійичен филм иройшв сосию обава кај нас.

#### Бошшјан Хладник

По повод стогодишнината на словенечкиот филм, филмските критики од различни генерации го избраа филмот ТАНЦ НА ДОЖ-ДОТ на Хладник за најдобар словенечки филм на сите времиња. По тој повод, Филмскиот фонд на Република Словенија изработи авторска верзија на филмот на ДВД, којашто се одликува со реставрирани слика и звук и со бројни додатоци, меѓу кои и разговор со режисерот, снимен посебно по овој повод.

### Превод на словенечки:

Ples v dežju (1961)

#### Boštjan Hladnik

Po končanih študijah režije pri AGRFT (Akademija za gledališče, radio, film in televizijo) v Ljubljani, svoje izobraževanje je nadopolnil v Parizu in je asistiral velikim režiserjem, kot so Klod Šabrol, Filip de Broka in Robert Siodmak. Hladnika Filmski kritiki označujejo/ocenujejo kot eminentno figuro slovenskega filma z nekonformitiračnim temperamentom in posebnim avtorskim opusom. Na slovenskem, oziroma tedanjem jugoslovanskem prostoru s svojimi filmi je vnesel občutljivost in motive iz novega francoskega vala.

Leta 1961 je posnel prvenec PLES NA DEŽJU, kasneje pa še pet dolgometražnih filmov v slovenski produkciji: PEŠČENI GRAD (1962),

65.

KO PRIDE LEV (1972), BELE TRAVE (1976), UBIJ ME NEŽNO (1979) in ČAS BREZ PRAVLJIC (1986). V slovensko-nemški koprodukciji (Piran Film/Študgard) Hladnik je režiral EROTIKON (1963) in MAIBRITT (1964). Poleg tega, njegov podpis je tudi na 22 kratkih igranih in dokumentarnih filmov. Leta 1999 je dobil Badjurovo nagrado za življensko delo, tj. najvišjo strokovno nagrado za delo s področja filmskih dosežkov in filmske kulture.

Slikar Peter (Miha Baloh) je mož, ki že dolgo hrepeni po srečo, želel bi si srečati idealno žensko, idealno življensko popotnico. Gledališka igralka Maruša (Duša Počkaj), s katero se Peter redno sreča že sedam let, bi želela živeti z njim in se mu popolnoma predala. Medtem, počasi se Peter naveličuje Maruše. Ona čuti, da se je njuna ljubezen stišala, pa zato je odločila končati vezo. S časom oba postajata zavestna, kaj sta zgubila, vendar jaz med njunimi iluzijami in realnostjo postajata še večji in ne najdeta pot (za) nazaj. Vo međuvreme na cesti, v dežju pleše mladi par. Verjetno plesalca bosta našla srečo, ki Peter in Maruša tako brezuspešno isčeta...

Film je adaptacija romana ČRNE DNI IN BELI DAN Dominika Smoleta  $(1958).$ 

Veste, ko sem se vrnil iz Pariza, sem najprej naminal v kavarno Union. In tam je bilo grozno, vse je bilo nečisto, umazano, brezupno. Tam je bil Peter Božič (slovenski pisatelj), a neki partizan je v kotu popolnoma pijan kričal. Dejansko, vse je bilo tako umazano in mračno/temno, pa sem enostavno naredil ta film kot ene vrste protest zoper to življenje tu... To je v bistvu črni film, pa tisti ples na koncu ni nikakšen svetel hip/moment, plesajoč odhajata v temo, in hkrati to je kritičen film zoper stanja pri nas. Boštjan Hladnik

Po povod stoletnici slovenskega filma so filmske kitike različnih generacij izabrali Hladnikov film PLES NA DEŽJU za najboljši slovenski film za vseh časov. Po toj povod je Filmski fond Republike Slovenije naredil avtorsko verzijo filma na DVD-ju, katera se odlikuje s restavriranimi slikami in zvoki ter s številnimi dodatki, med katerimi je tudi pogovor s režisejem, ki je posnet posebno za to priložnost.

## Коригиран превод на словенечки:

Ples v dežju (1961)

### Boštjan Hladnik

Po končanih študijah režije pri AGRFT (Akademija za gledališče, radio, film in televizijo) v Ljubljani, se je študijsko izpopolnjeval v Parizu in je asistiral velikim režiserjem, kot so Klod Šabrol, Filip de Broka in Robert Siodmak. Hladnika Filmski kritiki označujejo/ocenujejo kot eminentno

figuro slovenskega filma z nekonformističnim temperamentom in posebnim avtorskim opusom. Na slovenskem, oziroma tedanjem jugoslovanskem prostoru, s svojimi filmi je vnesel občutljivost in motive francoskega novega vala.

Leta 1961 je posnel prvenec PLES V DEŽJU, kasneje pa še pet dolgometražnih filmov v slovenski produkciji: PEŠČENI GRAD (1962), KO PRIDE LEV (1972), BELE TRAVE (1976), UBIJ ME NEŽNO (1979) in ČAS BREZ PRAVLJIC (1986). V slovensko-nemški koprodukciji (Piran Film/Študgard) je Hladnik režiral EROTIKON (1963) in MAIBRITT (1964). Poleg tega, njegov podpis je tudi na 22 kratkih igranih in dokumentarnih filmih. Leta 1999 je prejel Badjurovo nagrado za življensko delo, tj. najvišio strokovno nagrado za delo s področja filmskih dosežkov in filmske kulture.

Slikar Peter (Miha Baloh) je mož, ki že dolgo hrepeni po srečI, želel bi si srečati idealno žensko, idealno življensko sopotnico. Gledališka igralka Maruša (Duša Počkaj), s katero se Peter redno sestaja že sedam let, bi rada živela z njim in se mu popolnoma predala. Toda Peter se Maruše počasi naveliča. Ona čuti, da se je njuna ljubezen ohladila, pa zato se odloči končati razmerje. Sčasoma oba postajata zavestna, kaj sta zgubila, vendar prepad med njunimi iluzijami in realnostjo postaja še večji in poti nazaj pa ne najdeta. Medtem mladi par na cesti/ulici pleše v dežju. Morda plesalca bosta našla/najdeta srečo, ki sta jo Peter in Maruša tako brezuspešno iskala...

Film je adaptacija romana ČRNI DNEVI IN BELI DAN Dominika Smoleta (1958).

Veste, ko sem se vrnil iz Pariza, sem najprej zavil v kavarno Union. In tam je bilo grozno, vse je bilo zanikrno, umazano, brezupno. Tam je bil Peter Božič (slovenski pisatelj), a neki partizan je v kotu ves pijan kričal/tulil. Skratka, vse je bilo tako grozljivo in turobno, pa sem enostavno naredil ta film kot neke vrste protest zoper to življenje tu... To je v bistvu črni film, pa tisti ples na koncu ni nobena svetla točka, odplešeta v temo, in hkrati to je kritičen film zoper to vzdušje pri nas.

#### Boštjan Hladnik

Ob stoletnici slovenskega filma so filmske kritike različnih generacij izbrali Hladnikov film PLES V DEŽJU za najboljši slovenski film vseh časov. Ob tej priložnosti je Filmski sklad Republike Slovenije pripravil avtorsko verzijo filma na DVD-ju, ki ga odlikujejo restavrirane slike in zvoki ter številni dodatki, med katerimi je tudi pogovor s režisejem, ki je posnet posebej za to priložnost.

## Лишерашура

 $68<sup>°</sup>$ 

dia vita se sulla

- Bedenk, K.: Prevajalski koraki: Prevajanje kot izziv in preizkušnja  $1.$ (predavanje, STU), Ljubljana, 2005.
- $2.$ Конески, Б.: Грамайика на македонскиой лийерайурен јазик, Култура, Скопје, 1982.
- $3.$ Конески, К.: Зборообразувањей во современиой македонски јазик, Скопје, 1995.

- Минова-Ѓуркова, Л.: Синшакса на македонскиош сшандарден 4. јазик, Скопје, 1994.
- Prunč, E.: Prevajanje kot proces in proizvod (predavanje, STU),  $5.$ Ljubljana, 2005.
- Toporišič, J.: Slovenska slovnica, Obzorja, Maribor, 2000. 6.

## Дагмар Доровска

# ЗА ПРЕВОДИТЕ ОД МАКЕДОНСКИ НА ЧЕШКИ

На слична тема на минатогодишната Македонско-чешка научна конференција беа поднесени неколку реферати. Една мала група преведувачи од македонски на чешки, составена од неколкумина, претежно апсолвенти на групата Македонистика на Филозофскиот факултет во Брно, постојано се грижат да ја запознаат чешката културна јавност со достигнувањата на македонската литература. Но веднаш на почетокот од своето излагање морам, за жал, да констатирам дека положбата во преведувачката активност од македонски на чешки тешко може да се спореди со преводите од други национални литератури. ing albay dalawa

Цел на моево соопштение не е подробна анализа на преведуваните дела од други јазици на чешки што се појавуваат на книжниот пазар. Причини за постојната состојба има многу и помалку или повеќе ви се познати: комерцијализација на пазарот, огромна реклама на лукративниот шунд, лажно создадена побарувачка на дела од просечни или дури третостепени автори, издавање на т.н. дисидентска литература, која честопати нема големи уметнички вредности, форсирање на антикомунистички автори, давање предност на автори од т.н. големи литератури (пред сè западноевропски), на познати автори итн.

Затоа моите размислувања околу малубројните чешки преводи од македонски ќе имаат карактер на одделни набљудувања и оценувања. Финансискиот профит е денес во Чешката Република (и не само во неа туку во сите источни и југоисточни земји) главен фактор при составувањето на издавачките планови на повеќето приватни издавачки куќи. Затоа, за да издадете денес превод од некоја литература на малуброен народ, морате да најдете спонзори. Издавачот потпишува договор со спонзорот кој ги плаќа трошоците на изданието. Но не и хонорарот. Преведувачот не добива никаков хонорар. Работи бесплатно. Во најдобар случај може издавачот, ако е солиден, да ви вети дека ќе ви плати 3-5% од продадените примероци.

За преводите од македонската литература и култура тешко се наоѓаат спонзори. Современиот чешки читател не ја познава македонската

# $70<sup>°</sup>$

литература, бидејќи досега немал можност да прочита некоја книга од македонски автор. Или да добие информации за македонски автори, чиј дела имаат високи уметнички вредности и во домашната средина добиваат нејвисоки литературни награди. Македонските автори многу тешко можат да продрат во издавачките планови на чешките (но не само на чешките) издавачи. Пред неколку години две млади македонистки и балканистки предадоа во издавачката куќа Větrné mlýny во Брно за печат избор од пет драмски текстови: по еден од српски, хрватски и босански автор и два македонски текста - од Горан Стефановски и Дејан Дуковски. Но до денденес изборот не е издаден. Меѓутоа, во истата издавачка куќа излезе самостоен избор од современата словенечка драмска книжевност и неколку книги од современи словенечки автори. На што се должи тајната? Едноставно на тоа што Словенците имаат еден државен т.н. Трубаров фонд и тој ги спонзорира изданијата на словенечки автори во странство. Тоа е современ тренд. Чешкото Министерство за надворешни работи, на пример, исто така од својот буџет финансира изданија на чешки книги во странство.

Според мое мислење, додека македонската држава, поконкретно Министерството за култура, не пристапи кон создавање фонд за преводи на дела од македонски автори во странство, додека амбасадите петнаесет години по самостојноста на Република Македонија не започнат да се интересираат и за пропагација на македонската литература и култура во странство, дотогаш десетици македонски врвни книжевни дела ќе им останат, за жал, непознати на читателите во Европа и во светот.

Но, сепак, да не бидам сфатена како песимистка, морам да кажам дека и во такви тешки услови, сепак, имаме и некои позитивни резултати. Прво: за разлика од минатото имаме во Чешката Република неколку млади преведувачи од македонски јазик. Тие се апсолвенти на Филозофскиот факултет на Карловиот универзитет во Прага и на Филозофскиот факултет на Масариковиот универзитет во Брно.

За отворањето и развитокот на македонистичката група имаат заслуги меѓу другите и македонските лектори и првите апсолвенти македонисти коишто досега стекнаа магистерски и докторски звања и веќе презеле дел од педагошките обврски. И во Брно, и во Прага.

Добри услови за пропагација и популаризација на македонската и на други јужнословенски литератури и култури им нуди на студентите и на апсолвентите на балканистичките групи републичкото Здружение на пријашелише на Јужнише Словени во Брно, пред сѐ во своето двомесечното литературно-културно списание Словенски југ (Slovanský jih).

Здруженией опред десетина години започна да издава книги во едицијата Библиошека на йоезија и йроза на Јужнише Словени. Во изминатите десет години Здружението со големи усилби најде спонзори и издаде триесет и осум книги поезија и проза, спомени и зборници од
научни конференции организирани и финансирани од Здружението. Морам да подвлечам дека ниту една издавачка куќа во Чешката Република во изминатите десет години не издаде толку книги од балканските словенски литератури.

Младите студенти македонисти имаа најдобра можност да ги докажат своите јазични и општокултурни знаења со преводи на македонски раскази од опширната антологија Тајнаша одаја (Скопје 2000), составена и со предговор од Катица Ќулавкова. Избор од таа антологија потоа две години подоцна издаде Здружението под наслов Тајетпа komnata (Брно 2002). Современиот шпански писател Карлос Руиз Зафон напиша дека расказош е йисмо што авторот си го йишува сам себеси. Така сака да соойший некои рабойи, за коишию инаку не би му ни шекнало. Да се соопштува значи да му се даде на зборот и на мислата содржина и форма.

Доста репрезентативната чешка антологија содржи 38 раскази. Иван Доровски ја уреди, напиша вовед и лексикон на застапените автори и го преведе епилогот на Катица Ќулавкова.

Расказите ги преведоа тогашните студентки македонистки, денес веќе апсолвентки, Ивана Доровска, Олдржишка Чтвртничкова, Дарина Клобоукова и Петра Томанцова. Така, антологијата им го приближи на чешките читатели развитокот и достигнувањата на македонскиот расказ и им понуди кратки стручни информации за неговите автори. Тие се секако корисни како за студентите од сите балканистички групи, така и за пошироката чешка културна јавност.

Преводите на расказите од македонски автори имаа, меѓу другото, пред сè за цел да покажат како студентите македонисти го совладаа македонскиот јазик. Истовремено преводите ги мотивираа студентите, барем половина од нив, и понатаму да се занимаваат со преводи од македонски на чешки и обратно. Додавам дека со слична педагошка и читателска цел Здружениешо издаде истата 2002 година уште антологија на современиот српски краток расказ Мала кушија, на хрватскиот современ расказ Во преграшкише на рекаша, на словенечкиот модерен расказ Надвор од границийе и една година подоцна исто антологија на бугарскиот модерен расказ Се родивме како змејови (2003).

Преводите на сите раскази студентите ги консултираа неколкупати со искусни преведувачи и педагози и ги коригираа. По изданието на наведените антологии студентите преведувачи самокритички ги анализираа и ги оценија. Иднината ќе покаже колку од тие речиси четириесет млади балканисти ќе се посветат на преводот.

Подолу ќе се обидам да укажам на некои заклучоци од критичката анализа на преводите на младите преведувачи од македонски на чешки. Моите заклучоци никако не претендираат да бидат потполни или обопштувачки. Јас само нудам пред сè материјал за една покомплексна разработка на прашањата поврзани со преводот на текстови од македонски на чешки.

На веќе споменатата трета македонско-чешка научна конференција што се одржа во 2005 година во Охрид, јас во своето излагање на сличен начин анализирав некои македонски преводи на чешка поезија.

Сосема логично и природно е дека преводот од еден словенски јазик на друг има низа слични заеднички црти. Во право е, според мене, украинскиот славист и поет Максим Рилски, кој пред речиси половина век забележа дека да се преведува од еден словенски јазик на друг е потешко отколку да се преведува од словенски на несловенски јазик и обратно.

Бидејќи времето е ограничено, ќе наведам само неколку примери како во чешката антологија беа преведени насловите на расказите што малку или повеќе се разликуваат од насловите на македонскиот оригинал. Морам да кажам дека речиси сите наслови се преведени буквално. Само насловот на расказот од Димитар Солев Создавање на легендаша преведувачката го преведе како Како возникнува легендайа, бидејќи чешкиот јазик ги одбегнува одглаголските именки.

stations in the contribution of the contribution of the contribution of the contribution of the contribution of the contribution of the contribution of the contribution of the contribution of the contribution of the contri

Кај некои други наслови преведувачките имале ситни проблеми, на пример со насловот на расказот од Трајче Крстевски Ейизодисии. Преведувачката избра доста оригинален, но сленгов збор Čurdař. Но така насловот добива ироничен поттекст што не кореспондира потполно со содржината на расказот полн со човештина. Попрецизен би бил сосема неутрален наслов Herec epizodních rolí.

Преведувајќи го насловот на расказот Одаја за душаша од Венко Андоновски преведувачката се сретна со друг проблем. Македонскиот збор одаја може да се преведе како světnice, што е поархаичен израз за место каде се живее, или со зборот komnata. Но во вториот случај зборот има ограничена конотација (се однесува на место за луѓе кои се од социјално високи слоеви) и денес се употребува само во историски контекст. Трета можност за превод на македонската одаја е зборот рокој што денес се употребува за означување на место во модерен стан во кое се живее. Но истовремено тоа е хомонимен збор со значење klid (ticho,  $m(r)$ .

Преведувачката го избра зборот komnata. Тој кореспондира со историскиот фон на расказот, но не го изразува неговиот филозофски поттекст. Според мое мислење многу подобро би одговарал зборот рокој. Расказот Тойуз од Ермис Лафазановски е преведен како Palice што во современиот чешки може да има доста пејоративно стилско обележје за човек Шврда глава (To je palice, paličák!) Според содржината на расказот подобро би одговарале архаичниот збор куј или неутралниот збор hůl.

На сличен начин би можел да биде преведен и насловот на расказот Смрійша на орденой од Бранко Пендовски. Преведувачката можеше да

 $72<sub>1</sub>$ 

избере од двата изрази - книжевниот израз řád и разговорниот metál. Smrt metálu е во овој случај добар, адекватен превод, бидејќи чешкиот збор řád има неколку значења: општествен систем, поредок, ред и др. Слични примери има уште неколку.

Низа прашања предизвикува преводот или преписот на топоними, лични имиња, на турцизми и особено транскрипцијата на странски имиња од македонски итн. Интересно е да се проследи во наведената антологија преводот на фразеологизми, народни изреки, на разни дијалектизми итн. Но тоа е веќе материјал за друго самостојно излагање.

 $\hat{\boldsymbol{\gamma}}$ 

医学性质 医血液  $\Delta \sim 10^{11}$  km  $1.51$  and  $\lambda$  -  $2.42$  and  $2.59$  . The first constant in the  $\lambda$  -  $\lambda$  -  $\lambda$  -  $\lambda$ 

mangels welverserves or speci-.<br>Mystäätsistä valmat johta t wiginiments to chimeses warstes.

a sprayer

 $\epsilon_{\rm{max}}$  and  $\epsilon_{\rm{max}}$ **人名中公司** 1 

### Нашалија Бороникова, Екашерина Лунегова

### ПРЕВЕДУВАЊЕТО НА СОПСТВЕНИТЕ ИМИЊА ВО УМЕТНИЧКИОТ ТЕКСТ

(врз материјалот на романот за деца од Џ. К. Раулинг "Хари Потер и Одајата на тајните")

Во структурата на уметничкото дело сопствените имиња (ономастикон) образуваат посебен слој, којшто претставува сврзувачки елемент помеѓу стварноста и измислената реалност. Ономастиконот на делото опфаќа посебна просторно-временска сфера од уметничкиот универзум, што треба да се земе предвид при преведувањето. Потребна е особена вештина при преведувањето на сопствените имиња во текстот наменет за детскиот аудиториум. Во рефератот се разгледуваат различни начини на преведување на сопствените имиња во романот на Џ. К. Раулинг "Хари Потер и Одајата на тајните" (прев. Б. Богеска-Анчевска) од англиски на македонски јазик. Во редица случаи како материјал за споредба се користи преводот на руски.

Во последните години серија романи од британската писателка Џ. К. Раулинг за Хари Потер во континуитет достигнуваат висок рејтинг во споредба со други светски бестселери. Како што е нагласено во слободната интернетска енциклопедија "Википедија", книгите на Раулинг се преведени на 66 јазици и се продаваат во повеќе од 200 земји. Според мотивите на романот, продуцентската куќа "Warner Brothers" снима филм, се создаваат компјутерски игри, се пишуваат "водичи", "упатства" и "енциклопедии" за "волшебници-почетници". На интернет-мрежата се појавуваат безбројни сајтови, се организираат фан-клубови и форуми, посветени на главниот лик Хари Потер. Армија "потеромани" секоја година со нетрпение го очекуваат излегувањето на следниот том авантури од младиот волшебник, скрупулозно собираат и анализираат информации за понатамошниот развој на сижето.

Веројатно, никогаш порано, за романите за деца се немаше покажано таков голем интерес. Сега, во Британија Џ. К. Раулинг има статус на писателка со најбогата творечка фантазија, надминувајќи ги Џ. Р. Толкин, К. Луис, Џ. Свифт. Авторката на "Хари Потер" зазема водечки

# $76.$

позиции на изложбата "Чептер & Верс", која сумира резултати од англиската книжевност во XX в. Меѓутоа, јавноста во Америка и во некои европски земји се спротивставува на пропагирање окултизам како начин на живот, на изобилството на сеништа во училиштето за млади волшебници и на сатанскиот симбол на челото на херојот - белегот во форма на молња (Види: Каспэ 2001; Волкова 2002).

Феноменот на популарноста на романите од Раулинг стана предмет на дискусии на читателските форуми, во периодичниот печат, како и во стручната научна средина (Види: Каспэ; Волкова; Ангелова-Дамянова, Николова; Еко; Денкова; Димитрова и др.). Почнуваат да се анализираат причините за популарноста на детската книга кај разновиден аудиториум, кои се доведуваат во врска со сомнежот за уметничката вредност на нејзината жанровска специфика. Овде ќе го наведеме мислењето на И. Каспе дека Џ. Раулинг "изваја" нов масовен жанр од детската литература, којашто порано била насочена кон ограничен круг читатели и задоена со "високи" идеи за воспитание и обука" (Види: Каспэ 2001). Иако причините за популарноста на романот за Хари Потер можат да бидат предмет на одделно, пообемно истражување, во рефератот ќе се задржиме само врз неколку проблеми, поврзани со тешкотиите при преведувањето и толкувањето на оригиналниот текст. Во преведувачката традиција од старо време постојат два основни начини на преведувањето на детската литература - прераскажување (преработување) на оригиналот или обид на неговото буквално преведување, колку што може поблиску до оригиналот (Види: Демурова 2002, Яснов 2004). Двата начини имаат позитивни, и негативни страни.

Обидите на прераскажувањето на оригиналот и негово приспособување за децата постоеле уште во преведувачката традиција на XIX в. Така, на пример, првите руски преведувачи на приказните за Алиса од Луис Керол<sup>1</sup>, како што одбележува Н. М. Демурова, се стремеле да му ја доближат приказната на руското дете, поради тоа, во согласност со старата руска преведувачка традиција, ги "транспонирале" сите ликови и јазични особини од оригиналот врз руското тло (Демурова 2002, Яснов 2004). Се менувале имиња, битови и историски реалии, песни и пародии, така Alice станала Соња, собарицата Mary-Ann - Марфушка, Cheshire Cat - Сибирскиот мачор итн., а наместо пародијните песни на Керол се земале руските стихови ("Бородино", "Птичка божја не знае" и др.). Приказната на Керол се восприемала како исклучително детска книга, затоа авторите на првите преводи ги адресирале преводите кон децата, и само кон децата, потчинувајќи им се на тогашните владејачки норми, кои често биле во колизија со самиот дух од приказните на Керол. Тие зборувале со децата од гледна

<sup>&</sup>quot;Соня в царстве дива" М., 1879 (анонимен преведувач),

точка на возрасен човек, на поразбрано суштество, ги вразумувале и поучувале. Од друга страна, истите преводи изобилувале со сентименталност и псевдодетскост, со прекумерна употреба на таканаречениот детски јазик (Види: Демурова 1979: 316).

Подоцна се појавиле обиди за таканаречените буквални преводи<sup>2</sup>, но при тоа приказната станувала "мрачна" и многу нешта се губеле. Невозможно било точно да се предадат сите каламбури на Керол, "логички поместувања", метафори, иронија, бидејќи зад сето тоа се криеле длабинските поимни разлики помеѓу двата системи, помеѓу рускиот и англискиот јазик.

Авторите на последните преводи на Керол<sup>3</sup>, осознавајќи ја сложеноста на својата задача, се обидувале да го транспонираат "духот" на приказните на Керол на руската почва, да ја доловат нивната лирска и филозофска обоеност, интимниот тон на стилот, однесувањето кон херојот како кон "коавторот", преку особеностите на јазикот. Иако преведувачите се стремеле да ја предадат спецификата на ликовната структура од приказните, со оригиналноста на ексцентричните бесмислици, не ја нарушувале етнонационалната специфика на оригиналниот текст. Во своите обиди да се доближат кон оригиналот, тие го сочувуваат неговиот "дух", жртвувајќи го буквализмот на формата.

Слични идеи се формираат во руската преведувачка традиция во текот на XX в. (К. Чуковски, С. Маршак, Б. Заходер, Л. Лунгина, А. Волков и др.). Преведувањето на литературата за деца, според мислењето на О. А. Лозовска, не се состои само од точно пренесување на смислата туку претпоставува и предизвикување на слични чувства и асоцијации кај читателот на оригиналот и на преводот (Лозовская 2000: 538). Правилното восприемање на текстот се осигурува со општиот фонд на знаења и заедничкиот културен фон, затоа суштествено значење во процесот на преведувањето ќе има разликата во културните контексти, во кои се создава и се восприема семиотичкиот простор на текстот.

Треба да се разликуваат семиотичките простори на читателот од оригиналот и од преводот. Во редица случаи тие се пресекуваат, што придонесува за заемно разбирање. Меѓутоа, при контактирањето со текст од друга културна средина секогаш се јавуваат извесни тешкотии. Познато е дека детето го восприема текстот низ призмата на својата локална култура. Во врска со тоа може да се појави неразбирање или недоразбирање на специфичните феномени од туѓата реалност. Посебни тешкотии

<sup>&</sup>lt;sup>2</sup> "Алиса в стране чудес». Переработал для русских детей А. Д'Актиль. Пг.-М., 1923; "Алиса в Зазеркалье". Пер. В.А. Азова. М.-Пг., 1924.

<sup>3 &</sup>quot;Приключения Алисы в Стране чудес. Сказка, рассказанная Б. Заходером". М., 1975. "Приключения Алисы в Стране чудес. Сквозь зеркало и что там увидела Алиса, или Алиса в Зазеркалье". Пер. Н. Демуровой. М., 1979.

во процесот на перцепцијата на странскиот текст се јавуваат при таканаречената безеквивалентна лексика, со карактеристичните реалии за националната средина (поимот "реалија" види, на пример: Влахов, Флорин 1980: 438; Виноградов 2006: 105-118). Ограниченото семиотичко искуство на детето често спречува верна интерпретација на знаците од туѓата семиосфера. Постои мислење дека најубавиот превод пред сè треба да предизвикува исти (или слични) асоцијации како оригиналот. При тоа можно е текстот да се оддалечи од оригиналот (особено во случајот кога читателот е дете). Тогаш, преводот може да биде непрецизен, ама детето ќе го добие текстот во голема мера адекватен на оној што го чита неговиот врсник во оригинал.

Наспроти поранешните прекрасни преводи за деца кога, како што зборува О. Волкова, преведувачите на познатите детски книги не само што преведувале квалитетно и правилно, туку често го подобрувале и облагородувале оригиналот, рускиот текст на "Хари Потер" изгледа доста блед и слаб. Дилетантските "народни" верзии на Интернет, според О. Волкова, се постручни и поинвентивни. "Веројатно, врз нивната основа би требало да се преиздаде "Хари Потер", технички писмено, со убав превод, со стручни коментари, напишани од специјалисти, - нема да биде излишна и информацијата за смислата и етимологијата на имиња и магични зборови, својства на волшебни суштества и билки споменати од Раулинг. Тие би ја направиле книгата попривлечна" (Волкова 2002).

Претерување би било да зборуваме за извонреден квалитет на "народните" преводи, но тие имаат една несомнена предност - сите се снабдени со белешки, коментари, лексикони, кои му помагаат на читателот да се ориентира во фантастичниот свет на Раулинг.

Основа за координатите на секаква измислена реалност, како што беше одбележано погоре, во секоја творба, претставува ономастиконот. Сопствените имиња влегуваат во групата реалии, тие именуваат постоен или измислен објект на мислата, субјект или место, единствени и уникатни по својот вид. На прв поглед, може да се чини дека преводот на сопствените имиња не е проблем, зашто обично тие не се преведуваат. Нивниот план на значењето станува план на формата, т.е. "содржината се одразува во изразот" (Степанов 1971, 130). Поради тоа сопствените имиња се транскрибираат или се транслитерираат. Како што нагласува А. В. Суперанска, базичната функција на сопствените имиња е номинативна - "именуваат за да маркираат објекти од еден род, за разлика од општите имиња, чијашто функција е да именуваат за да соопштат значење, да конотираат" (Суперанская 1967: 153). Карактеристикава на сопственото име и неговата врска со некој конкретен објект, според В.С. Виноградов, "им ја определуваат на сопствените имиња сферата на транскрипцијата како основен преведувачки метод" (Виноградов 2006: 151-152). Транскрибирањето дозволува да се запази националната своеобразност на зборот

преку неговата фонетска форма. Смисловниот превод на обичнийе сопствени имиња пак доведува до значајни информативни неточности, бидејќи нивната внатрешна форма е заборавена, "избришана", и сосема не се забележува од носителот на јазикот.

Но доволно ли е, за сфаќањето на сопствените имиња самото посочување дали тоа е име или назив? Погрешно би било идејата да се прошири за сите случаи на употребата на сопствените имиња во текстот. Постојат сопствени имиња кои се неразбирливи за носителот на туѓиот јазик. Без соодветни толкувања, некои ситуации можат да доведат до неразбирање на текстот, додека во истото време кај носителот на јазикот од оригиналот предизвикуваат редица алузии, асоцијации со фолклорните, литературните, фразеолошките, етнокултурните извори. Како што зборува В. С. Виноградов, "разликите во јазичните, литературните, етнографските, социјално-историските фонови повлекуваат губење на алузиите, потсетувањата, асоцијациите, кои произлегуваат од алузивнише имиња во процесот на читањето на творбата во националната средина, каде што таа беше создадена" (Виноградов 2006: 181). Таквите имиња имаат потреба од коментари или пак од контекстуално преведување, коишто помагаат да се разбистри нивната содржина.

Посебни тешкотии при преведувањето се поврзани со таканаречените смисловни сопствени имиња ("значенски", "карактеристични"). Тие се посебен вид знак поврзан и со номинативната, и со конотативната функција. Според дефиницијата на В. С. Виноградов, "смисловното име е еден вид тропа, слична со метафора или споредба, којашто се користи со стилистички цели, за карактеризација на ликот или на социумот. Имињата со определени цели се измислуваат од авторот според ономастичките традиции и модели" (Виноградов 2006: 162). Таквите имиња отсликуваат некоја карактеристика или особеност на ликот што ги носи. затоа откажувањето од нивно преведување, дури и приближното и непрецизно преведување, несомнено, доведува до делумно губење на информација за оригиналниот текст (Види: Бархударов 1975: 139). За да се избере начинот на преведувањето, преведувачот треба да реши дали името е оптоварено со смисла во текстот или не е. Обично, потребата за сфаќање се сугерира од тесниот контекст. Меѓутоа, можни се случаи кога треба да се има предвид поширокиот контекст или целото уметничко дело. "Заклучената во имињата информација, смисловна и емотивна, треба да биде изразена. Значенското име бара од читателот на оригиналот и на преводот разбирање на внатрешна форма и перцепција на нејзината изразност. Неговото транскрибирање, самото не може да го изврши истото емотивно влијание врз читателот. Затоа преведувачот се стреми кон чувањето на емотивната моќ. Во современата преведувачка практика тенденцијата да се преведуваат смисловните имиња е мошне забележлива" (Виноградов 2006: 164).

#### 80

Сепак, најопштите тенденции и препораки кон преведувањето на сопствените имиња на својствен начин се одразуваат во структурата на секое конкретно уметничко дело, определувајќи се од неговиот жанр и од аудиториумот за којшто се наменети.

при Романите на Џ. Раулинг, според сфаќањата на истражувачите, претставуваат мешање на жанровите: фантазија, традиционален англиски детски роман за училиште, приказна и хорор. Така, најважниот белег на литературната фантазија е создавање нов необичен, измислен свет, со својства некарактеристични за реалниот. Необичното, како по правило, претпоставува постоење на магија, која сè објаснува лесно и просто. Измислениот вештачки свет и магијата се основни белези на делото во жанрот фантазија. Елементите на фантазија во "Хари Потер" дозволуваат да направиме паралели со другото славно дело - "Господарот на прстените" од Џ. Р. Толкин. Меѓутоа, не гледајќи ги сличностите во тематиката, во идеите, хероите и мотивите, книгите се сосема различни. "Господарот на прстените" е напишан од научникот. Сè во творбата - најстрогото испитување на сите подробности, огромниот придружен материјал (хроники, карти од различни епохи, генеалогии, календари, речници на имињата и називите, но пред сè, полна илузија на веродостојната научна реконструкција) - го наведува возрасниот човек да поверува дека некогаш, во друго време, уште во предисториската епоха, кога нашиот свет бил уште млад, сè било токму така како што пишува Толкин.

Во делото од Раулинг вештачкиот свет пак постои паралелно со реалниот: волшебниот свет му е спротивставен на реалниот свет на "шушумигите<sup>4</sup>" (луѓето без магичките способности). И волшебниот свет, и светот на луѓето се впишуваат во современата стварност - Англија на преминот од XX - XXI в. Реалиите од волшебниот и модерниот свет метро и волшебни стапчиња, коли и цуџиња, компјутерски игри и волшебни напивки - така цврсто и природно се заплетуваат што децата започнуваат да веруваат дека некаде во нашето време, но во другиот простор, постојат чуда и волшебници - треба само да го најдеш влезот во барот "Дупнатиот котел" и - ќе се најдеш во другиот свет.

Хари Потер е обично момче кое на својот десетти роденден ненадејно открива дека е волшебник, дека постои некаков таинствен свет на волшебници, каде тој одамна е познат како херој и каде има страшен непријател. Според мислењето на И. Каспе, структурата на романот е слична со структурата на компјутерската игра (Каспэ 2001). Строгите правила на играта се дадени од почетокот. Во прологот се ветува средба со голем и ужасен противник. Однапред е познато дека Раулинг сака да се ограничи со седум тома - според количината на учебните години во

Во преводот од Б. Богеска-Анчевска.

Хогвортс, училиштето за волшебништво и магија од затворен тип. Се претпоставува дека читателот заедно со пораснатиот Хари ќе преминува од полесното рамниште на играта на посложеното, судрувајќи се со сè пострашни противници, но неизбежното добро го победува злото. За да се заинтересираат читателите, Раулинг на заден план сместува нешто слично со бројач: Хогвортс се дели на четири факултети-ривали, а професорите одвреме-навреме се занимаваат со сметање поени. Вообичаено, се разбира, победуваат "нашите" - факултетот на Хари Потер, "Орлолав". На тој начин читателот може да се почувствува како играч којшто сочувствува со "волшебните" настани и херои истовремено, небаре случајно, следи количество поени коишто се зголемуваат и се намалуваат некаде зад рамките на основното дејство.

Секоја етапа од "компјутерската игра" се гради според определената шема: прикажувањето се состои од комплет настани коишто се повторуваат секоја година. Усовршувајќи ја формулата на романот, Раулинг секој том го започнува со споменувањето за роденденот на Хари Потер. Понатаму следува писмо од Хогвортс со задолжителен список на неопходните учебници. Потоа - секако - купување волшебна опрема и прирачници. И најпосле - возот којшто ги однесува учениците во другата реалност, каде што два семестра студираат магија и извршуваат херојски подвизи. Не помалку прецизна и непроменлива структура има и финалето. Сумирањето на резултатите се совпаѓа со крајот на учебната година. Така, "обединувајќи ги училишната историја и фантазијата, авторот на "Хари Потер" открива сопствен начин да го средува "волшебниот" свет, а имено - да го впишува во рамките на строго структурирана, рационална, позната и релативно нестрашна училишна реалност" (Каспэ 2001).

Од структурата на романот зависи и ономастиконот на делото. Топонимијата во романот се дели на реална и измислена (топонимијата на волшебниот свет), која вклучува имиња на улици и згради (банка, продавници, барови, слаткарници, куќи, училишта и др.). Реалните топоними, како правило, се транскрибирани или транслитерирани според традициите на македонскиот јазик (макед. Лондон, Мајорка, Егийей, Романија). Што се однесува на измислените топоними, тие почесто се преведуваат (улица Зеленика, улица Темница, "Дувло", Дијагоналнаша уличка, "Дуйнайшой койдел" и др.). Во некои случаи можеме да забележиме директен превод од оригиналот ("Дувло", Дијагоналнаша уличка, "Дуйнайшой койіел", улица Темница), во другите – контекстуален (улица Зеленика).

Меѓутоа, во ономастиконот на романот поголема смисловна оптовареност имаат антропонимите, кои се неоспорни компоненти во системот на уметничката изразност. Природно е дека секој автор при изборот на имињата обрнува внимание на нивната фонетичка и морфолошка форма, што придонесува за пренесување на експресивните нијанси. Одбирајќи

ги имињата, авторот се ориентира на реалните имиња, на јазичните зборообразувачки модели, со чија помош може да информира за социјалната положба, националноста, возраста и карактеристичните црти на xepojor.

Антропонимичкиот простор во романите од Раулинг е многустран: неговата семиотичка основа е раслојување на реалниот и вештачкиот простор, од една страна, како и внатрешната организација на волшебниот свет, од друга. Така се изделуваат имињата на магови и луѓе, студенти и професори, имиња и прекари на духови; кон антропонимите се придружуваат имињата на животните и на волшебните суштества итн. Секое име од композициско значаен херој се наоѓа во сооднос со содржината на целиот текст, каде што тоа е клучно. Името на секое лице, кое учествува во развојот на сижето, е асоцијативно поврзано со другите групи херои, а целиот систем такви имиња образува ономастичка парадигма на текстот, јадро на полето од ономастичкиот простор, останатите средства на номинацијата на лицата влегуваат во периферијата на полето. Според улогата во текстот, сите имиња на лицата ги разделивме на две групи: значајни и незначајни. Значајни се имињата на главниот херој и неговите блиски пријатели, роднини, непријатели, училишните професори и основачите на училиштето, некои волшебни суштества (џиновскиот пајак и фениксот). Незначајни се имињата на второстепените лица, миленичиња, духови итн.

При создавањето на ономастиконот во романот Раулинг користи како реални, така и измислени имиња. Реалните англиски имиња и презимиња, како правило, ги носат шушумигите и учениците, коишто потекнуваат од шушумишките семејства (Angelina Johnson, Dean Thomas, Seamus Finnigan, Marcus Flint, Katie Bell итн). Наполно неутрални, создадени според зборообразувачките модели на природниот јазик, се имињата на трите централни лица - Harry Potter, Ron Weasley, Hermione Granger.

Измислувајќи ги имињата на лица-волшебници, Раулинг често користи заемки. Така, од латинските општи имиња потекнуваат имињата Severus Snape (OA nar. severus "crpor"), Rubeus Hagrid (OA nar. rubeus "црвен"), Albus Dumbledore (од лат. albus "бел"), Filius Flitwick (од лат. filius "син"), француска основа имаат Lucius Malfoy (од фр. mal foi "лош" и "вера, доверба"), Voldemort (од фр. vol de mort "лет на смртта"), Godric Gryffindor (фр. gryffon d'or "златен грифон") и др.

,我们的人们的人们的人们的人们,我们的人们的人们的人们,我们的人们的人们,我们的人们的人们,我们的人们的人们,我们的人们的人们的人们,我们的人们就是我们的人们的人<br>第一天,我们的人们的人们的人们,我们的人们的人们的人们,我们的人们的人们的人们,我们的人们的人们的人们,我们的人们的人们的人们的人们,我们的人们的人们的人们,我

Повеќето од имињата на хероите предизвикуваат алузии со имињата на реални историски лица, митолошки јунаци, како и со имињата од хероите на уметнички дела, англиски приказни за деца. Како правило, измисленото име одразува некаква специфична црта на карактерот, надворешноста од ликот или неговата професија, социјален статус, затоа има потреба било од коментарот, било од преводот: министерот за магии

Cornelius Fudge (името на римскиот диктатор Lucius Cornelius Sulla). лошиот волшебник Lucius Malfoy (види го претходниот коментар или возможно е од името на римскиот император Lucius Domitius Ahenobarbus, исто така се откриваат врски со името Lucifer), Minerva McGonagall (Minerva - римската божица на мудроста), домаќинот Argus Filch (Argus - во грчката митологија е великан со многу очи, чуварот на божицата Ио. Со преносната смисла е буден чувар), професорката по астрономија Аиrora Sinistra (Aurora - римската божица на утринската мугра; Sinistra од лат. sinister - "лев", името на ѕвездата во соѕвездието Змијаносец), директорот на училиштето **Dumbledore** (созвучно е со англ. bumble-bee "бумбар", херојот има навика тивко да пее, одејќи по ходниците на замокот; во староангл. *a dumbledor* е инсект, се споменува во "Господар на прстените" од Толкин; моделот е сличен со Gryffindor), името на еден од основачите на училиштето - Helga Hufflepuff ("I'll huff and I'll puff" зборовите на лошиот волк од англиската приказна "The Three Little Pigs").

Во редица случаи како основа за создавањето на смисловните имиња и прекари авторот користи и англиски општи имиња: Cornelius Fudge (од англ. fudge "прави нешто како-годе"); Gilderoy Lockhart's (од англ. lock "крши" и hart "срце"); Peeves (од англ. peevish "неприспособлив, недруштвен, намкор"); Sprout (од англ. sprout "фиданка"); Errol (јазична игра, од англ. arrow "стрела; лета како стрела", error "грешка", roll "сврти") и др.

Во македонскиот превод од "Хари Потер и Одајата на тајните" се одбележува тенденцијата кон транскрибирање/транслитерирање на имињата на хероите, домашните миленичиња, волшебните суштества и кон преведувањето на презимињата и прекарите. Како што зборува преведувачката на македонскиот јазик Б. Богеска-Анчевска, во нашето време, во времето на глобализација кога англискиот јазик станува универзален, некои од преведувачите одбраа да ги остават имињата на ликовите, кои имаат некакво значење или отсликуваат некоја карактеристика на ликот што ги носи, онака како што се јавуваат во англискиот оригинал. Но во овој случај преведувачката реши да ги смести имињата во рамките на сопствениот јазик и традиција, поради тоа го избра преводот (Раулинг 2002: 295-296). Транскрибирање/транслитерирање<sup>5</sup> се користи во следниве случаи: Арагог, Минерва, Северус, Аргус, Фокс, Дадли, Ерни, Доби, Креб, Гојл, Џини, Џорџ, Фред, Перси, Пейџунија, Рубеус, Вернон, Рон, Том, Драко, Хермиона, Невил, Норис, Хари, Луциус, Албус, Ровена, Хелга, Годрик, Салазар, Миранда, Маркус, Кейи, Џасшин, Ангелина, Колин, Оливер, Шејмас, Алиса, Дин, Корнелиус, Ерол, Фенг и др. Поне-

Основни правила на транскрипцијата се даваат во "Правопис на македонскиот литературен јазик". Скопје: Просветно дело, 1986. С. 68-99.

когаш преведувачката ги адаптира странските имиња кон морфолошкиот систем на македонскиот јазик: Мрачнаша Мирша (женски род, еднина, определена форма) (од англ. Moaning Myrtle).

在1992年12月12日,1992年12月12日,1992年12月12日,1992年12月12日,1992年12月12日,1992年12月12日,1992年12月13日,1992年12月12日,199<br>1992年,1992年12月12日,1993年,1993年,1993年,1993年,1993年,1993年,1993年,1993年,1993年,1993年,1993年,1993年,1993年,1993年,1993年,19

的复数形式 "我们的人,我们的人,我们的人们的人,我们的人们的人,我们的人们,我们的人们,我们的人们,我们的人们,我们的人们,我们的人们,我们的人们,我们的人们,我们的人们,我们的人们,我们的人们,我们的人们,我们的人们,我们的人们,我们的人们,我们的人们,我们的人们,我们的人们,我们的人们,我们的人们,我们的人们,我们的人们,我们的人们,我们的人们,我们的人们,我们

Презимињата во повеќето случаи се преведуваат (има ретки исклучоци, на пример, Хагрид, Пошер, Редлов, Помфри, Дамблдор, Хойкирк, Уфийуф, Дийе). Во списокот влегуваат презимињата на централните ликови: Хагрид, Пошер, Дамблдор, Редлов. Преведувачката заклучила дека е неопходно да ги остави во оригиналната форма, бидејќи имињата на централните херои од уметничкото дело обично не се преведуваат, туку се транскрибираат. Особена актуалност ова има за текстот, според чии мотиви е снимен популарен филм, каде што имињата на хероите се сретнуваат во оригинален вид, и преводот на некои од нив може да предизвикува мешаница. Интересен е случајот со името Том Редлов (во склопот на името е англискиот корен и словенскиот зборообразувачки формант). Овде пред преведувачот стои задача да се чува појдовната намера на авторот: при преместувањето на буквите во името Tom Marvolo Riddle треба да излезе фразата "I am Lord Voldemort", името на Том Редлов, со кое тој се нарекуваше откако стана госиодарой Волдеморій (сп. макед. Том Редлов - Волдеморій; русск. Том Нарволо Реддл - лорд Волан-де-Морий<sup>6</sup>). Останатите презимиња Б. Богеска-Анчевска ги преведува за да ги направи поразбирливи за детето: Змијолик, Орлолав, Гавранокий, Лошойкоски, Загубенковски, Желбогорска, Снајдоски, Сийникоски, Дриник(ош), Расканшански, Зајадливски, Фиданка, Окалкоска, Срцекршки, Смаїйков, Врійимушкоска, Жабески, Чуйкова, Дрвошанов, Лейенков, Јовановска, Јордановски, Ежоски, Ѕвонческа, Кременковски, Соколовска, Лейенков, Ежоски, Жабески, Вршимушкоска, Загубенковски, Лошошкоски, Миленковски и др.

При тоа се користат неколку начини на преведувањето, основните се 1) калкирање (Гавранокии (Ravenclaw), Срцекршки (Lockhart's)), 2) директно преведување (Фиданка (Sprout), Чуйкова (Pince), Дрвошанов (Wood), Јовановска (Johnson), Јордановски (Jordan), Ѕвонческа (Bell), Кременковски (Flint), Соколовска (Goshawk), Томевски (Thomas), Malfoy (Лошой коски), 3) контекстуално преведување (Змијолик (Slytherin), Зајадливски (Snape), Окалкоска (McGonagall), Лейенков (Creevey), Желбогорска (Granger), Снајдоски (Weasley), Жабески (Finch-Fletchley)). Контекстуалниот превод обично се засновува врз некаква карактеристична црта на ликот, така строгата професорка Минерва МакГонагал постојано носи очила, поради тоа се вика "Окалкоска" (од макед. окалки).

При конструирањето на презимињата на лицата преведувачката работи со зборообразувачките модели на македонскиот јазик. Според

Руската форма на името Voldemort предизвикува асоцијации со ликот од М. Булгаков.

својата морфолошка структура македонските презимиња се состојат од основата и ономастичкиот формант. Трансформирајќи го смисловното сопствено име, преведувачот користи еден од зборообразувачките модели: 1) чиста основа; 2) основа + ономастички формант. Во улогата на основата се служи речиси секакво општо име, сопствено име или пак моделите на сложените зборови (Ежоски, Томевски, Вршимушкоска).

Според нашето мислење, не беше многу успешна употребата на фреквентните ономастички форманти при преведувањето на имињата, што доведува до делумно "македонизирање" на оригиналот. Особено неприродно звучат англиските имиња во комбинација со македонските презимиња (Хермиона Желбогорска, Рон Снајдоски, Ли Јордановски и др.). Во македонската антопонимија, тие се чувствуваат како варваризми кои не се во согласност со македонските презимиња. Како што одбележува В. С. Виноградов, "звучното восприемање на странскиот говор во свеста на слушателите создава своеобразен фонетски стереотип од еден или друг странски јазик. Преведувачот, реконструирајќи го смисловното име, се раководи од стереотипот и традицијата во пренесувањето на варваризмите" (Виноградов 2006: 169). При преведувањето од странски јазик обично се одбираат таквите форманти коишто му одговараат на оформениот звучен стереотип од јазикот-оригинал и способни се да направат имиња слични со оригиналните. Ако кон основата на името се додава некаков формант, тогаш тој, како правило, се одбира помеѓу маргиналните, ретките елементи. Преведувачот се обидува да ги урамнотежи двете противречни тенденции: смисловното име не треба да го усогласува под распространетите јазични модели и не треба да го одзема од сопствениот ономастички систем. Читателот, од една страна, мора да мисли дека е возможно постоењето на таквото име во јазикот и, од друга страна, да чувствува дека името е туѓо. Како што ни се чини, најуспешни преводи на презимињата во текстот се: Змијолик, Орлолав, Гавранокии, каде што се чува смислата на внатрешната форма, а нивниот зборообразувачки модел до некој степен потсетува на оригиналниот.

Во целина ономастиконот на уметничкото дело дозволува да се чува национален колорит на оригиналот, а погрешните начини на преведување сопствени имиња доведуваат до неговата загуба и искривоколчувањето на просторната организација на уметничкиот текст.

### Извори

12020 (1) 2020 (1) 1990 (1) 1991

tribes belia provincia en

Attitud and a support

- Rowling J. K.: Harry Potter and the chamber of secrets. London: 1. Bloomsbury Publishing Plc, 1998.
- Ролинг Дж. К.: Гарри Пошшер и шайная комнаша / Пер. М.  $\overline{2}$ . Д. Литвиновой. Москва: РОСМЭН, 2002.
- 3. Раулинг Ц.: Хари Пошер и Одајаша на шајнише / Прев. Б. Богеска-Анчевска. Скопје: Култура, 2002.

### Лишерашура

- http://en.wikipedia.org/wiki/Harry Potter in translation series 1.
- http://en.wikipedia.org/wiki/Harry\_Potter\_Lexicon  $2.$
- http://en.wikipedia.org/wiki/List of characters in the Harry Potter  $3.$ **books**
- http://www.ssnmd.ru/hp files/index.html 4.

- 5. Ангелова-Дамянова С., Николова К.: "Хари Пошър": цензураша и обученией о йо лийерайура <http://www.liternet.bg/>
- Бархударов Л. С.: Язык и йеревод. Москва, 1975. 6.
- Виноградов В. С.: Перевод: Общие и лексические войросы. Москва,  $7.$ 2006.
- 8. Влахов С., Флорин С.: Нейереводимое в йереводе. Москва, 1980.
- 9. Волкова О.: Гарри Пошшер и...: Пойыйка адеквайной реакции // Литература, 2002. 23-30 нояб.. № 44.
- Демурова Н. М.: О йереводе сказок Кэрролла // Кэрролл Л. Алиса  $10.$ в Стране чудес и Зазеркалье. Москва, 1979. С. 315-336.
- 11. Денкова Л.: Философскише шайни на Хари Пошър. София, 2002.
- Денкова Л.: Хари Пойбър, обяснен за мъгъли. (Въпросите зададе  $12.$ М. Бодаков). // Култура, бр. 16, 15 февруари 2002 <http://www.online.bg/kultura/my\_html/2214/poter.htm> (15.10.2005).

Димитрова Г.: Сиеше сиокойно, деца! // Култура, бр. 6, 15 февруари 13. 2002

<http://www.online.bg/kultura/my html/2214/poterg.htm> (15.10.2005).

Еко У.: Вреди ли Хари Пошър на възрасшнише? // Култура, бр. 5,  $\overline{14}$ 08 февруари 2002

<http://www.online.bg/kultura/my html/2213/eko-poter.htm> (15.10.2005).

- Ермолович Д. И.: Имена собсшвенные на сшыке языков и кульшур. 15. Заимствование и передача имен собственных с точки зрения лингвистики и теории перевода. Москва, 2001.
- Каспэ И.: Народ за Гарри Пошшера // Иностранная литература. 16. Москва, 2001. № 5. С.252-261.
- 17. Лозовская О. А.: Перевод дейской лийдерайуры и кульйурный конійексій // Человек. Природа. Общество. Актуальные проблемы - 11, 27-30 декабря 2000 г. С.-Петербург, 2000. С. 538-539.
- Степанов Ю. С.: Семиошика. Москва, 1971. 18.
- 19. Суперанская А. В.: Языковой знак и имя собсійвенное // Проблемы языкознания: Доклады, сообщения советских ученых на Х Международном конгрессе лингвистов. Москва, 1967. С. 153-154.
- Юшкова Е. А. Лабунец Н.В.: Имя собсшвенное в коншексше 20. фаншасшического йроизведения // http://www.sf.boka.ru/vk/recen/ 1999/jushkova labunetz.htm
- Яснов И.: Ош Робина-Бобина до малыша Русселя // Дружба наро-21. дов. 2004, № 12.

 $\sim$ 

 $\sim$  $\mathcal{F}^{\text{in}}_{\text{in}}$  ,  $\mathcal{F}^{\text{in}}_{\text{out}}$  $\mathcal{L}_{\text{max}}$  ,  $\mathcal{L}_{\text{max}}$  $\hat{\boldsymbol{\gamma}}$ 

 $\label{eq:2.1} \begin{split} \frac{d}{dt} &\frac{d}{dt} \left( \frac{d}{dt} \right) \frac{d}{dt} \left( \frac{d}{dt} \right) \\ &\frac{d}{dt} \left( \frac{d}{dt} \right) \frac{d}{dt} \left( \frac{d}{dt} \right) \frac{d}{dt} \left( \frac{d}{dt} \right) \frac{d}{dt} \left( \frac{d}{dt} \right) \frac{d}{dt} \left( \frac{d}{dt} \right) \frac{d}{dt} \left( \frac{d}{dt} \right) \frac{d}{dt} \left( \frac{d}{dt} \right) \frac{d}{dt} \left( \frac{d}{dt$  $\mathcal{L}_{\mathcal{A}}=\mathcal{L}_{\mathcal{A}}=\mathcal{L}_{\mathcal{A}}$ 

 $\frac{1}{4}$  $\frac{1}{2}$  ,  $\frac{1}{2}$  $\hat{p} = \hat{p} \hat{p}$  , where  $\hat{p}$  $\ddot{\phantom{a}}$  $\sim$ 

 $\label{eq:2.1} \begin{split} \mathcal{L}_{\text{max}}(\mathbf{r}) = \mathcal{L}_{\text{max}}(\mathbf{r}) \mathcal{L}_{\text{max}}(\mathbf{r}) \,, \end{split}$  $\sim$ 

 $\bar{\lambda}$ 

### Елена Сшейаненко

### ЛИЧНИТЕ ИМИЊА ВО ОРИГИНАЛОТ И ВО ПРЕВОДОТ

Во рефератов од културолошка гледна точка и на етнопсихолингвистички план нашиот интерес ќе го концентрираме на една тема сврзана со транскрипцијата на македонските лични имиња при преводот на руски јазик.

Како што е познато, личните имиња претставуваат одделни номинациски единици кои служат за идентификација на личноста, имаат национално-културна семантика и содржат важна информација за локалната и за националната припадност на објектот. Во уметничкиот текст личните имиња се јавуваат како маркери кои симболизираат друга култура, на текстот му даваат национален колорит и карактеризираат конкретно лице. Во преведувачката практика ономастичките реалии (антропоними и топоними) главно се транскрибираат, иако е возможен превод во широка смисла (на пример, ако се работи за семантички, значенски имиња и прекари со внатрешна форма и други културно обусловени случаи).

При преведувањето на македонските лични имиња на руски јазик веќе има определена традиција и постепено е оформена преведувачката норма која подразбира проверени преведувачки решенија и систематичност. Се позајмува фонетската структура на македонското име со помош на соодветните графички средства на рускиот јазик. Македонскиот и рускиот се словенски, генетски сродни јазици. Блискоста на нашите јазици во извесна мера го олеснува преведувањето. Блискоста се забележува не само во лексиката туку и во имињата и во фонетскиот систем, со што се овозможува максимално да се доближи до оригиналната фонетска форма во преводниот текст.

На пример, во драмите на Горан Стефановски кои се преведени на руски јазик ("Јане Задрогаз" - "Яне-баламут", "Диво месо" - "Дикое мясо") блискоста на јазиците и општите културни традиции дозволуваат да се транскрибираат и да се запазат следниве имиња: Димишрија -Димитрий, Сшево - Стево, Андреја - Андрей ("Дикое мясо"); Јане - Яне, Божин - Божин, Васка - Васка ("Яне-баламут").

Меѓутоа, врз основа на текстуална и лексичка анализа можеме да согледаме дека во историјата на книжевниот превод од македонски на руски јазик се забележува еден момент многу важен за нашата тема, а имено се пројавува една преведувачка норма и се фиксираат различни пристапи кон транскрибирањето на некои македонски лични имиња. Имаше период кога според преведувачките принципи македонските имиња и презимиња "се србизираа", односно македонските гласови се предаваа со руските графички средства, но по аналогија со српскиот фонолошки систем. На пример, македонската графема г се транскрибираше како српската графема ђ (руското приближно гласовно соодветство е дьжь) [Зенчук, Йоканович-Михайлова, Киршова, Маркович 1986: 7]. Во македонскиот литературен јазик фонемата " е мек среднонепчен африкат, се одликува со значителна струјност. Изговорот на 'ѓ' потсетува на српската 'ђ', но кај македонската 'ѓ' фрикацијата е послаба од српската [Усикова 2003: 35]. Треба да се нагласи дека во врска со практичната транскрипција на српските лични имиња во руските преводи исто така се искажуваа критички забелешки и предлози (Ђеорђиевић - Георгиевич или Дьжёрдьжевич).

Ако се анализира оваа ситуација целосно, мислиме дека во периодот на кодификацијата на македонскиот литературен јазик беше земено предвид искуството на создавањето на српската азбука, и фонемите 'f' (македонска) и 'ђ' (српска) на некој начин се согласуваат, но да се зборува за нивна потполна фонетска сличност е некоректно. Кога имињата се изговараат, таа разлика нагледно се демонстрира.

Што се однесува до преведувањето на руски јазик, сметаме дека транскрипцијата на македонските имиња со графемата 'f' не може да биде апсолутна, туку само делумна или условна. При преведувањето на руски јазик се бара внимателен и најадекватен, најсоодветен пристап. Транскрипцијата треба да предвидува удобност на изговорот, на деклинацијата (промена по падежи), на употребата и на образувањето на деривати, благозвучност, како и максимално чување на идентитетот на личното име.

Во рускиот превод на пиесата "Јане Задрогаз" (драмата е преведена од Т. Попова во 1982, второто издание е во 1987 година) личното име Ѓорѓија се транскрибира како Джордже, што всушност доведува до искривена претстава за национално-културната припадност на името за руската средина:

Елаше ми йријашели, Сидорейде си мейданија Пред Горѓија на колена (ЈЗ, с. 23)

Приходише друзья и соседушки, Да йред Джордже уйадийе на коленушки... (ЯБ, с. 30)

Сличен пристап демонстрираат руските преводи на расказите од Живко Чинго (се работи за збирката раскази "Пожар"). Македонските имиња и презимиња на лицата се транскрибираат соодветно со истите принципи: Киша Ѓорческа Киша Джорческая' и Арџо Исаиловски 'Арджо Исаиловский' (односно буквите 'г' и 'ц' [дж] се транскрибираат еднакво) и др. [Чинго 1973; превод од Ј. Белјаева]. На ист начин е транскрибирано презимето на познатиот македонски истражувач и проучувач од областа на книжевната компаративистика М. Ѓурчинов. Станува збор за преводот на неговата книжевна критика ("Рацин и нашето поетско време") во зборникот со наслов "Стварност. Уметност. Традиции. Литературно-уметничка критика во Југославија" [Джюрчинов 1980; превод од Ј. Белјаева] (што поприродно би било М. Гюрчинов со самогласката 'ю' за смекнување, палатализација).

Се разбира, овој факт не е случајност и се објаснува со широк спектар причини. Пред сè, веројатно тој одразува особености на пристапот на преведувачите (Татјана Попова и Јулија Белјаева се српскокроатисти по образование), односно треба да се има предвид социјално-историскиот контекст. Освен тоа евентуално тоа се изрази како резултат на општото восприемање на македонскиот јазик и култура, долго време вклучени во орбитата на југословенскиот јазичен, политичко-административен и културен простор. Во периодот по Втората светска војна во рамките на федеративна Југославија сè до формирањето на независна и суверена македонска држава Република Македонија српскохрватскиот јазик уживаше социјален и културен престиж за говорителите на македонскиот јазик. Во 1944 година, кога се формира македонската државност и македонскиот јазик стана официјален јазик, прогласената правна рамноправност на јазиците во бившојугословенската државна заедница во практиката не значеше функционална рамноправност. Кодификацијата и развојот на македонскиот литературен (стандарден) јазик, како што веќе рековме, падна токму на "југословенскиот период". Веројатно на некој начин овие надворешнојазични факти се проектираа и во сферата на преводот. Меѓутоа, во другите преводи (од Р. Усикова, Е. Верижникова македонисти), во научните трудови од А. Шешкен, специјалист по македонска литература и компаративистика и др.) присуствува поинаква тенденција - графемата 'ѓ' се транскрибира како 'г' (Георгий).

Треба да се истакне дека личните имиња македонскиот јазичен колектив (како и други словенски народи) ги наследил од општословенската заедница. Потоа поради лингвистички и вонјазични фактори во македонскиот антропонимиски систем како и во рускиот се случувале различни промени. Свое влијание изврши христијанската православна религија. Примањето на христијанската религија во балканскиот ареал доведе до позајмување на христијанските имиња од несловенско потекло. Името Георгий е грчко и значи "земјоделец, творец, создавач"; руските

деривати од името се Егорий, Егор, Юрий. Освен тоа името Георгий има врска со познатото светско сиже за св. Ѓорѓи, неговата борба и победа над змејот (во иконографијата, духовните стихови, црковните животописи, фолклорот и др.). Овој лик е застапен во македонската народна традиција (во песни, приказни, легенди и др.). Од една страна св. Ѓорѓи е свет воин, симбол на смелоста и храброста, а од друга страна тој се јавува како покровител на стоката, покровител на овците, "небесен клучар", кој ја отвора земјата, пушта роса и дожд, се грижи за плодноста на нивите [Вражиновски 2000: 364-366]. Со второто значење е сврзан македонскиот народен празник Ѓурѓовден (23.04./06.05), познат кај православните јужнословенски народи. Во руската народна култура овој празник исто така е застапен и се вика день св. Георгия, Юрьев день, Егорьев день.

92.

Врз основа на изложеново можеме да резимираме дека транскрипцијата на македонските имиња со графемата 'f' (Горѓија) како 'г' (Георгий) при преводот на руски јазик од фонетска, етимолошка и историско-културолошка гледна точка во најголема мера одговара на руската форма на македонското лично име и на македонската графема ѓ целосно. Притоа ваков пристап дава можност да се разграничат кај имињата македонските букви 'џ' и 'ѓ' во нивното руско фонетско звучење и книжно-писмена форма.

### Лиїйерайіура

- Вражиновски Т.: Речник на народнаша мишологија на Маке- $1.$ донцийе. Скопје, 2000. - 420 с.
- Зенчук В. Н., Йоканович-Михайлова Е., Киршова М. П., Марко- $2.$ вич М.: Учебник сербохорвашского языка. М., 1986. - 414 с.
- $3.$ Речник на јужнословенска мишологија / Избор, подг. Г. Стојковска. Скопје, 2004. – 266 с.
- $4.$ Усикова Р. П.: Граммайика македонского лийерайурного языка.  $M., 2003. - 376c.$
- Джюрчинов М.: Рацин и современная македонская йоэзия // 5. Действительность: Искусство. Традиции. Литературно-художественная критика в СФРЮ. Пер. с макед. Ю. Беляевой / Сост. и общ. ред. Н. М. Вагаповой, Г. Я. Ильиной, Н. Б. Яковлевой. М., 1980. С.  $163 - 169$ .
- Стефановски Г.: Јане Задрогаз. Диво месо. Скопје, 1981. 6.
- Стефановский Г.: Яне-баламуш. Пер. с макед. Т. Поповой // 7. Драматургия Югославии. М., 1982. С. 583-622.
- Стефановский Г.: "Полей на местие" и другие йьесы: Сборник. / 8. Пер. с македонск .; Составл. Р. Усиковой; Предисл. Н. Вагаповой. М.,  $1987 - 200$  c.
- Стефановский Г.: Яне-баламуш. Пер. с макед. Т. Поповой. М., 9. 1987. C. 18-63.
- Стефановский Г.: Дикое мясо. Пер. с макед. Р. Усиковой. М., 1987.  $10.$  $C. 65 - 122.$
- Чинго Ж.: Пасквелија. Нова Пасквелија. Вљубениош дух / Приред.  $11.$ Петар Т. Бошковски. Скопје, 1992.
- Чинго Ж.: Пожар / Пер. с макед. Ю. Беляевой. Предисл. Вл.  $12.$ Огнева. М., 1973.

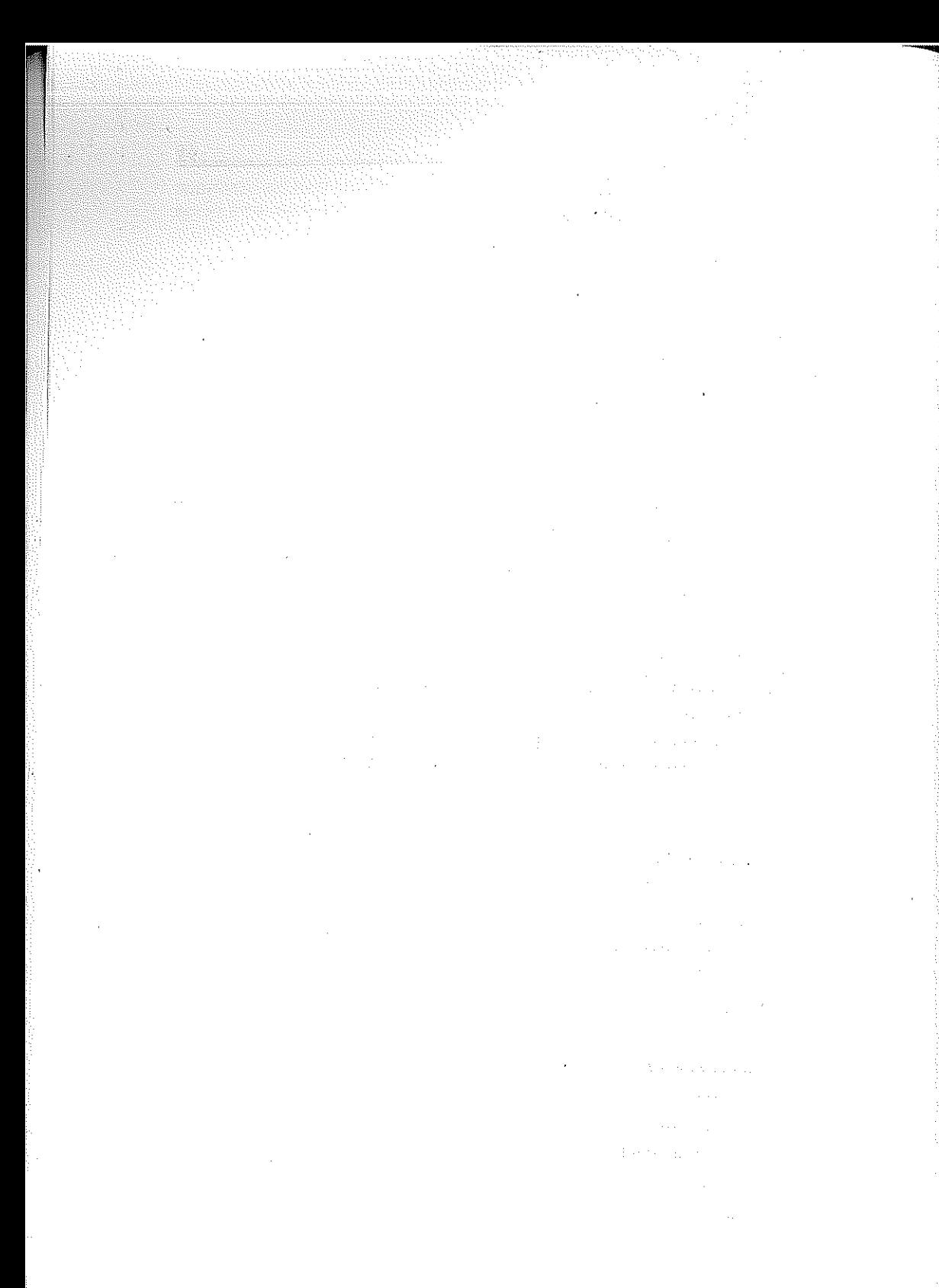

# Олга Пањкина

### НЕКОИ ПРАКТИЧНИ АСПЕКТИ ОД ПРЕВОДОТ НА МАКЕДОНСКАТА ПОЕЗИЈА НА РУСКИ ЈАЗИК

Предмет на моето излагање се лингвистичките тешкотии при преведување македонска поезија на руски јазик врз материјалот на антологијата "Поезија на Македонија" од едицијата "Од век до век", издадена во Москва.

Во оваа збирка се застапени текстови на македонски јазик и нивни преводи (препеви) на руски што многу ја олеснува компаративната анализа.

Книгава содржи 137 песни од 45 македонски поети и соодветно исто толку преводи направени од 22 руски преведувачи.

Ова е најголема и најрепрезентативна антологија на современата македонска поезија на руски јазик.

Како што е познато, задача на секој преведувач е да постигне максимална функционална еквивалентност меѓу текстот на преводот и текстот на оригиналот.

Поаѓајќи од тоа што руската преведувачка традиција при преведување на поезија бара сочувување на содржината и на формата, на нивното единство, како и на ритмико-метричките, фонетските и композициските особини на оригиналот, планирав да ги разгледам текстовите од тие аспекти. Меѓутоа, кога почнав да ги проучувам преводите, сфатив дека во голем број случаи преведувачите едноставно не ја разбираат содржината на текстот и заради тоа воопшто не може да стане збор за анализирање на таквите преводи од горе спомнатата гледна точка.

Според мене, преведувачот пред да се обиде уметнички да го преовоплоти поетскиот текст на свој јазик, мора да ја сфати неговата содржина, да разбере за што се работи во песната и што и со какви средства сака да постигне авторот.

Обидите на преведувачот да ја предаде "сликовитоста" на поетскиот текст, кој од негова страна едноставно не е разбран или е сфатен делумно или погрешно, доведува до искривување на смислата, до

натрупување на разни обемни празни фрази, што очито се гледа од долу наведените примери.

Ќе преминам кон нивно разгледување.

Долу по рекана. Горе по добравана. Одѕвива полено којзнае кој век ...

Вниз по теченью. Вверх по дубраве, Кто ведает, который век стучат обрубки...  $(88)$ 

Преведувачот македонскиот збор "полено" ("поле" со членската морфема "-но") го преведе на руски како "цепеница", бидејќи во рускиот јазик постои збор-хомограф "полено".

> Од лист тутун Отпарајте горчлив конец И со игла навезете ми го гробот

От листа табака Оторвите горький конец Острием распишите мне могилу

 $(154)$ 

 $(94)$ 

Овој пример очито ја потврдува мислата дека често пати грешките при преведување се предизвикани од блискоста на двата јазика.

Во случајов преведувачот сигурно помислил дека зборот "конец" има исто значење со рускиот збор "конец" (на македонски "крај") наместо "нить, нитка" и дури не обрнал внимание дека во песната се употребени зборовите "игла", "отпарајте", "навезете".

> и му ја врзува (на коњот) својата црна шамија околу вратот... И привязала (коня) своей черной шалью Около ворот... 医生姜三价酸医产物  $(176)$

Зборот "врат" е измешан со зборот "врата", затоа во преводот наместо "шея" имаме "ворота". Зборот "околу" е преведен "около" ("до") наместо "вокруг".

> Завиваат ветрови труби Дымовые трубы завывают

"Труба" во македонскиот јазик означува "музички инструмент". Преведувачот на своја иницијатива кон именката "труба" ја додаде придавката "дымовая". Меѓутоа во македонскиот јазик за овој поим постои посебен збор "оџак".

#### ... солза сум само в зеница истината. Я в глазах у правды скорбная слеза  $(46)$

Во оригиналот е употребена придавката "истината" од глаголот "истине" (на руски - остыть, остынуть) која преведувачот ја измешал со руската именка "истина" (на македонски - вистина), при што натаму во песната се употребува и зборот "вистина" преведен на руски исто како "истина".

> а еве пак си ми тука како студен кладенец како свежа капачка в треви

а ты все равно со мною как ледяной колодец как крышка в траве

 $(48)$ 

Во песната која се вика "Збор" поетот сликовито го споредува "зборот" со "студен кладенец" и со "свежа капачка". А во преводот наместо тие убави македонски метафори кои би требало да бидат преведени како, например, "студеный родник" и да речеме "свежая роса" читаме "колодец" и "крышка в траве".

Сигурно преведувачот решил дека "капачка" е диминутив од именката "капак" со суфиксот -чка, меѓутоа тоа е именка от глаголот "се капе".

> со ова оружје од крици исковано острым мечом, из криков выкованным  $(198)$

Во рускиот јазик како и во македонскиот постои зборот "крица" со потполно исто значење - материјал од кој во старо време се добиваше крично железо или челик.

Веројатно преведувачот претпоставил дека "крици" е множина од зборот "крик" без оглед на тоа што тој збор има множина "крикови", а не "крици".

Многу често грешките произлегуваат од невнимателен, површен однос на преведувачот кон текстот на оригиналот.

Во оригиналот читаме "морни јата", во преводот - "морские стаи" ("морски јата"), (286); натаму: "удирам во празнини, врати затворени", во преводот - "ударяюсь в праздники" ("се удирам во празници"), (198); во оригиналот - "незаменливо отсуство", во преводот - "незаметное ... отсутствие" ("незабележливо отсуство"), (286); во оригиналот - "Земната мора се враќа во своето море", во преводот - "Моря земные в свое возвращаются море" ("Морињата земни се враќаат во своето море") (284).

> Пристигаат троми пристигаат уморените коњи на просторот Взрываются громы усталые кони простора  $(72)$

Преведувачот придавката во множинска форма "троми" ("хромые") ја измешал со рускиот збор "громы" ("грмежи"), и за да има барем некоја смисла, уште го додал глаголот "взрываются" ("експлодираат").

Мислам дека од невнимание се предизвикани и грешките од типот:

Наместо "иницијација" во преводот читаме "инициатива" ("иницијатива"), (266); наместо "телеологија" - "теология" ("теологија")  $(294).$ 

Често пати сосема неоправдано во рускиот превод се употребуваат зборовите со исто лексичко значење, кои меѓутоа во современиот руски јазик се восприемаат како застарени или од висок стил.

На пример:

"очи" - "Очи кревам"  $(196)$ - "Очи поднимаю" наместо немаркирано "глаза поднимаю" (кој сега за себе ќе каже - очи поднимаю?!), или:

"уста со јазик на ламја"  $(330)$ преведено е како "уста с языком дракона", кога, по мое мислење, подобро би било да се преведе како "пасть дракона" ("уста, челуст").

Често македонскиот збор "маж" на руски се преведува како "муж" наместо "мужчина" (276).

Интересно е дека има и спротивен пример кога македонскиот збор од висок стил се преведува на руски како немаркиран:

> Водите се отворија -Дверите се затворија

### Воды отворились -Двери затворились

#### $(144)$

Во македонскиот јазик зборот "двери" се употребува во контекстот "царски двери", што значи дека на руски тој би требало да биде преведен како "врата", а не "двери".

Ќе наведам уште еден интересен пример:

Во македонската песна станува збор за ноќно бомбардирање. Во оригиналот читаме:

Огромен писок го пронижува (градот) со своето осило

Тој огромен писок е звук од авиони-бомбардери и од експлодирање на бомби.

Во преводот на руски имаме:

Жалом своим все пронизывает писк бессилья  $(130)$ 

Во рускиот јазик "писк" е слаб звук, а тука се работи за "рев, грохот" ("бучава", "грмеж"). Изгледа преведувачот се досетил дека нешто не е во ред во неговиот препев, па затоа ја испуштил определбата "огромен".

Натаму кај авторот:

Куќите имаат очи од лудило и од фосфор.

На руски:

Глаза домов фарфоровые кидают взоры ("Очите на куќите фрлаат порцелански погледи").

Во оваа песна детето разбудено во ноќно бомбардирање сака да се скрие од опасноста и да биде "полноглавец ('головастик'), рептил, риба... ембрион", а на руски читаме "О если бы стать многоголовым..." - "да биде со многу глави".

> Тоа осамено место како СОБАТА на Ван Гог Это одинокое место как комната Ван Гога  $(48)$

Во оригиналот зборот "СОБАТА" е напишан со големи букви и има членска морфема. Во преводот - со обични мали букви, меѓутоа тука станува збор за сосема определена соба. Претпоставувам, за познатата слика "Соба на Ван Гог во Арљ".

Меѓу страниците на Одновите буколики На страницах буколик новейших

 $(294)$ 

Според мене, тука зборот "Одновите", напишан со голема буква, е посесивна придавка од презимето на поетот Одн, кој, патем ќе одбележам, стана добитник на наградата "Златен венец" на Струшките вечери на поезијата во 1971 година.

Натаму по песната:

#### меланхолично да не потсети на Потисоци и Бури Меланхолично напоминая бури и ураганы  $(296)$

Изгледа станува збор за "Sturm und Drang", што на руски традиционално се преведува како "Буря и натиск".

Понекогаш преведувачите испуштаат зборови, кои се многу значајни. Да речеме, во песната "На чај во Азија" авторот се труди да ја пренесе атмосферата на азиско богатство, шарата на боите:

> турбаните од калико, басмата од Едрене, свилата од Бурса Адрианопольский ситец. шелк из Бурсы  $(276)$

Во преводот "басмата" и "свилата" се спомнати, а "турбаните" - не се, не знам зошто. Реченицата "бир бардак чай" од дуќаните (еден чај, молам), која е клучна во песната, исто така е испуштена.

Ќе разгледаме уште еден пример. Песната "Огнот не знае пелелта не знае" има поднаслов "Поплаката на јагленарот". Поднасловот никако не е преведен и од таа причина воопшто не е јасно од чие име се зборува. Главните ликови во песната се "оганот" и "пепелта". Тие меѓу себе имаат разни односи како луѓе ("тие се во преписка") и затоа значајно е што зборот "пепел" тука е употребен намерно во женски род - маркирано пепелта. Во рускиот превод ликовите се "огонь" и "пепел", а би требало "огонь" и да речеме "зола" за да бидат сочувани тие односи меѓу "оганот" и "пепелта".

Има многу грешки предизвикани од тоа што во македонскиот јазик, за разлика од рускиот, нема деклинација. Затоа, преведувачите треба со поголемо внимание да ги проучуваат синтаксичките односи во реченицата.

Ќе го наведам следниов пример: во песната станува збор за убавината надвор, создадена од природата, која авторот сака да ја пренесе во собата и да ја закачи како слика, да му биде пред очи постојано.

> таа убавина в соба мора да биде украдена Во преводот на руски читаме: эта красота из комнаты все-таки будет украдена ("таа убавина од собата сепак ќе биде украдена")  $(136)$

Реченицата доби сосема спротивно значење.

Натаму – во оригиналот:

вистината не е дай се верува

Во преводот:

истина вам не верит

 $(264)$ 

("вистината вам не ви верува") наместо "нельзя верить истине". Значењето е сосема друго. the energy mealth Arri

> ... за да се крстат и покрстуваат со бакнеж во распетието... and a straight of the selection of the con-... Чтобы креститься и принять крещение поцелуем на распятии.  $(174)$

a se provincia de la provincia del

value versa reheniské

and the second exceeding

We can see that the set of the space  $\mathbb{P}^1$  , and the set of  $\mathbb{P}^1$  , where  $\mathbb{P}^1$  , we obtain Зборовите "(по)креститься" и "принять крещение" имаат исто значење - "се (по)крсти", така што вториот преоден глагол "крсти" воопшто не е преведен, меѓутоа тој е многу значаен во песната.

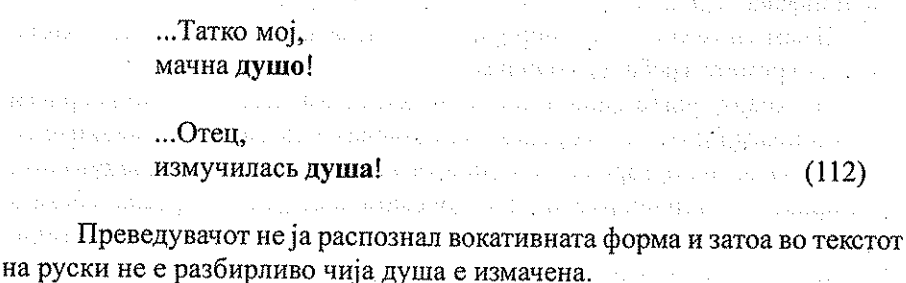

Понекогаш мене воопшто не ми е јасно (а претпоставувам, и на руските читатели) од која логика поаѓаат преведувачите.

Ќе наведам само два примера: Во оригиналот читаме:

... брчки од кои подмладува космосот

Во преводот:

морщины омолодят лицо ("брчките ќе го подмладат лицето")  $(328)$ 

Или:

зрна ... и во браздите и во сонот ...'ртат зерна ... во сне и в морщинах ... прорастают  $(160)$ ("зрна во сонот и во брчките ...'ртат") наместо "в бороздах"

И последниот пример:

Клоака на ... еретици што Европа ги пали и гасне по своите клади Это скопище ... еретиков что Европа питает во дворах своих гасит ("Клоака на еретици што Европа ги храни во двориштата свои ги гаси")

 $(288)$ 

Што сакал да каже преведувачот за мене е загатка.

Патем ќе одбележам дека македонската поезија, за разлика од современата поезија на други земји, во голема мера ја сочувала јасноста и не прифаќа вештачко "замаглување" на смислата.

Имам уште многу примери, интересни за разгледување, меѓутоа со оглед на времето треба да завршам. ul magawaing ya

На крајот уште еднаш сакам да нагласам дека сите примери ги наведов поаѓајќи од поговорката "на ошибках учатся", "на грешките се учиме за да не ги повториме", со единствена цел во иднина преведувачите да не прават слични пропусти. Македонската поезија е интересна и богата и треба на достојно ниво да им биде презентирана на руските читатели. Од свое искуство добро знам дека преведувањето, посебно на поезија, е тешка, меѓутоа многу занимлива работа.

学生, 300 KH23242-150 PRPH RH L 2/12

### Милена Пшикрилова

## ПРОБЛЕМИ НА ПРЕВОДОТ МЕЃУ ЧЕШКИОТ И МАКЕДОНСКИОТ ЈАЗИК

Како наставник по македонски јазик во Чешка и по чешки јазик во Македонија, и како преведувач меѓу двата јазика често пати сум се среќавала со различен вид проблеми во врска со преведувањето. Би сакала тука да се занимавам пред сè со проблеми на преводот од структурнограматички аспект.

Еден од изворите на проблемите при преведувањето од македонски на чешки и обратно е различната јазична структура на двата јазика. Покрај разликите на лексичко ниво преведувачот мора да се снајде и со различниот јазичен состав што се манифестира на граматичко (морфосинтаксичко) ниво.

Се разбира, со други тешкотии во преведувањето се среќаваат студенти кои допрва почнуваат да го учат јазикот, а други мораат да ги решаваат веќе искусни преведувачи.

Како прво би сакала да потсетам на некои структурни тешкотии од поелементарно ниво, со кои се срекавам во текот на работата со македонските студенти при преведување на текст од македонски на чешки.

Веднаш во почетната фаза на обуката се покажува проблем со преведувањето на т.н. македонски има-конструкции, т.е. на реченици со глаголот има во безлична форма со егзистенцијално значење: На масаша има книга. Во Прага има многу цркви. Безлични конструкции со глаголот има со таквото егзистенцијално значење во чешкиот јазик воопшто не постојат и треба да се користи плаголот је (být), или некој друг: Na stole је (le[i]) kniha. V Praze je (se nachází) mnoho kostelů. Македонските студенти, и тоа за жал не само тие од прва година, имаат често тенденција за буквален превод: \* V Praze má mnoho kostelů, што е апсолутно исклучено. Меѓутоа глаголот mit во некои случаи може да се користи, но треба да биде во лична форма: Praha má mnoho kostelů.

Кај чешките студенти кога преведуваат од македонски овој проблем не постои, бидејќи им помага нивното јазично чувство, но при преведувањето во обратен правец, т.е. од чешки на македонски, и тие понекогаш неправилно го користат глаголот сум, односно е.

Друг проблем исто кај македонските студенти во активен превод од македонски на чешки се безличните конструкции од типот ми се јаде, ми се сйие, ми се йие кафе итн. Во чешкиот јазик пак таков тип конструкции не постои, туку треба да се преведе со: chce se mi jist, chce se mi spát, или mám chuť na kafe.

Структурно несоодветство меѓу двата јазика претставува и категоријата преодност (транзитивност) кај глаголите. Во македонскиот јазик е многу поголем бројот на глаголите со директен објект во споредба со чешкиот. Ги имам предвид конструкциите од типот: го расшаш дешешо, ги седнавме госійийе, ловецой го умре зајакой, ја легна девојкай а н др. Глаголите употребени во овие конструкции се примарно во словенските јазици непреодни, но во македонскиот стануваат секундарно преодни под влијание на други преодни глаголи со нив блиски по значење (го восйийувааі́й деійеійо, ловецоі́й го уі́йейа зајакоі́й и́йн.). Во чешкиот јазик не може да се додаде директен објект на непреодни глаголи и треба да се користи друг тип конструкција или друг глагол.

Категорија проблематична за превод и во двата правца е категоријата прекажаност. Бидејќи во чешкиот јазик оваа категорија воопшто не постои, при преведувањето од македонски на чешки не може да се изразува со граматички средства и така или не се изразува воопшто, или мора да се изразува со некои лексички средства, најчесто со честичката ргу. (Слушнав дека Павле заминал за Лондон.  $\Rightarrow$  Slyšel jsem,  $\Box$ e Pavel (prý) odjel do Londýna., Убиениош се заканувал дека ќе го шейа обвинешиош.  $\Rightarrow$  Zabitý prý vyhrožoval, že zbije obviněného.,  $\Pi$ onu $\overline{u}$ uvapo $\overline{u}$  XV ke zu врашел незаконски добиенише иари.  $\Rightarrow$  Politik XY pry vrátí nezákonně získané peníze.) Во македонскиот јазик има можност со прекажана форма да се изрази силна недоверба кон содржината на реченицата. Се гледа дека тоа многу често го користи јазикот на печатот. Чешкиот јазик нема можност толку елегантно со чисто граматички средства да изрази недоверба, туку пак мора да ја употреби честичката ргу, или некое друго лексичко средство.

Отсутството на прекажаност во чешкиот јазик претставува проблем и при преведувањето од чешки на македонски. Чесите имаат често тенденција во македонскиот да го користат индикативот при опишување на одамна минати настани на кои просто не можеле да бидат сведоци. Hanp. Cyril a Metoděj přišli na Velkou Moravu roku 863.  $\Rightarrow$  \*Kupun u Мешодиј сшигнаа во Велика Моравија во шекош на 863 г. (наместо сингнале).

На ниво на преведување на чешките студенти од чешки на македонски чест проблем претставуваат македонските времиња, особено минатите. Чесите имајќи во својот јазик само едно минато време кое

формално одговара на македонскиот перфект, односно минато неопределено со л-форма, имаат тенденција кон почесто користење на македонското минато неопределено што по смисла одговара на чешкото минато многу ретко. (Včera jsem potkal Pavla.  $\Rightarrow$  \*Вчера сум го срешнал Павле. - наместо аористот го срейнав).

Категорија посебно тешка за превод од чешки на македонски за чешки роден говорител е категоријата определеност. Немајќи во чешкиот ваква категорија, Чесите имаат големи проблеми со неговата правилна употреба во македонскиот.

Но и за искусен преведувач и роден македонски говорител чисто од структурна гледна точка членот претставува проблем при преведувањето од чешки на македонски. Како пример нека ни послужи еден чешки виц во кој се користи игра на зборови на основа на двојната семантика на зборот křen (=1. рен, 2. ūосшар üридружник):

Přijde manželský pár do restaurace. Přistoupí k nim číšník a ptá se dámy, co si dá. "Jeden párek," poručí si žena. "A křen?" chce ještě vědět číšník. "Křen si dá taky párek."

Освен тоа дека вицот не може да се преведе од чисто лексички причини, има и структурна пречка за неговиот превод. Чисто теоретски да претпоставиме дека би го превеле вицот исто со зборот "рен":

> Сойрузи доаѓааш во ресшоран. Келнерош ја йрашува дамаша шійо ке нарача.

"Една виршла" нарачува женаша.

"А рен? // А ренош?" сака ушше да знае келнерош.

"Ренощ ќе земе исто една виршла."

Додека во чешкиот јазик немајќи ја категоријата определеност, келнерот ќе прашува на ист начин и за рен и за иридружник, на македонски - ако прашува за рен, конструкцијата ќе биде без член, а ако прашува за *иридружникойи*, мора да употреби член, што претставува дополнителен проблем при преведувањето на вакви игри со зборови.

Тоа беше само една мала илустрација колку многу проблеми може да возникнат поради категоријата определеност при преведувањето меѓу чешкиот и македонскиот јазик.

Чешкиот како типолошки флективен тип јазик има многу поголеми можности за деривација на нови зборови во споредба со македонскиот. Со додавање претежно на суфикси, но и на некои префикси е способен да образува цела редица изведени зборови со модифицирана емоционална

содржина. Да земеме за пример деривации од придавките hezký (= убав): hezounký – hezoučký – hezoulinký – přehezký, ... или malý (=мал): malinký – maličký – malinkatý – malilinký – malilinkatý, ... Кога таква редица придавки намерно е употребена во чешки уметнички текст, тогаш соодветниот превод на македонски без губење на емоционалното воздејство на текстот станува сериозен проблем.

106

Суфиксалната деривација и образување цели редици кај различните придавки веројатно има врска со посилната тенденција кон деминутивизација во чешкиот во споредба со македонскиот јазик. При тоа, кога се образуваат деминутивни именки, во чешкиот најчесто се чува родот на основната именка. Напр.: zub - zoubek - zoubeček, dub - doubek doubeček, dům - domek - domeček, obraz - obrázek - obrázeček, prst - prstík – prstíček, papír – papírek – papíreček, hlava – hlavinka – hlavička, tráva – travička, kniha – knížka – knížečka, noha – nožka – nožička, ruka – ručka – ručička, čelo - čilko - čeličko, město - městečko, divadlo - divadélko... При преведувањето на македонски преведувачот мора да го решава проблемот како да го зачува степенот на деминутивизација, а исто така и родот на именката, зашто кај македонските деминутиви често доаѓа до негова промена.

Посочив некои од проблемите при преведувањето од чешки на македонски и обратно главно од структурно-граматички аспект. Тие се само мал дел од целокупните проблеми со кои мора да се соочи во својата работа еден преведувач. Но имено решавањето на проблемите е најголемиот предизвик за преведувачот и му ја прави неговата работа толку интересна.
## Лишерашура

- Арсова-Николиќ, Л.: Преведување. Теорија и йракийка. Скопје,  $1.$ 1999.
- Михајловски, Д.: Под Вавилон. Задачаша на иреведувачош.  $2.$ Скопје, 2006.
- 3. Сибиновић, М.: Оригинал и йревод. Увод у исійорију и йдеорију превођења. Београд, 1979.
- 4. Levý, J.: Umění překladu. Praha, 1978.

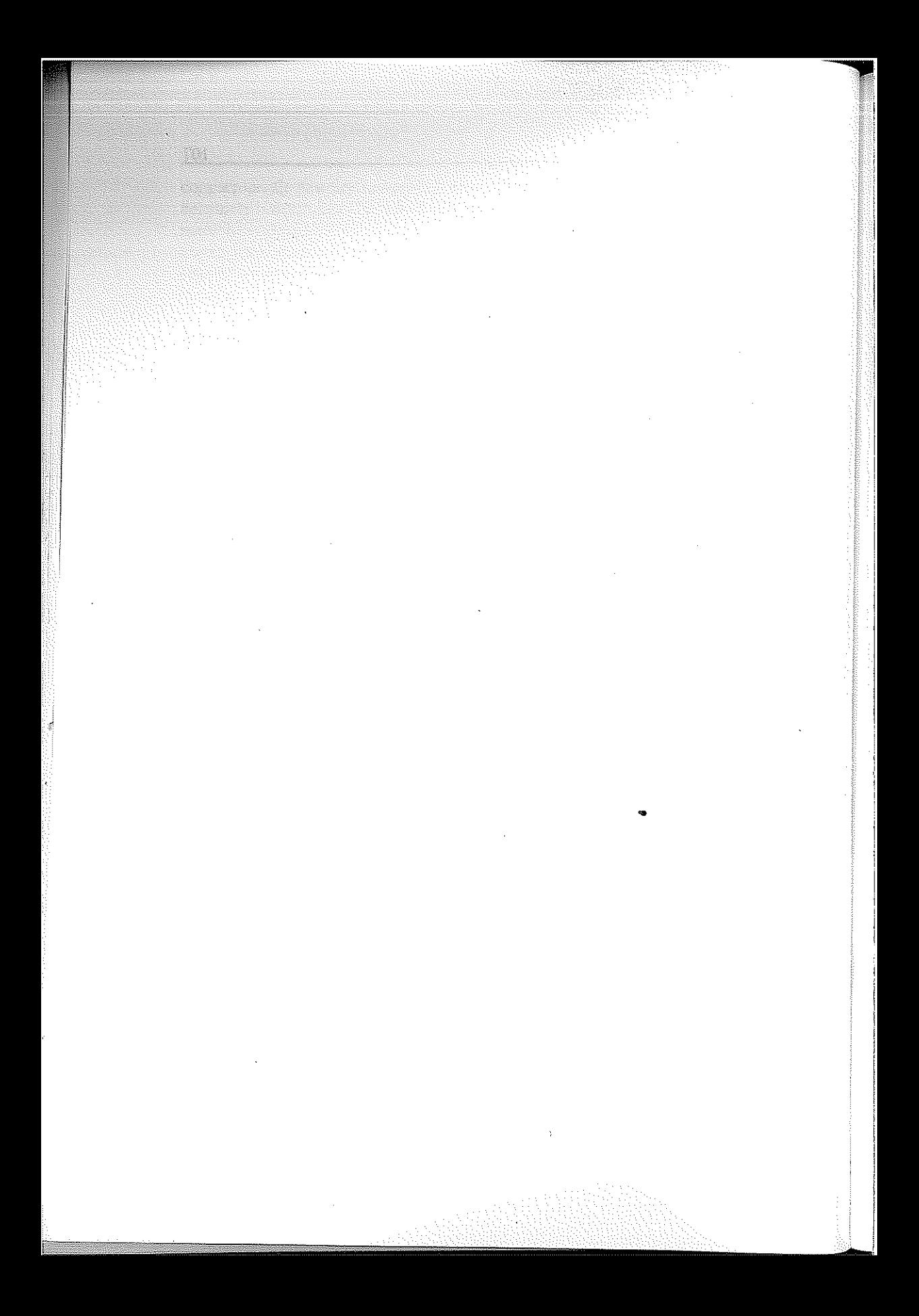

### Аїим Пољоска

## ПРОБЛЕМИ НА ПРЕВОДОТ МЕЃУ АЛБАНСКИОТ И МАКЕДОНСКИОТ ЈАЗИК

Преведувањето како творечки чин отсекогаш заземало значајно место во културата и општеството. На теоретски план е значајна богатата литература од 19 и 20 век којашто припаѓа на компаративното и контрастивното изучување на разни јазици и литератури. Објавени се и се објавуваат многубројни статии, студии, монографии и книги во кои преведувањето се разгледува од разни аспекти, а проблемите поврзани со оваа стара дејност во областа на човечката култура и цивилизација се проучуваат од теориско и практично гледиште.

Нашиот прилог претставува предизвик за научно проучување од страна на лингвистите (и не само на лингвистите) во врска со преведувачката дејност како творечки чин, а посебно за проблемите при преводот кои се јавуваат меѓу албанскиот и македонскиот јазик и обратно. a tu galakan Agam

Ние ќе се задржиме на следните прашања:

- 1. Употребувањето на калкираните зборови во албанскиот јазик, кои при преведувањето во мас-медиумите се јавуваат во огромен број
- 2. Влијанието на мас-медиумите при преведувањето на јазичните и лексичките средства од албански на македонски јазик и обратно.
- 3. Напливот на огромен број заемки, идиоми (интернационализми или европеизми) и фразеолошки изрази од туѓо потекло застапени во двата јазика.

Исто така, ќе нагласиме дека трудот нема претензии да направи темелна лингвистичка анализа, особено во областа на контрастивната анализа на двата јазика. За разлика од тоа, овде ќе се обидеме да укажеме на одделни состојби при преведувањето од албански на македонски јазик и обратно во мас-медиумите на албански јазик во Република Македонија. Преку овој труд ќе се обидеме да ги доловиме нивните семантички одлики и да донесеме можни оптимални решенија за правилното преведување од албански на македонски јазик и обратно.

Како што е познато, во почетокот средствата за јавно информирање, списанијата, учебниците и другите изданија на албански јазик во Р. Македонија се употребуваа за ширење и за усвојување на стандарднојазичната норма кај нас. Средствата за масовна комуникација и медиумите претставуваат трибина на широките народни маси во кои соработуваат профили од разни области и професии, правници, економисти, лекари, публицисти, литерати и сл. Голем дел од овие профили кај нас со средно и високо образование се стекнале на македонски или на српски или хрватски јазик, така што во пишаната реч употребуваат лексички дијалектизми, локални форми и синтаксички конструкции на споменатите јазици.

Покрај дописниците кои пишуваат на македонски јазик, како извор за информирање на македонската јавност во Република Македонија за настаните во земјата и во светот, мас-медиумите (електронските и печатените) во голема мера се служат со разни информации од агенциите; АТА (Албанска телеграфска агенција), РТВ Албанија, Алсат, ТВ Ера како и дневниот печат на албански јазик: Флака, Факти, Лајм и др., што значи еден дел на вестите и другите информации во средствата за јавно информирање на македонски јазик се преведуваат од албански јазик.

И покрај блиските јазични врски и контакти каде што јазичната и лексичката интерференција доаѓа до полн израз во македонскиот и во албанскиот јазик, како балкански јазици, сепак во нивната граматичка и синтаксичка структура постојат битни разлики, кои, понекогаш, преводот од едниот јазик на другиот и обратно го прават навистина проблематичен. Еден ваков проблем се јавува кога под влијание на македонскиот јазик често се употребува глаголска именка во албанскиот јазик, која е карактеристична и за другите јужнословенски јазици, на пример, сп.: Duhen të bëhen përpjeksje për gjetjen e zgjidhjeve të reja..., për ruajtjen dhe për mbrojtjen e standardit dhe për ruajtjen e një strukture ekonomike... Овие конструкции кои се неправилно употребени во албанскиот јазик, треба да се заменат со правилните глаголски форми и конструкции: Duhet të bëhen përpjekje për të gjetur zgjidhje të reja или со коњуктив të gjenden... Mefyroa, HUKAKO:... për gjetjen, për t'i ruajtur dhe për t'i mbrojtur objektet e rëndësishme..., për t'i kryer detyrat e parashtruara (a He:... për kryerjen) për të mbrojtur standardin dhe për të ruajtur një strukturë ekonomike, a He: ...për mbrojtjen dhe për ruajtjen и др. Сличен проблем се јавува и кога погрешно се употребуваат и членуваните придавки од типот: i mundshëm (можен). i ardhshёт (иден) и др., на пример, сп.: Si kandidat i mundshёт pёr kryetar и ргорогиа...(Како можен кандидаш за ирешседашел беше иредложен...). Оваа конструкција на албански јазик би тебало да гласи: kryetar u propozua a не: kandidat i mundshëm për kryetar... што на македонски јазик сосема е правилно употребена.

Во јазикот на средствата за јавно информирање често среќаваме изрази и синтаксички конструкции кои не само што не се во духот на јазикот и лошо звучат туку понекогаш се и нејасни, конфузни и сл., што значи не се стандардизирани, нормирани. Не се доволни само правописните и граматичките правила и прописи туку и изборот на адекватните зборови и изрази и тоа како во оригиналните трудови така и во преводите. Меѓутоа, и покрај многуте напори и усилби за чист стандарден јазик, во мас-медиумите на македонски јазик се доста чести фразеолошките изрази, калките и позајмените синтаксички конструкции.

Прашањето за правилната употреба на албанскиот и на македонскиот јазик во јавното општење е постојано актуелна тема. Во јазикот на средствата за јавно информирање кај нас под влијание на албанскиот јазик, некои глаголи се употребуваат во пасивна и во рефлексивна форма наместо во активна. Во албанскиот јазик, како и во другите јазици, меѓу другото, има т.н. насочена синшаксичка врска на зборовите и во синтагмите и во разните фразеолошки изрази. Така, под влијание на албанскиот јазик и во јазикот на печатот и електронските медиуми многу често погрешно се употребуваат јазични конструкции кои не се во духот на македонскиот стандарден јазик. Во албанскиот јазик доста се чести случаите кога од една синтагма или фразеолошки израз се формираат составни зборови (композитуми) и деривати, како, на пример: sy i zi/syzi (црноок) syzezë, (црноока) bel i hollë, belhollë, (шенка во снатайта, вишка девојка) или кат shpresë = shpresoj, (имам надеж, се надевам) кат frikë = frikësohem (имам сійрав, се йлашам) и др. Во фразеолошкиот израз Ju falemnderit (Ви бла $\bar{z}$ одарам) што буквално значи Ви се клањам за честа. глаголот се употребува во пасивна форма, додека именката во датив. Меѓутоа, во составниот глагол falënderoj сложенката се оформува врз основа на вториот дел на глаголот nderoj (ūo чишува), којшто се употребува во активна форма во албанскиот јазик, и му одговара директниот објект, а не индиректниот како што е во македонскиот јазик. Слична со ова е и употребата на глаголот shërbej, во пасивна форма shërbehem (служам, се служам). Преведувачите во мас-медиумите и учебникарската дејност (школските учебници) многу често при преведувањето не се трудат да најдат соодветни и еквивалентни зборови, изрази во јазикот на кој преведуваат, туку строго се придржуваат на изворниот, т.е. на оригиналниот текст. Иста е судбината и на низа други глаголи во албанскиот јазик. Ваков е случајот со глаголот shërbej (служи), кој во активна форма во албанскиот јазик се преведува со глаголот shërbej: I shërbej atdheut (Й служам на шашковинаша). Меѓутоа, во македонскиот јазик овој глагол во пасивна форма има и друго значење, конкретно има значење на глаголот *përdor (уйойдребува)*. Во албанскиот јазик типични калки се изразите: Shërbehem me mjete të ndryshme (Се служам со разни средсійва). Исто така, во албанскиот јазик глаголот shërbej (служи) може

да се преведува и со глаголот shfrytëzoj (користи), на пример: Për konkretizimin e mësimit shfrytëzojmë mjete të ndryshme (За конкрейшзирање на насшаваша корисшиме разни средсшва). Во различни контексти и во други јазични ситуации во албанскиот јазик, глаголот се служи во македонскиот јазик се преведува и со други глаголи; йослужей е се или служей е се со овошје, додека на албански јазик се вели: Urdhëroni merrni ретё, а не Shërbehuni те ретё! Што се однесува до изразот: Тој се служи со англискиот јазик, на албански јазик тој би требало да гласи: Ai flet anglisht (Тој зборува англиски), а не Shërbehet me anglishten (Се служи со англискиот).

Под силно влијание на албанскиот јазик во мас-медиумите на македонски јазик многу често погрешно се употребува глаголот се јавува (lajmërohem, наместо глаголот paraqitem). Преведувачите не водејќи многу грижа за семантичката страна на глаголот се јавува (lajmërohem) погрешно го преведуваат со глаголот сум извесшен од некого, а не јас се јавувам на некого. Како што спомнавме, некои глаголи во албанскиот јазик се употребуваат во пасивна форма, додека во македонскиот тие се во активна форма. Таков е примерот со глаголите: дийломира, матисійрира, докійорира, сйецијализира и некои други, кои во албанскиот јазик редовно се употребуваат во пасивна форма, сп.: diplomohem, magjistrohem, doktorohem, specializohem u np.

Во мас-медиумите на албански јазик карактеристични се и зачестената употреба на некои фразеолошки изрази составени од глаголите disponoj (расиолата), udhëheq (раководи). При преведувањето во македонскиот јазик редовно се употребува именката со предлогот со. Спрема една механичка инерција во мас-медиумите (печатените и електронските) на македонски јазик често се употребуваат конструкции со овој предлог, сп.: Mbledhjen e hapi dhe me atë udhëhoqi kruetari... (Состанокот го отвори и со него раководеше претседателот...). Во оваа форма на албански јазик се употребуваат и конструкциите со заемката disponoj (расиолаѓа), којашто во албанскиот јазик се заменува со помошниот глагол kam (има). Во овој случај, исто така, именката што следува се употребува без предлогот те (со), но по глаголот disponoj, како што спомнавме, под влијание на македонскиот јазик, погрешно се употребува именката придружена од предлогот те, на пример: Disponon me shumë libra (Расиолада со многу книги), наместо Disponon libra или Ка shumë libra, (Има мної у книїи).

Во административно-правната, новинарската и публицистичката терминологија во албанскиот јазик често се употребуваат изразите: денес решена одлука, закон и сл., директно преземени од македонскиот јазик. Така, наместо правилните форми на албански јазик merret vendim. nxirret ligji се употребуваат неправилните форми sjell vendim, sjell ligjin.

Понекогаш во средствата за јавно информирање на македонски јазик се забележуваат буквални преведувања, како што се: среден век (shekulli i mesëm), наместо mesjetë или koha e mesme; умерена шемиерашура (temperature e matur), наместо temperature mesatare; мислам на шебе (mendoj në ty), наместо mendoj për ty. Буквални преводи се и изразите: probleme të shumënumërta (мноїубројни ироблеми), наместо probleme të shumta. Под влијание на македонскиот јазик во стилот на публицистиката често се употребува изразот vizitë (ūoceша). Во врска со ова треба да се истакне дека во албанскиот јазик во изразите *йосеша* на Албанија, во албанскиот литературен јазик пред индиректниот објект, освен кратката заменска форма, бездруго треба да се употребува и глаголот bёј (йрави), на пример: I bëri vizitë Shqipërisë или E Vizitoi Rumaninë (И найрави посета на Албанија или *Ја йосейш* Албанија).

Под влијание на македонскиот јазик, во албанскиот јазик често се употребуваат погрешно конструкциите од типот: Në goftë se nuk gabohem (Ако не се лажам); Nga shkaku se (Од йричина шиио); Nuk do të përsëritem (Не ќе се иовшорувам); Do të jem i shkurtër (Ќе бидам крашок) и др. Горенаведените примери на албански јазик правилно би гласеле: Në gotë se nuk gaboj; Për shkak se; Nuk do të përsëris ç'u tha; Do të flas shkurt ose Do të them shkurtimisht. Под туѓо влијание во мас-медиумите на албански јазик се и една серија конструкции од административната терминологија составувани со придавката (определеник) "shtetëror" (државен) наместо правилното "i shtetit" (на државайда), сп.: Departamenti Shtetëror Amerikan (Државен Дейарійменій на Америка), наместо Departmenti i Shtetit Amerikan; ose Sekretari Shtetëror Amerikan (Државниощ Секрещар на Америка), наместо: Sekretari i Shtetit Amerikan. Влијанието во масмедиумите на албански јазик, според наше мислење, во овие примери е според моделот на македонскиот јазик. Во духот на албанскиот стандарден јазик се употребуваат и синтагмите од типот: Nëpunës i shtetit (Државен службеник), Zyrtar i shtetit (Државен чиновник), наместо погрешните форми: Nëpunës shtetëror; Zyrtar shtetëror.

Сите овие изрази како и сличните фразеолошки конструкции ја нарушуваат синтаксичката структура на албанскиот јазик, па затоа треба да се отстранат.

Познато е во теоријата на преведувањето дека при преведувачкиот чин еден јазик може да калкира од некој друг јазик кој е во непосреден контакт на еден народ било семантички или изведени калки. Така, во средствата за јавно општење како и во другите изданија на албански јазик во Скопје, а и во другите градови низ Републиката се употребуваат вакви калки, коишто често служеле и за збогатување на лексиката на јазикот. Во овој случај треба да спомнеме дека од лексемата новоси од српскиот или хрватскиот јазик и македонскиот јазик и кај нас почна редовно да се употребува изведениот збор risi (од і ri / млад), наместо зборот нови-

шеш. Исто таков е случајот и со глаголот përjetoj (доживува) и mundësoj (овозможува). Во Толковниот речник на албанскиот стандарден јазик се употребува само глаголската именка perjetim (доживување), а не и глаголот përjetoj. Во последните две децении овие изрази почнаа често да се употребуваат и во различните научни изданија и во Република Албанија. Одделни изведени калки од другите јазици, на некој начин, станаа културно јазично благо и на албанскиот стандарден јазик.

Бидејќи проблемот на јазичната култура и норма, односно јазичната чистота на стандардниот јазик има големо значење во мас-медиумите на македонски и на албански јазик во Р. Македонија, ова прашање сѐ уште е актуелно и затоа не треба само да се реагира и укажува на нив туку треба и постојано да се проследуваат и набљудуваат можните грешки при преводите од албански на македонски јазик и обратно. Преведувачите, публицистите, литератите и др., посебно внимание треба да им обрнуваат на речничкиот фонд, на лексемите, изразите и идиомите кои се стандардизирале во двата јазика. Посебен интерес заслужуваат и зачестените заемки во мас-медиумите во македонскиот и албанскиот јазик, особено на англизмийе. Затоа при преведувачкиот чин на одделни зборови и изрази од јазикот извор (од кој се преведува) во јазикот примател (на кој се преведува). треба да се настојува за еден течен, јасен и разбирлив јазик во мас-медиумите, респектирајќи ги правописните и граматичките правила и норми, бидејќи токму преку овие средства се издигнува и културното рамниште на секој поединец одделно во општеството.

## Лишерашура

- Арсова-Николиќ, Л.: Теорија и йракшика на йреведувањейо,  $1.$ Скопје, 1999.
- Михајловски, Д.: Под Вавилон. Задачай на йреведувачой, 2006.  $2.$
- Сибиновић, М.: Оригинал и иревод Увод у исицорију и шеорију  $3.$ превођења, Београд, 1979.
- Ivić, M.: Pravci u lingvistici, Ljubljana, 1975.  $4.$
- Sapir, E.: Gjuha Hyrje në studimin e ligjërimit, Prishtinë, 1980. 5.
- Karjagdiu, A.: Drejt një shkence të përkthimit, Jehona, nr. 10, Shkup, 1970. 6.
- Fjalor i gjuhës së sotme shqipe, Prishtinë, 1981. 7.
- Grup autorësh: Gramatika e gjuhës shqipe sintaksa e gjuhës shqipe Tiranë, 8. 1998.
- Речник на македонскиош лишерашурен јазик, I-III, Скопје, 1968. 9.
- Минова-Ѓуркова, Л.: Синшакса на македонскиош сшандарден  $10.$ јазик, Скопје, 2000.

 $\label{eq:1} \frac{1}{\sqrt{2\pi}}\left(\frac{1}{\sqrt{2\pi}}\right)^{2/3}\frac{1}{\sqrt{2\pi}}\left(\frac{1}{\sqrt{2\pi}}\right)^{2/3}\frac{1}{\sqrt{2\pi}}\left(\frac{1}{\sqrt{2\pi}}\right)^{2/3}\frac{1}{\sqrt{2\pi}}\left(\frac{1}{\sqrt{2\pi}}\right)^{2/3}\frac{1}{\sqrt{2\pi}}\frac{1}{\sqrt{2\pi}}\frac{1}{\sqrt{2\pi}}\frac{1}{\sqrt{2\pi}}\frac{1}{\sqrt{2\pi}}\frac{1}{\sqrt{2\pi}}\frac{1}{\sqrt{2$ 

 $\label{eq:2.1} \mathcal{L}(\mathcal{L}^{\text{max}}_{\mathcal{L}}(\mathcal{L}^{\text{max}}_{\mathcal{L}})) \leq \mathcal{L}(\mathcal{L}^{\text{max}}_{\mathcal{L}}(\mathcal{L}^{\text{max}}_{\mathcal{L}}))$ 

#### Ранка Грчева

## ПОДАТЛИВОСТА НА БИХНЕРОВИОТ КНИЖЕВЕН ДИСКУРС ЗА ПРЕВОДНА РЕАЛИЗАЦИЈА НА МАКЕДОНСКИ ЈАЗИК

Овој труд е настанат врз основа на искуствените сознанија што ги стекнав минатата година преведувајќи ги делата на германскиот драматург Георг Бихнер (Georg Büchner 1813-1837). Преводот се појави оваа, 2006 година, во издание на издавачката куќа "Нова наша книга" од Скопје.

Георг Бихнер е автор што е застапен во наставните програми на Катедрата за германски јазик и литература и студентите со задоволство го читаат и активно учествуваат на семинарските вежби на кои се обработува некое негово дело, но, во споредба со челното место што со право му припаѓа во богатата традиција на германската драмска книжевност, тој, за жал, во пошироки рамки, е недоволно познат автор во македонската културна средина. Познавачите на германскојазичните книжевни околности ги сметаат Георг Бихнер и неговиот современик Кристијан Дитрих Грабе (Christian Dietrich Grabbe) за најзначајни праматурзи од периодот на Млада Германија и по однос на идејните и по однос на техничките драмски решенија. Бихнеровиот радиус на влијание се протега од средината на 19 век до појавата на епскиот театар на Бертолт Брехт. Меѓутоа, високиот драматуршки дострел на Бихнер е непропорционален со квантитетот на неговото севкупно творештво. Во својот кус живот од само дваесет и четири години тој ги има напишано само: трагедијата "Смртта на Дантон" (Dantons Tod), комедијата "Леонс и Лена" (Leonce und Lena), драмскиот фрагмент "Војцек" (Woyzeck), новелата "Ленц" (Lenz-Novelle) и летокот "Хесенскиот покраински гласник" (Der Hessische Landbote). По обем мало, по дострел книжевно дело достојно за почит.

Авторот на трудов е автор и на преводот на текстот од Бихнеровата драма "Војцек" што на 26.01.2001 година премиерно беше изведена во Драмскиот театар во Скопје

Сè што сторил во животот Георг Бихнер, од основањето на тајното "Здружение за човековите права" (Gesellschaft der Menschenrechte), со кое, заедно со своите приврзаници се обидува да го ангажира народот на покраината Хесен за активна политичка борба, пишувањето и растурањето на политичкиот леток по хесенските села, сета негова книжевна дејност, како и принудната емиграција во Франција и Швајцарија, може да се подведе под одредницата вулканска желба за социјална преобразба на Хесен. Лекар по наобразба, познавач на историјата на револуцијата, особено на француската, драматург по вокација, Бихнер ги обединува во себе префинетите чувства за емфатичност, историчност и поетичност.

Сознанието до коешто доаѓа во процесот на својата историска и книжевна наобразба е поразувачко: погледнато низ историска перспектива, постои фаталистичка едноличност во природата на човековото однесување и постојат историски закономерности, кои се провлекуваат како непобитни дадености во сите историски настани. Човекот како единка е само орудие на историјата, која преку него ги спроведува своите намери. Ваквото согледување на животните и историски закономерности е основната идеја што Бихнер ќе ја обликува во својата историска драма, во која, за разлика од драмската концепција на неговите претходници, јунакот на драмското дејство не е поединецот, туку историјата.

Во неговата единствено објавена политичко-социјална драма, "Смртта на Дантон", Бихнер ја укинува традиционалната идеологија, величањето на идеалите во драмата и вметнува разочарувачки поглед на светот, го воведува чувството на нихилизам, произлезено од нечовечките историски околности, кои го обезвреднуваат човечкиот живот и ги рушат сите морални норми.

Во обликувањето на драмата "Смртта на Дантон" тој се служел со историски извори од Француската буржоаска револуција. Тежиштето во неа тој го става врз двата сопоставени лика: предводникот на јакобинците, бруталниот догматичар Максимилан Робеспјер, од една страна, и жирондинецот, либералниот аристократ Жорж Дантон, од друга. Но за разлика од класичната драма, во која имаме јунак и антијунак како двигатели на драмското дејство, во Бихнеровата драма јунаците не се двигатели на драмското дејство, туку се марионети на револуцијата, нејзино орудие за реализација на историските закономерности. Со ваквата нова драмска концепција, Бихнер го отвора патот за создавање модерна историска драма.

На структурен план, дејствата не се каузално поврзани, туку се надоврзуваат со логична последователност. Целината на сликата се создава од изобилството настани, расположенија и рефлексии, во кои доминираат монолози. Во одделни сцени препознатлив е народниот

говор, вметнати се делови од народната поезија и алузии на библијата, што придонесува кон поавтентичен колорит на даденото време.

Поаѓајќи од овие претходни книжевни сознанија, неопходни за процесот на преведувањето, преведувачот е исправен пред неколку задачи. Најнапред, најсоодветно да ги транскрибира на македонски јазик сите имиња на ликовите во драмата кои, бидејќи драмското дејство се случува во Франција, согласно со германскиот правопис, се напишани на француски јазик. Второ, да ги транскрибира на македонски, но да ги остави во оригинал, односно непреведени, француските зборови што имаат културолошка содржина во духот на даденото време од типот на: депутати, гризети, санкилоти, гилјотина итн. Наспроти нив, да ги преведе историските термини што се типични за Француската буржоаска револуција, како: Национален конвент, Одбор за јавна благосостојба, Револуционерен трибунал, итн. На тој начин се задржува основниот тон на драмата, се пренесува севкупната атмосфера на драмското дејство. Ваквиот преведувачки став соодветствува и со интенцијата на авторот, кој уште во првата реченица од драмата му дозволува на Дантон, покрај германски, да употребува и француски зборови: "Погледни како убавана госпоѓа ги меша картите! Вистина си ја знае работата; велат дека на сопствениот маж му го нуди своето соцег (срце), а на другите луѓе сатеац (карото). Вие би можеле да го натерате човека да се заљуби и во лагата".

Во оваа функција се и низа други француски или латински зборови, како на пример: adieu (адје), laterne (латерна) итн.

Наспроти француските и странските зборови, кои во својот говор ги употребуваат интелектуалните ликови, претставниците на пониските општествени слоеви, луѓето од народот, се служат со хесенски дијалект што создава друг вид тешкотија при преведувањето. Како пример за ова би ги навела двата дела од песната што ја пее џелатот во четвртиот чин од драмата:

ERSTER HENKER: (steht auf der Guillotine und singt): Und wann ich hame geh, Scheint der Mond so scheh... ПРВИОТ ЏЕЛАТ: (сійои на їмліошинаша и йее): И кога си одам дома, Месечината свети толку уба ...

ERSTER HENKER: Gleich! Gleich! - Singt: Scheint in meines Ellervaters Fenster-Kerl, wo bleibst so lang bei de Menscher? ПРВИОТ ЏЕЛАТ: Веднаш, веднаш! (Пее): Свети во прозорецот на прадедо ми -Момче, зошто остана толку долго кај курвите?

Отежнатото разбирање на делови од овој текст не е единствениот проблем при преведувањето. Забуна создава и множинскиот облик на именката der Mensch, која, според граматичкото правило би требало па гласи: die Menschen, та така четвртиот стих на песничката би требало да гласи: Karl, wo bleibst so lang bei den Menschen, наместо bei der Menscher како што е напишано. За да се разбере ова, потребно е да се знае дека именката од машки род човек (Mensch) колоквијално и пејоративно може да се употреби со значење на женска личност. За потсилување на пејоративното значење на зборот во дадениот контекст, овде зборот е преведен како што е веќе погоре кажано.

Да наведеме уште еден пример во кој истиот збор, употребен дијалектно и колоквијално, добива поинакво значење. Таков е случајот со зборот Hafen, ирисшаниши е. На едно место во драмата се вели: Und wie's wieder auf die Erde wollte, war die Erde ein ungestürzter Hafen. Буквалниот превод на оваа реченица е: И кога шоа сакало йак да се врайш на земја, земјаша била превршено присшаниште. Ваквата стапица што би предизвикала конфузија во текстот се избегнува ако се знае дека синтагмата ein ungestürzter Hafen на хесенски дијалкт значи иревршено. претурено тенцере. Следствено на тоа, коректниот превод гласи: И коѓа шоа (дешешо) сакало йак да се враши на земја, земјаша била прешурено шенџере, односно, во преносна смисла, владеел хаос.

Во оваа драма постојат места што навистина можат да го збунат преведувачот бидејќи, навидум, делови од одделни реченици воопшто не се вклопуваат ниту во смислата на реченицата што се преведува, ниту пак во севкупниот текст. На пример, на едно место во драмата Дантон вели: "Оставам сè во ужасен неред. Никој не се разбира во владеењето. Можеби би можело и да успее ако на Робеспјер му ги оставам моите курви, а на Китон моиве снажни колкови. "И сега човек, со право, ќе се запраша како може некој да му ги остави некому своите колкови. Или. поточно, како што стои во оригиналот, "meine Waden", "моите ножни листови". Толкувањето, за кое му благодарам на професорот Петер Рау, е дека во тоа време, за убаво да им прилегаат панталоните, долги само до под колена, мажите на листовите си ставале вештачки, уметнички изработени додатоци. Кога оваа синтагма од оригиналот би се превела буквално, не само што никому не би му било јасно за што станува збор. туку тоа би довело до забуна. Затоа си дозволивме поголема слобода и во контекст со претходно реченото, имено, "ако на Робеспјер му ги оставам моите курви", ќе ја довршиме реченицата со "а на Китон моиве снажни колкови" што ќе ја има сексуалната асоцијација што е најблиска до оригиналниот исказ.

Блиска до нашиот идиоматски израз "да се покажува или да не се покажува пред светот валканата облека", но во едно стилизирано значење, е следнава реченица: "ЕРО: Така и си мислев! Тој мора уште

еднаш да се удри в гради и да им покаже на луѓето долу дека нема нечиста долна облека за покажување". Овде се мешаат две нивоа: нивото на буквалното и нивото на преносното значење. Со оваа реченица Еро сака да каже дека пред да биде гилјотиран, Дантон треба да си го отвори срцето, да се произнесе за својата невиност, односно да покаже дека нема што да крие од народот. Затоа оригиналната реченица "...Er muß sich in den Busen greifen und den Leuten da unten zeigen, daß er reine Wäsche hat" (Toj мора да си посегне в пазува и да им покаже на луѓето долу дека има чиста долна облека) е трансформирана во мисловно поприфатливиот облик што ќе создава илузија за чиста совест: "дека нема нечиста долна облека за покажување".

Драмата "Војцек" (Woyzeck) е фрагмент пронајден во заоставнината на авторот и бидејќи не постои одреден дефинитивен редослед на сцените, различни издавачи, по сопствено наоѓање ја одредувале нејзината композиција. Затоа постојат неколку верзии и при преведувањето е упатно да се наведе според која верзија е направен преводот што му се нуди на македонскиот читател. Новумот на оваа социјална драма е во тоа што во неа, за првпат во германската драмска литература, судбината на еден мал, обесправен човек станува тема на драмско дејство. При нејзиното преведување наидов на едно интересно место што ми предизвика вистинска дилема, за која сè уште не сум сигурна дали правилно ја разрешив и која, можеби, отвора простор за понатамошна дискусија. Имено, на едно место во текстот главниот лик, војникот Војцек, за себе вели дека е роден на Благовец, дваесетти јули. Според католичкиот (грегоријанскиот) календар празникот Магій Verkündigung, односно Благовец, има фиксен термин и секоја година се слави на дваесет и четврти март, а според православниот (јулијанскиот) календар на седми април. Од каде сега произлегува дека тој празник паѓа на дваесетти јули, кога се знае дека се потребни девет месеци откако ангелот ѝ ја соопштил радосната вест на Марија до раѓањето на Исус Христос? Мојата дилема се состоеше во тоа дали да го оставам оригиналниот термин или да го заменам со дваесет и четврти март, соодветниот термин според грегоријанскиот календар, или седми април, за кој христијаните со православна вероисповед најверојатно знаат дека е наведениот празник. Јас се одлучив за првата варијанта.

Концепциски погледнато комедијата "Леонс и Лена" (Leonce und Lena) претставува необичен спој на бајковни, комични и сатирични елементи. Имено, во рамковна структура на бајка е вметнато комично дејство што претставува сатира на германскиот малограѓански морал. Ликовите од драмата не се портретирани како реални човечки суштества, туку како марионети кои опстојуваат во бесперспективно милје на аристократски стил на живеење. Доминантното чувство на ликовите е здодевноста, која во својата едноличност ги брише границите на

просторот и времето и генерира квазифилозофски размислувања за животот, за љубовта, за сонот, за смртта. Тежиштето на комедијата е токму во драмските дијалози кои се одликуваат со повеќеслојно значење. Оваа повеќеслојност не само што ја отежнува преведувачката работа туку и ја става на проба сета умешност на преведувачот да се справи со многубројните, напати не лесно одгатливи алузии. За илустрација ќе наведам неколку примери:

> Als meine Mutter das Vorgebirg der guten Hoffnung schiffte (Кога мајка ми пловеше околу 'Ртот Добра Надеж)<sup>2</sup>

Und dein Vater am Kap Horn Schiffbruch litt (А татко ти страдаше во бродолом на Кап Хорн)<sup>3</sup>

Leons: Valerio, gib den Herren das Geleite!

Das Geläute? Soll ich dem Herrn Präsidenten eine Schelle anhängen? Valerio: Soll ich sie führen, als ob sie auf allen vieren gingen?

Валерио, дај им придружба на господата! Леонс:

Валерио: Звучна придружба? Треба ли на господинот претседател да му закачам прапорци? Треба ли да ги водам како да одат четвороношки?) 4

Бихнеровата новела "Ленц", во која, преку трагичната судбина на Гетеовиот пријател, писателот Јакоб Рајнхолд Ленц, е обработен мотивот на лудило, се смета за мајсторско остварување на авторот. И во неа, исто како и во драмата "Смртта на Дантон", тој ја применува техниката на директно, нестилизирано вградување факти од вистинските настани, преземени од забелешките на Ленц. При читањето на новелата паѓа в очи фактот дека во неа авторот намерно избегнал да ги наведе причините кои ја предизвикале болеста. Неговиот интерес е насочен кон приказ на актуелните настани и симптомите на болеста, не осветлувајќи го сето она што го условило нивното манифестирање. Притоа авторот зазема позиција на филантроп кој со акрибична прецизност умее реалистично да ги прикаже случувањата, и едновремено непосредно и ненаметливо да проникне во внатрешноста на ликот прикажувајќи ги неговите внатрешни слоеви. Ова често менување на набљудувачката перспектива, премините од надворешниот слој на

Игра на зборови: терминот gute Hoffnung го означува наведениот географски поим, но значи и бременост.

Игра на зборови: Кар Ногп покрај наведениот географски поим буквално значи 'рт, рог.

<sup>4</sup> Игра на зборови: Леонс вели Geleit што значи придружба, а Валерио Geläut, односно ѕвонење.

појавното, во внатрешниот, скриениот, во кој се опишуваат превирањата на Ленцовата душа, се направени со извонредна уметничка вештина и сензибилност. Интенцијата за приказ на шизофреничната свест на главниот лик авторот ја реализирал со напати недовршени, испрекинати реченици со синтаксички неправилности. Задачата на преведувачот е во најголема можна мера да ги задржи изразните карактеристики на оригиналниот текст и едновремено да изнајде реченичен облик кој нема да звучи артифициелно на македонски јазик. Токму ваквиот тип на трансформација, како и изнаоѓањето на соодветните еквиваленти за голем број зборови претставува главна тежина не само при преведувањето на овој Бихнеров текст туку и на целото негово книжевно писмо.

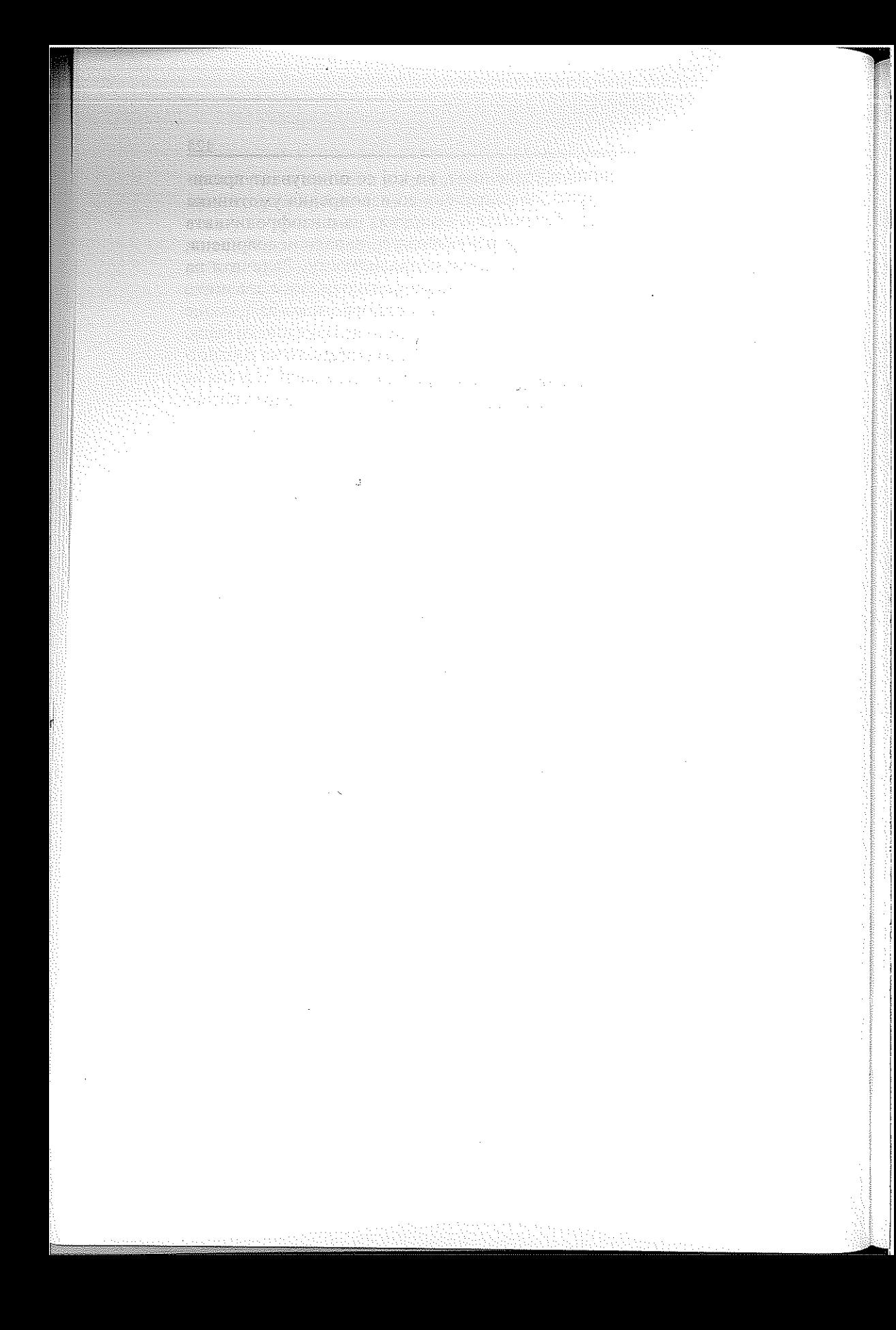

#### Боне Величковски

## ПРЕВЕДУВАЊЕТО НА ПОСЛОВИЦИТЕ И ПОГОВОРКИТЕ ОД СТРАНСКИ НА МАКЕДОНСКИ ЈАЗИК

Секој народ во своите мудри и фигуративни изреки релативно верно го изразил своето огромно искуство, поглед на светот, природата, трудот, општеството, и оставил неизбришливи траги од своите обичаи, обреди, нарав, очекувања и надежи.

Не секој израз претставува пословица, туку само оној што се совпаѓа со начинот на живеење и е во согласност со мислите на мнозинството. Таквиот израз можел да опстојува илјадници години и да се пренесува од еден век во друг, како и од еден јазик на друг и да стане сопственост на односниот народ и негов одраз на стварноста во минатото. Како јасен израз на практичната филозофија, во пословиците и поговорките се манифестира народната способност за конкретно сфаќање на сложеноста и динамиката на животот со што тие и во современите услови активно живеат, пресоздавајќи се во нова содржина инспирирана од новонастанатиот контекст, па поради тоа тие се сè уште во активна употреба од сите слоеви на модерното општество, почнувајќи од обичниот човек па сè до оние кои управуваат со моќните медиуми на масовната комуникација.

Меѓутоа, кога треба да преведеме некоја од пословиците и поговорките на македонски јазик, тогаш ќе се најдеме пред неочекувани тешкотии. Секој кој се соочува со провербијалните проучувања знае колку е тешко да се одбере соодветниот пример за илустрација на даден пословичен контекст, при истовремено совладување на јазичната бариера, којашто е посебно изразена при соочувањето со овие кратки жанрови. Таквата тешкотија е секако голема кога треба да се долови точното значење на некоја пословица или поговорка до она на односниот странски јазик, па дури и тогаш кога се работи за сродни јазици, особено поради лингвистичките интерференции.

Но, главната тешкотија при преведувањето/пренесувањето на пословиците и поговорките на македонски од странски, на пример од англискиот јазик, се состои во умешноста да се најде соодветен македонски пример како по форма така и по содржина, така што при тоа раководен принцип треба да биде настојувањето да се олесни разбирањето на странската пословица кај оние кои не го познаваат соодветниот јазик или се служат со него од најразлични причини и за различни цели.

Бидејќи самата јазична градба на пословиците не секогаш е доволна за да се дојде до значењето на една пословица, често се наведува и нејзиното толкување на македонски јазик, онака како што се дава при наведувањето на изворите од каде што таа е црпена. Поради тоа логично е при барањето на македонските еквиваленти тоа да се врши по содржина, односно по значење, а не по форма.

Во тој случај не смее да се зборави дека пословиците, иако начелно се резимирани искази, по својата форма можат да се стеснуваат и стегаат во текот на нивната употреба, губејќи при тоа некои зборови, меѓу кои и почетните. На тој начин често се наоѓаме во ситуација да не можеме да ја сфатиме смислата на некоја, особено кога се работи за постара, пословица. Поради тоа потребно е да се преземат опсежни трансдисциплинарни истражувања за да бидеме во состојба да ја доловиме атмосферата во која се применувала пословицата, па дури потоа да се зафатиме со нејзиното преведување.

Преведувањето, по дефиниција, е дејност која се состои во пренос на содржината на текстот од еден јазик со средствата на друг јазик; значи резултатот на таквата дејност претставува превод. Со оваа дејност, односно со нејзините теоретски поставки и оптимизација се занимава дисциплината наречена наука за преведувањето (англ. translation studies; герм. Übersetzungswissenschaft или Translationswissenschaft) и во себе вклучува неколку правца, меѓу кои се изделуваат теоријата на преведувањето, анализата на преводот, методиката на обука за преведување. Посебно место денес зазема машинскиот превод - научна и истовремено технолошка дисциплина, сврзана со науката за преведувањето и компјутерската лингвистика. Како и многу други подрачја од применетата лингвистика, преведувањето по својата суштина е мултидисциплинарно - сврзано е не само со науката за јазикот туку и со науката за книжевноста, когнитивните науки, културната антропологија, регионалната географија и ареалните проучувања.

Плуридисциплинарноста на теоријата на преведувањето и нејзината практична примена укажува на тоа дека оваа активност се јавува како јазичен, а истовремено и како прилично сложен когнитивен феномен. При преведувањето од еден јазик на друг, преведувачот се користи како со своите јазични знаења и способности, така и со најразновидните екстралингвистички познавања (за физичката природа на светот, за општеството и неговата култура, за разните ситуации

во кои настанал преводниот текст како и за рецепцијата на неговиот превод), при што етапите на сфаќањето/разбирањето, од една страна, и синтезата на текстот, од друга страна, битно се разликуваат. Во најопшти црти кажано, главната шема на основните јазични и когнитивни операции, коишто го придружуваат процесот на преведувањето од еден јазик на друг (од изворниот јазик, одн. "јазикот на оригиналот" L, на јазикот-цел, одн. "целниот јазик" L,), можно е да се претстави на следниот начин:

Од текстот на L, водат неколку патишта кон L,, кои го одразуваат фактот дека преводот може да се остварува со различен степен на проникнување во содржината на текстот. Преводот при полна или целосна реализација претполага постоење на неколку концептуални претстави за содржината на текстот, којшто хипотетички не зависи од особеностите на влезниот и излезниот јазик, имајќи го на ум тоталитетот на знаењата, кои во врска со конкретниот текст би можеле да бидат земени предвид од страна на преведувачот (или од преводната машина) за што подлабоко навлегување и разбирање на текстот и максимално адекватна трансмисија на неговата содржина на другиот јазик. Со други зборови, целосниот или полниот превод не претставува избор на преводни соодветства, туку максимално длабоко поимање на текстот со консеквентно раѓање на нов текст на другиот јазик, или пак, на два последователни превода: првин на хипотетички концептуален јазик-посредник, а потоа, од тој јазик-посредник, на јазикот-цел.

Скратената шема на преведувањето претпоставува востановување на преводни корелации помеѓу значењата на текстот на изворниот јазик и целниот јазик; при тоа значењата ги задржуваат особеностите на двата јазика и не се претпоставува постоење на некаков јазик-посредник. На крајот, при кратката шема на преведувањето преводните соодветства се востановуваат непосредно меѓу кореспондентните изрази на изворниот јазик и целниот јазик.

Според целта, преводот може да биде од неколку видови, но комуникативниот превод се јавува како еден од најважните и најраспространетите типови. Тој се нарекува и "нормален" превод, т.е. превод чија цел е максимално и соодветно почитување на нормите на јазикот L, со неговите средства да му ја пренесе на адресатот содржината на излезното соопштение на јазикот L. Инаку, во основа целите на преводот можат да бидат и од други типови: а) деловен превод, кој во англојазичната традиција се нарекува word for word translation или збор по збор; б) буквален превод, кој во истата таа англојазична практика се именува како grammar translation; в) филолошки превод, познат уште како "документарен"; и г) адаптивен (односно посебен, реферативен) превод.

#### Преведувањето на пословиците и поговорките.

При преведувањето на идиомите, пословиците и поговорките постоењето на еквивалентни единици во јазикот L, само по себе не секогаш овозможува постигање на соодветен резултат. Секој искусен преведувач знае дека во повеќето случаи настојувањето да се сочува преносната компонента на текстот на оригиналот е многу важно, така што буквалниот превод на соодветната фраза во таков случај се покажува како поуспешно решение отколку барањето на "нормален" еквивалент во L,. Во врска со тоа се поставува прашањето, во кој случај буквалниот превод е дозволен, т.е. разбирлив за адресатот, а во кој не е тоа. Можноста за разбирање на буквалниот превод на идиоматскиот израз на јазикот L, од лицето чиј мајчин јазик е L,, се објаснува со постоењето на други изрази во L,, кои се потпираат на поимните структури и стојат наспоредно со нив и соодветствуваат со јазичните изрази на L<sub>1</sub>.

При преведувањето на некоја фраза, односно комбинација на зборови, коишто образуваат едно цело и обично се јавуваат како определен дел од реченицата, се среќаваме со проблемот многузначност, а следователно на тоа, со невозможноста за превод на фразата надвор од контекстот. Контекстот е тој што ги прави зборот или реченицата еднозначни. Контекст може да биде не само литерарното опкружување, туку и реалната ситуација. Конечно, колку повеќе се сврзани помеѓу себе зборовите кои се користат за изразување на поимите, толку поточно треба да се изразат тие поими. Меѓутоа, многу фрази и реченици можат да имаат директно и преносно значење, па поради тоа изразуваат различни поими и мисли.

Фразите, односно фразеологизмите се исто така многузначни и истргнати од контекстот немаат определена смисла, а тоа значи дека не можат да се преведуваат. Исто така, не постојат случаи кога реченицата секогаш има само едно значење. Меѓу нив се вбројуваат пословиците, сентенците, афоризмите итн. Најчесто овие реченици се доволни самите за себе, и имаат сосема определено значење и затоа обично, но не секогаш, можат да се преведуваат независно од контекстот. На пример, англискиот израз Hot air - може да значи и "топол воздух" и "неврзан разговор", односно бладање, пусто зборување.

Понатаму,

Never put off till tomorrow what you can do today.<sup>1</sup> Не осійавај їо за уійре йоа шійо можеш да їо сійориш денес.

Англиските примери се од Oxford Dictionary of English Proverbs, 3<sup>rd</sup> ed. By F. P. Wilson, 1970 и Rosalind Fergusson, The Penguin Dictionary of Proverbs, 1983.

## Или,

#### Imagination is more important than knowledge.

Вообразенией о е йослайско од знаењей о. (афоризам што му се припишува на Алберт Ајнштајн)

Многу често сличните реченици веќе имаат готови еквиваленти во другиот јазик и се јавуваат како точен превод, иако во тој случај нема никакво соодветство со зборовите на оригиналот. Меѓутоа, многу често, реченицата не изразува завршена мисла и надвор од контекстот нема определено значење.

Таквите реченици не е можно да се преведат затоа што тоа неизбежно води кон јалово преведување на зборовите, а како резултат на тоа се добива бесмислица и се запаѓа во кор-сокак.

На пример на македонски имаме одредена ситуација:

"Таа се крена, и шој засшана". When she stood up, he stood up too.

Но во контекстот не се работи за неа – жена, и не за него – човек, туку за месечинай и за часовникой. Тогаш и преводот би можел да биде поинаков: When she rose (the Moon), it (the clock) stopped.

Невниманието во однос на контекстот води кон груби грешки во преводот. Од таквото невнимание се појавила анегдотата за буквалниот превод од српски јазик: "Бродот беше полн со дупки" ("Брод је био дупке пун").

Совладувањето на тешкотиите при преведувањето се постигнува со големо искуство, кое бара умешност при која вниманието се дисперзира за да се насочи кон одделни делови на исказот, така што секогаш се има во вид целината, т.е. целиот текст. А за тоа треба да го имаме неговиот строеж, односно неговиот план. Тоа е неопходниот услов при преводниот процес. Како и секој процес - тоа е дејност, која се одвива во одредена временска рамка, при што таа е истородна на почетокот и на крајот. Ако почетокот на таквата активност е примање или рецепција, т.е. читање (или слушање) на првиот јазик, тогаш крајот на таа активност е репродукција, т.е. говор (или писмо) на другиот јазик.

На тој начин, тие две етапи (примање на првата и репродукција на втората етапа) лесно се изделуваат во преводниот процес, бидејќи се квалитативно различни. Но тие етапи треба да бидат одделени една од друга со одреден временски интервал, во кој резултатот од дејството на првата етапа ќе премине во објект на дејството од последната етапа. Што можеме да репродуцираме, т.е. да им предадеме/преведеме на другите? Само тоа што го знаеме, односно со содржината на втората

етапа треба да настане преминот на знаењето, на тоа што било постигнато како резултат на првата етапа, т.е. како резултат на читањето или слушањето. А тоа е разбирањето. За време на втората етапа, пасивното сфаќање преминува во активно знаење, кое можеме да им го предадеме на другите на јазикот кој го владееме.

Токму во времето на таа етапа настанува и замената на првите со другите јазични форми. Тоа што сме го примиле на првиот јазик, треба да го изразиме на вториот, т.е со помош на вториот систем на условни знаци, кои поседуваат свои сопствени законитости, кои се разликуваат од законитостите на јазиког на оригиналот. На пример:

Nobody knows anything - никој нишийо не знае (буквално: никој знае сè)

I wish you hadn't said it - *зашшо ши шоа то кажа* (иако сè почесто се преведува буквално: би сакал ши да не го кажеше шоа, иако во преводите на телевизијата сè почесто се јавува последнава форма).

Ваквиот список може да се продолжи до бескрај, иако не содржи чисто изразни идиоматски средства, како на пример пословицата од типот: Every dark cloud has a silver lining (Секое зло за добро), која буквално би звучела, како "Секој шемен облак има сребрена йосшава", кога внатрешните законитости на различните јазични системи би биле еднакви (или исти).

На втората етапа се случува не само смена на јазичните форми туку и смисловно меморизирање на разбраното, и како резултат на тоа мислите на авторот на оригиналот стануваат мисли на преведувачот, кои тој сега може да ги изрази на другиот јазик.

Во процесот на смисловното меморизирање од почеток го анализираме текстот, за да објасниме од какви смисловни делови се состои тој и како тие меѓу себе се сврзани, а потоа го воспоставуваме, синшешизираме тоа со помош на нашето знаење и умеење.

Анализата во процесот на преведувањето се завршува со сукцесивно делење на шексшош на едноставни делови за ошкривање на лоїичний е врски меѓу нив, при што поделбата на текстот е потребно да се врши на самостојни делови, од кои секој посебно претставува цело за себе. Текстот се дели откако ќе се долови смислата на деловите, чија величина се определува според планот на текстот и можностите на преведувачот.

Во примерите со англиските пословични форми се среќаваат текстови од разни подрачја, на пример од областа на стопанството, политиката, рекламните телевизиски спотови и пораки итн., чиј јазик

по правило е емоционално експресивен. По стилот тие стојат помеѓу научната проза и публицистиката.

Исто така, разновидни стилистички средства се среќаваат во статиите со чисто економски карактер: и тука се користи фигуративната фразеологија, пословиците, поговорките, метафората, метонимијата, играта на зборови итн. За разлика од англиската, македонската, особено, економската проза е помалку емоционална и нејзиниот јазик е поблизок до јазикот на научната проза, па поради тоа, не помалку, при преводот треба, во рамките на можното, да се сочува и фигуративноста и главниот стилистички колорит на оригиналот. Да разгледаме некои од начините на адекватна трансмисија на стилистичките особености на оригиналот.

Фигуративната фразеологија на планот на преведувањето можно е да се подели на 4 групи:

1) реченици кои имаат полни еквиваленти во македонскиот јазик, како на пример:

Better late then never.  $-I$ *lodoбро доцна ошколку никогаш* (интернационално позната поговорка);

- 2) реченици кои делумно се совпаѓаат со нивните македонски варијанти: to set one's house in order – да се силави ред кај себе; as black as  $\cosh - \mu p$ н како койле (ќумур);
- 3) фразеолошки изрази, пословици или поговорки, кои за основа го имаат англискиот начин на живот, литературни референции (алузии), кои имаат паралели во македонскиот јазик. На пример: to carry coals to Newcastle - носи дрва во шума.

Во некои случаи, и покрај постоењето на македонски еквивалент, од аспект на стилот, подобро е да се разјасни смислата на поговорката со помош на описен превод, па така наведениот израз to carry coals to Newcastle можно би било да се преведе како: рабоши нешійо излишно. Исто е и со пословицата: Не came safe from the East Indies, and was drowned in the Thames.  $To$   $\overline{u}$ pe $\overline{u}$ *nusan mopetuo*, се удајл на крајош. (Кав. 497). - Вар. Многу и' ши и најарниош  $\bar{u}$ ливач се дави $\bar{u}$ . (Кав. 1983). – И најарнијо $\bar{u}$  иливач мој $\bar{u}$  да се удајш. (Кав. 1225).

4) непреводливи искази, во кои се користат реалии од англискиот живот, за кои нема еквиваленти во македонскиот јазик, непреводливата игра на зборовите и сл. Во тој случај потребно е да се прибегне кон описен превод или да се користи фуснота.

Неретко при преведувањето на крилатите зборови и фигуративните изрази преведувачот има можност на избор од две-три од повеќе постојни варијанти.

Во следниот пример имаме варијанти и во англискиот и во македонски јазик: If you wish good advice, consult an old man. - Секој сійарец и зналец. (П.Д. 3183). - Вар. Тој шійо не слуша йосійар ќе осійаний йросійак. (МНУ 6241). - Кај шійо сійарийе не се слушаай, и Госиод не му дааш. (МНУ 2684). – Сf. If the old dog barks, he gives counsel. - Старо куче ко да лајт, требит да видиш шчо е. (Кав. 3520).

Once bitten, twice shy.  $-A$  burnt child dreads the fire.  $-$  The scalded cat fears cold water. - Кој се иойарил на млекошо дува и на майиеницайна. (П.Д. 1567). – Пойарен йейдел и од дож бедай. (МНУ 5137). – Издорел од кафейю, йіа дува и на ракијайа. (Посйрадал од лош човек, йіа се йлаши и од незлобниош.). (МНУ 2410). - Го к'сна змија, го сшрах и од гуш*шерица.* (МНУ 1125).

За една англиска пословица имаме повеќе македонски варијанти. Bacchus hath drowned more men than Neptune. - Појќе се удајле в чаша, отколку в море. (Кав. 3050). - Вар. Појќе умреле од јадење и йијање, одошчо од глад и жед. (Кав. 2950а). – Поеќе луѓе умираай од

ūpejadyaње одошшо од гладуање. (МНУ 5085). - Гробишча од глад немайі. (Кав. 566). Често македонските поговорки и фигуративни изрази имаат своја постојана и стабилна форма и при преведувањето на странски јазик, на

пример на изразот: волк во овча кожа, на англиски се предава адекватно без никакви тешкотии: wolf in sheep's clothing, а поговорката: Далеку од очише, далеку од срцешо одговара на идентичната англиска: Out of sight, out of mind.

Се разбира, во одделни контексти при одредени фигуративни изрази можно е да се најдат и други еквиваленти, но ние ќе ги избереме само оние кои почесто се употребуваат во англискиот говор.

Но многу почесто се случува да се сретнеме со ситуации кога на некои крилати изрази во првиот јазик одговараат неколку аналогни изрази во другиот јазик. Таа поставка е можно успешно да се илустрира со примери при преведувањето/пренесувањето на пословиците, поговорките и другите популарни изрази. При преведувањето на таквите единици од говорот на преведувачот често му се случува да прибегнува кон експресивно-стилистичка адаптација, т.е. кон извесна промена на фигуративната структура на исказот, односно кон измена која ја користи како замена на формата, а која лежи во основата на некоја од компонентите на исказот. Да ги разгледаме следните примери: One must not put one's sickle into another's harvest. Не клавај сри во шуѓа нива. - In Rome one must do as the Romans do. Во Рим однесувај се како Римјанише.

Основната тешкотија при преводот на фигуративната лексика не се состои во предавањето на општото значење на фигуративниот израз, туку при трансмисијата да се настојува да се бара и даде преносната, метафоричната компонента. Од преведувачот се бара да го разбере

поттекстот, да покаже умешност да се сфати скриената смисла на фигуративниот израз. За таа цел, понекогаш е многу важно да се знае потеклото на сличните изрази. Така, на пример, познатиот американски паремиолог од светски глас Арчер Тејлор, во првото поглавје на неговата книга Пословици во кое се занимава со потеклото на пословиците, погоренаведениот израз Во Рим однесувај се како Римјанише, се обидува да го врзе за хипотетичната анегдота за разговорот меѓу Свети Амброзиј и Свети Августин. Свети Августин му забележал дека Римјаните не постат кога тој пости во Милано и кога го запрашал Свети Амброзиј кој ден е постот таму, а овој конформистички му одговорил: "When I am here, I do not fast on the Sabbath; when I am at Rome, I fast on the Sabbath. To whatever church you come, observe its practice, if you do not wish to suffer or to create a scandal" - "Кога сум овде, не постам на Сабат, а кога сум во Рим, јас постам. На која било црква да ѝ пристапиш, почитувај ги нејзините обичаи, ако не сакаш да имаш непријатности или да предизвикаш скандал" (Taylor 1962: 40).

Сите тие фактори, земени заедно всушност ги создаваат неопходните претпоставки за адекватен превод на фигуративната лексика. Што се однесува пак до самите методи на преведувањето, како што произлегува од горенаведените примери, основната поставка е изборот на соодветен синонимен израз во јазикот на преводот (станува збор за изборен или селективен превод) или користење на методот на описен превод.

#### Лишерашура

- Bachmann-Medick, Doris: Cultural Misunderstanding in Translation: 1. Multicultural Coexistence and Multicultural Conceptions of World Literature, Erfurt Electronic Studies in English, 7, 1996. (http://webdoc.gwdg.de/edoc/ia/eese/artic96/bachmann/7 96.html)
- Bassnett, Susan: The Fuzzy Boundaries of Translation, in Roberto di  $2.$ Napoli et al. (eds.), Fuzzy Boundaries? Reflections on Modern Languages and the Humanities. London: Centre for Information on Language Teaching and Research, 67-77, 2001.
- $3<sub>1</sub>$ Belobratow, Alexandr W.: Die Kultur der Übergänge: Konfliktfelder interkultureller Prozesse, Trans. Internet-Zeitschrift für Kulturwissenschaften, 5, 1998.

(http://www.adis.at/arlt/institut/trans/5Nr/belobra2.htm)

- Döring, Tobias: Translating Cultures? Towards a Rhetoric of Cross-4. Cultural Communication, Erfurt Electronic Studies in English, 1, 1995. (http://webdoc.gwdg.de/edoc/ia/eese/eese.html)
- Eagleton, Terry: The Idea of Culture. Oxford: Blackwell, 2000. 5.
- Fergusson, Rosalind: The Penguin Dictionary of Proverbs, 1983. 6.
- Frow, John: Cultural Studies and Cultural Value. Oxford: Oxford UP,  $7<sub>1</sub>$ 1995.
- 8. Hall, Stuart: The Question of Cultural Identity, in Stuart Hall et al. (eds.), Modernity and its Futures. London: Polity Press, 273-325, 1992.
- Huntington, Samuel P.: The Clash of Civilizations and the Remaking of 9. the World Order. New York: Simon & Schuster, 1996.
- Oxford Dictionary of English Proverbs, 3<sup>rd</sup> ed. By F. P. Wilson, 1970. 10.
- Iser, Wolfgang: On Translatability, Surfaces, vol. 4, 1994.  $11.$ (http://pum12.pum.umontreal.ca/revues/surfaces/vol4/iser.html)
- Meyer, Thomas: Identitäts-Wahn. Die Politisierung des kulturellen Unter- $12.$ schieds. Berlin: Aufbau, 1997.
- Santos, Boaventura de Sousa: The Processes of Globalisation, 2002 13. (http://www.eurozine.com/article/2002-08-22-santos-en.html)

- 14. Taylor, Archer: The Proverb and an Index to the proverb. Hatboro & Copenhagen: Folklore Associates, Rosenkilde and Bagger, 1962.
- 15. Toury, Gideon: A Rationale for Descriptive Translation Studies, Dispositio 7, special issue (The Art and Science of Translation, ed. André Lefevere / Kenneth David Jackson), 22-39, 1982.
- 16. Tymoczko, Maria: Enlarging Western Translation Theory: Integrating Non-Western Thought about Translation, 2003. (http://www.soas.ac.uk/literatures/satranslations/securearea.html)
- $17.$ Venuti, Lawrence: The Scandals of Translation: Towards an Ethics of Difference. London: Routledge, 1998.

#### Краййенки

- Кав. = Филип Каваев: Народни йословици и гайданки од Сйруга и Сидрушко, собрал и приредил Филип Каваев, Скопје, Филозофски факултет, Институт за македонски јазик, 1961.
- MHY = Македонски народни умошворби, том IV, книга 1, Пословици, во редакција на Харалампие Поленаковиќ и Кирил Пенушлиски, Скопје, Книгоиздателство "Кочо Рацин", 1954.
- П. Д. = Петко Домазетовски, Апостол Поп-Јовановски: Зрно йо зрно подача, камен по камен - палаша: Македонски народни пословици и поговорки. Собрале и приредиле Петко Домазетовски и Апостол Поп-Јовановски. Јабланица: "Вишарица", 2002.

# $\sim 10^{-11}$

 $\mathcal{L}^{\text{max}}_{\text{max}}$  and  $\mathcal{L}^{\text{max}}_{\text{max}}$  $\sim 10^{-11}$  $\label{eq:2.1} \frac{1}{2} \int_{\mathbb{R}^3} \left| \nabla \phi \right|^2 \, d\mathbf{x} = \frac{1}{2} \int_{\mathbb{R}^3} \left| \nabla \phi \right|^2 \, d\mathbf{x} = \frac{1}{2} \int_{\mathbb{R}^3} \left| \nabla \phi \right|^2 \, d\mathbf{x}$  $\mathcal{L}(\mathcal{L})$  ,  $\mathcal{L}(\mathcal{L})$  ,  $\mathcal{L}(\mathcal{L})$ 

 $\label{eq:2.1} \mathcal{L}=\mathcal{L}(\mathcal{L}^{(1)})\otimes\mathcal{L}^{(2)}(\mathcal{L}^{(2)})$ 

 $\label{eq:2.1} \begin{split} \mathcal{L}_{\text{max}}(\mathbf{r},\mathbf{r}) = \mathcal{L}_{\text{max}}(\mathbf{r},\mathbf{r}) \\ \mathcal{L}_{\text{max}}(\mathbf{r},\mathbf{r}) = \mathcal{L}_{\text{max}}(\mathbf{r},\mathbf{r}) \\ \mathcal{L}_{\text{max}}(\mathbf{r},\mathbf{r}) = \mathcal{L}_{\text{max}}(\mathbf{r},\mathbf{r},\mathbf{r}) \\ \mathcal{L}_{\text{max}}(\mathbf{r},\mathbf{r}) = \mathcal{L}_{\text{max}}(\mathbf{r},\mathbf{r},\mathbf{r}) \\ \math$  $\mathcal{L}(\mathcal{A})$  , where  $\mathcal{L}(\mathcal{A})$ . The special  $\mathcal{N}^{\mathcal{N}}_{\mathcal{N}}$  is the second frequency of  $\mathcal{N}^{\mathcal{N}}_{\mathcal{N}}$  $\partial \partial_t \mathcal{E}$  is the expected in ARC ( ) and ( ) and ( ) and ( ) are set of the set of  $\partial_t \mathcal{E}$ 

in a complete the complete state of the state of the state of the state of the state of the state of the state of the state of the state of the state of the state of the state of the state of the state of the state of the . One of profile and of a positive profile of the set of the set of the set of the set of  $\alpha$  $\sim$  1000 and the property the state of the state of the state of the state of the state of the state of the state of the state of the state of the state of the state of the state of the state of the state of the state of  $\mathcal{A}^{\pm}$ artiko kartzaile (1892). Erregea eta gerta eta galaia eta galaia (h. 1915).<br>Urriaren 1891 estatu eta gertaklaria eta batean eta galaia eta galaia eta galaia eta galaia eta galaia eta gal

#### Симон Саздов

## ПРЕНЕСУВАЊЕ НА ТУЃИТЕ ИМИЊА ПРИ ПРЕВОД НА МАКЕДОНСКИ ЈАЗИК

Еден од проблемите со кои се соочуваат преведувачите при превод на македонски јазик е и начинот на кој се пренесуваат туѓите сопствени имиња.

Иако Правойисой на македонскиой лийерайдурен јазик (Просветно дело, Скопје 1998) предвидел нивна транскрипција, и на таа проблематика ѝ посветил цели 40 страници, што е речиси една четвртина од целиот обем на Правописот, се забележува колебање во однос на начинот на претставување на имињата од други јазични средини. Инаку, во Правой исой стои: "Туѓите имиња се пишуваат со наше писмо, по правило, онака како што се изговараат. (Со изворното писмо тие се пишуваат само во научни изданија.) При тоа нивните гласовни особености се пригодуваат колку што е тоа можно кон гласовниот систем на нашиот јазик, т.е. гласовите што ги нема во нашиот јазик се предаваат со слични гласови. Некои туѓи имиња се влезени во нашиот јазик посредно, преку други јазици, што оставило трага врз нивниот изговор." Единствен исклучок претставува рускиот јазик, затоа што при предавањето на руските имиња, по правило, се зема предвид нивната пишана форма, а не нивниот изговор. Треба да се има предвид, меѓутоа, дека Правописот исклучиво се занимава со антропоними и топоними, значи не го разгледува предавањето на називи и наслови.

Во продолжение најнапред ќе разгледаме неколку белетристички преводи.

Во преводот на книгата на Ог Мандино "Најголемата тајна на светот" во издание на издавачката куќа "Феникс" од Скопје, 2004 година, туѓите имиња во одреден број случаи се коректно транскрибирани на македонска кирилица: од посветата која гласи на мојаша жена Беши, преку млад камилар йо име Хафид, до село Вийлеем, Емйајер Сйеји  $\overline{B}$ илдин $\overline{\imath}$  итн. Сепак, она што е карактеристично за белетристичките дела преведени на македонски е недоследноста во поглед на начинот на кој се пренесени туѓите имиња. Имено, во некои случаи името не е

транскрибирано, туку само е претставено на латиница: Kombined Insurance Company of America (со грешка на самиот почеток - Kombined наместо Combined), потоа неколку синошини фирми и шртовски орданизации: Coca Cola, Amway corporation, Kraft Foods и други тринаесет компании. За да биде недоследноста поголема, некои од имињата се транскрибирани, но и се даваат во заграда во оригинал, но и тука има разновидност. Имено, во некои случаи покрај македонската транскрипција во заграда стои оригиналното име и презиме, на пример Томас Хаксли (Thomas Huxley), Вилијам Данфории (Wiliam Danforth), а во други - само оригиналното презиме: Рајнхолд Нибур (Niebuhr), Ендру Карнеги (Carnegie), Хенри ван Дајк (Van Dyke) итн. Интересно е тоа што на почетокот на книгата оригиналот е целосен, а во продолжение е сведен на презимето, па може да се добие впечаток дека некој изгубил трпение, па решил да ја упрости работата.

138

Иако нема податоци за оригиналниот наслов на книгата, некои решенија при транскрибирањето упатуваат на тоа дека книгата не е преведена од англиски оригинал, туку веројатно од хрватски превод. Така, на пример Horatio Alger е Корациј Елџер со К, а не со Х. Инаку, нема податоци од кој јазик е преведена книгата, ниту дали е лекторирана.

Веќе споменатите наслови, во случајов на книги и списанија, се преведуваат, а не се транскрибираат. На пример: сиисаниешо Неограничен усиех, книгаша Најголемиош шрговец на свешош и сл. Во некои случаи, покрај преводот, во заграда се дава англискиот оригинал, на пример: книгаша Како се издигнав од неуси ехош до уси ехош во иродажбаша (How I Raised Muself from failure to Success in Selling - со правописна грешка кај Muself - и наместо у), потоа класична книга за самойомош Те *йредизвикувам* (I Dare You), итн. Како што може да се забележи, овде отсуствува транскрипција.

Во книгата Шиндлеровата листа од Томас Кенили, во издание на АЕА Издавачи, Скопје 2005 год., стои оригиналниот наслов (Schindler's List), иако не стои од кој јазик е преведена и дали е лекторирана. Во однос на начинот на пренесувањето на туѓите имиња се јавуваат истите проблеми, значи главно отсуство на доследност во тој поглед. Така, голем број имиња се пишувани на едни места со латиница, а на други со кирилица: на стр. 442 Би-би-си е напишано со латиница (нивнише подробности емитувани од ВВС), а на 438 стр. со кирилица (коѓа ја слушна весша на ББЦ). Уште почуден е случајот на стр. 167, каде во една реченица германските Ес-ес единици најнапред се претставени со латиница, а потоа со кирилица: Тие имаа набавено униформи на Waffen SS, а со нив и йраво да го йосейцуваай ресиюраной Циганерија резервиран за СС... На 212 стр. една акција е претставена латинично Aktion (акцион), а на следната таа е транскрибирана - Акшион. Истото е

направено и со чинот Sonderkommando, кој секаде се јавува латинично, освен на стр. 210 - Сондеркоммандо. Последниов пример, напишан со кирилица содржи две м еднододруго и не наведува на заклучок дека веројатно се работи за технички пропусти, а не за обид за транскрипција.

Посебно несоодветен ни се чини примерот на стр. 470: Сйроши йочейнокой на судењейю на Ајхман дойисникой на лондонски Dejli Mejl... називот на лондонскиот весник е даден на латиница, но не во оригинал - така како што се пишува на англиски, туку онака како што се чита. Да се надеваме дека и овде станува збор за технички пропуст, односно дека намерата на преведувачот била кирилична транскрипција.

Во книгата Доаѓам йо шебе и ше носам со себе од Николо Аманити, во издание на ПАНИЛИ, Скопје 2004, стои дека книгата е лекторирана и дека оригиналот е на италијански јазик (Ti prendo e ti porto via), нако нема податок дали е преведена од италијански јазик. Како и да е, веќе споменатите недоследности се повторуваат. Така, во една реченица стои ...безброј йайни до има дледано Дуел и барем неколкуйайни The Hitcher... Станува збор за два играни филма и навистина е нејасно зошто е едниот преведен (или можеби е само транскрибиран), а другиот е даден во оригинал. Посебно зачудува тоа што се работи за една иста реченица, а за две различни решенија.

Во оригинал е дадено името и во друг пример: И. Шака деца, сакаще да слушнеще која е злогласнаща Anopheles?

Посебно е неудобно кога се јавува потреба од членување на име од туѓо потекло, а тоа е дадено во оригинал: Врашаша од малаша сшаница, чешвршесша сива зграда, беше зашворена, но црвенаша реклама на Station Bar-ош свешеше, знак дека веќе е ошворено.

Досегашниот осврт никако не значи дека латиницата нема свое место во книгите преведени на македонски. Напротив, во стручнонаучни преводи таа е прифатлива, а некогаш и пожелна. На овој факт, впрочем, е обрнато внимание и во Правописот. Поновите книги не само што содржат богата латинична библиографија туку и латиничен индекс на автори, па за полесно пронаоѓање на еден автор пожелно е во книгата да стои и оригиналното име. Сепак, и тоа треба да се изведе на најприфатлив можен начин. Имено, за да му се овозможи на секој заинтересиран читател правилно да го прочита странското име, добро е најнапред да стои македонска кирилична транскрипција, а веднаш потоа, во заграда, и латиничната варијанта. Така е постапено, на пример, во книгата Исшорија на шеориише на комуникација, од Арман и Мишел Мателар, во издание на Еин-соф, Скопје, 2003. Ќе наведеме еден пример: Бодријар (Baudrillard) не їо сиоделува овој релашивен ойшимизам.

Пријатно изненадува начинот на кој во последно време се претставуваат имињата од туѓо потекло на страниците на македонските дневни весници и седмични списанија. Имено, во најголем број случаи тие се

кирилично транскрибирани (Ким Кашрал или Саманша од Сексош и градош им е многу сексайилна на одговорнише во Нисан; Афроамериканскаша йејачка ѕвезда Бијонсе Ноулс зарабоши шужба... на нивнаша модна линија Хаус оф дереон. Греї Вокер, дирекшор на Ајкон еншершејнменш...; Нашали Поршман и Доналд Сашерленд ќе бидаш госійи во следнайна сезона на Симисонови, а се сиомнуваай и Ваји Сирајис и дел од акшерише во Соиранови; ... ишиува неделникош Ин Тач; ... соседниош клуб Лаф фекшори; итн.), а поретко покрај нивната транскрипција во заграда стои нивниот латиничен оригинал (рекламаша за корејскаша линија Бин Поул (Bean Pole); Во 1958 година го найравил филмой Пул мај Дејзи (Pull my Daisy); римејкой на романишчнайа комедија Срцекршачой (The Heartbreak Kid); ийн.). Исклучок претставуваат главно насловите на песни, поретко на филмови, кои најчесто се предаваат само во оригинал (Мајкл Џексон со хишош Beat it; класикош на Род Сицуарии Do Ya Think I'm Sexy итн.).

Како што може да се забележи од наведените примери, во некои случаи, кога станува збор за наслови на филмови, серии, песни и сл. се транскрибира оригиналниот наслов на кирилица, а во други има превод на македонски. Веќе споменавме дека Правописот не се осврнува на различните наслови од овој тип, но вообичаена практика е тие да се преведуваат, а да не се транскрибираат. Во некои случаи, особено ако е преводот послободен, оригиналниот наслов во заграда е пожелен, барем при првото споменување, за да може да се идентификува филмот, па, на пример, читателот да побара дополнителни информации за него на интернет. Ни се чини дека случаите каде насловите не се преведени, па или се транскрибирани или се дадени во латиничен оригинал се најчесто последица на неспособноста, односно несигурноста на преведувачот при изнаоѓање преводно решение.

Инаку, латиницата е убедливо најзастапена на страниците на месечните списанија, како и во прилозите на дневните весници кои се занимаваат со технолошки прашања, особено ако станува збор за компјутерска технологија. Колку за илустрација, ќе наведеме примери од додатокот на дневниот весник Утрински весник, наречен 24 часа.com, додаток чиј наслов содржи латиница. Еве најнапред неколку наслови: Microsoft го йойврди издавањейо на MP3 илеерой, Швеѓани евакуирани од Бејруш со йомош на SMS йораки, Nvidia во новиош iPod, AMD йовійорно їо ійужи Intel, Пей милиони Хbox360, Необична сійрукійура во Кина на Google Earth, Tecidosu: iPOD Docking сійаници, мобилни *<u>iйелефони - Samsung D520.</u>* 

Во продолжение ќе претставиме и неколку извадоци од текстови: Samsung SCH-B40 има фошоайарай со резолуција од 2 меѓайиксела, LCD екран со дијагонала од 2,2 инча, а йоддржува и Bluetooth комуникација; Сйоред йишувањейо на Ars Technica ... Nintendo и Sony

сè ушійе не се йојавиле на йазарой, во Microsoft се надеваай дека до појавувањето на Playstation 3...; На доседа издадените Core 2 Duo и новише Titanium 2... Досегашношо кодно име за чеширијадренише Хеопи беше Clovertown, а за дескию й комијушерише Kentsfield.

Од сите претходно наведени примери може да се заклучи дека нема никаква пречка имињата предадени во оригинал да се транскрибираат. Можеби моменталната состојба може да се сфати како една преодна фаза, со оглед на тоа што се работи за нов прилог кон дневен весник. Впрочем, во други написи одамна среќаваме Самсунд, Микрософій, Нинійендо, Сони итн.

Од предвидената транскрипција најчесто се отстапува во случајот на скратениците од туѓо потекло. Причина што наведува некои преведувачи да останат на оригиналот, а да не направат транскрипција, ни се чини мислењето на многумина дека скратениците транскрибирани на кирилица го губат својот идентитет.

Најилустративен пример во тој поглед на македонска јазична територија беше преименувањето на некогашната Телевизија Скойје во Македонска шелевизија, односно МТВ по осамостојувањето на Република Македонија. Самиот избор на скратеницата (МТВ) наиде на потсмев поради графичкото изедначување со името на познатата Музичка телевизија (МТV). Само да потсетиме дека според Правописот скратениците од туѓо потекло се транскрибираат на кирилица и се читаат абецедно, па така на пример НБА (Ен-бе-а), АТП (а-те-пе), БМВ (бе-ем-ве) и сл.

Да се навратиме на споменатиот случај. Не само што Македонската телевизија во скратена верзија не била никогаш ништо освен МТВ (м-т-в), туку и Музичката телевизија никогаш не била ем-те-ве, туку само ем-ти-ви. Сепак, за неа скоро и да не може да се сретне транскрибирана скратеница според нашите правописни правила - МТВ. Интересно за споменување е најзастапеното решение, кое воедно претставува најчестиот начин на кој дневните весници ги предаваат скратениците од туѓо потекло, а тоа е англиското спелување на скратениците. На пример: На 1 авгусии Ем-ши-ви слави 25 години йостоење; Неговише сорабошници се обидувааш да организирааш иншервју за машкиош магазин Ци Кју... Кои се причините за ваквата постапка, која би ја оцениле како спонтано решение на практиката? Да го земеме предвид последниот пример. Џи-кју е англиско спелување кое му одговара на насловот (GQ) под кој е познато списанието Gentlemen's Quarterly. Македонската транскрипција со оглед на отсуството на Q во македонскиот јазик би требало да биде ГК, што претставува прилично оддалечување од оригиналот. Оттаму, како најприфатливо решение се чини избраното, меѓу другото и затоа што им овозможува на сите македонски читатели правилно да го прочитаат името на списанието.

Можеби и претходно споменатото двојство со Би-би-си не би било присутно ако како решение било искористено спелувањето. Тоа секако не може да се наметне како решение за сите скратувања од туѓо потекло, но за оние што доаѓаат од англиското јазично подрачје, а тие се убедливо најбројни, изгледа сосема прифатливо и корисно. Впрочем, на тој начин се запазува основното начело на предавање на туѓите имиња. Да се потсетиме: "Туѓите имиња се пишуваат со наше писмо, по правило, онака како што се изговараат."

На крајот, ќе заклучиме дека нецелосната усогласеност во поглед на пренесувањето на имињата од туѓо потекло на македонски упатува на тоа дека македонскиот правопис треба да се дополни на тој начин што ќе се земат предвид сите разновидности и специфичности на таквото пренесување.
## **ЈАЗИЧНИТЕ РЕЧНИЦИ НА<br>МАКЕДОНСКИОТ ЈАЗИК**

医神经素质细胞 医慢性性肌炎 The carry of exam-

 $\mathcal{L}(\mathcal{F})$  . The contract  $\mathcal{L}(\mathcal{F})$ 

# 

## in a company of the state of the state.<br>The state of the state of the state of the state of the state of the state of the state of the state of the st

#### Трајко Сійамайоски

#### КОН 40-ГОДИШНИНАТА ОД ИЗЛЕГУВАЊЕТО НА ТРИТОМНИОТ РЕЧНИК НА МАКЕДОНСКИОТ ЈАЗИК

Годинава се навршуваат две значајни годишнини за македонската наука за јазикот: 45-годишнината од излегувањето од печат на првиот том на Речникот на македонскиот јазик и 40-годишнината од појавата на неговиот трет, завршниот том. Појавата на прв поголем речник на секој јазик несомнено е настан што има пошироки димензии: не само за науката за јазикот туку и воопшто за историјата на културата на народот.

Визионерот на сите акции на јазичен план по кодификацијата на македонскиот литературен јазик Блаже Конески имаше јасна визија што сè треба да се стори во комплетното научно конституирање на македонскиот јазик. Сам ги оформи основоположничките трудови на секој јазик - граматиката и историјата на јазикот, а во соработка со свои колеги и први ученици - правописот и речникот. По принявательно со принява

Уште со самата кодификација на литературниот јазик, тој недвосмислено укажа дека една од најприоритетните задачи на македонската наука за јазикот ќе биде изработката на еден поголем речник. Уште во првите месеци на 1945 визионерот се огласи со апелот Учишелише шреба да збирааш фолклорен и речнички машеријал ("Просветно дело", I, 1945, бр. 4, с.3) и Треба да се збира фоклорен и речнички машеријал ("Нова Македонија", III, 1946, бр. 334, с. 8). На младиот творец му беа јасни условите што треба да се исполнат за изработката на посериозен речник и обезбедување на базата од која ќе се тргнува.

Не го задоволи Конески само апелот за собирање на речнички материјал. Тој се потруди и да им даде какви-такви насоки на собирачите и ги напиша уште и текстовите Ооживенише речнички елеменши во нашиош јазик ("Нов ден", 1945, бр. 3, с. 3-8) и Некои белешки во врска со речникош на нашиош јазик ("Нов ден", 1946, бр. 7-8, с. 35-51). Тие сознанија извираа и од неговата секојдневна јазична практика и следењето како се одвива процесот на изградбата на литературниот јазик, како перманентно се збогатува неговиот лексички фонд.

Природно, поголема активност на овој план настапува со оформувањето на научните единици за проучување на македонскиот јазик, пред сè на Филозофскиот факултет (декември 1946). Така, набрзо се појави Времена шерминологија, составена од Комисија при Министерството за просвета на Македонија, Скопје 1947. Во неа се обележани основните термини од граматиката, географијата, природознанието, педагогијата, психологијата, математиката, физиката и хемијата. Значи, сè во функција на задоволување на практичните потреби на образовниот процес! Понатамошен чекор во подготовките за изработка на речникот беше формирањето во 1951 на Комисија за макеоонски речник во состав Блаже Конески, Михаил Петрушевски и Крум Тошев од страна на Министерството за просвета. Се сакаше со тоа да се постави на институционално ниво собирањето на речнички материјал (избор на текстовите што ќе се ексцерпираат и на мрежата на ексцерптори). Во работата на ексцерпцијата беа вклучени, во недостиг на поопитни кадри, и првите дипломирани студенти по македонски јазик. Од нивниот ред беа избрани и обработувачите на Речникот.

Крајна фаза во реализацијата на Проектот Речник на македонскиот јазик беше основањето во 1953 на Институтот за македонски јазик (најпрвин со само двајца асистенти - Благоја Корубин и Борис Марков, но набрзо со уште двајца - Тодор Димитровски и Трајко Стаматоски). Нивна задача беше да ја пополнуваат картотеката на зборовното благо, но многу брзо со тоа и да ја почнат обработката, во самиот почеток на 1955 година. Набрзо, по првата обработка на материјалот со почетните букви д, и, Борис Марков ја напушти работата над Речникот и премина на друго работно место.

Првобитна идеја беше да се изработи еден речник од средна големина, со околу 40.000 зборови и со обработка само на нивните основни значења. Беше предвидено, исто така, кон зборовите да се додадат и нивните еквиваленти во рускиот и францускиот јазик (тогаш престижен во светската дипломатија).

Оваа замисла, како впрочем и многу други особено при засновувањето на проектите од областа на лексикографијата, со текот на работата се покажа како нереална во двата сегмента: обемот и обработката односно претставувањето на зборовите и со нивните соодветници од рускиот и францускиот јазик. Колку повеќе се навлегуваше во обработката, толку повеќе таа ги загреваше составувачите. Се стекнуваше опит што просто влечеше кон поширок избор на зборовниот фонд и негова поподробна обработка. Обработувачите лесно се справуваа со проблемите и со секој ден сè посигурно се движеа во обработката на материјалот. Иако, со секој ден нивните критериуми за обработката беа сè повисоки и построги. Дека предвидениот обем на Речникот далеку ќе биде надминат се виде уште со работата над првиот

том, во кој беа внесени точно 29.359 заглавни зборови. Со голо око може да се види степенот на обработката на единиците од буква до буква, од том до том. Што се однесува пак до описната страна на единиците, таа во вториот и третиот том ги има сите карактеристики што се бараат од вистинските толковни речници.

Како што се знае, Речникот излезе со српскохрватски толкувања. Овој факт природно мораше да биде објаснет уште во Предговорот на Речникот: "Со тоа што се толкувањата во овој речник дадени на српскохрватски јазик, тој треба да изврши уште една важна културна улога, како прирачник што ќе им го олесни досталот кон македонската литература на луѓето од другите југословенски народи". Сега ќе додадам: не само што ќе им се доближи на југословенските народи, со кои во времето живеевме во иста државна заедница, туку и на сите оние луѓе во светот што го познаваа овој јазик, па со тоа и македонскиот јазик им стануваше подостапен. Уште и фактот. И првите речници на соседните словенски јазици беа "истолкувани" и на други јазици: Вуковиот (кај Србите) - на германски и латински, Геровиот (кај Бугарите) – на руски!

Пред обработувачите на речникот во стартот се поставија две сериозни задачи: во од да се пополнува картотеката и истовремено да се стекнува лексикографски опит. Сојузник во совладувањето на овие тешкотии им беше нивната јазична практика како преведувачи и лектори по тогашните медиуми и акумулираното знаење стекнувано при барањето македонски еквиваленти на туѓите и неприемливите зборови што навлегуваа отстрана. Опитот се стекнуваше и со увидот во поголемите толковни речници на другите словенски јазици. Да не се заборави и несомнениот факт: во времето на обработката на Речникот нашата убава литература, и не само таа, беше слабо развиена. Внимателниот проучувач и на Граматиката на македонскиот литературен јазик (I том 1952, II том 1954) на Конески ќе согледа дека објаснувањата на фактите во неа се поткрепувани главно со примери од народното творештво и од тукушто појавените дела од убавата литература (писателите од првата современа генерација). Со еден збор, обработувачите на Речникот беа и самите активни учесници во јазичниот процес со пишувањето на разни јазични поуки во речиси сите тогашни медиуми (пишани и електронски).

Потребата од поголем речник на македонскиот јазик наложи да се пристапи кон негова изработка пред да бидат доволно исполнети неопходните услови. Мораше да се пристапи кон исполнување на оваа

Трајко Стаматоски, Тритомниот речник на македонскиот јазик наспрема предвидуваниот толковен речник. Во: Одбрана на македонскиот литературен јазик. Скопје 2001, с. 83-96

задача со недоволно ексцерпиран материјал. А добро се знае дека при подготовката на први поголеми речници ексцерпцијата на материјалот објективно трае подолго од самата обработка.

Општоприфатлив став за целокупната акција на речнички план беше во Речникот, колку што се може повеќе, да биде изразена народната основа на литературниот јазик. Овој принцип впрочем беше формулиран децидно од Крсте Мисирков во неговата книга "За македонцките работи" - "речничниот материјал да јет собрајње от сите македонцки наречија" (с. 145), а поставен уште од "лозарите" десетина години пред тоа со објавувањето на македонски речнички материјал во нивното списание "Лоза". Од овој принцип затоа не можеше да има отстапување во егзистирањето на македонскиот јазик во слободната земја.

Обработувачите на Речникот многу размислуваа и при користењето на стилистичките ознаки. Не беше баш лесно во тоа време, без поминување низ еден пристоен временски филтер, да се означи дали е еден збор книжен, дијалектен, архаичен, разговорен итн., дали ознаката е соодветна на статусот на зборот во јазикот во моментот, а и во иднина. Верувам дека секој нов обработувач на нашето лексичко благо може да има поинакво разбирање за сферата на употребата на одреден збор. На зборот бакари 'уважува, почитува, цени', јас денеска не би му ја ставил ознаката 'разговорен' (така е означен и во Толковникот речник!), туку попрво ознаката 'дијалектен' со оглед на неговата употреба на ограничена територија. А и на многу други зборови означени како дијалектни денеска би им ја изоставил таа ознака.

Мораше во Речникот да се изрази однос кон традиционалната книжна лексика, кон турцизмите и интернационализмите, кон неологизмите. Мораше да се внимава кои зборови од старата книжнина веќе се чувствуваат како архаизми и како такви означени, а кои ќе ја задржат и понатаму својата книжна употреба. Се изгради прилично строг однос кон турцизмите, со оглед на првите лексикографски прилози на Конески, па природно се застапуваше ставот за нивна замена со народни еквиваленти. Денеска сме пак сведоци на ревитализација на определен број турцизми, особено во разговорниот јазик, во "муабетењето" дури и пред микрофон како доловување на интимен круг. Денеска е речиси редовна употребата и во медиумите на турцизмот урнек наместо словенското образец, пример(ок), па и интернационализмот модел и др. Кон интернационализмите се изгради прилично толерантен став, речиси без никаков пуризам. Како резултат и на тој став денеска имаме неконтролиран прилив на зборови од англосаксонското јазично подрачје, некои од кои можат лесно да бидат заменети со наши еквиваленти. Најлесно ни беше снаоѓањето со неологизмите, бидејќи бевме сведоци на нивната појава, а на некои и нивни автори.

Во Предговорот кон Речникот се кажува дека "тој не си поставува строго нормативна цел, иако и во тој поглед ќе изигра несомнена улога". Но, со самото стилистичко определување на единиците и со упатувањето од една на друга, кога станува збор за синоними, тоа се постига автоматски.

Речникот излезе во три тома: првиот во август 1961 со 29.359 заглавни единици обработени на 510 страници, вториот во јули 1965 со 17.799 единици на 595 страници и третиот во август 1966 со 17.364 единици на 606 страници. Според тоа, во Речникот се обработени вкупно 64.522 единици на вкупно 1.711 страници. На овие страници беше сместен трудот од по околу 2.200 страници отпечатени на новинарски проред на секој од обработувачите одделно.

Печатењето на Речникот го изврши Универзитетската печатница, а подврзувањето Графичкиот завод "Гоце Делчев": првиот том во август 1961, вториот – во јули 1965 и третиот – во август 1966.

Според тоа, месец август е значаен ден за македонската лексикографија. Денеска ја одбележуваме 45-годишнината од излегувањето на првиот том и 40-годишнината од појавата на третиот, завршниот том. Вложениот огромен труд од обработувачите и редакторот ја обврзува нашата наука да се навраќа и во иднина да го одбележува соодветно овој настан.

Несразмерот во обработката е видлив и со голо око. Наспрема обработените 29.359 заглавни единици во првиот том, во вториот и третиот том се обработени само околу 5.000 единици повеќе. Самите соработници беа свесни дека во Речникот не се внесени и одделни пофреквентни зборови. Затоа и направија Дополнение на десетина страници (с. 597-606 во третиот том) со обработка на повеќе десетици зборови од сите почетни букви. При современата компјутерската обработка на материјалот од овој Речник за потребите на сериозниот Македонско-англиски речник, што го работеше истиот тим заедно со угледниот Реџиналд де Бреј, се покажа дека во објасненијата кон единиците се употребени и зборови што инаку не се регистрирани како заглавни.

Речникот излезе во тираж од 10.000 примероци, количество тешко сфатливо за денешни услови. (За споредба, Толковниош речник на македонскиош јазик, што во моментов се обработува во ИМЈ, попрецизно неговите први два тома излегоа во тираж од по само 1.000 примероци). Што кажува тиражот на Тритомникот? Тој го одразува еднодушното сфаќање во своето време дека е тој книга што треба да се најде не само во секоја библиотека во земјата туку и во домовите на пољубопитните интелектуалци, во нивните лични библиотеки. Се сфаќаше тој и како своевиден учебник, кој треба да има место на работната маса на оние што се занимаваат со пишан македонски збор,

како еден вид библија во семејството. Треба да се знае, исто така, дека тој се појави во време на неверојатна жедост за книга на македонски јазик, кога и други дела имаа голем тираж, во време кога се голташе сѐ што излегува на македонски јазик.

Каква беше потребата од овој Речник сведочат и неговите нови, неизменети изданија. Најпрво, Книгоиздателството "Просветно дело" во 1979 година допечати 1.300 примероци од првиот том, по барање на оние што го пропуштиле, а веќе го имаа вториот и третиот том. Второ издание на Речникот, сега собрано во еден том (на 1.705 страници) заради попрактична употреба, објавија "Македонска книга" и Графичкиот завод "Гоце Делчев" во 1986 година. Кон изданието беше објавен и мал текст и забелешката: "Новото издание во еден том го репродуцира фототипски текстот на првото издание, во кој не се вршени никакви други промени, освен што се коригирани некои очевидни пропусти во граматичките определби на зборовите". И ова издание не ги задоволи потребите, па во 1994 година Книгоиздателството "Детска радост" се јави како издавач на третото фототипско издание. И во него има кратка белешка: "Во третово издание е иновиран само одделот за географските и други имиња".

Појавата веќе на првиот том од речникот се прими од нашата културна и општествена јавност како извонредно значаен настан, како дело што ќе помогне за понатамошно разгранување на творечките можности на македонскиот јазик. Набрзо се појавија одгласи и во странската периодика: на Марие Бублова во прашка Slavia, на С. Јанковиќ во Revue des etudes Sud-est Européennes, на Зузана Тополињска во Zeitschrift für Slawistic, на Павле Ивиќ во Јужнословенски филолог и др. За овој повод избирам само две констатации од овие рецензии: на Зузана Тополињска дека "Речникот е трета и секако од гледиштето на широко сфатената компаративна лингвистика најсуштествената работа, која на македонскиот јазик ќе му обезбеди едно независно место во секоја славистичка библиотека" и на Михаило Стевановиќ, професор на Филозофскиот факултет во Скопје меѓу двете светски војни, дека во Речникот е "дадена, мајсторски пробрана, македонската фразеологија, што претставува мошне позитивна страна" и оцената што годи за "прилежноста на соработниците, на нивната дораснатост за таа работа и пожртвуваност". Претставената богата фразеологија во Речникот им направила впечаток на мнозина негови корисници, па не случајно Реџиналд де Бреј избра тема од оваа област за своето пристапно предавање по повод изборот за надворешен член на МАНУ (и тоа само фразеологијата сврзана со зборовите работа и работи).

Тритомникот донесе уште еден голем резултат. Допрва со него се овозможи обработката на голем број училишни двојазични речници,

а и на некои поголеми со другата страна - на руски, полски, чешки, романски.

Чекаше Блаже Конески да стивнат одгласите за Речникот на македонскиот јазик кај нас и во светот, да почувствува како се прима тој, какво дејство врши во јазичната практика, да го согледа сето тоа од една пристојна дистанца. Одбра да ги изнесе своите погледи и да даде своја оцена за таа јазична активност пред поширок аудиториум на компетентни слушатели, каков што е несомнено Меѓународниот семинар за македонски јазик, литература и култура (седмиот, 1974). Во заклучокот тогаш и ќе каже: "Неповторлива е меѓутоа ситуацијата во која настана самиот тој Речник, со тоа што во него не е содржана само рутинска лексикографска работа, ами и живо реагирање спрема ритамот на една културна преобразба и на еден литературен процес во моментот на неговото разгранување и осовременување" (с. 191).

Како човек што како редактор ја следеше секојдневно работата на составувачите на Речникот, на нивното реагирање на јазичниот процес што неверојатно брзо се одвиваше, а во кој самиот тој многу активно учествуваше, можеше многу објективно да ја оцени работата над Речникот. Годи многу неговата оцена дека во Речникот "не е содржана само рутинска лексикографска работа, ами и живо реагирање спрема ритамот на една културна преобразба". Таква оцена може да даде само човек што се гореше на истиот оган во тој процес. Од тие причини обработувачите на Речникот не ја прифаќаа латинската поговорка - кого боговите мразат, му даваат да обработува речник. Не поддржуваа во оваа определба големиот број угледни странски слависти што во тоа време го посетуваа при разни поводи нашиот лингвистички центар и се запознаваа на самото место со обработката на Речникот.<sup>2</sup>

Нема совршен речник. Далеку од таква оцена е и првороденчево во македонската лексикографија. Слабости има и во методологијата, и во несразмерот во обработката, а особено во изборот на зборовниот фонд. Но, нешто што не може да му се одрече е неговата првичности. Тој ќе остане со таа ознака засекогаш во историјата на македонската наука за јазикот. Од него ќе се тргнува и понатаму во објаснувањето на низа факти од областа на македонскиот јазик. Тој ќе остане како ориентир во овој правец.

Блаже Конезки, Македонскиот речник. Во: За македонскиот литературен јазик. Избрани дела во седум книги (второ дополнето јубилејно издание). Скопје 1981, с. 178-191

 $\mathcal{L}^{\text{max}}_{\text{max}}$  and  $\mathcal{L}^{\text{max}}_{\text{max}}$ 

 $\mathcal{H}^{\text{c}}(\mathcal{A})$  .  $\label{eq:2} \mathcal{L} = \mathcal{L}(\mathcal{L}^{(1)})$ 

 $\mathcal{L}^{\text{max}}_{\text{max}}$ 

 $\frac{1}{\sqrt{2}}\frac{d\phi}{d\phi}$ 

 $\ddot{\phantom{0}}$ 

 $\mathcal{L}^{\text{max}}_{\text{max}}$  and  $\mathcal{L}^{\text{max}}_{\text{max}}$ 

 $\mathcal{L}^{\text{max}}_{\text{max}}$  ,  $\mathcal{L}^{\text{max}}_{\text{max}}$  $\mathcal{L}^{\text{max}}_{\text{max}}$ 

 $\mathcal{O}(\mathcal{O}(\log n))$ 

 $\mathcal{L}^{\text{max}}_{\text{max}}$  ,  $\mathcal{L}^{\text{max}}_{\text{max}}$ 

#### Зозе Мурговски

#### ОСНОВНИ ПРИНЦИПИ ПРИ ДЕФИНИРАЊЕ ВО ЕДНОЈАЗИЧНИ РЕЧНИЦИ

Најпрвин ќе се осврнеме на основните принципи при дефинирање во еднојазични речници кои секој труд што претендира на научна издржаност мора да ги почитува. Потоа на основните белези на добра дефиниција, и на крај, на дефинирањето по зборовни групи.

Дефиницијата во лексикографијата, за разлика од логичката дефиниција, го дефинира поимот во тесна врска со зборот и претставува парафраза на неговото значење. Секоја лексичка дефиниција прво треба да го дефинира зборот во однос на групата или класата сродни зборови на која припаѓа, а потоа да ги наведе основните дистинктивни белези што го изделуваат од другите претставници на класата.

На пример, зборот пума се определува како дива мачка, а потоа дистинктивните белези што го изделуваат во класата - болема кафеава дива мачка шійо живее во йланинише на Јужна Америка и зайадниош дел на Северна Америка. В поставительно по против по податки по податки

#### Основни принципи при дефинирање

Administrative to specialize providers of special 1. Зборот што се дефинира не смее да се јави во сопствената дефиниција, ниту пак смеат да се употребат неговите деривирани збороформи или комбинации доколку истите не се одвоено дефинирани. Доколку овој принцип не се почитува, најчесто за читателот е невозможно да го сфати значењето на зборот бидејќи е доведен во ситуација да се движи во круг или имаме случај на т.н. циркуларноси.

Случаите на непочитување на овој принцип во сериозни лексикографски трудови секако треба да се третираат како резултат на пропуст при редактирање, а не на негово непознавање. Главно циркуларноста во дефинирањето е од два вида:

а) Првиот се јавува кога А се дефинира со Б, а Б со А, односно зборот А се објаснува со зборот Б, а зборот Б со зборот А:

гранка = вешка, вејка од дрво **вејка** =  $\bar{z}$ ранка од дрво **ветка** =  $\bar{z}$ ранка

злоба = особина на злобен злобен = йолн со злоба

б) Вториот тип на циркуларност се јавува кога А се дефинира со А, односно кога во дефиницијата се користи дефиниенсот или негови деривативни, флективни или комбинирани форми кои не се одвоено дефинирани или зборови што воопшто не се вклучени:

> злобен = којшшо има злобни намери бирократ = ирешсшавник на бирокрашскиош сисшем (кога бирокрайски не е одвоено дефиниран) будист = ирийадник на будисшичкаша религија (каде будис*шички не е дефиниран)*

> грнчар = човек шило се занимава со грнчарсилво гричарница = место каде се изработуваат дрнчарски йредмей**и**

> гричарство = дејносш, занаеш за йравење дрнчарски йредмейи (каде грнчарски или грнчарски йредмейи не се дефинирани)

Но, една зборовна група може да се употреби за дефинирање на друга (именка за друга именка, именка за глагол и сл.). Така претходнонаведениот пример може да се дефинира на следниот начин:

> **грнчар** = израбойдувач или иродавач на  $\bar{z}$ рнчарија гричарија = садови ишн. наиравени до иечена длина гричарница = рабошилница на дрнчар; продавница за дрнчарија

> гричарски = шио се однесува на грнчарија, грнчарство или *ірнчар*

> гричарство = умейноси, занаей или вешйина за йравење йредмейи од йечена блина

2. Секој збор употребен во дефиницијата мора да се дефинира. Доколку не се почитува, читателот е намамен во ќор-сокак.

> барач = барашел (не е вклучен во речникош) **делириум тременс** = алкохолно лудило (не е вклучен во речнико $\overline{u}$ )

**децибел** = десешши дел од бел електронска музика = музика добиена по електроакус*ййичен йайі* видеоигра = елекшронска игра

Овој принцип мора да се почитува во општите речници независно од обемот на обработениот зборовен фонд, додека во техничките речници има ограничена примена бидејќи зборовниот фонд во овие речници е ограничен на одредено поле и само оние зборови што се тесно поврзани со дадената област мора да бидат вклучени како влезни единици и дефинирани. Зборовите што припаѓаат на општиот зборовен фонд по правило се исклучени од ова правило.

Во некои речници од помал обем, најчесто заради заштеда на простор и можност да се обработат што поголем број зборови, во дефинициите се употребуваат деривирани форми кои немаат сопствен влез. Во ваков случај, приредувачот на речникот јасно му предочува на корисникот список на наставки со напомена дека зборовите создадени со тие наставки не се посебно објаснети.

3. Дефиницијата треба да кореспондира со зборовната група или граматичка функција на насловниот збор, а за многу насловни зборови, дефиницијата треба да го заменува дефиниендумот во контекст (дефиниција за именка почнува со именка и функционира како именка, дефиниција за глагол почнува со глагол и функционира како глагол итн.).

Неприфатливо е да се дефинира:

#### а) именка со придавка

**второкатегорник** = шило е од вилора кайдей орија сидред некоја кашегоризација

Telephone and the many

едномисленик = шио мисли, шио размислува исто како некој друѓ; исшомисленик

венец = шійо има форма на венец **вишист** = шио има више образование

б) придавка со именка:

**белоглав** = вид *орел*: пример – белоглав орел бремен = жена шійо е йрудна, шійо носи йлод варен = храна йригойдвена со варење **едногрб** = живойно со една  $\bar{z}$ рика еднодомен = расшение што е со цвешови од дваша йола

#### в) глагол со именка:

**брише =** ūросшор на кој се ūука без да се има зашшиша вари = йрерабойдување на хранай во желудникой и цреваша за да може да ја асимилира

#### г) именка со глагол:

втас = може да сшигне, има можности да найрави нешто

Во практика принципот на заменливост на дефиницијата со дефинираниот збор тешко е секогаш да се почитува, особено кога станува збор за предлозите, сврзниците, извиците, а особено за зборови од научниот и стручниот регистар. Ако се знае дека во еден општ сеопфатен речник повеќе од 45% од опфатениот зборовен фонд се токму од овој регистар, веднаш станува јасно колку овој принцип се почитува. (на пр., роза - *<i>грмушесии расичение со шрње до родош Rose, со мирис*ливи црвени, розови, жолійи, или бели цвейдови).

Меѓутоа, дури и во случај кога дефиницијата не може во соодветен контекст да го замени дефинираниот збор, сепак таа треба да кореспондира со зборовната група на дефиниендумот.

#### Основни белези на добра дефиниција

1. Недвосмислено да се дефинира насловниош збор: Дефиницијата мора да одговори на прашањето: Што е зборот што се дефинира? Директно и недвосмислено!

Не треба да се почне со: шермин шшо означува ... ; шермин шшо упатува на... туку веднаш мора да се почне со самата дефиниција. Лексикографот мора да се замисли себеси на место на корисник кој не знае ништо за зборот и да се обиде да ги претпостави сите можни погрешни заклучоци што читателот може да ги извлече од секоја верзија на дефиницијата, па така, по пат на елиминација, да стигне до верзија што нема да остави место за погрешна интерпретација.

2. Приоришеш на основнише значења. Лингвистиката и другите когнитивни науки постојано трагаат по нови приоди во анализирањето и толкувањето на значењата и денес сè повеќе се нагласува неопходноста во прв ред да се опише основното или основните значења на зборот. Традиционалниот приод според кој треба да се опишат сите употреби на зборот резултира со опис на многу споредни значења кои често го замаглуваат главното, а понекогаш неоправдано одделно се дефинираат неколку многу блиски или идентични значења каков што е случајот со подолунаведените дефиниции за име и следните дефиниции за завеса:

> завеса = 1 - йокривка за йрозорец која служи за зашийши од сонце, од шуѓи иогледи и сл;. иерде. 2 - Големо илашно шшо ја одделува сценаша од салонош со публика во шеашар. 3 - Секој вид преграда до шкаенина обесена над врайа и сл. 4 - (йрен.) Покривка, йокривач; йреїрада

Четирите значења можат да се сведат на само две - основното йарче йлашно ишн. обесено како йараван шшо може да се движи нагоре или настрана, поставено особено на прозорец или меѓу сцената и гледалишшешо во шеашар, и пренесеното – нешшо шшо го сокрива или пойречува видикой, со што добиваме помалку но појасно изделени значења. Притоа прво се дефинира основното значење, а потоа и другите доколку ги има. Така, за зборот Балканец прво треба да се наведе основното значење (лице што живее на или потекнува од Балканот), а потоа да се дадат изведените значења (лице со примитивни сфакања, човек со груби манири, итн.).

3. Едносійавен сійил во дефинирањей о. За секоја зборовна група или група зборови од исто или блиско лексичко поле, како на пр. хемиски елементи, држави, мерни единици, жители на држави, итн., треба да се има однапред утврден и уедначен стил на дефинирање. Треба да се одбегнуваат тешки и ретки зборови, односно дефиницијата не треба да содржи зборови потешки од дефиниендумот (зборот што се дефинира). И ова правило секогаш не се почитува. Ако во речниците наменети за учење на јазикот или во речниците за деца ова правило најчесто се почитува, во општите сеопфатни речници во многу случаи речиси невозможно е да се примени. Навидум едноставни зборови тешко е да се дефинираат со едноставен јазик - на пр., време, живот, свет итн.

4. Концизносий. Постојано треба да се има на ум принципот минимум форма - максимум значење. Не смее да се арчат зборови. По правило првата верзија на дефиницијата секогаш е предолга и треба да се редактира. Овој процес може да биде многу креативен, иако понекогаш лексикографот со тешко срце решава одреден убаво срочен јазичен склоп да го избрише или скрати. Пример за арчење зборови и драгоцен простор преку непотребно изделување на значења и повторување на зборови се следните дефиниции за зобник и име:

зобник = шорба за зоб шшо му се сшава на коњош йреку глава кога се храни со зоб

 $MME = I - A$ ичен назив шило му се дава на човекой веднаш йо неговой о раѓање; имей о заедно со йрезимей о. 2измислено, невисійинско име на йисайдел, йублицисій, револуционер и др.; йсевдоним. 3 - дойолнишелно име, назив шило му се дава на човекот; йрекар. 4 йосебно име на живойни, расшенија, на разни објек-Ши, наслови на книїи, слики и сл. 5 - назив, име воойшйю 6 - (йрен.) глас (добар или лош), лична или фамилијарна рейушација, уѓлед, слава. 7 - (йрен) йрочуена, йознайда личносій. 8 - ийн.

Првите пет изделени дефиниции можат да се спојат во една и наместо 60-тина зборови значењето поточно да се искаже со многу помалку - збор (или зборови) за обраќање на или сйоред кој е йознай ишн. некој човек, живошно, месшо, йојава, или йредмеш. 2 – рейушација, особено добра, ийин.

И следната дефиниција за дина - йесочен рид дола неколку сійойшци мейіри и висок неколку мейіри, иако содржи десетина зборови е нецелосна. Дефиницијата песочен рид образуван од вешар, особено во йусшина е многу поконцизна и поцелосна.

5. Треба да се одбегнува двосмисленоси. Кога во дефиницијата се употребуваат полисемични зборови или изрази, треба јасно да се истакне кое значење е употребено. На пр., во дефиницијата за девојка:

> $\alpha$ евојка = 1 – ... 2 – млада жена шило води љубов со некого; свршеница

не е јасно дали води љубов се однесува на современото значење - има сексуални односи, или на застареното - има романшична врска.

Прашањето на двосмисленост е поизразено присутно во речници кои се потпираат на синоними при дефинирањето и во билингвалните речници.

#### Дефинирање по зборовни групи

#### Именки

Најлесни за дефинирање. Најчесто треба да содржи податоци за состав, намена, изглед и да ги идентификува оние особини на дефиниендумот што најголем број на говорители ги сметаат за најважни. Дефиницијата треба недвосмислено да одговори на прашањето што е дефиниендумот. Со цел да одговори на ова прашање, мора во самиот почеток да се употреби именка, модификувана или не, која ќе ја идентификува класата на предмети на којашто ѝ припаѓа.

Така, дефиницијата за маса може да биде: дел од мебел со рамен горен дел йоставен врз една или йовеќе ногалки. Зборот вдовец пак, во самиот почеток се определува како човек, а потоа дистинктивните белези што го изделуваат во класата - човек кој не се иреженил йо смрійша на сойруїаща.

Во дефинициите од типот:

**ананас** = суйтройско растение и йлод булдожер = *прадежна машина* бурек = вид ориеншална йиша

толкувачот ја определува само класата на која припаѓа дефиниенсот, а читателот го исправа пред нерешлив проблем, додека, пак, дефиницијата за графит = шекси или цршеж на фасади на згради и на други објекши, не успева да покрие важни аспекти од значењето. На пр., дека графитите се нелегални, дека се пишуваат со спреј, креда, итн., на јавни површини.

**А пак дефинициите за** 

голф = англиска игра йри која со дрвени йалки се видеруваай йойчиња во дуйки, потоа and the company of the State

and the second state of the State A Service Service Conservations

девојка = 1 - лице од женски йол, младо, йораснайо, неомажено. 2 – млада жена шшо води љубов со некого; свршеница

воајер = лице шило е исихички болно и сексуално се задоволува со шајно гледање на голи луѓе.

се парцијални, непрецизни, погрешни, двосмислени, а се напишани со неприфатливо површен стил што предизвикува предрасуди и други непријатни чувства.

#### Придавки

Дефиницијата за придавката почнува со придавка. Притоа секоја институција, издавачка куќа, или уредувачки тим има сопствен стил на дефинирање на придавки. Со однапред утврдени воведни придавки се придонесува за униформност во обработката на придавките, концизност и кохерентност на целиот труд.

Најчести почетни зборови за дефинирање на придавките во македонскиот јазик би биле:

способен да направен од/да составен од свесен за што припаѓа на што се користи за што се карактеризира со исполнет/полн со што поседува квалитет/особини/својства на што се однесува на којшто може да којшто работи на којшто користи којшто страда од итн.

#### Прилози

Се дефинираат со други прилози или предлошки фрази кои во даден контекст одговараат на дефинираното значење. На пример веднаш може да се дефинира:

> веднаш = 1 - без одлагање; во овој момении; сега. 2 - нейосредно йо или многу блиску до: веднаш до црквайд; веднаш йо војнайа

#### Заменки

Се дефинираат најчесто со комбинирање на нивната граматичка функција и десигнативното значење.

Така тој може да се дефинира:

тој = човекой или живойной или йредмейой или йојавайна од машки род йрейходно сйоменай или за којшійо сійанува збор -

and the continuing grid contract control complete the

Constant to accept the

#### Предлози

Најчесто се дефинираат со опис на нивните просторни и временски значења, а пренесените значења се даваат како исклучоци. Така, на пример:

> за = 1 - во насока на; да сиййне во или до; кон: идрена за Охрид. 2-искажува одбрана, йоддршка, намена или корисій на: се бори за своийде йрава. 3 - йочка или месійо на дойир, соединување, йрицврсійување, или држење: ме фаши за рака. 4 – шшо се однесува на; во

врска со; во однос на: йишува за коруйцијайда. 5наменеш; соодвешен или корисен; курс за йочейници, uiūn.

#### Извини

Се дефинираат со други извици или со опишувањето на влијанието врз соговорникот/соговорниците или опис на внатрешните чувства на говорителот. Така, на пример, извикот леле, може да се дефинира:

> пеле = искажува изненадување, вознемиреноси, сирав, радосій, ийн.

#### Сврзници

Се дефинираат со други сврзници, прилози, предлошки фрази и сè друго што може да го замени дефиниенсот во даден контекст.

#### Глаголи

Глаголите се најсложени за дефинирање. Како централен дел на предикацијата што влегува во и ги рефлектира односите на другите партиципанти во пропозицијата, дефиницијата за глаголот, покрај многубројните лексички значења, треба да даде податоци и за синтаксичките врски; дали се јавува и со каков предмет може да се јави, каков субјект најчесто му претходи и др. Кога се дефинира транзитивно значење, дефиницијата треба да ја рефлектира транзитивната употреба на глаголот и недвосмислено да укаже дека неопходен е објект па дури и да открие некои дистинктивни негови белези.

Може да се каже дека токму со глаголот почнува да се менува традиционалното правило дека речниците се референцијални книги за значењата на зборовите, и од исклучиво лексички, лексикографијата сè повеќе да се занимава и со синтаксички и други граматички особености на влезните единци.

 $\sim 10^{-1}$ 

 $\mathcal{A}(\mathcal{A})$  and  $\mathcal{A}(\mathcal{A})$  and  $\mathcal{A}(\mathcal{A})$  and  $\mathcal{A}(\mathcal{A})$  are all the following the set of  $\mathcal{A}(\mathcal{A})$ 

 $\mathcal{A}_\text{max}$  ,  $\mathcal{A}_\text{max}$  , and the state of the state  $\mathcal{A}_\text{max}$ 

 $\sim 10^{-1}$  $\mathcal{L}_{\text{max}}$  , and  $\mathcal{L}_{\text{max}}$  , and  $\mathcal{L}_{\text{max}}$ 

e se provincia de la companya de la provincia de la companya de la companya de la companya de la companya de l<br>A primeira de la companya de la companya de la companya de la companya de la companya de la companya de la com e a Santa Company ao amin'ny fivondronan-kaominin'i Nord-Africa, ao amin'ny faritr'i Nord-Africa, ao amin'ny f<br>Ny INSEE dia mampiasa ny kaodim-paositra 74380.<br>I André Gregoria no ben'ny tanàna mandritry ny taona 2008–2014. is a contract of the set of the properties of  $\mu_4$  , the standard condition of  $\mu^*$  is 1994年1月1日,1995年1月1日,李治·法路,1995年1月1日,1995年1月1日,1月1日,1月1日,1月1日  $\sim$  1000 km s  $^{-1}$  the star density with Figure parameter  $\mathcal{G}$  plane  $\sim$  1000 km s The experimental property  $\Lambda$  is the extendibility of the constraint property of the extendion  $\mathcal{A}_\mathcal{A} = \mathcal{A}_\mathcal{A} + \mathcal{A}_\mathcal{A} + \mathcal{A}_\mathcal{A}$ 

the distribution in the water form association of the probability of the category and contains and construction of the department of the construction of the con-**STEP EXPRESSION** 

 $\sim 10^{-1}$ 

#### Нина Димищрова-Шмигер, Роланд Шмигер

#### ИЗРАБОТКА НА ДВОЈАЗИЧНИ РЕЧНИЦИ

(врз конкреїйниоїй йример на германско-македонски речник)

#### Општ увод

Во изминативе петнаесет години осамостојувањето на Република Македонија и политичките промени во државата имаа одраз и врз социолингвистичката состојба. Македонскиот јазик како службен јазик (претходно само во СР Македонија во рамките на СФРЈ) ја прошири својата употреба во меѓународната комуникација (на пример, при склучување на меѓународни договори и спогодби се користи како службен јазик).

Во новонастанатата социолингвистичка ситуација се наложи потребата од создавање на нови речници, особено двојазични, зашто веќе постојните по обем и по состав на обработените зборовни единици ни оддалеку веќе не одговараат на современите стандарди. Освен неколку пообемни двојазични речници како со англиски (Томиќ, Мурговски), полски (Видоески, Пјанка, Тополињска), романски, француски и руски, сѐ уште е присутен проблемот и бара итни решенија.

Долгогодишната преведувачка практика на авторите укажа, од една страна, на итниот недостиг од пообемен германско-македонски речник, а од друга страна, ни дозволува преку стекнатото искуство во преведувачката работа да се зафатиме со проектот за составување на токму таков речник.

#### Замисла и методолошка постапка

При изработката на речникот користиме повеќе лексикографски трудови, пред сè веќе постојните толковни, правописни и двојазични речници на македонски и на германски јазик, како и двојазични речници каде што втор јазик е некој јужнословенски јазик.

Нашиот речник (што сѐ уште е во изработка) се определува по обем на околу 120 000 заглавни единици. Тој е наменет за многу широк круг

корисници коишто работат со германски и македонски јазик, почнувајќи од ученици и студенти, преку преведувачи и толкувачи, лингвисти и други научни работници па сè до специјалисти од најразлични други сфери. Речникот е замислен како неопходен прирачник што ќе упатува на значењето и употребата на зборовите, нивниот изговор и правопис, правилната употреба на формите (за што има и дополнителен граматички дел во кој се обработуваат граматичките парадигми).

Со оглед на неговата намена, основата на зборовниот фонд ја сочинува најфреквентната лексика, стилски неутралниот лексички слој, кој потоа се надоградува (колку што е можно) со разговорна, книжевна и стручно-терминолошка лексика. Заради поголема функционалност се опфаќаат и географски називи, лични имиња, изведени зборови или синтагми со нив што се тесно поврзани со културно-историскиот и политичкиот живот на Германија и на германското јазично подрачје, или пак со општочовечкото културно-историско наследство.

Недостигот од стручно-терминолошки речници, што е голем хендикеп во преведувачко-толкувачката работа, не наведе на помислата да ги прошириме вообичаените граници на обемот на еден двојазичен речник.

При изборот на основниот речнички слој од појдовниот јазик се поведуваме главно по зборовниот фонд на веќе постојни еднојазични описни речници што ни служат како ориентир за составот на заглавните единици и за обликувањето на речничките статии. Основата на речничкиот фонд е преземена од правописниот речник на германскиот јазик на "Дуден"<sup>1</sup>. За лемите со повеќе различни значења се наведуваат примери за нивната употреба. Голем дел од тие примери (синтагми или цели реченици) преземаме од стилистичкиот речник на "Дуден"<sup>2</sup>.

Стручно-терминолошката лексика ја вметнуваме врз основа на претходно изработени терминолошки списоци. За таа цел ексцерпираме терминолошки речници, стручни книги и списанија, школски и универзитетски учебници, енциклопедиски трудови и лексикони, законски текстови, дневни весници и списанија, веб-страници од најразлични сфери. Овој речнички фонд се актуализира тековно со новопронајдени единици.

За пронаоѓањето на македонските еквиваленти на појдовните германски зборовни единици од општиот речнички фонд поаѓаме во голем дел од јазичните познавања на авторите стекнати во рамките на преведувачката дејност и се потпираме на постојните македонски речници (не

Duden Rechtschreibung der deutschen Sprache. Völlig neu bearbeitete und erweiterte Auflage, Mannheim/Leipzig/Wien/Zürich 1996.

<sup>&</sup>lt;sup>2</sup> Duden Stilwörterbuch der deutschen Sprache. Die Verwendung der Wörter im Satz. Völlig neu bearbeitete und erweiterte Auflage. Mannheim/Leipzig/Wien/Zürich 1988.

со германски јазик), но во потрага по најточните преводи консултираме и речници на генетски сродните јужнословенски јазици.

За македонските еквиваленти на единиците од стручно-терминолошката сфера повторно ни служат гореспоменатите терминолошки списоци, коишто се со абецедно наредени заглавни зборови. Имаме одделни списоци од најразлични стручни сфери, како на пример анатомија и медицина, ботаника, геонауки, економија и финансии, земјоделство и шумарство, зоологија, книжевност, ликовна уметност, математика, музика, право, спорт, физика, хемија и други). Со оглед на тоа дека, и покрај консултираните извори, имаме многу празнини, се повикуваме и на помошта на многубројни мајчини говорители со најразлични професионални ориентации и компетенции. Во барањето на македонски еквиваленти во сферата на интернационализмите како најважни информативни извори ги користиме пред сè речниците на Ширилова<sup>3</sup> и Миќуновиќ<sup>4</sup>, како и српскохрватскиот речник на странски зборови на Вујаклија<sup>5</sup>.

За фразеолошката проблематика црпиме сугестии од германосрпскохрватскиот фразеолошки речник на Мразовиќ и други<sup>6</sup>.

#### Структура на речникот

Одделните заглавни зборови во речникот се третираат како одделни единици, а не се групираат, како што се практикува честопати во речници со помал обем, во гроздови. На таков начин се постигнува поголема прегледност при барањето на единиците.

Лемата се дава со обележано место на акцентот и со ознака на квантитетот на акцентираниот слог (на пр. ansehen, Abend). При отстапувања од општите правила за изговорот во германскиот јазик по заглавниот збор се дава во средни загради фонетски препис по системот на IPA, како што се прави и во германскиот правописен речник (на пр. Appartement [apart'mã:]), а исто така се обележуваат и алтернативни варијанти на изговорот (на пр. **augenblicklich** [ $u$ : -'blik-]).

По лемата се дава определба на нејзиниот граматички третман. Тоа опфаќа, по правило, ознака на видот на зборот (на пр. augenfällig adj, all(er), -e, -es, -e pron adj, besanders adv, bei präp, bevor conj, au! interj).

Кај глаголите таа ознака содржи и информација за категориите транзитивност и рефлексивност (на пр. abtrennen vt, beistimmen vi,

<sup>3</sup> Ширилова, Велика, Лексикон на сійрански зборови и изрази. Скопје 2001.

<sup>4</sup> Миќуновиќ, Љубо, Современ лексикон на сійрански зборови и изрази. Скопје 1995.

<sup>5</sup> Вујаклија, Милан, Лексикон сійраних речи и израза. Београд 2004.

<sup>&</sup>lt;sup>6</sup> Mrazović, Pavica, Ružica Primorac, Nemačko-srpskohrvatski frazeološki rečnik. Nemački idiomatski izrazi sa srpskohrvatskim ekvivalentima. Beograd 1991.

abzappeln sich vr). Потоа се наведуваат основните глаголски форми, доколку истите отстапуваат од општите конјугациски парадигми на слабите глаголи. Тоа може да се однесува како на апофонични и метафонични појави, така и на отстапувања во други форманти. Во зависност од конкретниот случај има глаголи со една наведена основна форма (што се однесува обично на образувањето на перфектот: anrutschen, i. angerutscht vi; ако не се дава посебна информација, перфектот се образува со помощниот глагол *haben* и со партиципскиот формант -*t*), со две (што се однесуваат на образувањето на имперфектот и на перфектот: **aufbeißen**, biss auf, h. aufgebissen vt), или со три форми (што се однесуваат на образувањето на 3. лице еднина презент, имперфект и перфект: angeben, gibt an, gab an, h. angegeben vt).

Кај именките наместо општ симбол за означување на видот на зборот се дава комплексна определба на родот и на основните форми (генитив еднина, номинатив множина, на пр.: Auerochse m, -n, -n, Abtei f, -, -en, Dreieck  $n$ , -(e)s, -e). Метафонијата во оваа кратка ознака се бележи со трема врз цртичката. Ако се дава само една основна форма, тоа значи дека соодветната именка нема множинска форма. Кај други зборови во загради се дава во курзив информација дека множинската форма е ретка или не постои воопшто или во одредени значења, на пр.: Applaus m, -es, е (решко во рl), Angabe f, -, -п... 4. (без рl) фалбаџиство, или пак дека соодветната именка се појавува претежно во множина: Antiquität f, -, -en (најчесійо во pl). Pluraliatantum се обележуваат соодветно: **Autopapiere** n pl.

Ако при образувањето на основните форми се појавуваат промени во самиот заглавен збор (со исклучок на гореспоменатата метафонија), во заглавната единица по непроменливиот дел на зборот се става вертикална црта, а наставките на основните форми се даваат почнувајќи од местото обележано со црта (на пр.: Automatasmus m, -us, -en).

Кај глаголите, девербативите и предлозите се дава информација за рекцијата: anketten vt (A/an D), abgesehen ... part adv (von D), bei präp (D).

Ако за една лема се потребни повеќе различни ознаки за видот на зборот и за граматичкиот третман, во зависност од значењето, тогаш блоковите на кои се однесува конкретната ознака се обединуваат под римски бројки:

> Aas *n*, -es I. -e ...; II.  $\angle$ Aser ... anekeln I. vt ...; II. sich anekeln vr ... **ab I.** präp (D) ...; **II.** adv ...

Потоа се наведуваат одделните значења. Различните значења кои може да ги има германскиот заглавен збор се обединуваат во блокови со арапски бројки, а соодветните македонски еквиваленти (евентуално со

примери за нивната употреба, со фразеолошки изрази или со посебни случаи на нивната примена во синтагми или реченици, кои се отпечатени во курзив):

> **Dram**|a n, -as, -en 1. шеаш. драма: das klassische / moderne Drama класичната / модерната драма; ein Drama in fünf Akten драма во пет чина m pl; Brechts Dramen драмите f pl на Брехт; ein Drama von Shakespeare драма од Шекспир; ein Drama schreiben пишува (A1) // напише (E1) драма; ein Drama aufführen / spielen изведува (A1) // изведе (E1a) драма, игра (A1) / одигрува (A1) // одигра (A1) драма, дава (A1) // даде (E36) драма; ein Drama inszenieren инсценира (A1) ipf/pf драма, поставува (А1) // постави (И3) драма на сцена; 2. йрен. драма, возбудлив настан: das Drama der Geiselbefreiung драмата на ослободувањето на заложниците *m pl*; ihre Ehe war ein einziges Drama нивниот брак беше вистинска драма; die Preise sind ein Drama цените се катастрофа́лни; mit den Preisen ist es ein Drama цените се катастрофални; mache daraus kein Drama! не прави трагедија од тоа!, не ја драматизирај. paborara!; die Flucht endete in einem Drama bercrBoто заврши со драма, бегството заврши драматично

Кај македонските еквиваленти, исто така, се даваат по потреба информации за граматичката употреба.

ふちゅう ちゅう

na a Dheathair,

terans.

Кај именките се бележи родот кога именките отстапуваат од општите правила (-ø = m; -a = f; -е, -и, -о, -у = n, на пр.: дедо (-вци) m, разновидност f). И множинските форми се означуваат на соодветен начин (на пр.: лов на јагули  $f$ рl).

Множински форми кои отстапуваат од општите правила се бележат со додатоци во загради, на пр.: поттик (-ци), предок (-дци), дедо (-вци) т, човек (луѓе), рака (-це), око (очи), животно (-ни). Стандардните деклинациски типови се прикажуваат во табела во граматичкиот дел на крајот од речникот, така што за секоја наведена македонска именка е можно сигурно одредување на множинските форми.

Исто така, додатоци во загради укажуваат и на правилните форми при отстапувања од општите правила во членуваната форма, на пр.: автоматизам (-змот). При такви отстапувања во членуваната форма тоа доведува автоматски до тоа истото отстапување да се среќава и во множина (на пр. автоматизми). Од таа причина, во овие случаи не се бележи посебно истата појава и во множинската форма.

Слично се третираат супстантивизираните придавки кои се наведуваат како еквивалент на германски именки. За да биде јасно дека тие се флектираат како придавки, и овде се наведува членуваната форма, за да стане видлив придавскиот карактер, на пр.: претпоставен (-иот) како превод на 'Vorgesetzter'.

По секој глагол во загради се дава информација за припадноста кон одредена конјугациска парадигма. Тој податок препраќа кон конјугациските табели во граматичкиот дел од речникот, на пр.: одговара (А1), пече (ЕЗв), прави (ИЗ). Во ретки случаи еден и ист глагол може да се флектира по две различни конјугациски парадигми. Тоа се обележува со коса црта меѓу ознаките на парадигматските типови, на пр.: донесе (ЕЗ/ ЕЗа), забележи (И1/И3). Во симболот за парадигматската припадност првата голема буква означува една од трите конјугациски класи по тематскиот вокал во презент, додека бројката (и евентуално и додадената мала буква) укажува на поткласи и нивни пододделенија (на пример со разни алтернации во глаголската основа).

Како еквивалент на германски глагол се наведува по правило (доколку е можно) македонска видска двојка. Двата видски парници се одвојуваат еден од друг со двојна коса црта, на пр.: забележува (A1) // забележи (И1/И3). Во редица случаи за едниот или за другиот вид постојат неколку алтернативни форми. Истите се одвојуваат меѓусебно со едноставна коса црта, на пр.: распослува (A1) / распостелува (A1) // распостеле (E1e), црпе (E1) / црпи (И3) / исцрпува (A1) // исцрпе (E1) / исцрпи (И3).

Ако за некој германски глагол (обично поради неговото значење) постои само еден видски парник, тогаш во курзив се дава ознака за видот, за да биде јасна видската припадност, на пр.: се излежава (A1) ipf, не може (E2) ipf да излезе (E3B) pf (D) пред очи *n pl*. Тоа дека некој македонски глагол е двовидски се сигнализира со коса црта меѓу ознаките за двата вида, на пр.: автоматизира (A1) ipf/pf.

Насекаде каде што германскиот заглавен збор или одделно негово значење наложува укажување на рекцијата, сите македонски еквиваленти се бележат со тој податок, за да се видат меѓујазичните соодветства и во доменот на рекцијата:

> anketten vt (A/an D) 1. врзува (A1) // врзе (E1) со верига (А/кон А, за А), приврзува (А1) // приврзе (E1) со верига (А/кон А, за А); 2. врзува  $(A1)$  // врзе (E1) со окови *m pl* (А/кон А, за А) (човек).

> $abgesehen$  ... part adv (von D) освен  $(A)$ , независно (од А)

bei präp (D) 1. (*ūросшорно*) кај (A), до (A), крај (A), покрај (A), близу до (A), блиску до (A), при (A) ...

Инаку, припадноста на одредени зборови (како во германскиот, така и во македонскиот јазик) кон одредени стручно-терминолошки сфери и кон одредени стилски слоеви се означува со скратенки во курзив:

Anhydrid  $n$ , -s, -е хем. анхидрид

#### autogen adj автоген: шехн.: autogenes Schweißen автогено заварување; мед.: autogenes Training автоген тренинг

Колку што е можно, се обидуваме да ја земаме предвид стилската припадност на германскиот заглавен збор при изборот на македонскиот еквивалент. Меѓутоа, тоа не е можно во сите случаи, бидејќи честопати единствениот значенски еквивалент во македонскиот јазик има поинаква стилистичка вредност, отколку германскиот појдовен збор.

Со работата на овој речник се надеваме дека ќе дадеме придонес кон германско-македонската лексикографија и дека ќе успееме на широк круг корисници да им понудиме универзално помагало за нивната работа со двата јазика.

 $\label{eq:2.1} \frac{1}{\sqrt{2}}\sum_{i=1}^n\frac{1}{\sqrt{2}}\sum_{i=1}^n\frac{1}{\sqrt{2}}\sum_{i=1}^n\frac{1}{\sqrt{2}}\sum_{i=1}^n\frac{1}{\sqrt{2}}\sum_{i=1}^n\frac{1}{\sqrt{2}}\sum_{i=1}^n\frac{1}{\sqrt{2}}\sum_{i=1}^n\frac{1}{\sqrt{2}}\sum_{i=1}^n\frac{1}{\sqrt{2}}\sum_{i=1}^n\frac{1}{\sqrt{2}}\sum_{i=1}^n\frac{1}{\sqrt{2}}\sum_{i=1}^n\frac$  $\label{eq:2.1} \frac{1}{\sqrt{2}}\left(\frac{1}{\sqrt{2}}\right)^{2} \left(\frac{1}{\sqrt{2}}\right)^{2} \left(\frac{1}{\sqrt{2}}\right)^{2} \left(\frac{1}{\sqrt{2}}\right)^{2} \left(\frac{1}{\sqrt{2}}\right)^{2} \left(\frac{1}{\sqrt{2}}\right)^{2} \left(\frac{1}{\sqrt{2}}\right)^{2} \left(\frac{1}{\sqrt{2}}\right)^{2} \left(\frac{1}{\sqrt{2}}\right)^{2} \left(\frac{1}{\sqrt{2}}\right)^{2} \left(\frac{1}{\sqrt{2}}\right)^{2} \left(\$ 

 $\label{eq:2.1} \mathcal{A}(\mathcal{A}) = \mathcal{A}(\mathcal{A}) = \mathcal{A}(\mathcal{A})$  $\mathcal{O}(\mathcal{A})$  and  $\mathcal{O}(\mathcal{A})$  and  $\mathcal{O}(\mathcal{A})$ 

 $\label{eq:2.1} \mathcal{L}(\mathcal{L}^{\mathcal{L}}_{\mathcal{L}}(\mathcal{L}^{\mathcal{L}}_{\mathcal{L}}))\leq \mathcal{L}(\mathcal{L}^{\mathcal{L}}_{\mathcal{L}}(\mathcal{L}^{\mathcal{L}}_{\mathcal{L}}))\leq \mathcal{L}(\mathcal{L}^{\mathcal{L}}_{\mathcal{L}}(\mathcal{L}^{\mathcal{L}}_{\mathcal{L}}))$ 

 $\label{eq:2} \frac{1}{\sqrt{2\pi}}\sum_{i=1}^N\frac{1}{\sqrt{2\pi}}\sum_{i=1}^N\frac{1}{\sqrt{2\pi}}\sum_{i=1}^N\frac{1}{\sqrt{2\pi}}\sum_{i=1}^N\frac{1}{\sqrt{2\pi}}\sum_{i=1}^N\frac{1}{\sqrt{2\pi}}\sum_{i=1}^N\frac{1}{\sqrt{2\pi}}\sum_{i=1}^N\frac{1}{\sqrt{2\pi}}\sum_{i=1}^N\frac{1}{\sqrt{2\pi}}\sum_{i=1}^N\frac{1}{\sqrt{2\pi}}\sum_{i=1}^N\frac{$  $\sim$ 

#### Сшанислава – Сшаша Тофоска

### ЗА ВРСКАТА МЕЃУ ЗНАЧЕЊАТА НА ГЛАГОЛОТ И СЕМАНТИЧКАТА КАРАКТЕРИЗАЦИЈА НА ОБЈЕКТОТ НА ДЕЈСТВОТО

Овој реферат има цел да го насочи вниманието на важноста на семантичката карактеризација на објектот во изделувањето на значењата кај некои од глаголите. Заклучоците до кои дојдов и кои ги презентирам овде потекнуваат од проучувањето на лексичката семантика на примарните телични глаголи во македонскиот јазик (што меѓу другото беше предмет на мојата докторска дисертација<sup>1</sup>). Пред да преминам на она што е предмет на овој реферат, морам да кажам што подразбирам под телични глаголи и кои глаголи ги нарекувам примарни телични глаголи, иако овдешните заклучоци не се однесуваат само на тој тип на глаголи.

Теличнише глаголи се издвоени во посебна група според нивното семантичко видско значење и изразуваат шелична видска конфигураиија (Каролак С., 2005:69; Тофоска, С., 1997:95), а од гледна точка на лексичкошо значење означуваат дејства (акции/процеси) што траат и од кои се очекува да доведат до некаква промена на објектот или субјектот. Таа промена претставува очекуван, односно претпоставен резултат од тие дејства. Примарните телични глаголи се недеривирани (коренски) глаголи кај кои теличноста е вградена во коренот.

Анализирајќи ги конкретните лексички значења на примарните телични глаголи како предикати со одреден број на аргументи и правејќи нивна семантичка класификација на групи и подгрупи, во согласност со општата семантичка класификација на глаголите чие значење се врзува со поимот промена, обрнував внимание на сите елементи што помагаат за подобро толкување на нивното лексичко-семантичко значење. Како најважни се издвоија:

Тофоска, С.: Семантика на примарните телични глаголи во македонскиот јазик - докторска дисертација, одбранета на 13.10.2005 на Филолошкиот факултет "Блаже Конески", Скопје.

- бројош и семаншичкише каракшерисшики (селективните ограничувања) на сите аргументски позиции кои еден предикат ги отвора;

– бројош и расиоредош на иоиросшише иредикаши кои тој ги содржи (што го определуваат карактерот на дејството) и

- сйецифичносійшие на очекуваниой резулійай, односно шийой на очекуванаща йромена.

Според општата класификација на типовите на промена, глаголите кои се врзани со поимот промена се делат на 4 основни типа и тоа глаголи кои означуваат дејства што може да доведат до промена на/во: - е дистенцијаша (йосійоењейю); -сосійојбаша; релацијайда или локацијаша на (субјектот или објектот на дејството).

Од анализите и класификацијата на овие глаголи произлезе дека честопати токму врз основа на карактерот на некоја од семантичките компоненти во структурата на еден глаголски предикат или поради нивната хиерархија во структурата на парафразата се изделуваат посебни значења /варијанти на значењата, кои сметам дека треба да бидат одбележани во речниците, особено во еднојазичните. Овој став не се базира само на заклучоците од спроведената анализа туку е поткрепен и од ситуацијата во повеќе консултирани еднојазични речници (в. консултирани речници), како и од сознанијата добиени преку различни трудови кои се однесуваат на лексичката семантика и лексикографијата (Апресјан 2000а, Апресјан 2000б, Гроховски 1974а и др.).

Најчесто, семантичките карактеристики на објектот на дејството се тие кои определуваат каков ќе биде бројот и хиерархијата на попростите предикати што се елементи на соодветниот глаголски предикат и колку значења, т.е. варијанти на значењата треба да се изделат. Ќе го претставам тоа преку неколкуте типови на разделување на значењата кај споменатите телични глаголи, што предизвика сместување на различните значења во различни типови на очекувана промена.

Целта на дискусијата за овие типови на значења кај телични глаголи не е да ги наброи имињата на сите можни предмети кои можат да се појават во позицијата на директен објект (не се испитува лексичкаша йоврзливости на глаголот со изрази кои можат да се јават како негов директен објект), туку лексичкото значење на самиот глагол и семаншичкаша поврзливости на тој глагол со изрази во позиција на директен објект (семантичките ограничувања на изразите кои можат да бидат директен објект кај овие глаголи).

#### ТИП 1:

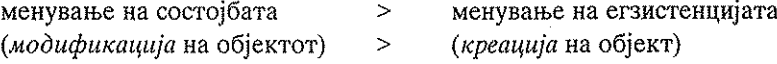

Ваков тип на глаголи се глаголите што означуваат дејство со кое се врши менување на состојбата на објектот (модификација на објектот),

преку промена на некои негови карактеристики, или означуваат дејство со кое се создава нов објект (креација на објект), ако како објектот на дејството се јавува некој нов предмет. Пример за такви глаголи се глаголите со кои се означуваат различни процеси на готвење храна: иече, **йржи, вари** итн.

Глаголите што означуваат модификација на некој објект (промена на сосійојбайла на објектот) се разликуваат од глаголите што означуваат креација по тоа што вторите имплицираат аргумент со специфична семантичка улога - шворба на дејството. Во предикатско-аргументските структури на глаголите со кои се изразува промена на состојбата, т.е. промена на карактеристиките на објектот на дејството, тој објект постоел и пред почетокот на дејството и покрај промените кои ги претрпува со извршувањето на дејството останува истиот објект, до извесна степен ја зачувува својата суштина. Во предикатско-аргументските структури на глаголите со кои се изразува креација, како директен објект на дејството се појавува нов објект, кој не постоел пред почетокот на конкретното дејство и се претпоставува дека ќе почне да постои по завршувањето на дејството. Токму затоа овој аргумент има друга семантичка функција - шворба на дејството, а не е пациенс на дејството.

Она што е објект на дејството кај "некреативните" глаголи, во структурите на креативните глаголи има функција на машеријал од кој се создава објектот. Некои научници овој факт го користат во дефинирањето на креативните глаголи како "глаголи шиио изразувааш дејсшво со кое вршејќи йромена на она ш<del>ио е м**ашеријал** се создава **нов објекш**"</del> (сп. Ковалевска 1978:145).

Во принцип, сите глаголи со кои се означува некоја фаза од изработката, создавањето на некој нов предмет може да добијат и ново значење на креација, ако во улога на објектот на дејството се јави името на новиот предмет - творбата, при што тогаш обично во исказите со нив се појавува и материјалот од којшто се изработува објектот, специфичен за тој тип на дејство. На пр. го кове, среброшо : кове, накиш од сребро,  $\bar{z}$ о резба, дрвошо: резба, иконосшас од дабово дрво и сп.

Разликата меѓу предикатите што покажуваат промена на состојбата на објектот и промена што значи создавање на нов објект најдобро се гледа при споредба на реченици со истите глаголски форми и различни лексеми или именски синтагми во позицијата на директен објект. На пример:

 $\vec{u}$ eue /  $\epsilon$ apu, Мира йече комйири.  $\bar{u}$ eue /  $\epsilon$ apu, Мира <u>йече мусака</u> од комицри<sup>2</sup>

VS.

Именските синтагми мусака од комицри, суйа од зеленчук овде се сфаќаат како име на едно јадење.

Лидија вари зеленчук

Служејќи се со декомпозиција на предикатите, лексичко-семантичката репрезентација на двете значење на *йече, вари* ќе изгледа вака:

**йече, вари,** (промена на состојба): [ $X^3$  предизвикува (Y да стане печен, варен)

**ūeve,, вари**, (креација): [X го создава Y со [X предизвикува (Y да стане печен варен))]

Глаголите йече, вари со своите први значења (почеста употреба) се глаголи кои означуваат некакво дејство што доведува до промена на состојбата (карактеристиките) на објектот кое може да се парафразира како 'Х врши некое дејство врз Ү кое доведува до промена на карактеристиките на Y'- По завршувањето на дејството У ќе биде со йоинакви каракшерисшики - мек, йод дошвен за јадење ишн., ш.е. иечен, варен.

Но, овие глаголи имаат и проширено значење добиено по пат на лексичка субординација - 'Х создава нов објект (Y) правејќи промена на состојбата на некој постоен објект (Z) на определен начин (со йечење, варење)', што ги прави глаголи на креација. Разликата во однос на објектот меѓу глаголите со индекс 1 и со индекс 2 е во тоа што Y ќе почне да постои дури по завршувањето на дејството означено со индекс 2. Аргументот што е објект-йациенс кај глаголите со индекс 1 станува машеријал во значењето на глаголите со индекс 2, кој може, но не мора, да се појави на површината на исказот. Во парафразата на глаголите со индекс 2 како надреден предикат за групата се јавува предикатот создава, а предикатот/предикатите од глаголот со индекс 1 станува подреден.

Во речниците би требалода се изделат овие значења, на пример: во првото значење да се содржи основната парафраза 'врши ойределено дејсійво врз некој објекиї од што може да се очекува промена на состојбата на тој објект - овде условно означено со индекс 1 - йече йржи, вари, итн., а второто значење да ја содржи парафразата 'создава нов објекш вршејќи го дејството означено со индекс 1 врз некој објект - овде условно означено со индекс 2 - *йече*, *йржи*, вари, итн.

#### ТИП 2:

менување на состојбата ≻ (модификација на објектот) >

менување на егзистенцијата (десійрукција на објектот)

<sup>&</sup>lt;sup>3</sup> Со Х, Ү и Z се означуваат аргументите во позиција на субјект (X) и објекти на дејството (Y, Z).

<sup>4</sup> Овде не се анализира карактерот на дејството, кое секако треба да биде дел од лексикографската дефиниција, туку само очекуваната промена, т.е. претпоставениот резултат од тоа дејство.

Една од карактеристиките на очекуваната промена во состојбата на објектот е тоа дека шаа йромена не може да биде шолку голема за да иредизвика иромена и на неговаша функција. Со промена на функцијата на објектот доаѓа или до создавање на нов објект и или до деструкција/уништување на објектот врз кој се врши дејството. Таквите глаголи со кои се изразува дејство што доведува до промена на функцијата на објектот ги квалификуваме како креативни, односно деструктивни (Сп. Апресјан 2000а:196)

Ова особено се однесува на онаа група примарни телични глаголи кај кои дејството доведува до намалување на димензиште на објектиот преку негово разделување на делови, на поситни парчиња. Кај овие глаголи, доколку објектот што е опфатен од дејството е артефакт (предмет направен од човекот наспроти предмет од природата), разделувањето на делови значи и губење на неговата функција, а со тоа претставува негова деструкција.

Како илустративен пример може да го наведеме предикатот изразен со глаголот крши и неговите значења крши, и крши, Разликата меѓу нив е главно во карактерот на објектот: доколку дејството се врши врз предмет од природата- тој претрпува модификација и се работи за крши, доколку дејството се врши врз предмет-артефакт тој се уништува и се работи за крши. Имено, крши вазна се разликува од крши камен по тоа што кога би дошло до очекуваниот резултат во првиот случај, вазнаша веќе нема да биде вазна, нема да постои како објект со определена функција (за чување цвеќе), туку ќе биде само куп парчиња од материјалот од кој била направена (стакло, порцелан, керамика итн.), додека во вториот случај, кога објектот е предмет од природата или предмет означен со материјална именка (земја, камен, шеќер, сшакло, леб и сл.) и по извршената промена суштината на објектот останува иста, каменот останува камен, стаклото останува стакло, променети се само неговата форма и неговите димензии (објектот е разделен на делови). Значи, врз основа на карактеристиките на објектот треба да се изделат крши, од крши,

Сп. Со їолем чекан їо кршеше каменой: Таа нервозно їи крши чиниише.

Би било добро во речниците овие значења да се изделени и во основа на парафразата на глаголите со индекс 1 да се содржи - 'Х врши

<sup>&</sup>lt;sup>5</sup> Постои и криш, од кој семантички се деривирани крши, и крши, но разликата меѓу крши, и крши, е во каракій ероій на дејсій войдо (неудирачки: удирачки) што се врши врз објектот, а не во карактерот на објектот на дејството, па затоа разликата меѓу овие 2 значења не е предмет на оваа статија.

некое дејство од кое може да се очекува промена на состојбата на Y', а кај глаголите со индекс  $2 - X$  го унишшува Y вршејќи го дејството означено со индекс 1.

Во следните типови на изделување на значењата на глаголите врз основа на објектот на дејството (ТИП 3 и ТИП 4) се работи за поинаква семантичка деривација којашто условува постоење на две варијанти на значењата кај некои примарни телични глаголски предикати. Имено, глаголските предикати кои се составени од неколку попрости предикати (а теличните глаголски предикати се главно такви според дефиницијата) може на различен начин да опишат една иста ситуација, при што разликата не е во составот (бројот) на попростите предикати, туку во начинот на нивната организација (Апресјан 2000а:195). Тука спаѓаат типовите на значења кои се одделуваат врз основа на посматрање на глаголското дејство од различна перспектива (дејство врз целината на некој објект или дејство врз некој конкретен дел од објектот често вграден во содржината на предикатот).

#### **ТИП 3:**

менување на состојбата (модификација на димензиите на дел од некој објект)

(модификација на димензиите на некој објект преку модификација на неговите делови)

менување на состојбата

Да ги погледнеме примерите:

Тој їи **касійри** <u>їранкийе</u> на крушайта vs Тој ја **касійри** <u>крушайта</u>; Toj ja **коси** <u>шревайна</u> (на ливадайна) vs Toj ja **коси** <u>ливадайна</u>; Тој му ја с<del>шриже</del> <u>косаша</u> на Милан vs Тој 70 сшриже <u>Милан</u>

 $\geq$ 

Паралелно подадените искази, иако опишуваат една иста ситуација, не ја опишуваат на ист начин. Исказите од првиот тип можат да се сведат на парафразата 'Х йрави Ү да е йомал', а вторите на парафразата 'Х прави Y да има помал/и дел/ови (Y')'. Тоа наложува изделување на две посебни значења, односно подзначења кај овие глаголи (касшри, и касшри<sub>нь</sub>, коси<sub>н</sub> и коси<sub>н</sub> итн.).

Основната парафраза на исказите со глаголите со индекс 1а е 'Х прави нешто од што очекуваме Y да почне да биде со/ да има помал дел'-(касшри, .: прави дрвото да биде со пократки/помалку гранки; коси, ливадата со пониска/пократка трева, сириже, човекот со пократка коса). Иако делот од телото на објектот е тој врз кој директно се врши дејството, сепак целината е таа која почнува да се наоѓа во нова состојба (дрвойю е йойнастрено, ливадайна е искосена, човекой е йойнсйрижан).

Кај глаголите со индекс 16 основна заедничка сема е 'објекшош ќе биде йомал (од парафразата 'Х прави нешто од што очекуваме Y па почне да биде помал'. Како директен објект на дејството кај овие глаголи се јавува најчесто објект во множина или материјална именка - гранки, Шрева, коса, па затоа очекуваниот резултат е објект што е помал или во димензии (должина/ висина) или во количество (дранкише/ шреваша/ косайна ќе бидайн йокрайни, йорейни ийн.).

• Овде условно е предложено со 1а да се означени дејствата со кои се менува објектот-целина, а со 16 делот од тој објект, тргнувајќи од честотата на употреба, но означувањето може да е и обратно во зависност од критериумот од кој ќе се тргне.

>

#### ТИП4:

менување на состојбата

(модификација на изѓледой на некој објект преку отстранување на некој негов дел)

менување на релацијата меѓу објектите

(ошсшранување на некој објект од друг, којшто бил негов дел или на којшто претходно се наоѓал)

Во овој тип спаѓаат такви примарни телични глаголи коишто изразуваат дејства со кои се менува издледой на објекиной на дејството со тоа што од него целосно се отстрануваат (се елиминираат) некои предмети и тој се јавува како директен објект на дејството. Наспрема нив стојат варијантите кога со дејството се изразува ошсшранување на објекшош на дејството од некој друг објект, со што се менува нивната релација - по извршеното дејство објектите нема веќе да бидат во контакт, односно У нема веќе да е дел од Z. Парафразите на овие две варијанти на значењата може да се сведат на: 'Х йрави Y да сшане некаков ойісійранувајки нешійо од него часпрема Х го ойісійранува Ү од Z'. Изделувањето на две значења (варијанти на значењата) кај глаголските предикати од овој тип, е неопходно токму поради различната хиерархија на попростите предикати кои тие ги содржат (Апресјан 2000a:195).

Во зависност од тоа дали се отстрануваат *йредмейши шило биле* иманеншен дел на објекшош или иредмеши кои се наоѓале на/врз него, се изделуваат 2 групи, а во првата група разликуваме две подгрупи врз основа на критериумот дали делот што се отстранува е дел од телото на живо суштество или дел од некој материјален предмет. Примери:

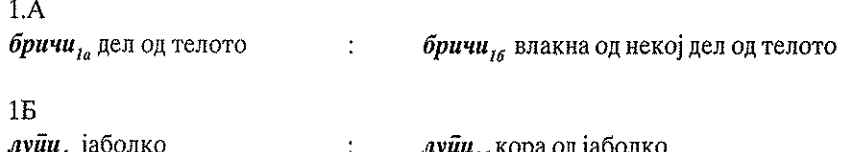

брише<sub>го</sub> маса (од прашина) *ме*ше<sub>ь</sub> под (од ронки)

*брише<sub>те</sub>* прашина од масата *ме<del>ше<sub>ть</sub>* ронки од подот</del>

1А.Во првата подгрупа ги издвојувам глаголите кои означуваат дејство со кое се отстранува дел од шелошо на човекош или живошнише, како што се бричи<sub>те</sub> нозе, молзе <sub>ге</sub> крава, и др. Промената што се очекува е објект без делот што е вграден во неговата содржина: избричени нозе: нозе без влакна, измолзена крава: крава без млеко итн.

1 Б. Во втората подгрупа спаѓаат глаголите како луйи, јаболко, струже, штица/заб, и др. кои означуваат дејство со кое се отстранува дел од некој машеријален предмеш. Делот што се отстранува е всушност површинскиот слој од некој предмет и е вграден во значењето на глаголот. Промената што се очекува е објект без неговиот површински слој, излуйено јаболко – јаболко без лушйа; исйружена шйица – шйица без слој/-еви од йовршинай итн.

Основната разлика во парафразите на овие варијанти на значењата може да се сведе на: 1а - 'Х прави У да стане некаков отстранувајќи дел од него:

 $16 -$ 'X го отстранува Y од Z'.

2. Во втората група спаѓаат глаголите со кои се искажува дејство со кое објекшош ќе сшане некаков со шоа шило од него се ошсшрануваати предмети кои се наоѓале на/врз него. На глаголите од оваа подгрупа, заедничка им е промената што се очекува како резултат од дејството - објекти со предмети отстранети од нив, при што како пресупонирана информација за сите е дека на/врз објектот на дејството се наоѓале предмети кои не биле негов иманентен дел. Состојбата на објектот ќе биде променета по извршувањето на дејството: на пр. масаша ќе биде чисійа - без прашина, йодой ке биде чисій - без ронки итн. Овие значења на глаголите се означени со индекс 1 а: брише, маса, меше, итн.

Наспрема глаголите со индекс 1а од оваа група, стојат глаголите кај кои како директен објект на дејството се јавува *предмешош шшо се* ошсидранува од некој друг предмеш. Тогаш дејството се врши за да иресшане релацијаша на тој предмет со другиот предмет: брише<sub>те</sub> (йрашина од масайда), мейе<sub>н (</sub>ронки од йодой) с**йруже**<sub>ге</sub> ('ра од шенџере) итн. Очекуваната промена по извршувањето на дејството е прашинаша, ронкише, 'ргаша да престанат да бидат дел односно да престанат да се наоѓаат на масаша, йодой, шенџерешо. Ова значење на глаголите е означено со индекс б и спаѓа во групата йромена на релацијайда (в. Тофоска 2005: 222).

Варијантата на значењето на глаголите од овој тип во којашто како директен објект се јавува предмешош од кој се ошсшранува друг предмет е означена со буквата а (1а или 2а во зависност од бројот на
значења на соодветниот глагол), а варијантата во која како директен објект се јавува предмешош што се ошсшранува од некој друг предмет е обележана со индекс  $I6$  (означувањето е условно).

### Заклучок:

Ова беа само неколку типови на глаголи кај кои семантичкиот карактер на објектот предизвикува изделување на посебни значења, односно варијанти на значењата. Претежно вакви случаи се среќаваат кај основните/ непрефиксираните глаголи (такви се примарните телични глаголи) кои имаат помалку семи од повисок ранг во однос на префиксираните глаголи од нив деривирани, па затоа непрефиксираните имаат и повеќе значења. Соодветните префиксални парници на некои од овие глаголи имаат преземено некои од одделните значења (сп. сече: ойдсече, пресече, пошсече итн.).

Според мене, одделните значења и дијатетичките варијанти на значењата на глаголите што произлегуваат од семантичкиот карактер на објектот треба да бидат одбележани во речниците (и еднојазични и двојазични) поради попрецизно толкување на глаголските лексеми и соодветен превод на други јазици.

Постоењето на типови на одделување на значењата кај некои глаголски лексеми покажува дека би било корисно лексикографската обработка на глаголите да оди според некои нивни заеднички карактеристики (како што е тоа случај со други граматички слични одредницисврзниците, предлозите и сл.), а не по азбучен ред.

 $\mathcal{L}^{\mathcal{L}}$  , the state of  $\mathcal{L}^{\mathcal{L}}$  , and the state of  $\mathcal{L}^{\mathcal{L}}$ 

is a strong domain of some third sign in market)

t i se stati di proposto della parte aggiunazione della<br>Altre se stati di proposto della parte della componenza

### в серверности по серверности в **Лийерайдура** и

.<br>1976 - Nord-Asia, Estador de Alexandra e de 1918, a francesa que a la pala de 1919 de 1919.

1. Apresian J., 2000a: Semantyka leksykalna. Synonimiczne środki języka. Ossolineum, Wrocław 2000, 440 crp.

 $\mathcal{L}_{\mathcal{A}}$  is a subset of the state of the state  $\mathcal{L}_{\mathcal{A}}$ 

- 2. Апресян Ю., 2000: Структура словарной статьи словаря. Лингвистическая терминология словаря. Новый обяснительный словарь синонимов русского языка. Второй выпуск. (ред. Ю. Д. Апресяан). Москва 2000, VII-XLVIII.
- 3. Grochowski M., 1974: Rola semantyczna a predykat jako sposoby charakterystyki subiectum.[w] O predykacji.[red.] Orzechowska A., Laskowski R., IJP PAN, Ossolineum 1974, 25-35.
- 4. Grochowski M., 1974: Nazwy części ciała jako argumenty predykatu. [w] Studia semiotyczne V [red.] Pelc J., PAN Polskie towarzystwo semiotyczne, Ossolineum 1974, 159-171.
- Grechowski M., 1975: Znaczenia czasownika ciąć i innych czasowników 5. bliskich semantycznie. [w] Słownik i semantyka (definicije semantyczne).[red.] E. Janus, Ossolineum 1975, 111-120.
- 6. Каролак С., 2005: Семаншика и сшрукшура на глаголскиош вид во македонскиой јазик. Филолошки факултет "Блаже Конески", Скопје 2005.
- 7. Kowalewska J., 1978: Charakterystyka semantyczna i syntaktyczna czasownika szyć [w] Polonica IV, PAN IJP, Krakow 1978, 137-153.
- 8. Laskowski R., 1996: Aspekt a znaczenie czasowników (predykaty zmiany stanu) [w] Studia z leksikologii i gramatyki języków słowiańskich, PAN IJP, Kraków 1996, 39-49 str.
- Тофоска С., 1997: За шеличношо видско значење во македон-9. скиой јазик. XXIII Научна дискусија на XXIX МСМЈЛК, 95-103.
- Тофоска С., 2001: За еден ший креашивни глаголи. Македонскиот  $10.$ глагол-синхронија и дијахронија (ред. С. Велковска), ИМЈ, Скопје 2001, 134-142.

180

constitution in the constitution of the

- Тофоска С., 2002: Семаншика на десшрукшивнише глаголи во 11. македонскиой и йолскиой јазик. Folia philologica Macedono polonica (Материјали од Шестата македонско-полска научна конференција одржана во Охрид, август 2002). Том 6, Скопје 2006, 93-102.
- Тофоска С., 2005: Семанійика на йримарний е йелични глаголи  $12.$ во македонскиош јазик. Докторска дисертација, одбранета на 13.10.2005 на Филолошкиот факултет "Блаже Конески", Скопје 2005, 277 стр.

#### **Речници**

- Толковен речник на македонскиой јазик, Институт за македонски 1. јазик "Крсте Мисирков", Скопје 2003. Том 1.
- Речник на македонскиош јазик од Зозе Мургоски, Филолошки  $2.$ факултет "Блаже Конески", Скопје 2005.
- $3<sub>1</sub>$ Riječnik hrvatskog jezika. (red. Anić V.), Novi Liber, Zagreb 1998.
- Речник срискохрвашскої књижевної језика. Матица српска, Нови 4. Сад
- Речник на българския език, Издателство на Българската академия  $5.$ на науките, София 1977.
- 6. Новый обяснительный словарь синонимов русского языка. Второй выпуск. (ред. Ю. Д. Апресяан). Москва 2000, XVIII-XLVIII.
- $7.$ OXFORD ADVANCED LEARNER'S DICTIONARY Of Current English, Fourth Edition, (Ed. A. P. Cowie) Oxford University Press 1989.

 $\label{eq:2.1} \begin{split} \mathcal{L}_{\text{max}}(\mathbf{r}) & = \frac{1}{2} \sum_{i=1}^{N} \mathcal{L}_{\text{max}}(\mathbf{r}) \mathcal{L}_{\text{max}}(\mathbf{r}) \\ & = \frac{1}{2} \sum_{i=1}^{N} \mathcal{L}_{\text{max}}(\mathbf{r}) \mathcal{L}_{\text{max}}(\mathbf{r}) \mathcal{L}_{\text{max}}(\mathbf{r}) \mathcal{L}_{\text{max}}(\mathbf{r}) \mathcal{L}_{\text{max}}(\mathbf{r}) \mathcal{L}_{\text{max}}(\mathbf{r}) \mathcal{L}_{\text{max}}(\mathbf$ 

 $\sim$   $\sim$  $\mathcal{L}^{\text{max}}_{\text{max}}$ 

 $\mathcal{A}^{\text{max}}_{\text{max}}$ 

 $\label{eq:2.1} \begin{split} \mathcal{L}_{\text{max}}(\mathbf{r}) = \mathcal{L}_{\text{max}}(\mathbf{r}) \mathcal{L}_{\text{max}}(\mathbf{r}) \,, \end{split}$ 

 $\label{eq:2} \begin{split} \mathcal{L}_{\text{eff}}(\mathbf{r}) = \mathcal{L}_{\text{eff}}(\mathbf{r}) \mathcal{L}_{\text{eff}}(\mathbf{r}) \,, \end{split}$  $\label{eq:2} \frac{1}{\sqrt{2}}\sum_{i=1}^n\frac{1}{\sqrt{2}}\sum_{j=1}^n\frac{1}{j!}\sum_{j=1}^n\frac{1}{j!}\sum_{j=1}^n\frac{1}{j!}\sum_{j=1}^n\frac{1}{j!}\sum_{j=1}^n\frac{1}{j!}\sum_{j=1}^n\frac{1}{j!}\sum_{j=1}^n\frac{1}{j!}\sum_{j=1}^n\frac{1}{j!}\sum_{j=1}^n\frac{1}{j!}\sum_{j=1}^n\frac{1}{j!}\sum_{j=1}^n\frac{1}{j!}\sum_{j=1}^$  $\label{eq:2.1} \frac{1}{\sqrt{2}}\left(\frac{1}{\sqrt{2}}\right)^{2} \left(\frac{1}{\sqrt{2}}\right)^{2} \left(\frac{1}{\sqrt{2}}\right)^{2} \left(\frac{1}{\sqrt{2}}\right)^{2} \left(\frac{1}{\sqrt{2}}\right)^{2} \left(\frac{1}{\sqrt{2}}\right)^{2} \left(\frac{1}{\sqrt{2}}\right)^{2} \left(\frac{1}{\sqrt{2}}\right)^{2} \left(\frac{1}{\sqrt{2}}\right)^{2} \left(\frac{1}{\sqrt{2}}\right)^{2} \left(\frac{1}{\sqrt{2}}\right)^{2} \left(\$  $\chi^2_{\rm{max}}$  ,  $\chi^2_{\rm{max}}$ 

 $\frac{1}{2}$  and  $\frac{1}{2}$  $\mathcal{O}(t)$  , and  $\mathcal{O}(t)$ 

 $\sim 10^{-11}$ 

#### Славица Велева

# МАКЕДОНСКАТА ЛЕКСИКОГРАФИЈА ПРЕД НОВИТЕ ПРЕДИЗВИЦИ

Зборовниот фонд на еден јазик е одраз на комуникативните потреби на луѓето. Зборовите се резултат на социјално обусловени фактори, па преку нив може да се согледаат историските и општествените промени, како и сеопштата култура на еден народ. Од друга страна, различните функции на јазикот и постојаните општествени промени во еден подолг временски период доведуваат до забележителни промени во јазичниот систем што се следи и на планот на лексиката. Оттаму во сите јазици мошне големо влијание се посветува на лексикографската дејност, преку која треба да се зачува, да се стандардизира и да се нормира зборовниот состав на јазикот во определен временски период. Стандардизацијата на речничкиот состав е нужна во определувањето на системската структура на секој јазик.

Македонската лексикографија бележи повеќе изданија кои беа во функција на стандардизација на зборовниот состав на македонскиот јазик. Овде пред сè би се задржале на тритомниот Речник на македонскиоти јазик, кој во определен временски период ја пополни празнината во рамките на ова ниво. Иако во пошироката јавност овој речник беше познат како двојазичен, во систематската обработка на повеќе зборовни единици се забележуваат речнички статии кои се однесуваат на толкувањето на зборот и на неговата функционалност на определено јазично рамниште, како и негова присутност во определени фразеолошки единици. Во овој случај би сакале да нагласиме дека во тој временски период речникот ја исполни празнината во лексикографската дејност, но од друга страна, не беше доволно искористен како база за изработка на специјализирани речници. Врз основа на овој речник беше изработен Обрашниош речник на македонскиош јазик, како негов индекс што претставува мошне функционален потег за поинакво перципирање на јазичниот материјал и во голема мера и денес служи како неодминливо помагало за потребите на проучување на јазичната структура на зборовите. Би го споменале и Правойисниой речник на македонскиош сшандарден јазик, кој не е само во функција на регистар

на правилните форми туку во него се врши и определена кристализација (прочистување) на зборовниот фонд во однос на постојниот речник што е позитивен чекор во стандардизацијата на македонскиот јазик. Мошне е голем бројот на двојазични и тројазични речници кои во помала или поголема мера се потпираат на постојниот речник.

Основен проблем на секој лексикографски потфат претставува селектирањето на јазичниот материјал, основата за ексцерпција и изборот на методологијата за претставување на материјалот. Големата празнина во лексикографските трудови за македонскиот јазик ќе биде пополнета со комплетното објавување на Толковниош речник на македонскиош јазик. Станува збор за речник на македонски јазик од еднојазичен (толковен) тип што има за цел да го опише најактивниот зборовен состав на современиот македонски јазик. Оттаму и извонредно големата заинтересираност на пошироката јавност за ова издание што ја става македонската лексикографија пред нови предизвици. Предизвиците треба пред сè да се сфатат како позитивен поттик во однос на актуализација на понудениот селектиран материјал што ќе води кон реализација на повеќе специјализирани речници (речник на синоними, речник на хомонимни форми, фразеолошки речник и сл.).

Првиот предизвик по комплетното излегување на овој речник би бил индексот на Толковникот во вид на обратен речник, со што ќе се зголеми функционалноста на претставениот материјал.

Постоењето на Толковен речник, на соодветен обратен речник и на Речник на туѓи зборови во македонскиот јазик се добар предизвик и основа за изработка на Зборообразувачки речник на македонскиот јазик. Во речникот би се поместиле мотивираните зборови чија зборообразувачка структура го определува зборообразувачкиот механизам на македонскиот јазик од аспект на синхронијата. На тој начин ќе биде претставен потенцијалот на македонскиот јазик во насока на продуцирање зборови.

При изработката на ваков речник и при класификацијата на мотивираните зборови би се задржале на дефинирањето на неколку суштествени поими:

1. Зборообразувачката парадигма претставува севкупност на деривати кои имаат иста мотивирачка основа и се однесуваат на ист степен на мотивираност. На пример:

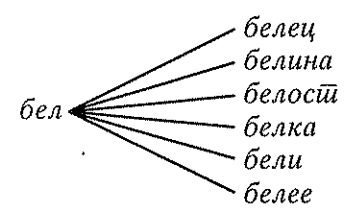

Преку зборообразувачката парадигма може на поедноставен начин да се согледаат парадигматските односи што се јавуваат меѓу зборовите добиени од иста основа, како и евентуалната појава на изоморфизми кај некои деривати.

2. Зборообразувачката низа се добива на тој начин што се поаѓа од примарната мотивирачка основа и се оди кон деривати со сè посложена формална и семантичка структура (како резултат на присоединување на различни афикси), а се завршува со најсложената. На пример:

## бел > бели > йобели > йобелува > йобелување, или бел > бели > ūобели > ūобелен > ūобеленос̀щ

Со усложнување на зборобразувачката структура се ограничува (се стеснува) семантиката, т.е. зборообразувачката структура на мотивираната единица во низата се однесува обратнопропорционално во однос на нејзината семантичка парадигма. Зборовите во зборообразувачката низа се во однос на последователна мотивираност. Поимот зборообразувачка низа е понов поим во теоријата на зборообразувањето и најчесто се користи за да се открие процесот на пренесување на основните и преносните значења од еден збор во друг во рамките на низата.<sup>2</sup>

Поопстојни проучувања на зборообразувачката низа прави А. С. Тихонов, кој констатира дека наслојувањето на афикси ја усложнува зборообразувачката структура на дериватите, но семантичката врска со мотивирачката основа задолжително се задржува, макар и во различен степен. Тој констатира дека дериватите во зборообразувачката низа често преминуваат од една зборовна група во друга, но се задржуваат родските врски на зборовите, т.е. меѓу нив постојат непосредни семантички врски и како резултат на тоа некои од значењата се појавуваат во дериватите од следните степени.<sup>3</sup>

Анализата на зборообразувачките низи ги открива закономерностите при образувањето на зборови кои припаѓаат на различни говорни стилови, образувани според различни зборообразувачки типови.

К. Бузашиова, Возможности и границы моделирования на уровне словообразовательных парадигм, во: Сопоставительное изучение словообразования славяанских языков, Москва 1987, c. 14-19.

<sup>&</sup>lt;sup>2</sup> О. П. Ермакова, *Словообразовательная цеп в семантическом аспекте*, во: Актуальние проблемы русского словообразования, Ташкент 1982, с. 39 - 41.

<sup>&</sup>lt;sup>3</sup> С. А. Тихонов, Отглагольные словообразовательные цепочки в современном русском языке, Москва 1984. (докторска дисертација).

3. Зборообразувачкото гнездо е најсложена структурна единица во системот на зборообразувањето и ја содржи целосната деривациска парадигма на една мотивирачка основа. Во зборообразувачкото гнездо се реализираат парадигматските и синтагматските врски на зборовите образувани од иста основа. Зборообразувачката парадигма и зборообразувачката низа се структурни единици на зборообразувачкото гнездо. Во рамките на гнездото се разгледуваат вертикалните и хоризонталните врски на дериватите, што овозможува да се објаснат некои современи проблеми во зборообразувањето од типот на продуктивност, варијантност, експанзивност, употребливост, фреквентност и сл. Проучувањето на зборообразувачките гнезда и на нивната структура придонесува за откривањето на системскиот карактер на зборообразувањето во сите нивоа на проучувањето на определен јазик и затоа најчесто се изработуваат речници според зборообразувачки гнезда.4

Во рамките на изработката на Зборообразувачки речник на македонскиот јазик може да се постават неколку принципи како основа за почеток на негова изработка:

- а) Како појдовна единица во определувањето на основата на гнездото би се определувале немотивирани зборови (од синхрониски аспект) кои претставуваат мотивирачки основи за образување на најмалку два деривати, подредени во хиерархиски однос на синхрониска зборообразувачка продуктивност. Мотивацијата меѓу основата и дериватите може да биде посредна или непосредна, а дериватите може да бидат продуктивни или непродуктивни.
- б) Создавањето на зборообразувачкото гнездо ќе биде резултат од структурната и семантичката анализа на сродните зборови во современиот македонски јазик. Целта на овие анализи е да се откријат мотивирачките врски на зборовите регистрирани во постојните нормативни речници.
- в) Хиерархискиот однос на зборовите во рамките на зборообразувачкото гнездо треба да се одбележи позициски и симболички, т.е. секој дериват треба да стои по/под неговата мотивирачка основа, а претставувањето на релациите со помош на симболи ќе бидат функционални во однос на давањето информација за граматичката припадност на дериватот, како и за врските со основата.

Како проблемски прашања што се наметнуваат пред почетокот на изработката на ваков речник се изделуваат:

А. Н. Тихонов, Словообразовательное гнездо как единица системы словообразования и как единица сравнительного изучения славянских языков, во: Сопоставительное изучение словообразования славяанских языков, Москва 1987, с. 104-111.

- а) Дали во рамките на зборообразувачките гнезда да се вклучат сложените зборови или тие да се изделат и да се претстават во посебен дел, бидејќи нивното исклучување од системот би претставувало осиромашување на јазичниот материјал.
- б) Дали во рамките на гнездата да бидат вклучени системските образувања, што се потенцијални и специфични за определена зборовна група (образувањето на неличните глаголски форми носи > носење, носејќи, носен), а се непродуктивни во однос на понатамошни образувања.
- в) Во однос на претставувањето на видските двојки кај глаголите, дали да се примени принципот на формалност (да се претстават паровите во сите случаи) или претставувањето да биде семантички обусловено (да се даде соодветниот парник само во случај кога постои значенска разлика во рамките на видскиот парник).
- г) Дали да се изделат или само индексно да се одбележат некои хомонимни деривати кои може да функционираат како две зборовни групи (пр. придавки и прилози).
- д) Дали да се изделат гнездата, или да се претстават зборовите чија деривација не се смета за стандардизирана во современиот македонски јазик (пр. образувањата со некои афикси, -ара,/чорайара/, -аш,/кошаркаш/, -уша,/сионзоруша, иросшакуша /, -шека, /книгошека, игрошека/).

Сепак стоиме пред предизвикот врз основа на обработениот материјал во Толковниош речник на македонскиош јазик и врз основа на нашите согледби да се пристапи кон изработка на Зборообразувачки речник на македонскиой јазик со кој ќе се претстави живиот и мошне динамичен процес преку кој се збогатува зборовниот фонд на македонскиот јазик.

## ПРИЛОГ

Пример за зборообразивачко гнездо од придавката бел:

 $\rightarrow$  белее  $\rightarrow$  белеење бел

 $\rightarrow$ забелее

 $\rightarrow$  поизбелува  $\rightarrow$  поизбелување

 $\rightarrow$ избели  $\rightarrow$ избелува  $\rightarrow$ избелување

 $\rightarrow$  избелен  $\rightarrow$  избеленосії  $\rightarrow$  доизбеленосії  $\rightarrow$  недоизбеленосії

 $\rightarrow$  бели  $\rightarrow$  йобели  $\rightarrow$  йобелува  $\rightarrow$  йобелување  $\rightarrow$  Побелен  $\rightarrow$  Побеленосій

 $\rightarrow$  обели  $\rightarrow$  обелува  $\rightarrow$  обелување

 $\rightarrow$  белка беличка

- белузлав белузлавосій

 $\rightarrow$  белина

 $\rightarrow$  белосій

 $\rightarrow$  беличок

 $\rightarrow$  белка

#### Зденка Рибарова

# ПРИНЦИПИ НА ПАЛЕОСЛОВЕНИСТИЧКА ЛЕКСИКОГРАФИЈА И РЕЧНИКОТ НА ЦРКОВНОСЛОВЕНСКИОТ ЈАЗИК ОД МАКЕДОНСКА РЕДАКЦИЈА

1. Палеословенистичката лексикографија за последните 50 години доживува забележителен развој и постепено се конституира како самостојна специјализирана лексикографска дисциплина во рамките на дијахрониската лексикографија. Овој факт го одразува и големата меѓународна лексикографска енциклопедија издадена во три тома во годините 1989-1991 во која на палеословенистичката лексикографија ѝ се одделува посебно место!.

Во развојот на палеословенистичката лексикографија голема улога одиграл четиритомниот Речник на сшарословенскиош јазик кој излегуваше во Прага од 1958 до 1997 година<sup>2</sup>. Лексикографската концепција на овој речник и методолошките постапки усовршени во текот на неговата изработка извршија големо влијание врз теоријата и практиката на палеословенистичката лексикографија.

Во денешно време јасно е оформено сознанието дека при лексикографска обработка на првиот писмен јазик на Словените треба да дојде до израз културно-историското значење на овој јазик и неговите функции што тој ги исполнувал како литургиски јазик и како јазик на писменоста. Исто така, неминовно доаѓа до израз специфичниот карактер на неговиот лексички и граматички систем кој се развивал во конфронтација со грчкиот јазик на предлошките како и во конфронтација со домашните дијалектни системи, при што се оформува него-

F. V. Mareš, Altkircheslavische Lexikographie. In:Hausmann et col., Wörterbücher. Dictionaries. Dictionnaires. Ein internationales Handbuch zur Lexikographie. An International Encyclopedia of Lexicography. Encyclopédie Internationale de Lexicographie. I-III, Berlin - New York 1989-1991. Cn. n Církevněslovanská lexikografie. In: Cirkevněslovanská tradice a slavistika, Praha 2000, 632-649, со дополнета библиографија до 1998 година.

<sup>&</sup>lt;sup>2</sup> Slovník jazyka staroslověnského I-IV, red. J. Kurz, Z. Hauptová, Praha 1966-1997.

вата автономна структура карактеризирана со хетерогениот состав на лексичкиот систем и висок степен на варијабилноста на сите нивоа.

Современите сознанија на дијахрониската лексикографија покажуваат дека комплексната лексикографска обработка на стариот јазик содржи како внатрешнојазична димензија која доаѓа до израз преку продлабочениот опис на лексичкиот систем со почитување на сите негови специфичности така и интердисциплинарен пристап кој неразделно учествува во издржана семантичка анализа. Овие две димензии во добар научно фундиран речник меѓусебно се надополнуваат.

За да се задоволат сиве овие барања, потребно е комбинирање на разни методолошки постапки кои се примерени на лексикографска концепција и се во согласност со достигањата на современата палеославистика. Тоа се во основа постапките што ги користи историската лексикографија, но и одделни специфични постапки. Најчесто се работи за постапки познати од толковна и преводна повеќејазична лексикографија, натаму за некои постапки на енциклопедиска и етимолошка лексикографија како и за постапки познати од речници на синоними.

2. На придобивките на современата палеословенистичка лексикографија се надоврзува и Речникош на црковнословенскиош јазик од македонска редакција чијшто прв том тукушто излезе<sup>з</sup>. Материјалната база на Речникой ја сочинуваат околу два милиона збороформи, ексцерпирани од 9.935 страници, односно од 29 текстови пишувани во македонските средновековни скрипториуми во периодот од XII до XVI век. Меѓу нив се застапени текстови со разна жанровска припадност (библиски текстови, химнографски дела, коментар кон псалтирот, житијата од прологот, поучните слова на Ефрем Сирин од паренезисот и словата на Јован Дамаскин) што овозможува лексикографско презентирање на лексеми од разновидни семантички области. Одбраните текстови се репрезентативни во однос на нивната припадност, односно поврзаност со повеќе македонски културни средишта литерарно активни во обработуваниот период меѓу кои на прво место секако стојат Охридскиот и Кратовскиот центар.

Првиот том, покрај уводните делови кои се однесуваат на лексикографската концепција, на структурата на речничката статија, на изворите и на нивниот јазик итн. содржи 1496 заглавни зборови од буквите А (520) и Б (976). Тоа е речиси двојно повеќе во споредба со Речникой на сйдарословенскиой јазик. Тоа се должи пред сѐ на жанров-

Речник на црковнословенскиой јазик од македонска редакција, ред. З. Рибарова, том I, ИМЈ Скопје 2006.

скиот опфат на изворите и на вклучувањето на текстови кои не се претходно лексикографски обработени или пак се обработени само делумно. Меѓу нив спаѓаат на прво место химнографските дела и коментарот кон псалтирот кои се поврзуваат со најстарата историја на Охридската школа. Значајно збогатување на лексичкиот фонд нуди прологот, потоа паренезисот и особено македонскиот превод на памаскинот.

3. Речникот ги вклучува сите лексеми што се наоѓаат во ексцерпираните текстови. Тоа се не само апелативите туку, со оглед на културно-историското значење, и сите потврдени лични и месни имиња. Во согласност со неговата интерпретациска функција, во Речникот се обработуваат и се коментираат и лексичките единици кои во текстовите не се на задоволителен начин потврдени, било во однос на нивната форма, било во однос на нивното значење, т.н. коруптели. Со тоа во лексикографската концепција се прави компромис меѓу речник на јазикот и речник на текстовите.

4. Сите заглавни зборови се нормализирани во согласност со правописните, фонолошките и морфолошките особености карактеристични за македонската редакција на црковнословенскиот јазик кои се изложени во уводниот дел од Речникош.

5. Во речничката статија се врши детална анализа на семантичката структура на лексемите која ја респектира положбата на секоја единица во лексичкиот и граматичкиот систем на јазикот. Значењата се документираат со точно лоцирани илустративни примери од различни (жанровски, хронолошки и територијално) видови текст.

Значењето се дефинира со превод на современ македонски, руски и англиски јазик кој по потреба се дополнува со описна дефиниција на поимот. Подетално објаснување или кратко енциклопедиско толкување, а по исклучок и кратка етимолошка белешка, се користи особено кај библиските и др. реалии и кај термините, како и кај личните имиња кои се проследени со идентификација на носителот на името и со временска (антропоними) и месна (топоними) локација. Овие и други податоци кај личните имиња се важни за културната историја, овозможувајќи уочување присутност на култови на одделни светци во конкретна средина.

Сите подетални објаснувања во Речникот се во функција на поточно дефинирање на значењето кое не мора да биде идентично со сегашното поради познатиот факт дека денотатот не се сооднесува директно со реалноста, туку со нејзиниот одраз во човековата свест. Така, на пример, ако зборот воука го преведеме само со современото

"буква", не го опфаќаме значењето "запис, писмо". Во одделни случаи е важно и познавањето на етимологијата на зборот односно на личното име за да може полесно да се разбере неговото функционирање во контекстот. Такви се, на пример, контекстите во кои е потврдено името аврамъ, авраамъ. Поради тоа, како и поради фактот дека во ракописите двете форми на името се мешаат, ја посочуваме разликата меѓу евр. Avram = "Отец (Бог) е возвишен" и Avraam = "татко на множество потомци, народи". Сп. и не наречеет са к тому има твое аврамь нь вждетсь име твое авраамь тко шетыца многымь азыкомь положих та Gn17,5 Lobk Orb, аврамъ ... аврамъ Grig Hlud; авраамъ бо шетъцъ вънсокъ сказаетъ са comPs46,10 Bon Pog.

Овие податоци можат да придонесат кон решавање на разни проблеми од културната историја така што Речникош може да претставува полезно помагало за истражувања од различни научни подрачја, како што се на пр. историја, етнологија, археологија, историја на правото, теологија, византологија и др.

6. Кај секој заглавен збор точно се наведува неговата застапеност во изворите при што секогаш се разликува присутноста на зборот во библиски и небиблиски контексти. Така на пр. кај Ваташкиот минеј се води сметка за тоа дали зборот е потврден во службите, во паримиите, во пролошките читања или во делови од типикот што овој ракопис ги содржи. Се покажува дека кај одделни зборови некои значења се потврдени во сите текстови, други пак се евидентираат само во библиските, или само во небиблиските контексти. На пример, кај именката въст и придавките въсовыма, въсовыска значењето "идол" односно "идолски, пагански" е документирано само во небиблиските контексти, додека вообичаеното значење "зол дух, бес, демон" е потврдено насекаде. Или именката возвью, греда" во познатите контексти од евангелието употребена е во фигуративното значење, додека конкретното значење го документира само Станиславовиот пролог.

7. Нужно внимание му се обрнува на грчкиот јазик на предлошките. Соодветниот еквивалент се наведува не само во нормализирана форма во заглавието на пасусот, туку конкретната грчка форма се посочува кај секој цитиран контекст. Со тоа се овозможува сооднесување на семантичката структура на словенскиот збор со грчкиот, уочување на калките и на заемките и следење на принципите на преведувачката техника.

8. Систематски се наведуваат лексичките и контекстуалните варијанти на секој заглавен збор, а во ограничен избор се цитираат и поважните морфолошки и синтаксички варијанти. Овие информации

се важни за следење на промените во текот на писменото традирање на текстовите од ист вид и можат да бидат полезни при текстолошките истражувања.

9. Кај секој збор се врши упатување на неговите синоними потврдени во лексичкиот архив на Речникой. Овие податоци ја почитуваат семантичката структура на зборовите што значи дека се врши сооднесување на одделни единици на полисемиска структура на лексемата. Така на пр. зборот алкота е потврден само со значење "гладување, глад" поради што како негов синоним не се посочува зборот алка кој е потврден само во значење "постење, пост", иако другите лексеми со истиот корен (алкание, алуа, алуьва) ги познаваат и двете значења. На тој начин се овозможува согледување на поставеноста на лексемата во даденото микрополе на синоними и подобро дефинирање на семантиката. Упатувања на синоними овозможуваат и полесно уочување на полилексијата која претставува карактеристична појава во постарите етапи од јазичниот развиток.

10. Поретките зборови содржат и податок за исцриеноста на расположливиот материјал. Треба да се нагласи дека со овој податок не се укажува на фреквенцијата и на положбата на лексемата во системот, туку само во лексичкиот архив на Речникой кој репрезентира само еден дел од тој систем не само поради нужната селективност при изборот на изворите за обработка туку и поради објективниот факт дека овој систем не е во целост потврден во сочуваните текстови. Сепак, овој податок овозможува лесно идентификување на поретките зборови обработени во Речникой како и дефинирање на специфичниот придонес на секој одделен текст во рамките на обработуваниот корпус. Во објавениот дел од материјалот особено доаѓа до израз лексичкото богатство на триодните текстови и на дамаскинот.

11. Кај секоја лексема се посочува нејзината претходна лексикографска обработка во т.н. мал или московски речник на канонските текстови, во големиот т.н. прашки Речник на сшарословенскиош јазик и во црковнословенскиот речник на Миклошич<sup>4</sup>.

Споредба со канонскиот речник овозможува уочување на континуитетот на употреба на зборовите потврдени во најстарите, канонски стсл. текстови. Бидејќи голем дел од нив се препишани во Охридскиот литерарен центар, совпаѓањата се добро застапени.

Сійарославянский словарь (йо рукойисям Х-ХІІ веков), ред. Блахова Е., Вечерка Р., Цейтлин Р. M., MOCKBa 1994; Slovník jazyka staroslověnského I-IV, red. Kurz J., Hauptová Z., Praha 1966 -1997; Miklosich F., Lexicon palaeoslovenico - graeco - latinum, Vindobonae 1862-1865, reprint 1963.

Споредба со лексиката обработена во Речникот на старословенскиот јазик кој ги вклучува изворите што ја репрезентираат кирилометодиевската традиција застапена во преписи од различно време и потекло, го документира надоврзувањето на оваа традиција, особено во библиските текстови.

Поглед врз лексичките единици кои се евидентирани само кај Миклошич овозможува уочување на присутност на некои понови развојни тенденции заеднички за целата црковнословенска писменост и присутни и во лексиката на македонските црковнословенски текстови.

Една третина од објавениот материјал сочинуваат зборовите што не се застапени во споредуваните речници. Меѓу нив, разбирливо, се наоѓаат зборови што во претходните речници не фигурираат поради жанровскиот опфат на нивните извори. Меѓутоа, еден дел од нив претставува подновувања карактеристични за македонската црковнословенска писменост, кои во објавениот дел најчесто ги нотираме во Крнинскиот дамаскин (волесть, брига, бричити са и др.).

12. Буквите А и Б обработени во првиот том од Речникой содржат доста специфична лексика која не овозможува следење на структурата на лексичкиот систем во пошироки размери. Имено, буквата А содржи главно несловенска лексика, најчесто заемки од грчкиот, и голем број лични имиња. Присутност не само на стари туку и на нови грцизми (алекторъ Jov Krat, ал(л)омена Zag Šaf Hlud, аргали Vtš, (а) ристокли Orb, астронома Bit, алма Krn, аргата Krn, армено Krn и др.) потврдува близок контакт со грчкиот јазик и неговото добро познавање во македонските културни центри во кои се одвивала препишувачка и преведувачка дејност.

За буквата Б е карактеристична присутност на бројни сложенки, особено со првата компонента влаго- и вого- како и на изведенки со префиксот вез-. Овие зборообразувачки модели се типични за книжниот слој на лексиката. Нивната нагласена присутност во небиблиските текстови ги одразува новите тенденции во развојот на црковнословенскиот јазик и слободното користење на овие модели при задоволување на потреби од нови номинации.

Новиот материјал што Речникош на црковнословенскиош јазик од македонска редакција го презентира овозможува збогатување на сознанијата за лексичкиот состав на црковнословенскиот јазик вградени во постојните речници и потврдува дека старите македонски текстови содржат големо и непознато или недоволно познато лексичко богатство.

#### Лилјана Макаријоска

## ЛЕКСИЧКИОТ СИСТЕМ НА ЦРКОВНОСЛОВЕНСКИОТ ЈАЗИК ВО РЕЧНИКОТ НА ЦРКОВНОСЛОВЕНСКИОТ ЈАЗИК ОД МАКЕДОНСКА РЕДАКЦИЈА

Речникой на црковнословенскиой јазик од македонска редакција<sup>1</sup>, проект на Одделението за историја на македонскиот јазик при Институтот за македонски јазик "Крсте Мисирков" – Скопје лексикографски го презентира јазикот на македонските црковнословенски текстови од XII до XVI век. Тој е меѓународно координиран преку Меѓународната комисија за црковнословенски речници при Меѓународниот славистички комитет. По иницијативата на IV меѓународен славистички конгрес во Москва, работата врз Речникош на македонский е црковнословенски й ексидови од 1964 год. се надоврзува на лексикографската концепција, секако со почитување на специфичностите на нашиот лексички систем. Пробнаша свеска кон Речникош на македонский е црковнословенски шексиови е објавена во 1978 год.

Проучувањето на лексиката на македонската средновековна писменост овозможува да се запознае речничкото богатство на писмениот јазик, специфичните особености на лексичкиот систем и сл. Од илустративниот материјал во рамки на лексичката статија можат да се проследат и иновациите на фонетски, морфолошки и синтаксички план.

Лексичкиот систем во Речникот ја документира хетерогеноста на лексичката норма, ја потврдува присутноста на заеднички архаичен лексички слој, што претставува дел од великоморавското кирилометодиевско наследство, додека подновената лексика укажува на влијанието на народниот говор, на контактот со писменоста од други словенски средини.

Материјалната основа на Речникот ја претставуваат текстови со религиозно-христијанска содржина и тоа библиска: евангелија, апос-

Речник на црковнословенскиой јазик од македонска редакција, т. I, Вовед, А-б, гл. уредник: З. Рибарова, редакција: Л. Макаријоска, З. Рибарова, Р. Угринова-Скаловска, Скопје 2006

толи, псалтири и паримејници (чиј корпус е претставен во Индексой кон Речникой на македонский е библиски йексиови, 1985), а за поголема жанровска разновидност, покомплетно документирање на семантичката структура на лексемите во корпусот се вклучени и химнографски текстови - триоди и минеј, а прозните жанрови се репрезентирани со коментарот кон псалтирот, житијата од прологот и поучните слова на Ефрем Сирин од паренезисот и словата на Јоан Дамаскин (сп. Рибарова, 1998 :57)<sup>2</sup>. Ексцерпцијата на овие ракописи е вршена со помош на компјутерска програма STINO.

Значењето на жанровската припадност на ракописот е несомнено, особено при изборот на лексичките средства за поточно пренесување на смислата и содржината.

Хронолошката структура на изворите овозможува презентирање на односот кон традицијата како и на специфичните еволутивни особености на лексичкиот систем на македонските црковнословенски ракописи. Во однос на територијалната припадност, лексичкиот фонд на текстовите ги документира особеностите на писменоста во рамки на Охридската и Кратовско-лесновската книжевна школа, а укажува и на влијанието на народниот јазик.

Работата врз богатиот корпус за Речникот на црковнословенскиот јазик од македонска редакција иницира поголем број трудови посветени на македонските црковнословенски ракописи од различни аспекти: монографски трудови за Радомировото евангелие<sup>3</sup>, Битолскиот триод<sup>4</sup>, Радомировиот псалтир<sup>5</sup>, Григоровичевиот паримејник<sup>6</sup>, Македонското четвороевангелие<sup>7</sup>, за лексиката на Станиславовиот пролог<sup>8</sup>, трудови за Орбелскиот триод, Крнинскиот дамаскин, Кратовското евангелие, Ваташкиот минеј и др.

Првиот том од Речникот, што ги опфаќа воведните свески и материјалот од буквите а и в овозможува да се утврдат одделни методолошки проблеми при изработката на Речникот. Исто така

Трајкова К., Лексикайа на Сійаниславовной йролої. Скопје 2002

Корпусот за Речникот се заснова на 9 778 ексцерпирани страници, а бројот на заглавните зборови изнесува околу 20 000. Во речничката статија се дефинира заглавниот збор со правописна, фонолошка (вклучувајќи ја и нормализацијата на туѓата лексика) и морфолошка нормализација, содржината на заглавието, односно определбите во заглавието на речничката статија, определувањето на значењето на зборот и толкувањата (со превод на руски и на англиски јазик), посочувањето на грчките еквиваленти, изборот на примерите како илустративен материјал кон значењето, а се разгледуваат и коментарите кон речничката статија, упатните речнички статии и формалното расчленување на речничката статија.

Угринова-Скаловска Р., Рибарова З., Радомирово еванделие, Скопје 1988

 $\ddot{\phantom{a}}$ Поп-Атанасова С., Линївисійнчка анализа на Бийолскиой йриод, Скопје 1995

Макаријоска Л., Радомиров йсалійцр, Стари текстови V, Скопје 1997

Рибарова З., Хауптова З., Григоровичев йаримејник, МАНУ, Скопје 1998

Костовска В., Македонской о чейвороеван делие, Стари текстови, VIII, Скопје 2004

резултатите од досегашната работа се прилог кон дефинирањето на специфичностите на лексичкиот систем на македонската црковнословенска писменост во корпусот на средновековната словенска писменост, на соодносот со црковнословенскиот јазик од другите редакции, влијанието на грчкиот јазик на предлошките итн. Се овозможува и целосен увид во синонимијата и во семантичката структура на лексичките единици.

Лексичките варијанти може да се должат на поврзаноста на одделни текстови со различни ракописни традиции; на индивидуални подновувања карактеристични за еден текст поттикнати од состојбите во јазикот на препишувачот, на дијалектната ситуација, или да се израз на потребата од збогатување на изразните можности на јазикот и потребите од стилска диференцијација, исто така како одраз на еволуцијата на текстот и сл.

Варирањето при употребата на одделни зборообразувачки форманти е карактеристично и за старословенските ракописи и претставува резултат на приспособувањето на лексиката кон зборообразувачките модели вообичаени во определена средина. Така на пр. употребата на суфиксите -иє, -ьствиє се објаснува со влијанието на моравската средина наспроти суфиксот - ьство карактеристичен за јужнословенскиот јазичен ареал (Јадіć, 1918 : 281).

Со документирањето на истокоренски зборообразувачки варијанти во ракописот, се согледуваат одделни разлики во однос на употребата на зборообразувачките средства и тоа употреба на различни истозначни афикси (префикси и суфикси): пр. не- и вет-9; ьствие, -ыство<sup>10</sup> или пак присуство на префикси или суфикси наспроти несуфиксни образувања.

Односот на пишувачот кон употребата на грцизмите и нивните словенски еквиваленти го презентира влијанието на грчкиот модел врз семантичката структура на зборовите и укажува на различната културна средина во која е создаден преводот (Львов, 1966 : 77). Лексиката на македонските црковнословенски ракописи покажува специфични осцилации во однос на претпочитањето на грчкиот збор од предлошката пред калка или слободен превод. Се потврдува паралелна употреба на грчките заемки и на соодветните словенски форми: Пр. има паралелна употреба на лера грч. апо-въздоухъ, геена грч. уесина геена огнынъ - родьство рождьство огньно/етеро огньно, идолъ грч. εΐδωλον, είδωλεΐον - коумира - требище, куботь грч.  $\kappa \iota \beta \omega \tau \phi \zeta$  - ковачега, дромата грч.  $\breve{\alpha} \rho \omega \mu \alpha$  -

везвечерьнь – невечерьнь, безвърьна – невърьна, безвъръствие – невъръствие, безимъние – неимъние, « веславьна - неславьна, беспорочьна - непорочьна, бесплодьна - неплодьна, бесприкладьна -НЕПОНКЛАДЬНЪ.

<sup>10</sup> благовърне – благовърьство – благовърьствие; благословение – благословьствие – благословьство.

вонъ, власфимию грч. *βλασφημία -* хоула, хоуление, варваръ грч. *βάρβαρος* инолузічьникъ, катапетазма грч. καταπέτασμα - запона - завъса, икона грч. είκών - образъ, сикера грч. σίκερα - пиво, питие, икономъ грч. оікоνόμος приставьникъ, домовидьць, домодрьжьць.

Еден од основните патишта за создавањето на неопходната терминолошка лексика и за збогатување на зборовниот фонд на црковнословенскиот јазик воопшто, претставувало калкирањето т.е. образувањето на нови зборови според грчките зборообразувачки модели со помош на соодветни домашни компоненти. Според грчки обрасци се создадени сложенките или префиксираните лексеми. Сп. и грч. Κωνσταντινούπολις - константинь градъ, цариградъ, цесарь градъ, грч.  $\Lambda$ іво́отр $\omega$ тоv - камъньна пжть, литострата, литостротона, грч. Меоолото $\mu$ і́ $\alpha$  месопотамию, междоу ръкама/ръками.

Сопоставувањето на сложенките со грчките паралели потврди дека најчесто станува збор за структурни калки (буквален превод на двете компоненти)<sup>11</sup>. Се забележува поголема слобода при преведувањето со семантички пооддалечен словенски збор, што претставуваат адекватно соодветство на друг грчки збор. Изменетиот однос на преводот кон оригиналот претставува обична појава во небиблиската средновековна литература. На ползувањето на грчките обрасци се должи образувањето на сложените зборови со прва компонента: благо-, бого-, маного-, добро-, свето-, чловеко- итн.

Употребата на сложенките е својствена за црковнословенскиот јазик. За разлика од библиските ракописи, како на пр. евангелието, што било повеќе наклонето кон стилистички неутралната лексика, или паримејните текстови во кои исто така експонираноста на сложенките е пониска, на небиблиските текстови им е многу посвојствено сложувањето како стилистичко средство, па и фреквенцијата на сложенките е поголема. Евидентни се голем број сложенки со единична употреба, при што дел се непотврдени и во други речници на старословенскиот јазик: влаговестьно, влаговольно, вогодостоина, вогозърение, вьсевла-

<sup>&</sup>lt;sup>11</sup> благообразие *– εύμορφία*; зълоковарьствие *– кακουργία*, жестосръдъ – *σκληροκάρδιος,* единочадъ – μονογενής, καμεηος ολικικα - λιθοκάρδιος, με καργρετηε - μεσοποταμία, μαροαργωικα - όλυγόψυχος, M2HOFOLIENENZ - πολύτιμος, ΝΑΓΛΟΔΟΥΜΗΕ - όξυχολία, CEOEROOΛIORHE - φυλαργιρία, M2HOFOOEYHEZ πολύλαλος, ημψεαιοκιμε φιλόπτωχος, παολοποςτης - καρποφόρος, ελΜΟΕΛΑΣΤΕΝΣ αυτεξούσιος, смехотворение уедатопогіа создыцовъдьць - карбіоучистис, стоаньнолювьна - філосос; трьвлажена - τρισμακάριος. Некои сложенки се превод на еднокоренски трчки еквиваленти: водоноса - ύδρία, влагодарование - δόρος, влагороуменьство - *χρόα*, целомждрие - άνδρεία, многоречие - πονηρία,<br>влагословеньнъ - μακάριος, а некои претставуваат калки според веќе установени и активни модели: люкоден - поруос веројатно под влијание на залоден - каколонос, или се превод на цел израз позвопонтекатель - продгос обноронос. Грчки сложенки се предаваат со еднокоренски словенски еквиваленти или со изрази: изнемагати - όλιγοψυχείν, пререкание - πολυλογία, говение - ευλάβεια, озълобити *– κακοποιεΐν,* письць *– καλλιγράφος,* радовати са *– εύχαριστεΐν*, длъгота старостьна – μακρογηρία, съмъреньна мждрость - ταπεινοφροσύνη.

вьседоушьмо, вьсенменитьна, довлемждра, доброплодьна, гословенъ, крастобогородичьна, маногомилосрада, маногочловъколюбива; присноживодательна.

Лексичкиот фонд од Речникот упатува на повеќе заклучоци во врска со употребата на сложенките. Првите компоненти имаат различна продуктивност и различни можности за врзување со други основи. Најчесто како прва компонента се јавуваат: благо- (246), бого-(214), вьсе- (135), мъного- (110), зъло- (76), едино- (65), добро- (54), пръво-(46), присно- (40), любо- (39), само- (36), свъто- (30), ино- (25), равьно- (25), пръжде (23), давое- (22), чловъко- (20), ново- (20), живо- (19), велико- (14) што се должи и на ползувањето на грчките обрасци. Впечатливо е што кај сложенките дури 64 први компоненти влегуваат само во едно образување.

Лексикографски обработениот материјал во првиот том потврдува дека сложенките со прва компонента влаго- се совпаѓаат во своето значење со зборовите на добро- доколку имаат иста втора компонента. Притоа обично во грчкиот текст како прва компонента се јавува  $\varepsilon\dot{v}$ . Сложенките на добро- се значително помалубројни и се јавуваат како понов лексички слој во старословенскиот јазик во споредба со сложенките со благо-.

Од аспект на зборообразувачката структура се изделуваат трикомпонентните сложенки, пр. во Орбелскиот триод: воговлагодетьма 232c34, вьсеблагословена 128d5, присноживодательна 20a26, крастобогородичьиз 10d28, во Загрепскиот триод: присноживоподатель 20v23, во Хлудовиот триод присноживотворити 154r22, во Ваташкиот минеј вьсеблагородьна 91а14, песнословословити: 40b2, четвородесатосветьла 2а7, во Станиславовиот пролог вьсеблагочьстью 1v13, маногозалочьстива 303r21, во Лесновскиот паренезис маногомилосозда 4v18, во Дечанскиот псалтир маногочловъколювния 176г6 итн.

Анализата на потврденоста на сложенките со прва компонента влаго- укажува дека дури 93 сложенки не се регистрирани во Речникот на канонските ракописи, во речникот на Миклошич и во Прашкиот словник, а дури 95 со вого-.

Ретките зборови, што не се дел од основниот општословенски лексички фонд (а имаат суштинско значење при локализацијата на ракописите) покрај во македонските библиски, претставуваат мошне честа појава кај небиблиските ракописи. Пр. во Григоровичевиот паримејник и воопшто во паримејните текстови се наоѓа голем број поретки лексеми. Некои од нив се потврдени само во Григоровичевиот, а други и во друг паримеен текст. Голем број ретки зборови забележуваме на пр. во заглавијата на четвороевангелието, во коментарот кон псалмите, во кантиката и во псалтирните молитви. И К. Фос (1997 :90-97) посветува особено внимание на употребата на ретките зборови

во текстот на паренезисот. Од прегледот на ретките зборови во Ваташкиот минеј можеме да заклучиме дека ракописот го карактеризираат индивидуални подновувања во областа на зборообразувањето, дистрибуцијата на определени префикси или суфикси.

Осврнувајќи се на ретките зборови и хапакси во ракописите ексцерпирани за Речникой на црковнословенскиой јазик од македонска редакција Рибарова (1998 :62) укажува дека тие најчесто не претставуваат само оказионализми, туку зборови кои се ретки само поради ограниченоста на расположливите извори. Голем број од нив спаѓаат во општословенскиот зборовен фонд (бодение, боса, космата) претставуваат грчки калки (маногоплатевьна) или пак ареално маркирани лексички единици од различен вид. Драгоцен материјал за историјата на македонскиот јазик претставуваат индивидуалните подновувања од подоцнежен датум кои можат да се поврзуваат со дејноста на последниот препишувач како на пр. предлогот зада во Радомировото евангелие, кошоула во Добромировото, канити во коментарот кон Псалтирот и сл.

Несомнено, Речникой на црковнословенскиой јазик од македонска редакција е прилог кон дефинирање на македонскиот влог во развојот на средновековната словенска писменост.

### Лишерашура

- Десподова В.: Сиецифичнийе мейодолошки ироблеми ири изра- $1.$ бошкаша на Речникош на македонскише црковнословенски ракоuucu, Slovo 31 (1981), 3arpe6, 1981, 23-31.
- 2. Индекс кон Речникой на македонский е библиски йексйови Македонистика 4, Скопје, 1985.
- $3.$ Jagić V.: Entstehungsgeschichte der kirchenslavischen Sprache, Berlin, 1918.
- 4. Львов А. С.: Очерки по лексике памяшников сшарословянских йисменносійн, Москва, 1966
- 5. Nazor A.: Napomene o izvorima Rjecnika crkvenoslavenskoga jezika hrvatske redakcije, 36. во чест на Радмила Угринова-Скаловска по повод седумдесетгодишнината Скопје, 1997, 195-200.
- Пробна свеска кон Речникой на македонский е црковнословенски 6. *шексшови*, Скопје, 1978.
- 7. Рибарова З.: Акшуелни проблеми во рабошаша врз Речникош на македонскише библиски шексійови, Советување за работата врз редакциските речници на црковнословенскиот јазик во југословенските центри, Скопје, 1989, 29-36.
- 8. Рибарова З.: Формално диференцирани зборови со иденшична семаншичка сшрукшура и нивношо месшо во Речникош, Советување за работата врз редакциските речници на црковнословенскиот јазик во југословенските центри, Скопје, 1989, 67-72.
- 9. Рибарова З.: Од рабошаша врз Речникош на македонскише библиски шексшови, XVIII научна дискусија на Меѓународниот семинар за македонски јазик, литература и култура, Скопје, 1992, 157-164.
- $10.$ Рибарова З.: За Речникой на македонский е црковнословенски шексшови, Предавања на XXX меѓународен семинар за македонски јазик..., Охрид, 1997.

- 11. Рибарова З.: Црковнословенскийе йексиюви како извори за историјата на македонскиот јазик, Педесет години на македонската наука за јазикот, Скопје, 1997, 51-56.
- $12.$ Рибарова З.: Чешкиой йридонес кон йроучувањей о на јазикой на македонски*йе црковнословенски йексицови*, Предавања на XXX меѓународен семинар за македонски јазик, литература и култура, Скопје, 1998, 57-64.
- 13. Угринова-Скаловска Р.: За нашиош удел во Речникош на црковнословенскиой јазик, Литературен збор, XI, бр. 2, Скопје, 1964, 12-15.
- Угринова-Скаловска Р.: За изворише за Речникош на македон-14. скише црковнословенски шекстови, Предавања на XII меѓународен семинар за македонски јазик, литература и култура, Скопје, 1979.
- Voss Ch.: Die Paränesis Ephraims des Syrers in südslavischen Hand-15. schriften des 14-16 Jahrhundertds. Zur Lexik der altbulgarischen Erstübersetzung und ihrer Überlieferung. (Monumenta lingvae slavicae dialecti veteris, t. XXXVIII, Weiher Verlag. Freiburg I. Br., 1997.

# Александра Ѓуркова

## ЛЕКСИКОГРАФСКА ОБРАБОТКА НА СВРЗУВАЧКИТЕ СРЕДСТВА ВО МАКЕДОНСКИТЕ ЦРКОВНОСЛОВЕНСКИ РАКОПИСИ

1. Во рамките на Речникот на црковнословенските ракописи од македонска редакција сврзниците и сврзувачките зборови добиваат свое природно место, со обработка во одделни речнички статии и со соодветна внатрешноструктурна поставеност. Сврзувачките средства претставуваат граматички средства односно зборови со кои се поврзуваат реченичните делови и/ или дел-речениците и со кои се изразуваат синтаксичките и семантичките односи меѓу јазичните единици, односно меѓу реченичните делови или меѓу дел-речениците преку нивното поврзување.

Еден од најважните елементи во врска со проучувањето на сврзниците и сврзувачките зборови претставува нивното значење, коешто може да има важна улога во начинот на нивната употреба. Тоа претставува фактор според којшто во некои случаи се определува типот на реченицата, иако се случува понекогаш тоа да биде условено и од значењето на контекстот, но се разбира, со основа во неговото значење. Со значењето на сврзувачкото средство е поврзана и неговата функција, што може да ја има во определен тип реченици. Тоа се факторите коишто како примарни ја определуваат структурата на една определена речничка статија.

Синтаксичкото проучување на сложената реченица во црковнословенскиот е директно поврзано и всушност, резултира од обработката и анализата на сврзувачките средства. Затоа е потребен кус осврт кон основните елементи на црковнословенската синтакса.

2. Како основен материјал за анализа се зема јазикот на црковнословенските ракописи датирани од 12 до 16 век, што како корпус претставува основа на Речникот на црковнословенскиот од македонска редакција, чијшто прв том е веќе реализиран, а се подготвува и понатаму во Одделението за историја на македонскиот јазик во ИМЈ. Значи, како прв фактор треба да се земе фактот дека анализата се извршува врз база на книжевниот јазик, јазикот на ракописите, којшто генерално земено, се

одликува со оформени и синтаксички целосни изрази, со оглед на тоа дека тој јазик се создава преку еден мисловен и творечки процес и почесто претставува превод од грчки. Тоа е вториот важен фактор што се наметнува во рамките на синтаксичката анализа и поради тоа секогаш се дава паралела од грчкиот текст, онаму каде што се работи за превод: кај евангелијата, апостолите, деловите од Стариот Завет, триодот, паренезисот и дамаскинот. Важен е и аспектот на јазичен контакт и интерференција, којшто се одвивал на ниво на книжевниот јазик преку преведувањето текстови со теолошка и филозофска содржина, но истовремено и на ниво на говорениот/ односно народниот јазик. Трет релевантен фактор претставува непостоењето на нормирана сегментација односно интерпункција во старословенските и во црковнословенските текстови. Најчесто се користи точката во некаква позиција за обележување на определен вид пауза во текстот односно во реченицата. Точката или некој друг знак (на пример, составен од две точки) се користела за да се олесни читањето со оглед на тоа дека се употребувало слеано пишување во ракописите. Со оглед на тоа дека ваквата состојба со интерпункцијата ја отежнува синтаксичката анализа, тука треба да се истакне типот на сврзувачкото средство и неговото значење во определувањето на видовите реченици и во утврдувањето на синтаксичката улога на сврзувачкото средство.

Овие три споменати фактори имаат големо влијание врз тоа на каков начин се реализира еден сврзник или сврзувачки збор во рамките на синтаксичката структура на црковнословенскиот. Во врска со последно споменатиот фактор треба да се каже дека во таа смисла на сегментирањето на речениците често се прибегнува кон споредба со состојбата во грчкиот текст којшто се зема како паралела, иако не може секогаш да се утврди сигурноста во предлошката од којашто било преведувано.

3. Кога се пристапува кон оформување на речничката статија, прво треба да се има предвид разликата што треба да се направи меѓу видовите зборови што влегуваат во групата сврзувачки средства. Значи, тука може да спаѓаат пред сè сврзници, потоа: партикули, заменки, заменски придавки, заменски прилози, прашални зборови, прилози коишто употребени заедно со заменски форми оформуваат сврзувачки состави и сл. Во определени случаи сврзувачките состави според своето значење и фреквентност на употреба како сврзник односно сврзувачко средство, се определува како одделна речничка единица и се обработува во одделна речничка статија. Во обработката на секој од овие видови зборови одделно се зема предвид нивната употреба како сврзувачки зборови односно сврзувачки средства и се обработува во рамките на речничката статија во еден одделен пасус со посебна граматичка определба.

За оформувањето на структурата на самата речничка статија, покрај видот на зборот, всушност најважна е неговата семантика. Таа во голема

мера ја определува структурната, но и содржинската концепција на речничката статија. На прво место треба да се наведе примарното значење на сврзникот односно она значење според кое тој се среќава најчесто во ексцерпираниот материјал и според кое е определен како паратаксички односно хипотаксички сврзник, со специфицирана употреба во определен вид реченици итн.; значи, се настојува што повеќе да се најде позицијата на употреба на сврзувачкото средство којашто е најтипична и којашто ќе го смести во некој определен вид реченици. Тоа претставува основниот критериум за определба на сврзувачкото средство. Треба овде да се одбележи дека со оглед на специфичноста на синтаксичката обработка исклучиво на книжевен јазик и на определен број ракописи, таа не може секогаш да ги даде сите релевантни податоци, така што обработката треба да се врши во рамките на ваквите ограничувања. Според тоа во која мера е сврзувачкото средство полисемично, се врши структурната сегментација на речничката статија.

Во рамките на одделните пасуси што ќе се однесуваат на различните значења и употреба на сврзувачкото средство се сместуваат примерите со кои треба да се документираат значењата. Во врска со ова, се земаат критериумите на Речникот на црковнословенскиот јазик од македонска редакција (2001: 171, 172), според кои "бројот на цитираните примери зависи од потребата за јасно и еднозначно документирање на значењето". Значи, прво треба да се води сметка за илустративноста на примерите според тоа во какво значење се употребува сврзувачкото средство. Целта на ваквото поставување на примерите е да се даде што поголема јасност во определбата на значењата. Кон ова треба да се земаат предвид пред с\$ примерите што се синтаксички прецизни и јасни. Затоа најчесто е потребно да се цитира целата сложена реченица за да може да се види и да се потврди во какво значење е употребено сврзувачкото средство.

Овде треба да се направи осврт кон изборот на примерите од аспект на жанровите. Се зема прво предвид дека е добро да се дава предност на материјалот од небиблиските текстови, со оглед на тоа дека досегашната лексикографска обработка на библиските текстови е исцрпна. Во врска со жанровите, треба да се води сметка за самата синтаксичка структура на различните жанрови, па според тоа повеќе е веројатно дека ќе биде поголем бројот на цитирани примери од прозните текстови, како што е паренезисот, прологот или дамаскинот, отколку од химнографските текстови. Сепак, генерално земено степенот на илустративност и разбирливост на примерот претставува првиот критериум за негово вклучување во речничката статија.

4. Познато е дека грчките паралели задолжително се наведуваат во примерите, онаму каде што е текстот преведуван и по правило се наведува прво најблискиот соодветник, а потоа и другите според значењето, видот

на зборот и честотата на неговата употреба. Увидот во состојбата на грчкиот оригинал е неопходен елемент во обработката на црковнословенската синтакса со оглед на фактот дека самата структура на грчкиот е оформена, и е од стабилен карактер со определени правила. Поради тоа, самиот момент на преведување на црковнословенски е многу важен бидејќи тоа исто така придонело за јазичниот развиток, особено ако се има предвид тоа дека овој тип на текстови со теолошка, филозофска содржина бара еден издржан, оформен и јасен израз, но со употреба на сложени синтаксички конструкции, со еден повисок стил.

5. Во врска со ова, при обработката на црковнословенската синтакса треба да се има предвид дека корпусот ракописи опфаќа повеќе жанрови коишто се сместени во религискиот функционалностилски комплекс. Тоа значи дека тие се издвојуваат со определени стилски карактеристики и дека тие меѓу другото, можат да бидат изразени и со различни синтаксички средства, конкретно - со стилско обележување на употребата на определени сврзувачки средства. Всушност, стилските особености на еден определен ракопис или на еден определен жанр можат да влијаат врз изборот на различни сврзници или сврзувачки зборови во него. Како пример може да се земе полисиндетската употреба на копулативниот сврзник и, којшто е често употребуван за последователно сврзување на повеќе прости или сложени реченици во една долга низа, без при тоа да бидат задолжително семантички поврзани. Тоа е присутно како карактеристика на грчкиот текст на Стариот и на Новиот завет, и според анализите на повеќе автори (Конибер, Сток, Блас, Дебрунер) се работи за хебреизам, односно за јазична особеност од хебрејскиот, преземена со преведувањето на ракописите што содржат делови од споменатите текстови. Оттаму, овој хебреизам како стилска карактеристика е присутен и во црковнословенскиот. Се работи за карактеристика на т.н. координиран стил што бил карактеристичен и за најстарата грчка проза, но и за народниот израз, според определбите на Аристотел (Реторика), којшто инаку разликува координиран стил од една страна, и периоден стил од друга, што подразбира субординација. Со полисиндетска употреба поретко се среќава и адверсативниот сврзник ма/ма, но сепак ова не би можело да се определи како стилско обележје на црковнословенските ракописи, бидејќи ваквата употреба не е секаде еднаква. Како стилизација може да се карактеризира употребата на сврзникот ма на почеток на реченицата, каде што претставува партикула за засилување и има функција да го изрази поттикнувачкиот карактер на содржината, да го сврти вниманието кон она за што се зборува и сл.

На ова може да се гледа и како показател на тоа дека во голема мера овие ракописи биле наменети за гласно читање, за литургија, како литература наменета за презентирање пред поширока публика и сл. Во

контекст на изложеното, при лексикографската обработка на сврзувачките средства во речничките статии ќе треба да се одбележат сите видови стилска употреба на овие сврзувачки средства за да се добие што поцелосна слика за црковнословенската синтаксичка структура. Цитираните примери што се однесуваат на некоја стилска употреба на сврзувачкото средство ќе бидат издвоени во речничката статија со знакот црна точка, за да може да се добие прегледност.

Црковнословенските ракописи можат, исто така, да бидат обработувани и како текстови, во смисла на текст-лингвистиката. Од тој аспект, исто така, ваквите специјализирани карактеристики на употребата на сврзувачките средства треба да бидат внесени во речничката статија, со одделување со знакот црна точка. Како пример може да се земе употребата на сврзувачките состави сего ради и того ради како конектори на ниво на текстот во рамките на конклузивните независносложени реченици.

6. Во обработката на сврзувачките средства особено внимание треба да се обрне на иновациите односно на различни сврзувачки состави што се јавуваат во рамките на корпусот ракописи, а тоа се однесува посебно на Крнинскиот дамаскин којшто е единствен ракопис во корпусот со најново датирање - од 16 век и претставник на жанрот дамаскини. Како најкарактеристични треба да се споменат финалните сврзувачки состави ради да и зане да, каузалните сврзувачки состави зане ради и понеже ради и концесивниот - макарз аше, и употребата на идеже како relativum generale. Со оглед на тоа дека споменатите сврзувачки состави се застапени само во еден ракопис од споменатиот корпус ракописи, тие ќе бидат обработени во составен дел на речничките статии што се однесуваат на ради, заме и аше, респективно, со тоа што ќе се истакне дамаскинот како жанр со особено значење за развитокот и продирањето на јазичните иновации. Паралелно со ова, треба да се земе предвид грчкиот текст на дамаскинот во којшто од своја страна се јавуваат некои иновации во грчкиот, како на пример адверсативниот сврзник сит, општата заменска форма отоб, отоб, финалниот сврзник νά, сврзувачките состави со финално значење - διά νά, и ότι νά, темпоралните сврзници άφόντις, άφού. Овие елементи треба да бидат внесени во рамките на речничките статии што се однесуваат на соодветните сврзници и сврзувачки зборови.

Всушност, на примерот на дамаскинот поиндикативно се гледа процесот на навлегување на елементи од говорениот јазик во книжевниот јазик, иако во овој конкретен ракопис - Крнинскиот дамаскин тоа се гледа во помала мера. Се работи за прашањето на јазичните интерференции коешто е едно од централните кога станува збор за македонските црковнословенски ракописи. Во контекст на ова, треба да се има предвид дека контактот меѓу јазиците се одвивал на две нивоа: на нивото на книжевен јазик преку реализацијата на преводите, и на ниво на говорениот јазик

односно се работи за факторот на диглосија, што условувала да се случува интерференција на ниво на народниот/ говорениот јазик. Како што е познато, јазичниот контакт во определен момент предизвикувал и поттикнувал процеси за оформување на нови сврзници, како што е случајот со декларативниот сврзник дека, или пак резултирал со директно заемање: сврзниците оти, ами и сл.

7. За дел од сврзувачките средства во црковнословенските ракописи е карактеристично тоа што се тие полисемични и полифункционални и тоа секако, ги определува речничките статии според структурата и според содржината. Употребата на едно сврзувачко средство во повеќе типови реченици може да биде резултат на понекогаш недоволната издиференцираност на еден сврзник, но треба да се внимава и да се има предвид дека многу често еден сврзник се употребува во семантички блиски типови реченици односно во семантички полиња што се допираат.

Како најполисемичен се издвојува сврзникот нако: се употребува како декларативен сврзник, воведува директен говор, како финален со инфинитив или во сврзувачки состав нако да, како каузален, консекутивен, темпорален и модален сврзник. Други сврзници со повеќе функции и значења се:

-да: како финален, декларативен сврзник, а поретко како консекутивен и кондиционален; освен тоа, се јавува како партикула - императивна или ексхортативна;

-аше: се употребува како кондиционален, концесивен, дисјунктивен и поретко како кондиционално-темпорален сврзник.

- лше и: концесивен и кондиционално-концесивен сврзник; и други.

Во лексикографската обработка, како што беше истакнато, многу важен елемент претставува значењето на различните сврзувачки средства. Според него понекогаш може да се види и еволуцијата на некој сврзник. Во таа смисла, со особено внимание треба да се гледа на случаите како на пример употребата на како, којшто како прилог за начин по потекло го чува значењето до извесен степен и кога е употребен како декларативен сврзник, или како прашален сврзувачки збор.

Во формата на речникот е интересно тоа што може да се видат ваквите специфичности кај одделни сврзници, така што се добива прегледност во семантиката на сврзувачкото средство, неговата различна употреба и можностите за разграничување во смисла на видовите зборови: адверб, сврзник, сврзувачки збор, партикула.

Од друга страна, степенот на "ослободеност" на сврзникот од своето значење е еден од показателите за степенот на неговата граматикализираност. Според тоа колкава е фреквентноста на употребата на едно сврзувачко средство во определен тип реченици, односно неговата

"автоматизираност" да се употреби во определена јазична констелација може да се види каква е граматикализацијата на сврзувачкото средство.

Тоа се некои од елементите преку коишто може да се увиди развитокот на сврзувачките средства, особено кога станува збор за дијахрониска анализа.

 $\omega_{\rm c} = \omega_{\rm c} / 3\omega_{\rm c}$ 

a care of the control

**Carl Community** 

the control of a sign of a the control  $\mathcal{H}^{\mathcal{A}}$  and  $\mathcal{H}^{\mathcal{A}}$  are the set of the set of the set of  $\mathcal{H}^{\mathcal{A}}$  $\hat{B}_\mathrm{S}$  and  $\hat{B}_\mathrm{S}$  are  $\hat{B}_\mathrm{S}$  . In the contract of  $\hat{B}_\mathrm{S}$ 

 $\sim$  100 m  $\sim$  100 m  $^{-1}$  .

 $\label{eq:2.1} \frac{d\mathbf{r}}{dt} = \frac{1}{2} \left[ \frac{d\mathbf{r}}{dt} + \frac{d\mathbf{r}}{dt} \right] \mathbf{r} + \frac{d\mathbf{r}}{dt} = \frac{d\mathbf{r}}{dt} + \frac{d\mathbf{r}}{dt} = \frac{d\mathbf{r}}{dt} + \frac{d\mathbf{r}}{dt} = \frac{d\mathbf{r}}{dt}$ 

 $\mathcal{N}^{(2)}$  ,  $\mathcal{N}^{(1)}$  ,  $\mathcal{N}^{(2)}$  $\Delta\Delta\approx 0.01$  and  $\Delta\Delta\approx 0.01$ 

### Лишерашура

- Дамаскини, македонски иреводи од 16 до 19 век, Предговор, избор, 1. редакција и коментар Радмила Угринова-Скаловска, "Македонска книга", Скопје, 1975.
- Конески, Б.: Исійорија на македонскиой јазик, "Култура", Скопје,  $2.$ 1982.
- $3<sub>1</sub>$ Минова-Гуркова, Л.: Синшакса на македонскиош сшандарден  $iaaux,$  "Магор", Скопје, 2000.
- 4. Рибарова, З.: Јазикой на македонский е црковнословенски йексшови, МАНУ, Скопје, 2005.
- 5. Угринова Скаловска Р. (ред.), Рибарова З., Десподова В.: Речник на македонскише црковнословенски шексійови. Пробна свеска, Институт за македонски јазик "Крсте Мисирков", Скопје, 1978.
- 6. Aristotel: Retorika, sa starohelenskog preveo, studiju i komentare sačinio Marko Višić, Naprijed, Zagreb, 1989.
- $7.$ Blass, F.: Grammatik des neutestamentlichen Griechisch, bearbeitet von Dr. phil. Albert Debrunner, Vandenhoeck & Ruprecht, Göttingen, 1959.
- 8. Bubenik V.: Morphological and Syntactic Change in Medieval Greek and South Slavic Languages, LINCOM Studies in Indo-European Linguistics 14, LINCOM Europa, Muenchen, 2001.
- 9. Conybeare F. C. and Stock St. G.: Grammar of Septuagint Greek, Hendrickson Publishers, 1998.

#### Речници

- $1.$ Речник на црковнословенскиощ јазик од македонска редакција 1-7, ред. Рибарова З., Угринова-Скаловска Р., Институт за македонски јазик "Крсте Мисирков", Скопје, 2000-2004.
- $2.$ Речник на брчко-црковнословенски лексички йаралели, ред. М.

Аргировски, Институт за македонски јазик "Крсте Мисирков", Скопје, 2003.

- Старославянский словарь (по рукописям X-XI веков), ред. Р.М.  $3.$ Цейтлин, Р. Вечерки и Э. Благовой, "Русский язык", Москва, 1994.
- Etymologický slovník jazyka staroslověnského, ed. E. Havlová, Erhart,  $4.$ Nakladatelství Československé akademie věd, Praha, 1989?.
- 5. Slovník jazyka staroslověnského, I-IV, ed. Kurz J., Hauptová Z., Nakladatelství Československé akademie věd, Praha, 1966-1997.
- 6. Greek English Lexicon of the Septuagint, I-II, comp. by J. Lust, E. Eynikel, K. Hauspie, Deutsche Bibelgesellschaft, Stuttgart, 1992-1996.

 $\label{eq:R} \mathcal{H}_{\text{c}}(\mathbf{r}) = \mathcal{H}(\mathbf{r}) \quad \text{and} \quad \mathcal{H}(\mathbf{r})$   $\label{eq:R} \mathcal{H}_{\text{c}}(\mathbf{r}) = \mathcal{H}(\mathbf{r}) \quad \text{and} \quad \mathcal{H}(\mathbf{r})$ 

 $\label{eq:2.1} \mathcal{L}_{\text{max}}(\mathcal{H}_{\text{max}}) = \mathcal{L}_{\text{max}}(\mathcal{H}_{\text{max}}) = \mathcal{L}_{\text{max}}(\mathcal{H}_{\text{max}}) = \mathcal{L}_{\text{max}}(\mathcal{H}_{\text{max}}) = \mathcal{L}_{\text{max}}(\mathcal{H}_{\text{max}})$ 

e de la constitución de la constitución de la constitución de la constitución de la constitución de la constit<br>A de la constitución de la constitución de la constitución de la constitución de la constitución de la constit  $\sim$ 

 $\mathcal{L}^{\text{max}}_{\text{max}}$ 

 $\label{eq:2.1} \mathcal{L}_{\mathcal{A}}(\mathcal{A}) = \mathcal{L}_{\mathcal{A}}(\mathcal{A}) = \mathcal{L}_{\mathcal{A}}(\mathcal{A}) = \mathcal{L}_{\mathcal{A}}(\mathcal{A}) = \mathcal{L}_{\mathcal{A}}(\mathcal{A})$ 

 $\mathcal{L}(\mathcal{L}^{\mathcal{L}})$  and  $\mathcal{L}(\mathcal{L}^{\mathcal{L}})$  and  $\mathcal{L}(\mathcal{L}^{\mathcal{L}})$ 

 $\label{eq:2.1} \frac{1}{\sqrt{2}}\int_{\mathbb{R}^3}\frac{1}{\sqrt{2}}\left(\frac{1}{\sqrt{2}}\right)^2\frac{1}{\sqrt{2}}\left(\frac{1}{\sqrt{2}}\right)^2\frac{1}{\sqrt{2}}\left(\frac{1}{\sqrt{2}}\right)^2.$ 

 $\label{eq:2} \frac{1}{\sqrt{2}}\left(\frac{1}{\sqrt{2}}\right)^{2} \left(\frac{1}{\sqrt{2}}\right)^{2} \left(\frac{1}{\sqrt{2}}\right)^{2} \left(\frac{1}{\sqrt{2}}\right)^{2} \left(\frac{1}{\sqrt{2}}\right)^{2} \left(\frac{1}{\sqrt{2}}\right)^{2} \left(\frac{1}{\sqrt{2}}\right)^{2} \left(\frac{1}{\sqrt{2}}\right)^{2} \left(\frac{1}{\sqrt{2}}\right)^{2} \left(\frac{1}{\sqrt{2}}\right)^{2} \left(\frac{1}{\sqrt{2}}\right)^{2} \left(\frac{$ 

 $\mathcal{L}(\mathcal{L}^{\mathcal{L}})$  and  $\mathcal{L}(\mathcal{L}^{\mathcal{L}})$  . In the  $\mathcal{L}(\mathcal{L}^{\mathcal{L}})$ 

#### Валериј Софрониевски

### И УШТЕ МАЛКУ ЗА ДЕЛЕЊЕТО НА ЗБОРОТ НА КРАЈОТ ОД РЕДОТ

Прашањето што е пред нас оправданост наоѓа во прифаќањето на две многу важни начела од човековото постоење: стремежот кон совршенство и сообразувањето со реалноста. Така, со првиот став, овие редови не прозвучуваат излишно, туку добиваат смисла, а интервенирањето во овој дел од ортографијата станува целисходно. Вториот не соочува со нашето совремие, во кое компјутерската технологија се наметнува како примарна, а во скоро време и единствена во и со која ќе се остварува бележењето (било во печатена или во дигитализирана форма) на човечката мисла. Несообразувањето со ваквата реалност или нејзиното релативизирање, бездруго носи последици, кои може да бидат занемарливи, но можат и да го забават нашето интегрирање во современите научни дисциплини, како информатичката лингвистика<sup>1</sup>, обработката на природниот јазик/говор<sup>2</sup> и сл., или, дури, можат и сериозно да го загрозат интегритетот на нашето писмо и јазик. Реалната опасност од ваквата состојба најдобро ја илустрира примерот на непостоење соодветна графема, односно карактер во македонската поддршка од фонтот Times New Roman за кратката заменска форма за индиректен предмет од женскиот род. Без да наметнуваме одговори и решенија за ваквиот пропуст, потсетуваме на негативните последици за македонскиот јазик и писмо од евентуалното некоригирање на ваквата состојба. Имено, имајќи ги предвид, од една страна, промените што ги условува новиот медиум каде се реализира (за)пишувањето на човечката мисла, преку кој фонтот се наметнува како писмо/азбука, а од друга, со оглед на раширената

Гранка од лингвистиката, која (главно теоретски) се интересира за статистичкото и логичко моделирање на природниот јазик/говор (природниот, како опозит на конструираните јазици - на пр. програмските јазици, есперанто, пишаниот јазик) - анг. computational linguistics, фр. linguistique informatique.

<sup>2</sup> Слично на претходната дисциплина, со поголема практична конотација: употреба на компјутери и методи на вештачката интелигенција за анализа на синтаксата и семантиката на природниот јазик/ говор - анг. natural language processing, фр. traitement du langage naturel.

употреба токму на овој фонт и софтверот што го придружува, кој перспективно станува иманентен во компјутерската обработка и издавање на текстови, може да антиципираме промена во македонскиот правопис, преку процес на бавно исчезнување до целосно губење на оваа графема (или нејзина алтернативна замена)<sup>3</sup>.

Прејудицирајќи ја потребата за промени во делот од правописот за кој говориме, потсетуваме на постојаните промени во историјата на писмото,<sup>4</sup> условени од технологијата на пишувањето, односно, условени, пред сè, од 1) машеријалош на кој се пишувало (камен, дрво, глина, метал, восочни плочки, папирус, пергамент, хартија и др.) (Thompson 1912: 8-38) и од 2) инструментой со кој се пишувало (писалки изработени од коски, метал, дрво, трска, разни пердуви, четкички и др.) (ор. сіt.: 39-43). Потсетуваме на различните насоки на пишување во минатото,<sup>5</sup> на долгиот пат по кој зборовите се одделувале едни од други<sup>6</sup> и на повеќевековното утврдување и воведување на интерпункциските знаци<sup>7</sup>. Долгата и богата историја на обликот на буквите е создадена под директно влијание од технологијата на запишување. Capitalis quadrata, maiuscula, cursiva minuscula, uncialis, semiuncialis, се дел од називите за различните облици алфабет, кои сведочат за условеноста на обликот на буквите од материјалот врз кој се пишувало и инструментот со кој се пишувало (Novak 1980: 78 et passim). И воведувањето на самото делење на зборовите на крајот

Многу свеж пример, во кој се огледуваат негативните импликации од несериозниот третман на ова прашање, претставува и доскорешната раширена употреба на популарниот фонт МАС С Times (и сличните на него), во кој надредениот знак на графемата за споменатата кратка заменска форма беше поставен на обратната страна. За жал, со вака погрешна графија, од печат излегоа голем број книги и списанија, кои бездруго оставија траги во историјата на македонскиот јазик.

Општопознато е дека и кириличното и латиничното писмо водат потекло од грчкиот алфабет, кој е адаптиран од фојникиското писмо, а тоа, пак, е добиено од египетското хијератско (околу ова повеќе кај Илиевски 2001: 19-101).

Покрај современиот начин на пишување - одлево надесно (cf. Херодот II. 36, 4), историјата на европските писма познава и други насоки на пишување. Особено интересен е начинот на пишување бустрофедон (cf. Powell 1994: 121 et passim), често користен на натписите во архаичниот и преткласичниот старогрчки јазик; неговата популарност се намалува во хеленистичкиот период, кога и сосема исчезнува.

Разделувањето меѓу зборовите и речениците се развивало постепено; дури и онаму каде постоело делење меѓу зборовите, тоа не подразбирало нужно празен простор, туку било бележено со една или две точки, со три точки во форма на триаголник, една, две или три вертикални црти итн. Во некои стари писма, како египетското, клинестото месопотамиско, слоговните писма во Егејот, санскритското и др. зборовите и/или речениците не биле разделувани (за ова поопширно кај Gaur 1984). Ваквата sriptura continua, практикувана во латинскиот, а особено во старогрчкиот јазик, која исчезнала дури кон средината на средниот век, според една теорија, оправданост за своето постоење наоѓа во бележењето на системот самогласки во овие класични јазици (v. Saenger 1997). Според истата теорија ваквиот систем на пишување стоел во тесна врска со читањето наглас единственото во античкиот свет. - чијашто замена (читањето во себе) била овозможена дури околу VII в. по Хр.

Иако употребата на одредени интерпункциски знаци во старогрчкиот јазик е засведочена во некои постари ракописи (IV в. пр. Хр.), посериозно развиен систем од вакви знаци е создаден во александриските школи (изнаоѓањсто му се припишува на Аристофан од Бизантиј, с. 260 год. пр. Хр.), меѓутоа истиот во полна употреба влегува дури од IX в. по Хр. (v. Thompson 1903; 67-75).
од редот има своја историја. Често пати, за да се избегне, буквите биле пишувани намалени кон крајот од редот (Thompson 1903: 65), а кога самото било практикувано, следело одредени правила.<sup>8</sup> И знакот за врзување или ифе (hyphen), што ја означува поврзаноста меѓу двата дела на поделениот збор, во почетокот не била позната, а нејзината улога ја вршела точката. Цртичката на крајот од редот неколку пати се појавила во XI в., а во XII в. нејзината употреба станала посистематична; во одредени случаи, се повторувала и на почетокот од следниот ред (Thompson 1903: 67).

Се разбира, најголемиот скок во писменото бележење на човечката мисла е остварен со изумот на Гутенберг. Промените што натаму ќе ги следат европските писма и нивните ортографии, стојат во тесна врска со реалноста на новата ера во историјата на писмото и пишувањето. Што се однесува до нашето совремие и новините што тоа ги носи, доколку бараме за него паралела во историјата на пишувањето, тогаш, споредбата со оваа иновација од XV век се чини најсоодветна, но не и единствена. Според интензитетот и содржината на промените, компјутеризирањето на пишувањето ги интегрира сите квалитативни и квантитативни исчекорувања низ историјата на писмото и пишувањето.<sup>9</sup> Оттаму, пресвртот што новата технологија го прави, дозволува споредба што се опишува со гигантски скок: од камен и длето, до пенкало и хартија или до Гутенбергова печатарска машина. Нагласувањето на големината на овие промени е со единствена цел: формирање јасна претстава за новиот момент во историјата на нашето писмо и, во таа смисла, прифаќање на предизвиците пред кои сме поставени во приспособувањето на ортографските правила кон условите на нашето совремие.

Идејата за промени во овој дел на ортографијата почна да се наметнува пред десетина години, при нашата работа врз Латинско-македонскиот речник,<sup>10</sup> работа која во потполност го одразуваше духот на новото време.<sup>11</sup> Од повеќето творечко-зналечки специфики што го

Во старогрчкиот јазик делсњето обично се изведувало по вокал (ёто-рос), па дури и во едносложен збор (од-к); кај двојните консонанти делењето се правело по првиот од нив (уран-на), а истиот начин се практикувал и во консонантски групи каде првиот консонант е ликвид или назал (офвал- $\mu$ ос); кај сложенките со предлог, делењето се правело по префиксот (прав-етног), но, често, и во вакви случаи се применувало правилото за поделба по вокал (про-отептом). Во латинскиот јазик вистинската поделба на слоговите била применувана согласно старата употреба, консонантите што доаѓале едни до други биле соодветно распределувани на нивните слоговни групи (dic-tus, prop-ter, hos-pes); во почетокот, понекогаш, писарите го следеле грчкиот систем и зборовите ги делеле по вокал (di-ctus). (Thompson 1912: 57)

я Промените се одразуваат и врз креирањето и организирањето на човечката мисла: лесната можност за корекција на напишаното бездруго ја менува методологијата на создавањето (пишувањето) некаков дискурс. Се разбира, ваквата диспозиција носи и негативни конотации.

<sup>10</sup> Софрониевски, В., Латинско-македонски речник, Скопје 2001.

<sup>&</sup>lt;sup>11</sup> Постои огромна разлика во методологијата меѓу денешната и некогашната изработка на лексикони. Денес, на пр., програмските пакети за обработка на текст и документи сосема ја заменуваат старата, популарна работа со фиши.

обележуваат создавањето на овој (или кој и да е друг) речник, би издвоиле неколку,<sup>12</sup> кои се наметнуваат како императив при денешното пишување вакви дела. Претпоставувајќи го (sine qua non) глобалното познавање на работата со сметачки машини, како и доброто познавање на некоја солидна алатка за обработка на текст и документи, би издвоиле уште три компоненти, како особено значајни во овој дел од изработката на речник: 1) работа со макроа и кратенки на тастерите, <sup>13</sup> нужни за брза промена на фонтот (или неговиот облик) и брзо изнаоѓање на соодветниот карактер (особено за грчките карактери и латиничните со соодветниот дијакритички знак); 2) употреба на глобалната комуникациска мрежа (за прибирање општи информации, користење енциклопедии, речници, on-line текстови, преводи и апликации)<sup>14</sup> и 3) работа со програми кои го забрзуваат изнаоѓањето на зборот in situ, овозможувајќи проверка на значењето во дадениот контекст.<sup>15</sup>

Новата методологија неверојатно ја забрза изработката на ваквите дела, но, истовремено, предизвика избледување на границата меѓу ортографијата и типографијата, ставајќи ја и оваа последната во рацете на самите автори. Не навлегувајќи во дискусија за оправданоста, целисходноста, па дури и етичката димензија на сè поголемите издавачки компетенции концентрирани во рацете на современиот автор, соочени со реалноста, констатираме состојба во која познавањето на овој дел од уредувањето на текстот се наложува како нужност, особено при изработката на дела од високо стручни или тесно специјализирани области и, како во нашиот случај, при работа со различни јазици, со повеќе писма, со бројни карактери што имаат разновидни дијакритички знаци, со честа промена на обликот на буквите итн.

- http://www.perseus.tufts.edu/cgi-bin/resolveform?lang=Latin
- Bibliotheca Augustana, Available:
- http://www.fh-augsburg.de/%7Eharsch/augustana.html
- The Latin Library, Available:
- http://www.thelatinlibrary.com/

<sup>15</sup> Бази на изворни текстови, како: The Packard Humanities Institute (PHI) CD-ROM #5.3 - Latin Texts and Bible Versions, Thesaurus Linguae Latinae, Thesaurus Linguae Graecae и др.

 $12$  Се разбира, покрај експертското познавање (игто се подразбира) на јазиците од кои е сочинет лексиконот.

<sup>&</sup>lt;sup>13</sup> AHT, macros (application and keyboard macros) *u* shortkeys.

<sup>&</sup>lt;sup>14</sup> Од навистина големиот број web-страници кои помогнаа во изработката на овој проект, издвојуваме само неколку позначајни:

Perseus Project Latin Texts, Available:

http://www.perseus.tufts.edu/cache/perscoll\_Greco-Roman.html

Perseus Project Online (Lewis and Short) Latin Lexicon, Available:

Bibliotheca Latina, Available:

http://polyglot.lss.wisc.edu/classics/biblio.htm

Bibliotheca Latina IntraText, Available:

http://www.intratext.com/LATINA/

Corpus Scriptorum Latinorum, Available:

http://www.forumromanum.org/literature/index.html

Кога станува збор за речниците, имајќи ја предвид нивната намена, визуелната компонента, односно изгледот на параграфот каде се сместени дескрипциите и значењата на зборот, се наметнува како многу значаен сегмент. Се разбира, ваквото барање не е заради некаков уметнички ефект, туку има своја утилитарна провениенција: речникот треба да биде уреден така што нема да го збунува и заморува корисникот, а ќе му овозможи брзо изнаоѓање на посакуваниот збор, лесно движење низ редовите, недвосмислено толкување на скратениците, упатувањата или дескрипциите и прецизен избор на посакуваното значење. За да се постигне ова, буквите и зборовите мора да бидат јасни и читливи, речениците и синтагмите согледливи, <sup>16</sup> а истородните елементи издвоени и групирани, но така што нема да го обременуваат текстот со шаренило од облици, туку, преку одмерени контрасти и типизирања бргу ќе го привикнат окото на читателот кон соодветната типографска сигнализација. За дополнување на целиот ефект, многу е важно правилното уредување на празниот, белиот простор. Така, мора да се води сметка за вовлекувањата (засеците) на параграфот, вертикалниот простор меѓу колоните, дополнителниот простор меѓу параграфите, (воедначеноста на) просторот меѓу редовите, меѓу зборовите во редот итн. Нужно е да се обезбеди простор меѓу колоните (да се избегнуваат "клаустрофобични" колони), да не се натиснува премногу текстот, да не се дозволат "реки празен простор" што се јавуваат вертикално или дијагонално во тесните колони при израмнет текст, ниту "дупки" во параграфите и сл.<sup>17</sup>

За жал, многу речници, кои може лесно да ја поминат најстрогата научно-стручна рецензија и претставуваат вистински дострели во македонската лексикографија, своите книжовни изданија ги дочекуваат со бројни вакви пропусти, кои го девалвираат авторскиот труд, релативизирајќи ја примарната, функционална целисходност на лексиконот. Во прилозите на крајот од текстот се поместени случајно одбрани примери од неколку солидни лексикографски дела, во кои доаѓа до израз лошото уредување на празниот простор, пред сè во контекст на (не)спроведеното пренесување на зборовите на крајот од редот. Некои од речниците се работени во старата печатарска техника, но, и оние поновите, создадени со компјутерска технологија, страдаат од истиот синдром. Од слика 1 до слика 6 може лесно да се воочат споменатите грешки, а особено оние добиени со хифенацијата на текстот.<sup>18</sup> Нивното појавување, покрај објективните варијабли (ширина на колоните, должина на зборовите и обликот и видот на буквите, т.е. писмото), како причина го има недос-

<sup>&</sup>lt;sup>16</sup> За ова, но и пошироко, за проблемите на современата лексикографија, потребата од логично систематизирање на значењата и целисходно димензионирање на лексиконите, v. Chadwick 1996;  $1 - 30.$ 

<sup>&</sup>lt;sup>17</sup> cf. Parker 2006.

<sup>18</sup> На слика 3 е илустрирана и невоедначеност во проредот меѓу редовите или меѓу параграфите.

ледното пренесување на зборовите на крајот од редот. Понекогаш, за да се избегне ваквата ситуација, текстот може да се остави неизрамнет, меѓутоа, ова решение не е многу естетско, а и не е секогаш применливо; одговара за речници со моносемантички дескрипции, во популарни изданија (слика 7) или во такви, каде природата на објаснувањата бара сукцесивен преглед на лексемите (слика 8).

Меѓу наброените варијабли, ги споменавме обликот и видот на буквите, односно, во контекст на новата технологија, фонтот, кој, како што рековме, се издига на ниво на писмо/азбука. Колкава е неговата важност и улога во обликувањето на редот или колку менацирањето со празниот простор во редот е определено од структурата на фонтот, ќе видиме од следните примери.

Како што споменавме, пред десетина години македонска реалност во новата технологија беше фонтот MAC C Times; со појавувањето на македонската поддршка во Times New Roman, овој фонт го замени неговото место. Но, што е тоа што овој, а особено претходниот фонт, ги прави различни од латиничната верзија?

При една произволна споредба на споменатите фонтови, ја добиваме следната слика:

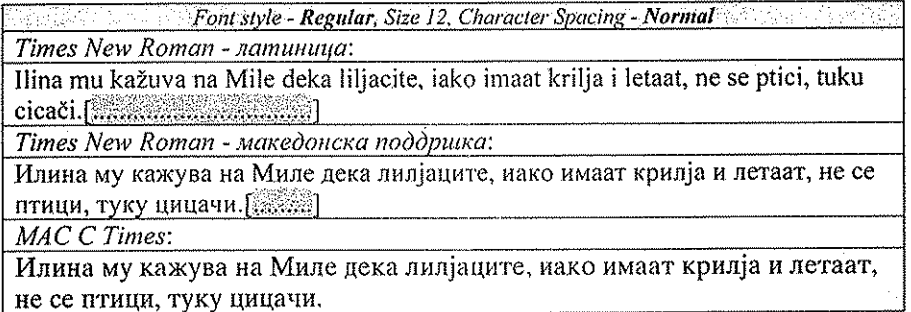

# Табела 1.

Она што веднаш паѓа в очи е поголемиот простор што го зазема македонската поддршка на Times New Roman, и особено големите барања во овој поглед на фонтот МАС С Times. Некакво забележително подобрување во заштедата на простор не се постигнува ни со вклучување на опцијата kerning.<sup>19</sup> Со менување, пак, на стилот во курзив, разликите во просторот уште повеќе се зголемуваат:<sup>20</sup>

<sup>19</sup> Процес на нагодување на просторот на буквата (меѓу две букви) во пропорционален фонт (за разлика од tracking или character spacing, што претставува манипулирање со просторот на група букви за оптимизирање на некаков блок од текст). Пропорционалните фонтови (повеќето компіутерски апликации, меѓу кои и word processors, користат пропорционални фонтови), за разлика од непропорционалните фонтови (кои не користат kerning), немаат фиксирана ширина на буквите.

<sup>20</sup> Примерите се подредени според редоследот на фонтовите од претходната табела.

Font style - Italic, Size 12, Character Spacing - Normal Ilina mu kažuva na Mile deka liljacite, iako imaat krilja i letaat, ne se ptici, tuku 

Илина му кажува на Миле дека лилјаците, иако имаат крилја и летаат, не се птици, туку цицачи  $\left[\begin{matrix} \cdots & \cdots & \cdots \end{matrix}\right]$ 

Илина му кажува на Миле дека лилјацийе, иако имаай крилја и лейнаай, не се йййици, йдуку цицачи.

Табела 2.

Хендикепот од ваквата диспонираност доаѓа до израз при обид реченицата да ја поместиме во еден ред. За да го постигнеме ова, прибегнавме кон намалување на просторот меѓу буквите (character spacing). Добиените резултати укажуваат дека за македонската поддршка во Times New Roman е потребно три до четири пати поголемо стеснување на просторот, а во МАС С Times дури пет до шест пати:

Font style - Regular, Size 12; Character Spacing - Condensed by  $0.2$  (0.3) pt - 1,1 pt - 1,5 pt. Ilina mu kažuva na Mile deka liljacite, iako imaat krilja i letaat, ne se ptici, tuku cicači. Илина му кажува на Миле дека лилјаците, иако имаат крилја и летаат, не се птици, туку цицачи. Илинаму кажувана Миледекалилдаците, иако имаат крилја и летаат, не се гиици, туку цицачи.

Табела 3.

и во курзив:

Font style - Italic, Size 12; Character Spacing - Condensed by 0,3 pt -- 1,3 (1,2) pt -- 1,8 (1,7) pt. Ilina mu kažuva na Mile deka liljacite, iako imaat krilja i letaat, ne se ptici, tuku cicači. Илинаму кажувана Миле декалилјаците, иско имскт крилја и летскип, не се птици, туку цицкни. ИльнимукткуеанаМиледекалифадателекоиметтикриорилеттенесеттицидитукущины.

Табела 4.

Опсегот на "прифатливиот" tracking за оптимизирање блок од текст се движи во границите меѓу -0,3 и +0,3 мерни точки;<sup>21</sup> сè што е над овие мерки станува премногу забележливо за читателот, така што го нарушува текот на читањето. Во комбинација со помали букви, какви што се користат во лексикографијата, надминувањето на оваа граница уште повеќе ја зголемува нејасноста на текстот:

<sup>21</sup> Примери за tracking: OBa e Times New Roman co tracking og 0,0 pt. OBa e Times New Roman co tracking on +0.9 pt Ora e Times New Roman co tracking on -0.9 pt.

Font style - Regular, Size 8, c. sp. cond. by  $0,3 - 0,9 - 1,2$  pt. Ilina mu kažuva na Mile deka liljacite, jako imaat krilja i letaat, ne se ptici, tuku cicači. Ивинаму кокупана Моге дека вывалось нако нажат красфать всех полов, туку плати. Илиамукожузна Михеджалилацие нахонматеритание татересния в трукуня кум.

#### Табела 5.

Font style - Italic, Size 8, c, sp. cond. by  $0,3 - 1,0 - 1,3$  pt. Ilina mu kažuva na Mile deka liljacite, iako imaat krilja i letaat, ne se ptici, tuku cicači. Ипокомунских эмис Мине декалиция року и компенсатира при после не се става покупраком Илопыунокуни Мингентандың берлектерін тарихай кетір кесібін қайықтықты

# Табела 6.

Евентуалните промени во оваа сфера вклучуваат сериозна ангажираност на експерти од разни области, зашто истите отвораат прашања од најразличен карактер. Бидејќи ги надминуваат нашите компетенции, без да прејудицираме решенија, го изнесуваме сопственото мислење (прагматично сообразено со промените во историјата на писмото и "дигиталната" реалност на денешницата), дека промените на "дигиталниот" изглед на кирилското писмо, односно на обемот, ширината, дебелината на буквите<sup>22</sup> во насока на нивно истенчување, издолжување, стеснување, перспективно би имало позитивен ефект за сите корисници на ова писмо.

Но, да ја оставиме оваа идеја отворена и да се вратиме кон, веројатно, најголемата причина за појавата на споменатите грешки во лексиконите - недоследно спроведеното пренесување на зборовите на крајот од редот.

Благодарение на фонемичката устроеност на македонската азбука и, соодветно, флексибилноста што во овој поглед ја нуди македонскиот правопис, решенијата при пренесувањето на зборовите се разновидни и во голема мера ги задоволуваат ортотипографските барања. Меѓутоа, при работата со мали букви и тесни колони, како во лексиконите, се јавуваат ситуации, кога правилата за пренесување се недоволни за убавото дизајнирање на редот/параграфот. Вакви примери извадени од Латинскомакедонскиот речник се наведени во прилозите, од слика 9 до слика 13.

Така, на слика 9, во примерот 1 е прикажана ситуацијата во која зборот *йцосій* се јавува како проблем при порамнувањето на редот. Во примерот 2 од истата слика, со точки е означен просторот, што, без хифенација, го создава нетретирањето на редот и овој збор. Примерот 3

<sup>22</sup> Зборуваме за промена на стандардниот изглед на кирилското писмо, т.е. кирилскиот фонт (на пр. во самиот Times New Roman или во Arial), зашто варијанти-фонтови со најразлични облици и онака постојат.

донесува решение во кое е прибегнато кон раширување на буквите, 23 а во пример 4 тоа е и означено со засенчување на соодветно раширените места. Примерите 5 и 6 го донесуваат решението со стеснување на буквите во редот, соодветно означени со големината на извршеното стеснување.

Слична парадигма со едносложен збор е дадена и на слика 11. На слика 10, пак, е илустрирана ситуација во која стеснувањето е изведено до крај и целиот збор е поместен во еден ред, со цел да се избегне осамен слог (-ли) во следниот ред, кој патем, во конкретниот пример би се јавил како "вдовица"24. На слика 12 и 13 се дадени примери во кои, покрај извршеното пренесување на зборот, е спроведено дополнително стеснување, бидејќи истото е невозможно да се избегне. Се разбира, деформитетите во изгледот на редот или параграфот со вака извршените приспособувања, доаѓаат уште повеќе до израз, кога се наоѓаат во својата природна големина, како што е тоа направено на слика 14.

Не може да се занемари фактот дека во македонскиот јазик постојат многу едносложни зборови, кои, според правилото, не смеат да се делат, а кои, со оглед на природата на нашето писмо, зафаќаат голем простор; од пет букви: *иросш, злосш, сласш, грижд, грозд, скреж, глужд*, но и некои од шест: сирасии, ширајк, сираји и др. Понекогаш, според нужност, поделбата на зборот е таква што во редот остануваат или во другиот се пренесуваат голем број букви, така што, при тесни колони, каде манипулирањето со просторот е ограничено, ваквата структурираност се наметнува како проблем; на пр. склад-ност, чкрап-ја, спрот-нува, сквер-но, од-мазд-ник, штрап-не, скрип-ка, скрот-лив, скром-ност итн. Македонскиот правопис дозволува пренесување на консонантската група во следниот ред, "кога со двете пренесени согласки може лесно (н.заб.) да се образува збор". (Правопис 1999: 64) Оттаму правилото не може да важи за одмаз-дник, иако со согласната група дн-почнуваат зборовите 'дно' и 'дневник', или, не би смееле да поделиме штра-пне, иако постои зборот 'пневмонија' или скро-тлив, иако се среќаваат три лексеми што почнуваат со согласната група тл-. Понекогаш зборот е обемен бидејќи му се покорува на правилото, според кое во другиот ред не се пренесува самостојна самогласка, како кај сидру-и, на пр., а понекогаш, оттаму што, иако е дозволено, од естетски, но и од други причини, се избегнува самостојна самогласка на крајот од редот, како кај О-рони, на пр. Под

<sup>23</sup> Се разбира, само на кириличните букви, за да се сочува воедначеноста на латински зборови, кои во овој случај се јавуваат како клучни во лексиконот (за разлика од латиничните, на пр., во дескрипцијата, во склоп на некоја синтагма), но и затоа што истите се болдирани, така што нивното раширување, а особено нивното стеснување, е многу позабележително.

<sup>24</sup> Во типографијата "вдовица" се нарекува последната линија од параграфот, што се јавува на врвот од следната страна (или колона). Често пати, проблемот со пренесувањето на зборот и дотерувањето на растојанието меѓу буквите во редот е предизвикано од вакви ситуации (втората е, т.н. "сираче", кога првата линија од параграфот се јавува осамена на дното од страницата (или колоната)).

прашање може да се доведе и издржаноста на поделбата кај зна-еа, чиешто избегнување повторно доведува до обемен збор.

Се чини, сите овие, но и многу други проблеми, настануваат поради слабо дефинираните правила за пренесување на зборот на крајот од редот. Некои проблеми настануваат поради диспаритетот меѓу слухот, кој зборовите ги дели на групи од звуци, и видот, кој ги забележува неговите семантички единици (морфеми)<sup>25</sup>. Нормалната поделба на зборот е базирана на изговорот, па затоа при секаква морфолошка промена се нарушува значенската целина (клуч станува клу-чен, клу-чо-ви-ден, а свей станува све-шо-вен), т.е., морфологијата и фонологијата доаѓаат во конфликт (коњ-ски, но ко-њи, у-вод, но у-во-ден). Поради природата на нашиот јазик и писмо, ваквата структурираност не пречи многу во реконструирањето на вистинското значење. Но сепак, доколку е можно, делот што останува на крајот од редот не би требало да сугерира на погрешен изговор или на различен збор, како во: маска-рење (маскарење), маса-жа (масажа), црви-ло, чека-ни, ров-јоса, роди-ум, заби-ва, роман-са итн.

Македонскиот правопис останува недоречен и во поглед на сложенките, особено оние со туѓа провениенција. Така, и покрај правилото дека "првенствено водиме сметка за составните делови" (Правопис 1999: 65), останува под прашање поделбата како фил-аншрой, аб-ориџин, мон-офшалмус, йан-орама, гер-ијайар и др. Истото се однесува и на претставките: иако правописот зборува за сочувување на нивната целост (ibid.), изнесените примери се недоволни да ја разјаснат дилемата, особено кај туѓите претставки: каш-ода, каш-егеш, прос-одија, йро-сишийуција, ей-ен-шеза, ей-ана-фора или об-основаносии, об-игрува, од-учува, о-звие итн. Препораката - "кога претставката веќе не се чувствува, делењето е можно" (ibid.) е многу релативна и често зависи од образованоста на субјектот. Од друга страна, прашање е дали и хомонимните облици се пренесуваат различно, на пр., дали во своето значење на 'посетува, наминува кај некого' зборот треба да се раздели како об-ид-ува, а кога е со значење 'испробува, искушува', тогаш о-бид-ува.

Во ситуација на многу неодговорени прашања, нужно се наметнува импровизирањето, па така, на слика 5 преголемиот простор во последниот пример е оставен за да се избегне делењето на бројот-пропорција. А, постојат многу вакви прашања: Како се пренесуваат, односно, делат големите броеви (10.000.000), како оние со децимали (3.14159265), како броевите што искажуваат некаков опсег (2002-2006) и сл.? Како да се подели зборот што содржи загради, на пр. ма(а)на? Дали, за да се сочува

<sup>&</sup>lt;sup>25</sup> На пр., за слухот не постои разлика меѓу *йре-доц-на и йре-до-чи*, но "окото" правилно ги поделува на йре-доцна и йред-очи.

основата, зборот може и треба да се подели јоѓ-осан и дали можноста "во редот да остане и само една самогласка" (ibid.) се однесува и на самогласното р, како во  $p$ -ка,  $p$ -кач? А во денешно време стануваат актуелни и прашањата: Како и каде треба да се подели електронската адреса (на пр. ukim@ukim.edu.mk), пред или по  $@$ , пред или по точка? Како и каде треба да се подели web-адреса (и воопшто, секаков URL) и како, ако во неа се сретнува цртичка или некој друг знак (на пр. http://www.rosen-roses.info/ $-r/2^{26}$ 

При делењето на зборот за што сè треба да се води сметка и по кој редослед? Колку треба да се земе во обѕир етимологијата (фишо-гео-графија)? Колку изговорот (орійограф-ски, но орійографи-ја, не орійогра-фија)? Каде е препорачливо да се делат зборовите (на пр., по префикс: анши-бакшериско, а не ан-шибакшериско, или пред суфикс: херо-изам, но дали и десйой-изам)? Дали треба да се состави посебен речник со изготвена силабификација и делења на зборот или истото да се направи во рамките на стандардниот македонски речник? Кои зборови не би смееле да се делат? итн.

Многу вакви прашања чекаат одговори. Но, понекогаш е и тешко да се дадат, бидејќи, сам по себе, не постои егзактен начин за делење на зборовите. Повеќе би рекле дека постојат прифатливи начини, кои зависат од видот и целта на напишаното. Бездруго, научните трудови бараат поголемо внимание при делењето на зборовите, одошто, на пр., неформалните текстови. Во секој случај, многу е важна конзистентноста. Можеби треба да постојат неколку системи за делење на зборовите (од кои еден би бил применлив за новинарството, друг за лексикографијата, трет за академските или уметничко-литературните текстови), но секој систем мора да биде конзистентен, за да се избегнат можните конфузии. Хифенацијата не е ниту анархија, ниту надлежност на претерано педантните луѓе и учителите. Кога се користи разумно, таа ја прави страницата многу попријатна за окото. Доколку читателите се обврзани нешто да прочитаат (како упатствата за употреба), тогаш хифенацијата нема големо значење. Но, кога авторот сака да ги привлече и задржи читателите, тогаш мора да му обрне должно внимание на ова делење на зборовите на крајот од редот, подеднакво како и на секој друг аспект на книжевното дело.

<sup>&</sup>lt;sup>26</sup> Со појавата на македонските верзии (како накетот на Microsoft Office со јазична меѓуврска на македонски јазик) на компјутерските апликации за работа со документи и текстови, во кои е вградена функцијата за делење на зборовите, решавањето на ваквите дилеми добива нова димензија. Забрзувањето на чекорот кон овие одговори не е веќе капитал за иднината, туку фаќање чекор со сегашноста.

**ПРИЛОЗИ** 

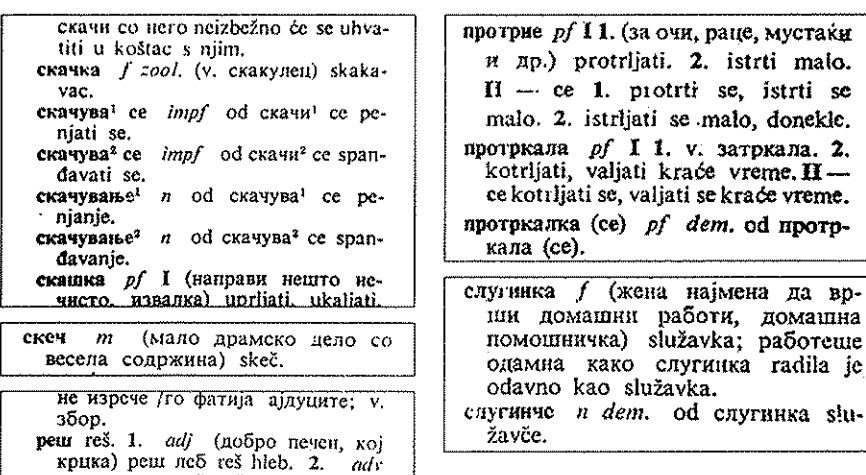

Слика 1 - Димитровски, Т. et al., Речник на македонскиощ јазик со српскохрватски толкувања, (ред. Б. Конески), Скопје 1986<sup>2</sup>

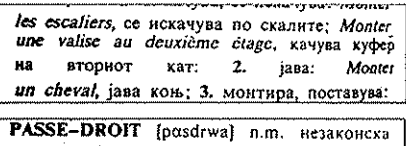

дозвола, привилегија, противзаконска повластнца: Il profite de passe-droits, тој користи незаконски дозволи.

неделата (во текот на работните денови од **Menenara**); Semaine anglaise, netamma работна недела.

пломбира, залева со восок, олово Sceller ип wagon, запечатува вагон: 3. (Абмени) потврдува, запечатува: Sceller une amitie. natangusa yeroe unuistegoraan di renierussi

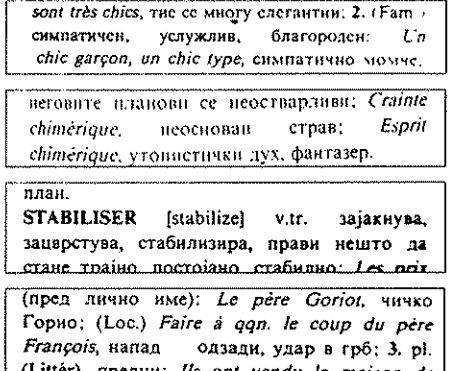

Слика 2 - Атанасов, П., et al., Француско-македонски речник, Скопје 1992

ргоуб, ее чувствувам сматкан год умор или трижи).

BROYEUR [brwajcer] n.m. pañornesc na aporosa ка; дробилка, каменикриализа

BROYEUSE [brwajcz] a.f. apofanika, kastemocp. **BRANKEL** 

BRR! [brr...] interj. ôpp! извик поради студ навcroaa: Brrr! le thermomètre est tombé à - lii degres се тана. брр. термометарот напил на -10 утрово.<br>BRU [bry] n.f. снаа за сил.

BRUINE [bruin] n.L. carea a crynea gosea.

**BRUINER** [bruine] v. intr. policies pacif. apple.<br>
cHTCH (H CTYRCH) ROWEL II commence à bruiner. 

во и магличаво: Le temps bruineux, дожделиво и магличаво време (или влажно и магличаво е). BRUIRE [bruir] v. intr. 1. (Littér.) шумоли, шушка (се употребува во инфинитив или импер**dexr)**: Le vent bruissait dans les feuilles, acroor шумолеше низ лисјето: 2. жубори: Le ruisseau. bruissait, потокот жубореше.

BRUISSEMENT [bruisma] n.m. (Litter.) шумолење, шушкање: Le bruissement des feuilles. d'un robe de soirée, шумолењето на лисјето, на

quinquagénaire, еден педесетгодишинк. OUINQUENNAL, E, AUX [kekenalo; kučkuenal, ol adj. 1. nerrozumen, mro rpae ner години: Un plan quinquennal, петгодиниев .<br>Martin Chinesen

 $\langle\cdot,\cdot\rangle_{\mathcal{A}}=\langle\cdot,\cdot\rangle$ 

**Contractor** 

to the cast, 2. (Pop Choice & (Pop ) righting ans careful. um kibikov

 $\text{CORREELLL}^{\frac{3}{2}} \hspace{1mm} \text{If } \hspace{1mm} \text{mod} \hspace{1mm} \text{in} \hspace{1mm} \text{if} \hspace{1mm} \hspace{1mm} \text{mod} \hspace{1mm} \text{mod} \hspace{1mm} \text{for}$ Appartencent mittep, bexpaining. 2. (Lor.) Corheille de matinке, создаеми подкрыти гдалейн на маадиу; 3. гелядика нажа над пряестарот; 4. созржи-Asiser apatitie, .<br>наза пр кониника, 5. пъске пасадено во форма or next to be in see

СОВВИЛАВО [karbijar] и т. мртовечка вола. СОВОАСЕ (kordag) и.m. 1. јанина (како бродска опремај; 2. челично јаже; 3. канап; 4. мерење со јаже; 5. производство на јажнил.

CORDE (kord) n.f. 1. jame, xanan; (so H10a2H CORDE [kod] n.f. 1. jane, xanari (10 81)<br>Pam, H ne vent gas iz corde pour le pendre, ne<br>Fam, H ne vent gas iz corde pour le pendre, ne<br>spour un soux passeur un vienge à le corde, (Auto.) Tenir<br>la corde pour le pendre de la

Ĩь.

CORDEAU [kordo] n.m. јаже за бележење на правец и за мерење на растојаоне і ри скдање. CORDÉE (korde) n.f. 1. Hapassivas; Une cordée de fagots, нарамник суен гринки; 2 (Sport.) кордон (група влиянноти архани за всто јаже за да се искачат побезбедно); Le nn nier de cordes, челинот од кордонич; 4 . из 260 ...

The committee and four

 $\label{eq:2} \begin{split} \mathcal{L}_{\text{max}}(\mathcal{L}_{\text{max}}) = \mathcal{L}_{\text{max}}(\mathcal{L}_{\text{max}}) \,, \end{split}$ 

Слика 3 - Атанасов, П., et al., Француско-македонски речник,  $C$ konje 1992

comen signe

60-0108-25000-

mi: 2. pacone-

age fromas ba

на од јајне: 2.

ville de beurre.<br><sub>cama mixanisa, 4.</sub><br>pulle, naberigas

idervsi va ikagesturg.

p.} печитарска

fasonect: Les

2. pachylliten.

*quine*, nempne-

. 2. неравнымај.

asses: Elle fut

Беше жотва на

per (fasonursi-

encore fuit une

инструмент): erës d'an

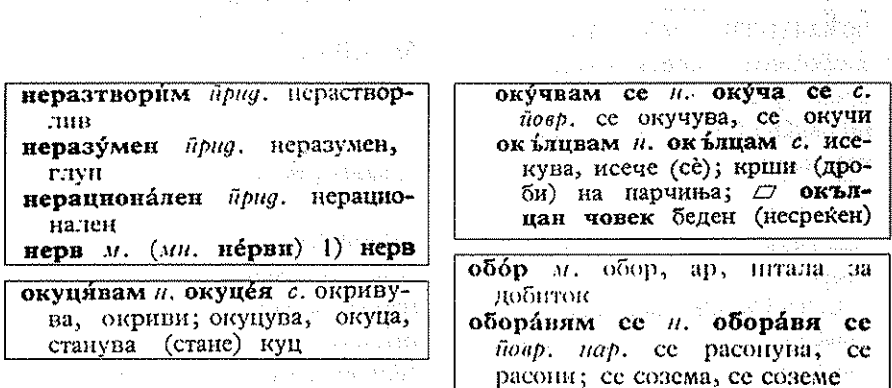

Слика 4 - Младенов, et al., Бугарско-македонски речник, Скопје-Београд 1968 and the company of the

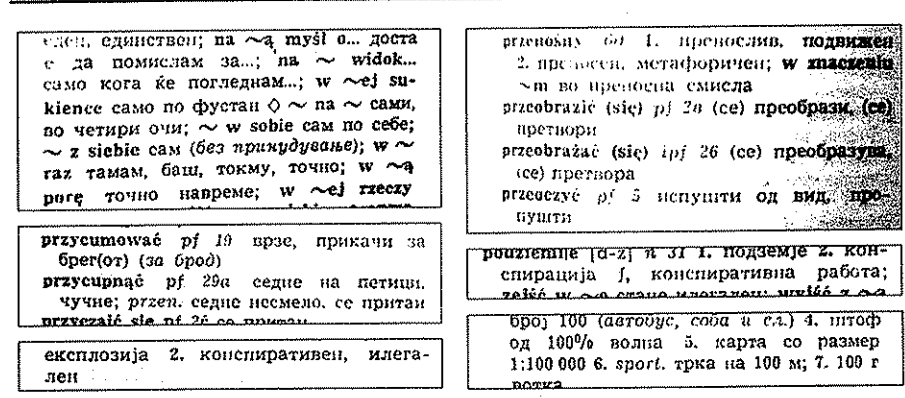

Слика 5 - Видоески, Б., Пјанка, В., Тополињска, З.,  $\frac{1}{\lambda_1} \frac{1}{\lambda_2 \lambda_3} \frac{1}{\lambda_4 \lambda_5}$  . Македонско-йолски и йолско-македонски речник, Варшава-Скопје 1990

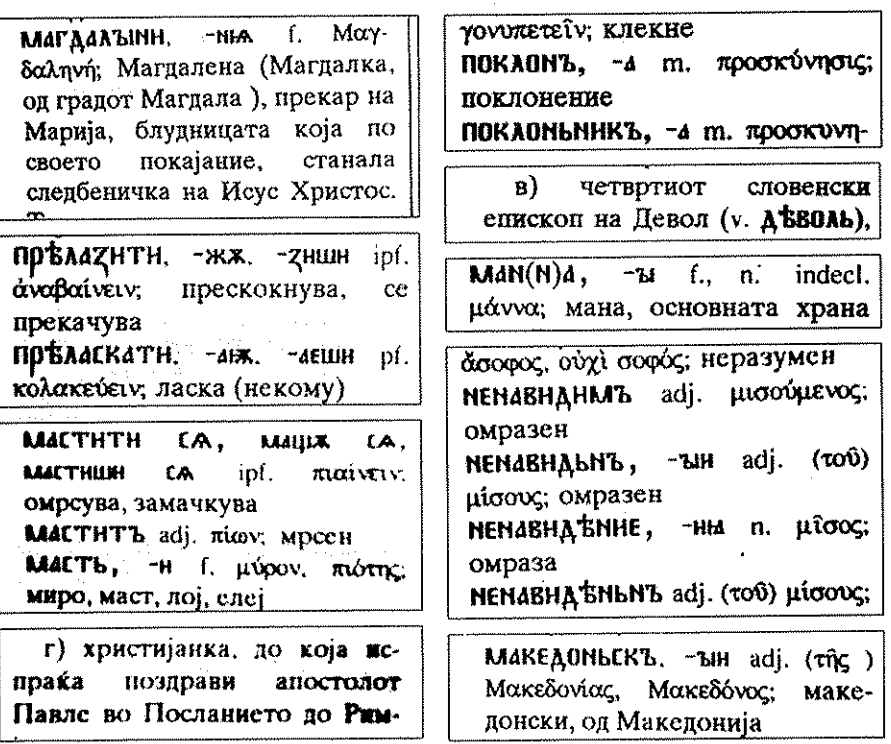

Слика 6 - Десподова, В., Старословенско-македонски речник, Прилеп-Скопје 1999

226

227

хирь, в Волос [*про* : Е тивор, 2 ovida (3) map d aesia разовор 5 причина

.<br>Digiti gen., o [actro) extinc [ 1991 восрот внемен-

коротерую, и Евиготехийа! Пре значала

zoyort gyntód, -ú, -ú [логотехникос] гайд

инературей. λυγοφερνώ (ποι'οιφόριο) μ. ce карам, се преинрам.

лоуун, и [лонхи] *Вид.* вашета, баюкет

Lóves Enoted caipp, nopagu λογονικό, το [ποταπικό] σοδ

дисполар, довечко кучекото пред гради (динамирие как в село). наяредлия

.<br>Ентонрог (линоро) р. напредувам, нихіам

manager

λοιμώδης, -ης, -ες (πικιόμες) επίθ. заразен, впарациран, шугав ілярода, прімокси] *Ор*і, зараза,

заразување, науга )<br>Ханжо́у (линго́н) *стірр*. и така,

**Suran** λαιπός, -ή, -ό (πιθιός) επίθ. 1. остават; 2. как та капта и така reatassy. 1.650, η [ибкса] θηλ. пудост

λαξεύω [ποκτάΒο] ρ. ce некривувам, се свиткувам εοξόφθαλμος, «η, «α равной плово райо шанина госмуне, о (покезная) пра

mane .<br>Аброва, в [Лбрдос] *ирл. - к*орл

лостис, а [лостое] *чрв*. полуга. **Stock** 

λοστρόμας, α (ποστρόγιος) αρα. офинер на бродот задолжен за sarangun

εδίτο, τα βιάταξουά ματα, лотнопіа

) добео [лу́зо] р. 1. мијом, канам; 2. -одит се мијам, се капом

доокачско, то [луканико] око. колбие

λουκέτο, το [πγκέτα] συδ. καταπειτ λουκουμάς, ο [πγκγΜάς] αρσ. 89,2 на крофна

гогкоонь, то [лукуми] ово, локум λουλούδι, το [πγηγημ] συσ. щест

λουλονδίζω [аупудизо] ρ. цастам. расциетувам

.<br>Биорі, то [дури̂] *поб.* колан, ремен і воріби, η [лурици] буі, паб. ..<br>aerra

габици, то [лусимо] овб. мнење, капеде

λουστράριο [πγετράρο] ρ. πακηρακ коботро, то [лустро] оно. лак λούστρος, ο [πýстрос] αρσ. чистач

us seimi ) оптро, то [лутро] *опб.* бања,

**KVIDERION** 

# Слика 7 - Минов, З., Минговски, К., Речник грчко-македонски, Штип 2003

医普氏病的 医肝 Apost  $\mathbb{R}^n$  ,  $\mathbb{R}^n$  ,  $\mathbb{R}^n$ вркал Аром Рание поздана Ттолnotato Lyang Param Trans άπέραντος adj. εκεκοπονευε Apost весуислым Apost неповхольна comPsalt άπερείδεσθαι πολατάτη Parim олері ураптос афј. ненсинских Triod неисписаньно Triod άπεριγράπτως adv. HencelhcaBLIto Triod άπερίληπτος adj. serzinnessa Triod άπερισπάστως adv. εεχμαλεικο Apost comPsalt άπερίτμητος adj. нεοερττακκε comPsalt неовоъзана Apost comPsalt άπέρχεσθαι ελζεφΑτΗτΗ ca Parim azuuru Evang FOACTH Evang Apost нзити Evang Apost Psalt **HTH Evang Apost comPsalt** 

виновым Ехане солото micser Assame Fvanger мини стовит Ратлиorphiann (a Apost Parunoctannen ca Trind . . . . . oceavu ta comPsult Parim отластати са Triod ovaistavit ca comPsalt and a se-**OTACTORYTH EVANG PSAIL Parim OFLETABATH comPsalt Parim** отымати Evang Parim outmann Apost поиспъти Evang примти Apost Crowes Evang Parim оудлияти са Apost оудалити са Apost Parim хоанити са Apost άπήμων adj. πρεκρατικα Triod άπιέναι κτε Apost апистеї и веровати Apost comPsalt Triod ве наати в тол Еуапа

hann A

Слика 8 - Аргировски, М., Речник на грчко-црковнословенски лексички йаралели, Скопје 2003

Tried

# $\frac{\prod p_l \mu l}{\prod p_l}$  - normal

căro<sup>1</sup> (pettiko u carnis), carnis, f. 1) Meco; *Kako*  $\bar{u}u\alpha$ ей: мрша: за *бовор*: мекост. 2) тело, плот; *прен.* богатство.

#### Пример 2 - празен простор означен со точки

## лнја

**са́го<sup>1</sup>** (*рейико и* **carnis**), **carnis**,  $f$ . 1) месо; како.......  $\overline{u}$ цосіїї: мрша; зи *7овор*: мекост. 2) тело, плот; *йрен*. богатство.

# Пример 3 - expanded 0,2/0,3 pt.

лија

 $c\tilde{a}$ го<sup>1</sup> (решко и carnis), carnis, f. 1) месо; како пцосит: мрша; за довор: мекост. 2) тело, плот; *йрен*. богатство.

Пример 4 - expanded означен: светло-0,2pt./темно-0,3pt.

лита

caro<sup>1</sup> (penaco uscarnis), carnis, it is Metos Russo пцосин: мрша; за говор: мекост. 2) тело, плот; *прен*. богатство.

Пример 5 condensed 0.5 pt.

## лија

 $\tilde{\mathbf{c}}$  аго<sup>1</sup> (рейіко н carnis), carnis, f. 1) месо; како йносій: мрша; за говор: мекост. 2) тело, плот; йрен. богатство.

Пример 6 condensed означен  $-0.5$  pt.

лиіа

сйго<sup>1</sup> (решко и carnis), carnis, f.1) месо како ицосии мрша; за бовор: мекост. 2) тело, плот; йрен. богатство.

Слика 9 – Лайшнско-македонски речник, Скопје 2001

## Пример 1 - normal

ам (annis надојдена; tela concita пуштени стрели).

Пример 2 - празен простор означен со точки

ам (annis надојдена, tela concita пуштени...... стрели).

Пример 3 - прва поделба (во normal)

ам (amnis надојдена; tela concita пуштени стрели).

Пример 4 - втора поделба (со condensed 0.1pt.)

ам (annis надојдена, tela concita hymrehicanели).

Пример 5 - трета поделба (со condensed 0.2pt.)

aM (amnis Hallofichas tela concita in internative ли).

Пример 6 condensed  $0,2/0,4$  pt.

ам (annis надојдена; tela concita пуштени стрели).

Пример 7 condensed означен: светло-0,2pt./темно-0,4pt.

a vitamms Hanometta tela concita invitre internet

Слика 10 - Лашинско-македонски речник, Скопје 2001

Пример 1 - normal

il-labefactus, adi. неподвижен, непоколеблив. цврст

#### Пример 2 - празен простор означен со точки

**il-läbĕfactus,** adi. неподвижен, непоколеблив,...... цврст

Пример 3 - expanded 0, Spt.

**il-lăbĕfactus,** adi. неподвижен, непоколеблив, цврст

# Пример 4 - condensed 0,3pt.

**il-lăběfactus,** *adi*. неподвижен, непоколеблив, цврст  $i$ l-lābor, lapsus sum, 3, се лизнувам, паѓам во, или

Слика 11 – Лайшнско-македонски речник, Скопје 2001

### Пример  $1$  - normal

бериќетен). 2) subst. Faustus, i. m. Фауст. "Среќник", прекар на Сула и на неговиот син

Пример 2 - празен простор означен со точки

берикетен). 2) subst. Faustus, i, m. Фауст......... "Среќник", прекар на Сула и на неговиот син

Пример 3 - expanded 0,5pt.

бериќетен). 2) subst. Faustus, i, m. Фауст. "Среќник", прекар на Сула и на неговиот син

Пример 4 - поделба со condensed 0,3pt.

бериќетен). 2) subst. Faustus, i, m. Фауст, "Среќник", прекар на Сула и на неговиот син; bel-

Пример 5 - поделба со condensed 0,3 pt. (означено)

берикетен) 2) subst Faustus, i, m. Фауст Срекник", прекар на Сула и на неговиот син; bel-

Слика 12 – Лайинско-македонски речник, Скопје 2001

Пример 1 - normal

profanator, oris,  $m$ . кој врши обесветување, осквернител

231

#### Пример 2 - празен простор означен со точки

 $\mathbf{pr\check{o}}$ fānātor, огіз, т. кој врши обесветување,......... осквернител

profāne, adv. световно, мирски; нечестиво, сквер-

## Пример 3 - expanded 0,8pt.

profanator, отв. т. кој врши обесветување, осквернител

## Пример 4 - condensed 0,3pt.

profanator, oris, т. кој врши обесветување, осквернител

profane, adv. световно, мирски: нечестиво, сквер-

Слика 13 - Лашинско-македонски речник, Скопје 2001

# Од слика 11 пример 3

il-läbefactus, adi, неподвижен, непоколеблив. цврст

#### Од слика 11 пример 4

il-läběfactus, adi. неподвижен, непоколеблив. цврст il-läbor, lapsus sum, 3. се лизиувам, паѓам во, или

# Слика 14

# Лишерайура

- Chadwick, J.: Lexicographica Graeca: Contributions to the lexicog- $\mathbf{1}$ . raphy of Ancient Greek, Oxford 1996.
- $2.$ Gaur, A.: A history of Writing, London 1984.
- $3.$ Илиевски, П. Хр.: Појава и развој на иисмойно (со йосебен осврій кон йочейдоцийе на словенскай а йисменосии), Скопје 2001.
- Novak, V.: Latinska paleografija, Beograd 1980.  $4<sub>1</sub>$
- 5. Parker, R. C.: Looking Good in Print, Scottsdale 2006<sup>6</sup>.
- Powell, B. B.: Homer and the origin of the Greek alphabet, Cambridge 6. 1994<sup>3</sup>.
- Видоески, Б. et al.: Правойис на македонскиой лийтерайурен јазик, 7. (ред. Т. Димитровски), Скопје 1999<sup>14</sup>.
- 8. Saenger, P.: Space between Words: The Origins of Silent Reading, Stanford, 1997
- Thompson, E. M.: A Handbook of Greek and Latin Palaeography, Chi-9. cago 1903 (repr. 1975)
- $10<sub>1</sub>$ Thompson, E. M.: An Introduction to Greek and Latin Palaeography, Oxford 1912

# Влоѓимјеж Пјанка

# ЛЕКСИКАТА ОД ОБЛАСТА НА ПРИРОДАТА И СЕЛСКАТА КУЛТУРА СОДРЖАНА ВО МАКЕДОНСКО-ПОЛСКИОТ И ПОЛСКО-МАКЕДОНСКИОТ РЕЧНИК

Предмет на нашето излагање е, освен зборовите од лексичкото поле 'природа', разгледувани на крајот од текстот, лексиката од семантичките полиња 'роднински врски', 'занимања и занаети' и 'јадења' во македонскиот и во полскиот јазик. Доколку во случајот на лексичкото поле 'природа', застапеноста на заглавните зборови од оваа област во речникот зависи само од целокупниот избор на заглавните зборови, застапеноста на зборовите чии значења влегуваат во трите семантичките полиња: 'роднински врски', 'занимања и занаети', 'јадења' е зависна од постоењето или непостоењето на еквиваленти од двете страни на речникот. Изборот на заглавните зборови може пак да биде потпомогнат со фреквенциски речници или да е само интуитивен. Во времето кога се работеше речникот (Видоески, Пјанка, Тополињска 1990; првата редакција изработена во годините 1968-1971 не беше дозволена да се печати во Народна Република Полска!) фреквенциски речници на двата јазика уште не постоеја. Бидејќи не постоеја исто така други полско-македонски и македонско-полски речници (освен два кратки речници кои беа всушност глосари кон определени текстови), авторите се раководеа од речници на други јазици со слична големина.

Лексиката во сродните јазици од овие области се разликува толку повеќе, колку што одделните народи се оддалечиле од својата прататковина и се нашле во нови географски и стопанско-културни услови, подлегнувајќи при тоа на посилно или послабо влијание на туѓите јазици (обично: јазици со престиж) употребувани во истиот простор. Примери за последниов случај се називите на занимањата и занаетите возникнати (главно позајмени) во урбаната средина, а особено називите на традиционалните јадења кај сите слоеви од општеството.

Стопанско-културните услови влијаат исто така врз правните односи во општеството кои се одразуваат меѓу другото и на нивото на семејството. Разгранетото патријархално семејство опфаќаше повеќе генерации, а неговиот живот беше регулиран како со традицијата и обичаите, така и со правото кое се уточнуваше постепено со развитокот на племенското, а потоа државното уредување. Прасловенската роднинска терминологија на Балканот се задржи, со мали промени, сè до крајот на XIX век, бидејќи и семејството остана во својата патријархална форма. Бидејќи Македонците живееја пет века во отоманската држава, некои словенски лексеми од оваа област се заменети со туѓи зборови (како балдаза место \*svestb или баџанак место \*svojako - Трубачев 1959: 140-141), но системот остана непроменет поради тоа што ориенталниот систем на роднинската терминологија му беше доста близок на првобитниот словенски систем. Промените во македонското општество во текот на XX век не го нарушија системот на роднинска терминологија, бидејќи Македонците ѝ останаа верни на својата народна култура во сите други области, како народната носија, музика, танецот, усниот фолклор и друго.

Полските роднински називи претрпеа големи промени во новиот век, што се должи на западноевропското влијание, пред сè германското, во областа на државното уредување и правните односи. Од XVI век постепено, но значително, се упростува системот на роднинските називи кај Полјаците (и другите западни Словени). Од полскиот јазик се потполно исчезнати (освен остатоците во некои дијалекти) зборовите со значење 'некрвна роднинска врска' (Шимчак 1966: 195), како лексемата zięć која од XVI век се изразува со заемката од германскиот јазик szwagier. Слично како во германскиот, szwagier заедно со женскиот дериват szwagierka (герм. Schwager m, Schwägerin f) е пренесен и на подалечното некрвно сродство. Поради полисемијата на зборовите szwagier и szwagierka соответните македонски зборови во точен превод на полски јазик треба да се предадат описно, на пр. девер 'szwagier (brat męża)', шура 'szwagier (brat żony)', свеска 'szwagierka (siostra żony)', золва 'szwagierka (siostra męża)', баџанак 'szwagier (mąż siostry żony)', jatupea 'szwagierka (zona brata męża)', слично и свекор 'teść (ojciec męża)', свекрва 'teściowa (matka męża)', шешин 'mąż ciotki', итн. (Видоески, Пјанка, Тополињска 1990).

Поимот 'снаа' во современиот полски јазик се изразува со дериват од син (synowa ? synowa żona), додека старополската лексемата snecha е позната само во дијалектите, меѓу другото како sneszka. За 'внуци од брат и сестра' полскиот јазик има посебни зборови. Тие се изведенки од именките кои ги означуваат нивните родители: bratanek и bratanica (постаро: synowiec и synowica, но само во однос на другите браќа), siostrzeniec и siostrzenica.

Поимите за директна вертикална крвна врска 'дедо, баба, внук, внука, мајка, дете, син, ќерка', како и за хоризонталната крвна врска

'брат, сестра' и за брачниот пар 'маж, жена' се изразуваат со истите лексеми и во двата јазика. Меѓутоа една од најзначајните лексеми од оваа област - ошец - во македонскиот јазик се употребува само во преносно значење, во однос на духовно лице, додека во нејзиното основно значење е заменета со првобитната хипокористична именка со потекло од детскиот јазик - шашко, која пак во полскиот јазик остана хипокористична форма (tatko, покрај почестите форми: tata, tatuś) наспрема стилски немаркираната лексема ojciec.

За поимот 'братучеди<sup>'</sup>, но без нивна градација како во македонскиот јазик ('први, втори, трети братучеди') имаше во старополскиот јазик одделни лексеми или - зачувани до пред две генерации фразеолошки определби: brat <cioteczny, wujeczny> stryjeczny, siostra <cioteczna, wujeczna> stryjeczna, кои во современиот јазик се сведени само на brat cioteczny и siostra cioteczna во врска со губењето на лексемите stryj(ek) u stryjenka / stryjna, како и wujenka / wujna во современиот јазик, а уште во старополскиот јазик - ciecin 'тетин', и создавање - под влијание на германскиот јазик - пар лексеми wujek + ciotka со обопштено значење 'вујко + вујна, тетин + тетка, стрико / чичко + стрина. Во разговорниот јазик во делот на Полска кој над сто години беше под руска власт изразите brat cioteczny и siostra cioteczna се скратуваат во brat и siostra, а само тогаш кога постои недоразбирање, се дополнуваат со придавката cioteczny / cioteczna. Во бившиот германски дел на Полска се употребуваат изразите кигул и кигулка (по германскиот модел: Cousin и Kusine од француски: cousin и cousine), што во бившиот руски дел се однесува само на втори и трети братучеди.

Словенските зборови од семантичкото поле 'занимањата и занаетите", и покрај сите лексички разлики, наоѓаат еквиваленти во двата јазика, само со мали исклучоци. Но кога се анализираат називите од туѓо потекло, се јавуваат повеќе проблеми. За ова семантичко поле во македонскиот јазик е карактеристично навлегувањето на голем број турцизми во почетокот на турското владеење на Балканот. Некои од нив се однесуваат на производи непознати во Полска, како "бозација sprzedawca buzy" со испраќање на "боза buza (napój z mąki kukurydzianej podobny do kwasu chlebowego)" или познати, но само како увозни:<br>"алвација sprzedawca chałwy" и "алва chałwa" (Видоески, Пјанка, Тополињска 1990: 29, 18). Некои пак означуваат занаети кои во Полска никогаш не постоеле како посебни професии, на пр. калајџија, што може само да се дефинира "rzemieślnik, dla którego materiałem jest cyna" (занаетчија за кого материјал е калај), којшто збор не е застапен во споменатиот речник, слично како и бакарција. Меѓу заемките од турскиот јазик (особено со суфиксот - шја / - чија) посебна група се зборовите како кондурација, кои во македонскиот литературен јазик се заменети со словенски изведенки (како чевлар : чевел) и како такви

не мораат да се земат предвид во еден двојазичен речник од средна големина. Истото се однесува и на називите на занаетите кои исчезнуваат во врска со големите промени во стопанството започнати во XX век, како  $\kappa y$ мурџија (и јагленар) во македонскиот и węglarz во полскиот јазик. Суфиксот - шја се употребувал и во спој со словенски основи, што се гледа на пр. кај изведенката косаџија покрај косар, сп. ја полската лексема kosiarz (/ kośnik), како и ловција покрај ловец (сп. подолу). Некои занаети, типични за балканскиот регион, познати се и досега со своите имиња од турско потекло: бардакчија, босійанџија, бурекчија, кафеџија, саашчија, ќебайчија, фурнација, чкембеција и други, а меѓу нив и пексеми со нетурски основи: бифеџија, бонбонџија, сладоледџија. Македонски основи имаат и некои други изведенки како болемџија, љубовџија, силеџија, фалбаџија, кои спаѓаат во разговорната лексика на современиот македонски јазик со значење на навики, способности покрај зборовите од турско потекло, како: зулумџија, инаешчија, јабанџија, кавгаџија, кайакчија, карйдаџија, кафеџија, комарџија, маан-.<br>шіа, мајшайчија, марифешчија, иазарџија, шушунџија и др.

Некои словенски називи на занаети, зависни од природните услови на земјата, суштествуваат само во еден од двата јазика. И во двата јазика ја имаме лексемата *йчелар* и pszczelarz, но само во полскиот јазик постои bartnik (: barc 'бртва, дупка во дрво каде имаат гнезда дивите пчели ; во Речникот: bartnik пчелар). Само во полскиот јазик постои именката здун 'мајстор за ѕидани печки'. Именката zdun впрочем го има истиот корен (\*sbd-unb) со македонската именка sudap (\*sidarb), меѓутоа последната семантички му одговара на полскиот збор murarz (од герм. Maurer). Полскиот јазик ја чува именката pasterz (> pastyrb), позната и во старословенскиот јазик. Таа се јавува во високиот стил и се употребува во религиозни текстови. Во разговорниот јазик се употребува друг дериват од глаголот \*pase-, pasti, имено pastuch. Во македонскиот јазик место овие зборови со општо значење имаме ред специјализирани лексеми, меѓу кои и воловар, збор којшто нема соодветство во полскиот јазик. Оваа асиметрија ја одразува поинаквата состојба во стопанството во двете земји во минатото и сега: Македонија - планинска земја со развиено сточарство и Полска - земја во која преовладуваат рамници со развиено земјоделство и со мал удел на сточарството во целокупното стопанство (главно во планинските предели во јужниот дел). Во Полска (како и во Русија) одамна за орање и за запрега служи коњот, а волот е реткост. Од истите причини полскиот јазик ја чува старата именка rolnik (од rola < \*or-lja од \*orati) орница, додека македонскиот се служи со поновата сложенка земјоделец. Македонија како јужна земја одгледува многу лозје, оттука е присуството на именката лозар и виноградар во македонскиот јазик, подека во полскиот јазик зборот winiarz е одамна заборавен.

Но сепак цела редица стари називи на селски занимања и занаети имаат во двата јазика иста зборообразувачка структура и исто значење, па затоа тие можат да се разберат и без речник: ловец - łowca (арх.  $lowiec$ ) / поново myśliwy (apx. myśliwiec), ūчелар – pszczelarz, овчар – owczarz), кравар – krowiarz (само до XVI век), коњар – koniarz (арх. konarz), свињар - świniarz (apx. świnarz), їускар и їускарка - gęsiarka (само женски род), како и *дрнчар* – garncarz, *ūnaja*u – tkacz, лекар – lekarz, cyduja – sędzia. Неколку именки од оваа група се разликуваат само со формантот: puбap - rybak, дрвар - drwal, ковач - kowal, ūpeдaчка - prządka, како и ученик - исгей (првобитно во занаетчиството).

Поретки се примерите кога соодветните изведенки ја имаат истата семантичко-зборообразувачка структура, но се разликуваат со обликот на основата, како: жешвар : жешва - żniwiarz : żniwo (обично pl t żniwa) / стпол. żeniec (место żniec под влијание на другите падежи, како во генитивот żeńca) од глаголот żnie, инф. żąć (\*Вьпе-, \*žęti; стсл. žętelь, но сп. исто така црковнословенски во српска редакција: žetelb 'стап за притиснување на сламата на селската кола' од \*Пьте-, \*žeti - Војтила-Швјежовска 1974: 54) или воденичар: воденица - młynarz: młyn (од młyn wodny и современ mlyn (mechaniczny, elektryczny) и wiatrak 'ветрена воденица", карактеристична главно за рамните северни краишта на земјата, потоа говедар: говедо - дијал. bydlarz: bydlo. На македонскиот збор кројач (: крои) му одговара полскиот krawiec (: krajać, (s)krawać). Но за истиот занаетчија го имаме и зборот *шивач* (: шие, (*co*)шива), чијашто основа ја наоѓаме во полскиот јазик во првобитниот женски дериват szwaczka (покрај krawcowa) од коренот \*šbv-/\*šiv- (итератив \*sъšivati) од \*šiti 'шие'. Зошто во полскиот јазик нема изведенка од машки род? Тоа се должи на поделбата на работата меѓу мажите и жените во далечното минато. Жените шиеле само облека (обично женска), меѓутоа мажите се занимавале со шиење како на облека, така и на обувки. Полскиот јазик ја чува именката \*šьvьсь > szewc (за фонетскиот развој сп. ја погоре наведената именка *żeniec*) само во второто значење ('којшто шие обувки'), како впрочем и другите севернословенски јазици. Таа е од балтословенско потекло: старопрускиот збор schuwikis го има истото значење како полскиот, додека литовскиот збор siuvikas означува 'шивач, кројач' (Русек 1996: 105). Македонскиот јазик има за овој занает понова изведенка чевлар: чевли, но и специјализирани именки, зависно од видот на обувките: ойинчар: ойинки, чизмар: чизми, слично како општиот занает кројач / шивач и абаџија 'којшто шие облека од шајак'. И двата последни називи од словенско потекло имаат стари дублети позајмени од турскиот јазик: кројач - шерзија и чевлар - кондурација).

Во некои случаи на македонскиот збор од словенско потекло му одговара во полскиот јазик збор од германско потекло, како гошвач,

тошвачка - kucharz, kucharka (герм. Koch - Köchin) или калка од германскиот јазик: рудар - górnik (герм. Bergmann / Bergarbeiter; Berg - пол. góra 'рид; планина'). Како општословенски заемки од германскиот јазик  $(*b$ ьсі, генитив \*bъсьvе) се третираат зборовите: бочвар (: бочва) bednarz (: beczka) од герм. Bütner и Butsche во баварскиот дијалект (/ јатковски 2005: 170-173). Германска заемка во полскиот јазик е и зборот stelmach, покрај постарата сложенка kolodziej на која ѝ одговара македонската изведенка колар (/ арабаџија од турски јазик; араба кола'). Обратно, македонската сложенка дрводелец и одговара на старата словенска изведенка за nomen agentis, во полскиот јазик cieśla од глаголот *ciosać* 'бичи', која во македонскиот јазик се јавува во друго значење, т. е. како nomen instrumenti: мак. *шесла* 'toporek ciesielski', слично и во други словенски јазици (српски, хрватски, чешки).

Од изложеното се гледа дека лексемите од областа на традиционалните селски (и првобитните градски) занимања и занаети, и покрај сите лексички разлики наоѓаат еквиваленти во двата јазика, само со мали исклучоци. Но кога се анализираат македонските називи од турско потекло, таков паралелизам не е толку чест, бидејќи се работи за занаетчии чии производи се својствени на друг културен круг, кои не се познати надвор од бившата турска (првобитно азиска) империја.

Истото, но уште поизразито, се забележува кога ги анализираме називите на прехранбените артикли и на јадењата. Најосновниот од нив - лебош - се преведува на полски како *chleb*. Меѓутоа тој до неодамна толку се разликуваше во двете земји по својот изглед и вкус, што полските туристи кои ја посетуваа Македонија пред педесетина години го викаа bułka, сметајќи дека во таа земја нема леб, туку повеќе различни видови йечиво. Тука станува збор за пченичниот леб од фурна. Друг пример: македонскиот збор суйа се преведува на полски како *rosol* којшто збор историски му одговара на македонскиот збор расол или расолница. Во едниот случај (првобитно) се работи за супа од солено говедско месо со зеленчуци (секогаш со мало парче зелка), а во вториот за (сок од) солена зелка со други зеленчуци. Македонскиот поим 'супа' е многу тесен и заедно со поимот 'чорба' ги покрива значењата на полската лексема 'zupa'. Меѓутоа поимот 'zupa' во полскиот јазик е уште поширок, бидејќи тој се јавува во составите како zupa wiśniowa, cytrynowa, śliwkowa (буквално: "супа" од вишни, лимони, сливи") и ред други, кои се прават со слатка павлака (śmietana) и се јадат (топли или студени), често со макарони, пред главното јадење, што значи дека тие не се компоти. Дури и гира pomodorowa не е исто со чорба од йашлицани, бидејќи полската гира се прави од варено месо со зеленчуци и на крајот се ставаат прецедени патлиџани (или концентрат од патлицани) со запршка од брашно со зачинки, шеќер и слатка

павлака. Македонците го познаваат зборот боршч од рускиот јазик. Меѓутоа рускиот боршч многу се разликува од полскиот сгегwопу barszcz или barszcz ukraiński, а особено biały barszcz и неговата варијанта żur / żurek 'чорба од скиснато 'ржано или пченично брашно' која се јаде со варен компир. Истото се однесува и на разликата меѓу полските ріегоді и руските йирожки, кои исто така им се познати на Македонците.

Од наведените примери јасно се гледа дека лексиката од ова семантичко поле не може да се преведува, поточно тука нема семантички паралелизам, а таму каде таков постоел, тој е избришан од страна на подоцнежниот прагматички развој. Истото се однесува и на називите на македонските традиционални јадења (манџи), чиишто називи се од туѓо (главно турско) потекло. Во таков случај место превод во еден двојазичен речник треба да се употреби описна статија, т. е. да се даде рецептура за спремање на јадењето, слично како во изданијата од типот "Народен готвач". Меѓутоа за такви статии во еден обичен двојазичен речник нема место, па затоа во разгледуваниот речник заглавни зборови од овој вид лексика се застапени многу ретко.

Проблемите околу преведувањето се јавуваат многу поретко во лексиката од областа на природата. Меѓутоа во овој дел од лексиката се јавува друг проблем кој е сврзан со историскиот процес на поместувањето на значењето на зборовите во еден од двата јазика. Обично станало тоа во македонскиот јазик, откога предците на Македонците, по напуштањето на заедничката прасловенска татковина, се нашле во новите географски услови во јужниот дел од Балканскиот Полуостров. Од прагматичка гледна точка овде најчесто се работи за јазични стапици.

Во севернословенските јазици има лексема (пол. las) која семантички им одговара на двете македонски лексеми: шума и дора. Од друга страна македонскиот збор планина се преведува на полски со множинската форма *góry*, додека полната парадигма - во еднината *góra* и во множината *góry* - му одговара на зборот рид, ридови. Меѓутоа полскиот збор połonina (од украинско потекло) значи 'планинско пасиште' и се употребува само во Источните Карпати. Во Западните Карпати му одговара зборот hala кој е поетизам што се појавил во XIX век место дијалектизмот hola (сп. мак. *голина*) од словачко потекло со асоцијација на скитскиот збор ala 'può', а во врска со модното предание во времето на романтизмот дека почетоците на овчарството во Карпатите воделе кон античките Скити-Алани (Bańkowski 2000: I, 514). Стариот збор за hala - polana, познат уште во почетокот на XVIII / XIX век, е веќе заборавен; во современиот полски јазик е синоним со мак. *полјана*. Во нашиот речник зборот hala е преведен со йасиште, йолјанка (во планина), додека неговиот источен еквивалент polonina изостанува. И пвата збора се стилски обоени, влезени се како во фолклорот од оваа

територија, така и во полската литература од времето на Млада Полска, па затоа преводот йасшийе, йолјанка (сп. ги полските зборови pastwisko, polana) е коректен само од лексичко-семантичка гледна точка.

И да останеме уште во гората: мак. збор бор означува вид дрво (пол. sosna), додека пол. bór е вид шума (темна, длабока, висока), каде главно расте sosna, а исто така świerk и jodła (а тоа во превод се двата вида ела, првиот, познат во планинските предели како smrek, е доста популарен, а вториот расте само во планините и во некои резервати). Зборовите smrek и jodła ja губат во превод својата стилска и / или литерарна вредност (К. Пшерва-Тетмајер, С. Жеромски), ако се изедначат со општопознатиот збор świerk 'ела'. Македонскиот збор смрека меѓутоа се преведува на полски *jalowiec* ('јалово растење', често нема овощіє; сп. лат. *iūnipers* 'смрека' и *iūnix* 'јаловица', Бориш 2005:  $203$ ).

经交易资金 医皮肤发育 电光图 计分类图法

Посебен проблем се појавува кога една иста лексема се јавува во двата јазика, а нејзините десигнати не можат да се идентификуваат, бидејќи тие означуваат различни објекти кои се разликуваат по својот изглед, големина, места во кои се среќаваат и евентуална поврзаност со секојдневниот живот и културата на народот. Македонската лексема врес не е многу позната во Македонија, како и самото растение, додека зборот wrzos го знае секое полско дете, а wrzosowiska, местата пораснати со ова растение покрај шумските предели, ги посетуваат како возрасни, така и деца, берејќи печурки, што е најчестото хоби кај Полјаците. Месецот кога цутат овие растенија се вика wrzesień 'септември', како во ниеден друг словенски јазик, а кај полските дами една од најомилените бои е kolor wrzosowy, која е една нијанса на lila rouge. Во полската литература поимите wrzos, wrzosowisko се застапени доста често (што не е случај со македонската литература), а особено во бројните преводи од англиски јазик во кои се опишуваат северноанглиските и шкотските пејзажи. И покрај многуте дискусии на тројцата автори на споменатиот речник, кои ги консултираа сите тогаш достапни ботанички речници (исто и на соседните словенски јазици), не можеше да се установи дали се работи за едно исто растение. Веројатно тоа се различни растенија од истото семејство ("Calluna, roślina z rodziny wrzosowatych, o igiełkowatych liściach i dzwonkowatych, różowoliliowych kwiatach" - Скорупка и др., ред. 1968: 911) кои го носат старото прасловенско име. Затоа во речникот не се застапени заглавните зборови: wrzos и врес.

Во вакви случаи во еден општ двојазичен речник, каков што е Македонско-йолскиой и Полско-македонскиой речник, не е можно да се дадат објаснувања за прагматичките особености на лексемите. Тоа е задача на толковните речници на одделните јазици и на двојазичните преведувачки речници.

# Лишерашура

- Bańkowski, A.: Etymologiczny słownik języka polskiego, t. I, II, Warszawa, 1. 2000.
- Boryś, W.: Słownik etymologiczny języka polskiego, Kraków, 2005.  $2.$
- Видоески, А.; Пјанка, В.; Тополињска, З.: Македонско-йолски и  $3<sub>1</sub>$ полско-македонски речник, Варшава-Скопје, 1990.
- Wojtyła-Świerzowska, M.: Prasłowiańskie nomen agentis, Wrocław-4. Warszawa, 1974.
- Rusek, J.: Dzieje nazwzawodów w językach słowiańskich, Warszawa, 1996. 5.
- Skorupka, S.; Auderska, H.; Empicka, Z.; red.: Mały słownik języka 6. polskiego, Warszawa, 1968.
- $7<sub>1</sub>$ Трубачев, О. Н.: История славянских терминов родства, Москва, 1959.
- Szymczak, M.: Nazwy stopni pokrewieństwa i powinowactwa rodzinnego 8. w historii i dialektach języka polskiego, Warszawa, 1966.
- Siatkowski, J.: Słowiańskie nazwy wykonawców zawodów w historii i 9. dialektach, Warszawa, 2005.

## region de provincia

contract in the contract of the

 $\mathcal{L}(\Delta x) = \mathcal{L}(\Delta x)$  of the  $\mathcal{L}(\Delta x)$  and  $\mathcal{L}(\Delta x) = \mathcal{L}(\Delta x)$ 

and a compact of the conditions of a company of the major construction of and the constant magnetic conversation and in-

 $\mathcal{L}_{\mathcal{A}}=\mathcal{L}_{\mathcal{A}}\left(\mathcal{L}_{\mathcal{A}}\right)=\mathcal{L}_{\mathcal{A}}\left(\mathcal{L}_{\mathcal{A}}\right)=\mathcal{L}_{\mathcal{A}}\left(\mathcal{L}_{\mathcal{A}}\right)=\mathcal{L}_{\mathcal{A}}\left(\mathcal{L}_{\mathcal{A}}\right)=\mathcal{L}_{\mathcal{A}}\left(\mathcal{L}_{\mathcal{A}}\right)=\mathcal{L}_{\mathcal{A}}\left(\mathcal{L}_{\mathcal{A}}\right)=\mathcal{L}_{\mathcal{A}}\left(\mathcal{L}_{\mathcal{A}}\right)=\mathcal{L$ 

 $\mathcal{R}^{(n)} = \exp\left( \exp\left( \mathcal{R}^{(n)} \cdot \exp\left( -\frac{1}{2} \right) \right) \right) \quad \text{where} \quad \mathcal{R}^{(n)} = \mathcal{R}^{(n)} \times \mathcal{R}^{(n)} \times \mathcal{R}^{(n)} \times \mathcal{R}^{(n)} \times \mathcal{R}^{(n)} \times \mathcal{R}^{(n)} \times \mathcal{R}^{(n)} \times \mathcal{R}^{(n)} \times \mathcal{R}^{(n)} \times \mathcal{R}^{(n)} \times \mathcal{R}^{(n)} \times \mathcal{R}^{(n)} \times \$ alem jääneen alkoivaliselt ja värantoi Binnokse oli sistemisesti on

 $\left(149.5\right)^{12} \left(533.3\right)^{10} \left(553.3\right)^{10} \left(553.3\right)^{10} \left(553.3\right)^{10} \left(553.3\right)^{10} \left(553.3\right)^{10} \left(553.3\right)^{10} \left(553.3\right)^{10} \left(553.3\right)^{10} \left(553.3\right)^{10} \left(553.3\right)^{10} \left(553.3\right)^{10} \left(553.3\right)^{10} \left(553.3\right$ 

 $\label{eq:1} \exp(2k_1+\cdots+k_{n-1})=\exp\left(-\frac{1}{2}\pi\sum_{i=1}^n\frac{1}{2}\log\left(\frac{1}{2}\log\left(\frac{1}{$ 

 $\label{eq:3} \mathcal{O}(\mathcal{E}^{\mathcal{A}}(\mathcal{E}^{\mathcal{A}}_{\mathcal{E}}(\mathcal{E}^{\mathcal{A}}_{\mathcal{E}})) \leq \mathcal{O}(\mathcal{E}^{\mathcal{A}}_{\mathcal{E}}(\mathcal{E}^{\mathcal{A}}_{\mathcal{E}})) \leq \frac{1}{2} \mathcal{O}(\mathcal{E}^{\mathcal{A}}_{\mathcal{E}}(\mathcal{E}^{\mathcal{A}}_{\mathcal{E}}(\mathcal{E}^{\mathcal{A}}_{\mathcal{E}})) \leq \mathcal{E}^{\mathcal{A}}_{\mathcal{E}^{\math$ 

## 3oja III anosa

# ЗА ЛИНГВИСТИЧКАТА И ЕКСТРАЛИНГВИСТИЧКАТА ИНФОРМАЦИЈА ВО МАКЕДОНСКО-РУСКИОТ РЕЧНИК (2003)

Македонско-руските лексикографски истражувања во Русија имаат повеќе од четириесетгодишна традиција. Првиот македонско-руски речник со обем од 30000 зборови беше составен од Д. Толовски и В. М. Илич-Свитич под редакција на Н. И. Толстој и се појави во печатот во 1963 година.<sup>1</sup> Ова дело е "прво завршено ... опишување на лексичкото богатство на македонскиот јазик".<sup>2</sup> Речникот беше објавен до завршувањето на работата над Речникот на македонскиот јазик со српскохрватски толкувања.<sup>3</sup>

Македонско-рускиот речник на Д. Толовски и В. М. Илич-Свитич ја одрази состојбата на македонскиот јазик од првите 15-18 години од неговиот развој по кодификацијата во 1945 г., содржи голем број турцизми, дијалектизми и зборови, коишто кон крајот на XX-тиот век станале архаични. Беше созреана неопходноста за составување на нов македонскоруски речник, кој би ја одразил современата состојба на македонскиот литературен јазик.

Во 1997 г. во Скопје беше издаден тритомен Македонско-руски речник<sup>4</sup> (65000 зборови) составен од руски слависти под редакција на академик Рина Усикова, раководител на проектот, со јазичен консултант Роза Тасевска. Како основен извор на лексиката за тритомниот Македонско-руски речник послужи Речникот на македонскиот јазик со српскохрватски толкувања (66000 зборови), кој многупати се преиздаваше, но

Македонско-русский словарь. 30000 слов / Сост. Д. Толовски и В. М. Иллич-Свитыч. Под ред. Н. И. Толстого. М., 1963.

<sup>2</sup> Усикова Р. П. Состояние и проблемы македонской лексикографии // Вестник Московского уинверситета. Серия 9. Филология. 1991. № 1. С. 9.

<sup>3</sup> Речник на македонскиот јазик со српскохрватски толкувања / Составувачи Т. Димитровски, Б. Корубин, Т. Стаматоски. Ред. Б. Конески. Скопје, 1961-1966.

<sup>4</sup> Македонско-руски речник /Автори-составувачи Р. Усикова, З. Шанова, М. Поварницына, Е. Верижникова. Ред.акад. Р. Усикова. Скопје, 1997.

без промени и дополнувања, затоа во Македонско-рускиот речник беа користени исто така и посовремени извори - правописни речници на македонскиот јазик, речници на странски зборови, терминолошки речници, двојазични речници, меѓу кои на прво место треба да се одбележи Македонско-рускиот речник на Ксенија Гавриш,<sup>5</sup> издаден во 1969 г. Во тритомниот Македонско-руски речник беа вклучени голем број фразеологизми, а за илустрација на употребата на лексемите беа користени многу примери.

Тритомниот Македонско-руски речник беше издаден со незначителен тираж, во Македонија брзо бил потрошен, а во Русија воопшто не се продавал. Авторскиот колектив сметаше дека е неопходно да создаде нов македонско-руски речник, земајќи го предвид новиот лексички материјал, лексиколошките и лексикографските разработки од последниве години, а исто така забелешките и упатствата на рецензентите<sup>6</sup> и колегите.

Македонско-рускиот речник од 2003 г.<sup>7</sup> (MPP) со обем од 40000 зборови излезе под редакција на Р. Усикова и Е. Верижникова. Раководител на проектот е Р. Усикова, која од 1971 г. предава македонски јазик на Московскиот државен универзитет, познат истражувач на македонскиот јазик, автор на ред граматики и граматички разработки, објавени во Македонија и во Русија. Речникот е наменет за руски и рускојазични корисници, затоа во прилогот кон речникот е содржана кратка граматика на македонскиот јазик, напишана од Р. Усикова.

Задачата, што си ја поставија авторите, е да се одрази општоупотребливата лексика на современиот македонски јазик - државен јазик на самостојна Република Македонија од 1991 г., во врска со што се проширија функциите и сферата на неговата употреба. Настапија промени во некои јазични сфери, на пример во областа на терминологијата, во употребата на македонскиот јазик во армијата итн. Како и порано, за Македонија е карактеристична диглосија, "што се пројавува во сознателниот избор на родниот или на неродниот јазик (дијалект, просторечие) во одредени комуникативни ситуации".<sup>8</sup>

<sup>5</sup> К. Гавриш. Македонско-руски речник. Скопје, 1969.

<sup>•</sup> Клепикова Г. П. Македонско-русский словарь //Славяноведение, 1998. № 5. С.101-105; Трофимкина О. Новый словарь современного литературного македонского языка //ЯЛИК. СПбГУ. № 38. Февраль 2000. С.10-11; Виндл К. (Канберра. Австралийский союз). Заметки о современном состоянии македонско-русской лексикографии //Вопросы языкознания, 2001. № 3. С. 40-49.

<sup>7</sup> Усикова Р. П., Шанова З. К., Поварницына М. А., Верижникова Е. В. Македонско-русский словарь. Свыше 40000 слов / Под общей редакцией Р. П. Усиковой и Е. В. Верижниковой. М., 2003.

Усикова Р. П. Языковая ситуация в Македонии и явления языковой интерференции и диглоссии в македонском языке // Македонский язык, литература и культура в славянском и балканском контексте. Материалы международной российско-македонской научной конференции (Москва, 15-16 сентября 1998 г.). М., 1999. С. 18

Со особеностите на јазиковата ситуација во Македонија се објаснува варијативноста на јазичните средства.<sup>9</sup> Затоа во МРР во ред случаи во една речничка статија се сврзуваат по неколку лексички варијанти: бескрај и бескрајност ж бесконечность, беспредельность; компир/ен (~на) и компиров (~а) картофельный; мразарник м и мразарница ж ледник; смес и смеса ж 1. смесь; сплав 2. иерен. смесь, сешение, помесь; оган и огин...; привлекува и привлечува несов...; раскопина и раскопка ж...: работодавач и работодав//ец (~ци)...; ревма ж и ревматиз//ам (~мот) м мед. и реума м мед...; глувост, глувота и глувотија ж...итн.

Обемот на новиот речник е редуциран за сметка на исклучување на архаични зборови, притоа се зачувани историзми, неопходни за читање на историска, фолклорна литература и на белетристика, и некои турцизми, преминале во разговорен стил (од типот басшиса, баш, башка, гајле, сајбија и др). Исфрливме многу фразеологизми, значително го скративме илустративниот материјал. Според Л. В. Шчерба, би требало да се наведуваат повеќе употреби на зборовите во речникот, но поради ограничениот обем на двојазичниот речник моравме да жртвуваме нешто.

Во прилогот нема речник на кратенки и на географски имиња (поважни географски имиња влегоа во основниот речников корпус). Воведните упатства се даваат само на руски. Во МРР исто така не се вклучени лексеми, изведени според регуларни модели со помош на суфиксите, претставени во граматичкиот прирачник (с. 815-816): вторични имперфективи со суфиксот - ува, глаголи од несвршен вид со суфиксите а, -ава, -ва, именки со деминутивни и аугментативни суфикси, именки со значење на лица од женски пол со суфиксите -ица, -ичка итн. Не се вклучени прилозите, изведени од придавки (од типот широко, високо, важно и слично), именките со суфиксот -ост, изведени од придавки (од типот важносий, формалносии). Скратен е обемот на префиксалните глаголи: глаголските префикси со нивните значења и примери се наведуваат посебно. Бидејќи МРР е наменет за руски и рускојазични корисници, покрај еквивалентите-именки не се наведува ознака за родот освен во случаите кога родот на руската именка не се совпаѓа со македонската.

Сето тоа овозможи да се скрати обемот на МРР. Како што веќе одбележав, авторите на МРР не се откажаа од ред дијалектни, просторечни зборови, кои често се сретнуваат во секојдневниот говорен јазик, во литературата и во медиумите. Во МРР широко е застапена научнотехничка, спортска, воена и др. терминологија (но не и тесноспецијалната). Терминологијата има во МРР соодветни ознаки биол., воен., геол., лингв., лиш., сйорш., шех., физ. итн. Научниците истакнуваат дека секогаш

Усикова Р. П. Языковая ситуация в Республике Македония и современное состояние македонского языка // Славяноведение, 1997. № 2. С.13.

е "тешко да се најдат објективни критериуми за избор на специјалната лексика за неспецијални речници".<sup>10</sup>

МРР е пополнет со нови зборови и изрази, влезени во македонскиот јазик кон крајот на XX век-почетокот на XXI век, кои не се влезени во тритомниот Македонско-руски речник: голгетер м сиории. бомбардир, результативный игрок; дампинг м демпинг; мобилка разг. ж и мобилник м мобильник, мобильный телефон; компјутер м компьютер; компјутеризира сов., несов. компьютеризировать; компјутерск//и (~а) компьютерный; постер м рекламный плакат, афиша, постер; постериор//ен (~на) случившийся после чего-л.; рентакар м прокат автомобилей итн.

Внесени се нови значења и употреби, развиени кај некои зборови. На пр., комбинација ж 1. комбинация, сочетание 2. комбинация, система приемов 3. (экзаменационный) билет  $\Diamond$  во ~ сиории. в общем зачете третото значење и фразеологизмот се дополнети во МРР.

Сите зборови во МРР имаат неопходна граматичка карактеристика. Методиката на воведувањето на граматичките белези е опишана подробно во делот "За користење на речникот" (с. 5-11).

Во стручната литература се опишува поврзаноста на прагматичката информација со семантичката. Идеите на прагматиката се зародиле првобитно во реториката, во логиката и во психологијата, подоцна се развиле во руската лексикографија во 20-30-тите години на ХХ-тиот век во научните дела на Л. П. Јакубински и Б. А. Ларин. Тие пишале за субјективноста на оцената на ситуацијата од аспект на говорителот и за неговиот однос кон изнесените зборови, иако терминот "прагматика" во овие трудови не се споменува.<sup>11</sup> Под прагматичка информација се подразбира збир разнообразни односи, оцени (естетски, емотивни, морални, социјални и слични), поврзани со функционирањето на зборот.<sup>12</sup> Во речникот се користат ознаки, кои покажуваат емоционална и стилистичка оценка: разг., ирон., неодобр., йрезр., вульг. итн.<sup>13</sup>

Составувачите на речникот користат логички начин на опишување на лексичките значења, традиционален за двојазичните речници. Еквивалентниот начин на семантизацијата се користи во случаите на полно совпаѓање на значењето на зборот во двата јазика: зглоб м анаш. сустав; млечка ж. бой додуванчик итн. Значењето на зборот се дава и со низа еквиваленти, синонимни дефиниции, кои ја разоткриваат логичко-

<sup>10</sup> Берков В. П. Двуязычная лексикография. СПб., 1996. С. 46

<sup>11</sup> А. В. Зеленин. Из истории прагматики //// Лингвистическая прагматика в словаре: виды реализации и способы описания. Сборник статей. Под ред. Г.А. Скляревской. СПб., 1997. С. 105.

<sup>12</sup> Скляревская Г. Н. К вопросу о прагматической информации в толковом словаре: возможны ли прагматические пометы? // Лингвистическая прагматика в словаре: виды реализации и способы описания. Сборник статей. СПб., 1997. С.5.

<sup>13</sup> Македонско-руски речник / Автори-составувачи Р. Усикова, З. Шанова, М. Поварницына, Е. Верижникова. Ред.акад. Р. Усикова. Скопје, 1997. С. 12-14.

предметната содржина на зборот: млачиште с топь, болото; неканет  $(\sim a)$ незваный, непрошеный; cospe (~в) сов. увидеть, заметить итн. Семантичката структура на многузначниот збор исто така може да биде предадена со еквивалентен превод: голтка ж 1. глоток 2. глотка; коло с 1. колесо 2. серия (изданий) 3. сйорій. круг, тур итн. Значењето на зборот се предава со соодветна група зборови со опишувачко толкување, кои го прецизираат значењето на еквивалентот: солија неизм., йрил., разг. из хорошей семьи; хорошего происхождения, породистый; поткуплив (~a) продажный, берущий взятки итн.

Во преводните речници се предава пред сè предметно-поимната содржина. Принципот на разоткривање на содржината на зборот само преку поим, преку превод е недостатен, не може да ја одрази сета национално-културна особина. Одамна е одбележана "зависноста на семантиката на јазикот од културната средина на индивидумот".<sup>14</sup> Врската на зборовите и нивните значења со објективниот свет на предметите и појавите е толку тесна што речникот не може да помине без опишување на екстралингвистичката информација, која се содржи во јазичната единица. Оваа информација во двојазичниот речник треба да биде компактна, речникот треба да дава "максимум информација на минимум место".<sup>15</sup> На пример во МРР: ба**џанак** м свояк (муж жениной сеси*цры*); гуна и гуња ж 1. гуна (кресшьянская куршка из грубого сукна) 2. накидка (для защишы ош холода и дождя); коледачка ж фольк. палочка (для йоздравления с рождесйвом); колак м 1. калач 2. колак (йодкладной кружок для ношения шлжесшей на голове); комита м исш. комита (йарійизан – борец йроййив Османской имйерии); **лазарица и лазарка** ж девушка, поющая песни в субботу Лазаря; опинок м опинок (крес-Шьянская обувь из кожи); опута ж кожаный шнурок для опинка итн. В. Д. Девкин подвлекува: "Справочный характер требует лапидарности подачи материала. Словарь не должен превращаться в ученые записки".<sup>16</sup>

Во современата лексикографија се дискутираат прашања поврзани со семантиката на зборовите, со строежот и типовите на речничките дефиниции, со соодносот на значењето и употребата, со методот на изделување на лексико-семантички варијанти, со редот на местото на значењата на многузначните зборови во речниците од различен тип, со соодносот на лингвистичките и екстралингвистичките компоненти во семантиката на зборот. Се спроведуваат научни конференции со лексикографска тематика. Учените признаваат дека "вопросы, связанные с

<sup>14</sup> Комлев Н. Г. О культурном компоненте лексического значения // Вестник Московского университета. Филология. 1966. № 5. С.116-117.

<sup>15</sup> Берков В. П. Двуязычная лексикография. СПб., 1996. С. 4.

<sup>&</sup>lt;sup>16</sup> Девкин В. Д. Лексикография - проклятый жанр // Лексика и лексикография. Сборник научных трудов. Вып. 11. М., 2000. С. 21.

исследованием семантики слов и построением словарных дефиниций, все еще далеки от удовлетворительного решения как в теоретическом аспекте, так и в практике составления словарей. Многое в семантической характеристике слова нуждается в совершенствовании".<sup>17</sup>

Прашањата поврзани со семантиката на зборовите и дефинирањето на речничката единица немаат единствено решение. МРР е создаден во традициите на руската лексикографија и е едно од возможните решенија на низа лексикографски прашања во македонистиката.

<sup>17</sup> Кузнецова О. Д., Сороколетов Ф. П. Семантическая характеристика слов в диалектном словаре// Проблемы лексикографии. Сборник статей. Под ред. А. С. Герда и В. Н. Сергеева. СПб., 1997.  $C.28.$ 

# **WIREGU UWAG DOTYCZĄCYCH ARABICAL ARABICAL SUMMER START WAG DOTYCZĄCYCH ARABICAL ARABICAL SUMMER START WAG ARABICAL SUMMER START WAG** "MAŁEGO POLSKO – MACEDOŃSKIEGO SŁOWNIKA"

n de la condita del constante de la condita del proporciones de la condita de la condita de la condita de la c<br>La condita de la condita de la condita de la condita de la condita de la condita de la condita de la condita d

Representative and the company of the company of the pro-

and program and the

<u> 1999 - Lilianna Miodońska Mondand (d. 1999)</u>

control of the control of the control o ostali prima p W 2001 r. na polskim rynku księgarskim ukazała się nowa pozycja wydawnicza, którą stanowił Mały macedońsko-polski słownik i Mal polskomakedonski rečnik napisany przez Dragiego Stefanije wraz z Emilem Tokarzem, wydany przez "Śląsk" Sp. z o.o. Wydawnictwo Naukowe w Katowicach z pomocą finansową Komitetu Badań Naukowych. Był on bardzo oczekiwany z tego względu, iż jest dopiero drugim dwujęzycznym słownikiem, którego wydanie nastąpiło w jedenaście lat po pierwszym, całkowicie już wyczerpanym, napisanym również we współpracy macedońsko-polskiej, którego autorami byli W. Pianka, Z. Topolińska i B. Vidoeski.<sup>1</sup> Ze względu na swe przeznaczenie dla bardzo szerokiego grona użytkowników, praca ta odgrywa znaczącą rolę w procesie szybkiego przyswajania obu języków przez zainteresowane osoby.

Zamiarem pomysłodawcy niniejszego projektu – D. Stefaniji – było przygotowanie podręcznego słownika, zawierającego absolutnie konieczne, najczęściej spotykane i powtarzające się słownictwo, z którym każdy użytkownik języka styka się na co dzień. Podstawą opracowania stała się jego wcześniejsza praca, którą był Podstawowy słownik frekwencyjny Nove Makedonije.<sup>2</sup> Autor, opierając się wyłącznie na tekstach tego najbardziej popularnego i prestiżowego macedońskiego dziennika, publikowanych od września do grudnia 1981 r., wyodrębnił pierwszych 4000 słów, które występują najczęściej i zgodnie z prawem liczb stanowią 97,5 % powtarzającego się zasobu leksykalnego każdego języka. Oznacza to, iż dysponując znajomością zgromadzonej w słowniku leksyki, jedynie 2,5 % informacji prasowych, radiowych, bądź telewizyjnych może pozostać dla odbiorcy niezrozumiane.

Omawiany projekt został zaplanowany z ogromnym rozmachem, a jego podstawowym zamierzeniem była popularyzacja języka macedońskiego wśród

Б. Видоески, В. Пјанка, 3. Тополињска: Македонско-болски и болско-македонски речник. РWN -Македонска книга. Варшава-Скопје1990.

<sup>&</sup>lt;sup>2</sup> D. Stefanija. Osnovni frekvenčni slovarNove Makedonije, ZIFF, Ljubljana 1991.

innych narodowości. Do tej pory Słownik ukazał się w Słowenii, Czechach, Bułgarii oraz w Chorwacji.<sup>3</sup>

Oba języki, macedoński i polski, należą do rodziny języków słowiańskich, jednak pierwszy z nich jest zaliczany do grupy języków południowowschodniosłowiańskich, zaś drugi do języków zachodniosłowiańskich. Językiem polskim posługuje się nieporównanie większa ilość użytkowników - około 40 mln w Polsce oraz około 15 mln w innych krajach, podczas gdy językiem macedońskim mówi około 1,5 mln mieszkańców Republiki Macedonii oraz aż około 4,5 mln emigrantów, głównie w Europie Zachodniej, Ameryce, Australii, a także ludność zamieszkująca obszary Macedonii Egejskiej i Piryńskiej, Serbii oraz Albanii.

Wprawdzie przynależność do tej samej rodziny języków decyduje o ich dużym podobieństwie, niemniej jednak trudność w przyswajaniu języka macedońskiego przez Polaka i w sytuacji odwrotnej tkwi w ich przynależności do odmiennych typów języków. Macedoński należy do grupy języków analitycznych, w których funkcje gramatyczne są wyrażane za pomocą luźnych morfemów, np.: przyimków, częściowo przysłówków, zaimków oraz innych słów posiłkowych. Do grupy tej zaliczany jest m. in. również język bułgarski, angielski, języki romańskie oraz chiński. Jednakże nie są one językami czysto analitycznymi, gdyż pojawiają się wśród nich również konstrukcje syntetyczne. Język polski zaś, obok m. in. pozostałych języków słowiańskich, jest morfologicznym typem języka, należącym do grupy języków syntetycznych, w których poszczególne funkcje gramatyczne wyrażane są za pomocą wielofunkcyjnych afiksów fleksyjnych, bedacych integralną częścią formy wyrazowej.

To podstawowe zróżnicowanie obu języków zostało wzięte pod uwagę przez autorów Słownika, w związku z czym opatrzono go we wstępie zarówno do części macedońskiej, jak i polskiej w bardzo skrótowy zarys gramatyk obu języków, który każdemu korzystającemu z niniejszej publikacji pozwoli zorientować się w podstawowych zagadnieniach gramatycznych różnicujących oba języki.

We wstępie do Zarysu gramatyki języka macedońskiego obok informacji ogólnych, dotyczących samego języka, jego alfabetu – macedońskiej cyrylicy, który jest również obcy przeciętnemu Polakowi, zawiera podstawowe wiadomości dotyczące fonologii. Jednakże najbardziej istotne są informacje dotyczące zróżnicowań obu języków. Ważne jest stwierdzenie, iż rzeczownik, przymiotnik, czasownik, zajmek czy liczebnik mogą posiadać od kilku do

D. Stefanija, I. Dorovsky, Makedonsko-česki slovnik i Češko-makedonski rečnik, Brno 1994, wyd. następne w 1995; D. Stefanija, T. Pretnar: Mali makedonsko-slovenski slovar i Mal slovenečkomakedonski rečnik. Ljubljana 1998; D. Stefanija, D. Stefanija, Mal bugarsko-makedonski rečnik i Kratok makedonsko-bolgarski rečnik, Blagoevgrad 2004; D. Stefanija, B. Pavlovski, Mali makedonsko-hrvatski rečnik i Mal makedonsko-hrvatski rečnik, Pula 2006.
kilkudziesięciu kategorii gramatycznych, zaś przyimki, spójniki, przysłówki i partykuły mają jedną formę, ale mogąc mieć wiecej znaczeń, są często powodem różnorodnych problemów składniowo-stylistycznych.

Dalej korzystający ze Słownika uzyskuje wyjaśnienie dotyczące istoty struktury analitycznej języka macedońskiego. Rzeczowniki, przymiotniki, zaimki i liczebniki są w nim wyrażone w formie mianownikowej, którą może poprzedzać przyimek, np.: analityczna odmiana rzeczownika *k*Huza: kHuza, od книга, на книга, книго, со книга, кај книга została porównana z odmianą jego polskiego odpowiednika książka: książka, książki, książce, książkę, książką, o książce, książko.<sup>4</sup> Następnie czytelnik odnajduje informację o kolejnej właściwości języka, którą jest istnienie trojakiego rodzaju postpozytywnych rodzajników, określających odpowiednią formę imienną, np.: 1. rodzajnik – книгава, 2. rodzajnik - книгана, 3. rodzajnik - книгайда oraz o możliwości występowania rodzajników również w niektórych formach zaimkowych, np.: мој-мојов, мојон, мојош; przymiotnikowych, np.: сшара - сшарава, сшарана, сшараша, а także liczebnikowych, пр.: една – еднава, еднана, една $\bar{u}$ а.

W części gramatycznej bardzo dużo miejsca poświęcono czasownikowi, którego formy są znacznie bardziej skomplikowane w porównaniu z językiem polskim. W języku macedońskim posiadają one co najmniej czternaście czasów, w tym 8 prostych i 6 złożonych. Ponadto bardzo istotną różnicą pomiędzy obydwoma językami jest brak w języku macedońskim syntetycznej formy czasownika, jaką jest polski bezokolicznik. Rzutuje to bezpośrednio na sposób zamieszczania haseł w części macedońskiej Słownika, w której czasownik jest wyrażony w 3. osobie liczby pojedynczej czasu teraźniejszego, kończąc się samogłoską -a, -e lub -i. Najbardziej prawidłowe formy mają czasowniki zakończone na -a, podczas gdy pozostałe dwie grupy posiadają swoje wyjątki. Zwraca się również uwagę na szczególnie wyjątkowe formy czasowników cym / биде.

Szczególnie cenne jest podanie pełnej, wzorcowej odmiany czasownika чека, со pozwala się pobieżnie zorientować w sposobie odmiany macedońskiego czasownika.

Również ciekawostką języka macedońskiego jest zachowanie starej, syntetycznej odmiany zaimka osobowego jac, zachowującego trzy przypadki, których formy zostały również podane w postaci pełnej odmiany.

Ponadto odrębna uwaga została poświęcona przymiotnikowi, a głównie jego analitycznemu stopniowaniu, polegającemu na dodaniu do stopnia równego prefiksów ūo- і нај-, np.: убав, ūоубав, најубав.

Por. D. Stefanija, E. Tokarz, Maly macedońsko-polski słownik i Mal makedonsko-polski rečnik, Katowice 2001, s. 11.

Odrebne miejsce zajmują liczebniki, pełniące ważną funkcjonalną rolę w języku, które również ze względu na swą najwyższą frekwencję występują bardzo często w omawianym Słowniku. W kwestii zaś pozostałych części mowy, np. spójników i przyimków, Zarys gramatyki odsyła do większych słowników, rozwiązujących niniejsze problemy gramatyczne.

W części polskojęzycznej Zarys gramatyki języka polskiego został opracowany według podobnego schematu jak w części poświęconej gramatyce macedońskiej. Z uwagi na syntetyczny charakter języka polskiego, w naturalny sposób sporo miejsca poświęcono rzeczownikowi i jego odmianie, w której przypadek stanowi specyficzną kategorię gramatyczną, zawierającą informację o stosunku grupy nominalnej wobec czasownika, a także innych grup rzeczownikowych. Zarys podaje spis sufiksów charakterystycznych dla poszczególnych przypadków rzeczowników w rodzaju męskim, żeńskim i nijakim w liczbie pojedynczej i mnogiej.

计传输系统 医内脏

经经营的 医心脏病的过去式

Dalej została zamieszczona odmiana zaimków osobowych oraz pytającowzględnych kto, co. Podano także wykaz sufiksów dla wszystkich form przypadkowych odmiany przymiotnika, ze wskazaniem na zróżnicowanie form w liczbie mnogiej dla rodzaju męskoosobowego i niemęskoosobowego. Załączono również wykaz podstawowych zaimków wraz z ich podziałem oraz wyszczególnieniem tych, które częściowo odmieniają się według odmiany przymiotnikowej.

Najwięcej miejsca poświęcono odmianie czasownika, dla którego charakterystycznymi kategoriami w języku polskim są: osoba, rodzaj, liczba, czas, tryb oraz strona. Jednakże podstawową formą używaną w słownikach jest forma bezokolicznika, kończącego się zwykle na -ć, rzadziej na -c, tłumaczona w języku macedońskim najczęściej jako forma da, np.: ūpeba da odam. Formy czasownikowe zawierają podstawę słowotwórczą oraz syntetyczny sufiks, informujący o liczbie, osobie, czasie, a niekiedy także o aspekcie czasownika.

Zarys gramatyki zawiera wykaz sufiksów czasownikowych w liczbie pojedynczej i mnogiej z podziałem na koniugacje. Została w całości podana odmiana w czasie teraźniejszym czasownika być, jak również - jako wzorzec - zamieszczono odmianę wszystkich form czasownika czytać, co podobnie jak w części macedońskiej, pozwala na zorientowanie się w mnogości form odmiany czasownikowej.

Szczególną uwagę poświęcono formom czasu przyszłego, który w języku polskim zachował formę analityczną i możemy go tworzyć zarówno z pomocą bezokolicznika, jak i form czasu przeszłego. Podobnie skomplikowanym zagadnieniem gramatycznym jest tworzenie form imiesłowowych: przymiotnikowych (czynnych i biernych) oraz przysłówkowych (współczesnych i uprzednich). Te zawiłe problemy gramatyczne zostały podane w sposób możliwie najbardziej przystępny, pozwalający uczącemu się języka na w miarę szybkie zorientowanie się w gąszczu form czasownikowych. Tak więc oba

Zarysy gramatyk języka polskiego i macedońskiego zostały opracowane w sposób bardzo przemyślany, kładąc główny nacisk na te zagadnienia w obrębie każdego z języków, z którymi osoba sięgająca po Słownik i mająca po raz pierwszy kontakt z językiem, z całą pewnością będzie miała problemy, wynikające z różnic pomiędzy obydwoma językami, a zwłaszcza z przynależności do grupy języków syntetycznych i analitycznych.

Ponadto obie części Słownika zawierają wykaz zastosowanych w nim skrótów.

Hasła uporządkowano w kolejności alfabetycznej odpowiadającej danemu językowi. Zostały one pogrubione, w związku z czym część słownikowa jest bardzo przejrzysta. Kwalifikatory wyróżniono kursywą. Hasła rzeczownikowe zostały opatrzone kwalifikatorami rodzajowymi, podobnie jak ich przekładowe odpowiedniki, ale tylko w przypadkach wystąpienia różnicy rodzajowej. Hasła przymiotnikowe w części polsko-macedońskiej podano w mianowniku liczby pojedynczej rodzaju męskiego, podczas gdy w części macedońsko-polskiej – w rodzaju męskim liczby pojedynczej bez rodzajnika. Natomiast hasła czasownikowe w części polsko-macedońskiej zostały podane w bezokoliczniku, zaś w części macedońsko-polskiej – w formie 3. osoby liczby pojedynczej czasu teraźniejszego.

W związku z tym, iż materiał słownikowy zawarty w omawianym wydaniu opiera się słownictwie lat osiemdziesiątych ubiegłego stulecia, niewielka część zasobu leksykalnego uległa w naturalny sposób dezaktualizacji, co wiąże się przede wszystkim z przemianami społeczno-gospodarczymi, mającymi miejsce w krajach byłej Socjalistycznej Federacyjnej Republiki Jugosławii. Nie znaczy to, iż pewne słowa zostały wyeliminowane, ale obecnie są używane ze znacznie mniejszą frekwencją. Należą do nich m.in.: *фedepa*шивен, федерализам, југословенски, йейдолейка, самоуйравувач, самоуйравен, срйскохрвайски, другар, другарка, среднорочен. W obecnej rzeczywistości z całą pewnością ich miejsce zajęłyby inne, dostosowane do aktualnych realiów początku XXI wieku, co jest całkowicie naturalne, zważywszy iż język prasowy stanowi odzwierciedlenie życia politycznego, gospodarczego, ekonomii, kultury i sportu.

Jednakże mankamentem polskiego wydania Słownika jest pominięcie w Przedmowie zasadniczej informacji, która znalazła się w wydaniach w innych językach. Dotyczy ona zasobu leksykalnego omawianej pozycji, jak również - niezwykle istotnej dla tej właśnie publikacji informacji dotyczącej źródła materiału leksykalnego, w oparciu o który powstał niniejszy słownik. Można się spodziewać, iż korzystający z niniejszej publikacji czytelnik byłby dodatkowo zmotywowany do zagłębienia się w podany materiał leksykalny, zdając sobie sprawę z jego wartości użytkowej, gwarantującej mu niemal całkowicie swobodne poruszanie się w języku, którym operują środki masowego przekazu.

Pomijając jednak to przeoczenie, Mały macedońsko-polski słownik i Mal polsko-makedonski rečnik stanowi bardzo wartościową pozycję na polskim rynku wydawniczym i cieszy się dużym zainteresowaniem, zwłaszcza wśród slawistów, zaś ze względu na swoją konstrukcję pozwala na szybkie opanowanie języka macedońskiego przez Polaków i polskiego przez Macedończyków.

### Марија Коробар-Белчева

#### ЕДЕН ПОИНАКОВ РЕЧНИК НА ЛИЧНИ ИМИЊА

(Од рабошаша на йроекшош Речник на личните имиња во македонското народно творештво)

Личните имиња во народното творештво речиси не биле предмет на поширок интерес во македонската наука за јазикот, а важноста на ваквите истражувања ја навестиле уште нашите преродбеници. Тие, кон своите збирки на народни песни и приказни, приложувале и списоци на лични имиња (Миладиновци, Шапкарев, Цепенков и др.). Она што досега е истражувано се однесува главно на личните имиња во Зборникот на Миладиновци. Тука мислиме на статијата на Трајко Стаматоски "Списокот на сопствени народни имиња на Миладиновци" (1984: 319-326) и на Петар Илиевски "Балкански меѓујазични контакти во антропонимијата на Зборникот од Миладиновци" (1984: 257-270).

Согледувајќи ја потребата од ваков вид проучувања, во Институтот за македонски јазик "Крсте Мисирков" во 2000 година беше предложен проект "Речник на антропонимите во македонското народно творештво". Проектот беше замислен да ги истражи личните имиња, прекарите, презимињата и родовските имиња во народното творештво. Во оваа фаза на работа се ограничивме само на личните имиња како најмногубројни, најчести антропонимиски формации. Значи, остануваат да се проучат другите номинации, а би било убаво да се обработат и топонимите, бидејќи преку нив најдобро се откриваат македонските јазични простирања

Речников ќе даде преглед на имињата во најпознатите збирки на народни песни и приказни, издадени во последниве повеќе од два века (заклучно со последната од 2006 год.). За таа цел се ексцерпирани 102 збирки на народни песни и приказни од целата македонска говорна територија. Тоа подразбира дека се присутни и песни од Пиринска и од Егејска Македонија, од Гора (област во Србија и во Албанија, во којашто живеат Македонци) и од дијаспората.

Сега, кога Речникот е во својата завршна фаза, може да се каже дека во народното творештво личните имиња се чувари на нашата именска традиција и се одликуваат со изразита стилска експресија. Таа емоционална нагласка на имињата во народното творештво наметнува поинаков пристап при нивното проучување. Но, не е само таа карактеристика што го прави овој речник поинаков од другите антропонимиски речници. Така, во Речникой на личнийе имиња кај Македонцише (Станковска 1992) и во Речникош на презимињаша кај Македонцийте (т. I, 1994 и т. II 2001) со право се инсистира да се открие потеклото на името, неговото значење и неговата деривациска структура, а при истражувањата на имињата во литературата (независно дали е уметничка или народна, а народната книжевност е исто така уметност), покрај чисто јазичниот приод, треба да се обрне внимание и на нивната стилистичка компонента. Тоа подразбира дека треба да се открие и вонјазичното значење на личното име, кое произлегува од вкупното успешно претставување на дадениот лик актуализиран преку името, она значење кое ги претставува психолошките, емоционалните и другите карактеристики на ликот. Затоа, најчесто во фонискиот лик на името се преплетуваат афективно-естетското и етимолошкото значење. Понекогаш, името е апсолутно автономно и служи повеќе за стимулација на литературниот исказ, т.е. има естетска вредност и содејствува во акумулативната функција на јазикот (Ризовски 2002; 52). Така, на пример, за да се добие поголема ритмичност на стихот, се употребувале имиња што не ги познава нашата историска антропонимија, поточно тие се креација на народниот пејач или раскажувач. Да ги споменеме: Тройанка (во стихот: ...троп, троп Тройанке), Дремуша кај Шапкарев Дремуша дремиш крај оѓан...), Гида (во стихот ...Деѓиди Гидо, гиди убаа... кај Миладиновци) и др.

Различни се средствата со кои се постигнува таа стилска функција кај имињата во фолклорот. Конески во книгата Јазикош на македонската народна поезија ќе напише дека една од нив е честата јотација на почетокот на името (наместо Анделина многу често среќаваме форма Јангелина). Ова Ј-Конески (1971; 59) го нарекува украсно Ј. Тој (Конески 1971; 57), ќе напише дека "јазичната игра понекогаш носи додавање на слогови кај името (...Ој Јано ли, Бојано, ...) или испуштање на некој глас (... Тонка Тода вода лее, тонка Тоа...)". Такви појави нема во другите речници на лични имиња.

Ред архаични црти, специфични за јазикот на народната поезија, исто така се во функција на стилската нагласка. Меѓу нив секако спаѓаат и остатоците од старата флексија (употреба на генитив, датив, вокатив). На пр. Сшефанего, Јована, Сулејмана, Сшујана; Дојчину, Кузману, Марку; Пешром; Сшојане, Пешранке, Јоване, Филийе, Дојчине и сл. Честата употреба на вокативот Конески (1971;47) ја толкува како придонес во експресивниот израз.

Кога сме кај архаизмите, да споменеме дека фолклорот грижливо чува една стара наслојка имиња, која денес е сосема исчезната, како: Свилена, Вардаренка, Вешримка, Вруќина, Гајшана, Гердана, Гронка, Дешелинка, Лоза, Ѕуница итн. Се разбира, во народното творештво (со иста стилска функција) голема е употребата на деминутивно-хипокористични форми, особено кај лирските народни песни.

Речникот ги покажа и главните особености на личните имиња во македонското народно творештво. Тие се веќе познати. Доминираат словенскиот елемент (како најстар) и кратките форми на имињата, главно деминутивно-хипокористичните, т.е. галовните. Тоа е така, бидејќи со дезинтеграција на сложените и со упростување на монолексемните имиња најчесто се манифестира експресивната функција на името, веќе спомената погоре.

Од несловенските најчести се христијанските имиња, меѓу другото и затоа што голем дел од приказните се народна интерпретација на разни митолошки и христијански легенди и раскази (од Библијата, од средновековната црковна литература). Познато е дека апокрифите и житијата извршиле огромно влијание врз македонското прозно фолклорно творештво. Затоа фолклорот ни е преполн со старозаветни и новозаветни мотиви, во кои личностите се со библиски имиња, со имиња на светци и сл.

Петвековното турско присуство на Балканот оставило траги врз нашиот македонски систем на именување. Со исламизацијата се појавиле и муслимански именувања. Авторите на Речникот беа исправени пред дилемата дали да ги вклучат во Речникот и муслиманските имиња, со кои е преполна нашата народна песна и приказна. Впрочем, тие се нејзин дел, и тоа значителен, независно од тоа што се присутни, почесто, како имиња на поробувачи и на угнетувачи. Притоа мораше да се има предвид фактот дека дел од македонската популација носи муслимански имиња (тоа се Македонците-муслимани, кои го примиле исламот од најразлични причини, ги смениле словенските народни имиња со муслимански, а го задржале јазикот). Македонците-муслимани имаат јасна македонска национална свест и исклучително богат и чист македонски јазик. Нивните муслимански лични имиња се дел од нашата историска антропонимија (Ајша, Зухрија, Осман итн.). Муслиманските имиња, исто така, не се вклучени во досегашните гореспоменати речници на имиња.

При подготовката на Речников се покажа дека народните песни содржат неспоредливо повеќе лични имиња отколку народните приказни. Тоа е затоа што во македонските народни умотворби народните песни се на прво место и по тематската разновидност и по сеопфатноста на настаните од животната патека на македонскиот народ. Во приказните лични имиња многу поретко се среќаваат. Таму, личностите најчесто се именуваат со некој апелатив (општа именка), т.е. со некоја одредница што укажува на етничката припадост, на потеклото, на роднинските врски, на професијата, на општествениот статус на личноста итн., како на пример: женаша, мажош, овчарош, йоголемиош браш, дешешо, йойош, владикаша, калуѓеркаша, гоедарош, сиромавиой и др.

### Претставување на речничките единици во Речникот

Речничката статија во Речникой на лични имиња во народнойо шворешшво содржи повеќе делови. Кај основните, неизведени имиња, се даваат повеќе информации, бидејќи кај изведените форми на имињата, обично, се упатува на основното име.

Најпрвин, личните имиња се прецизно лоцирани. Тоа подразбира дека покрај името стои авторот на збирката (како кратенка) и страницата од збирката каде што се наоѓа личното име. Потоа се дадени неговото потекло и неговото значење, т.е. етимологијата. Кај изведените имиња е претставена нивната структура (т.е. изведбата од основа + суфикс). И само дотука овој Речник е еднаков со Речникош на личнише имиња и Речникош на йрезимињаша кај Македонцише. Понатамошните толкувања на личните имиња се во зависност од контекстот на песната или приказната. Така името Милојка не е карактеристично за македонскиот јазик, а се среќава во Речникот. Но, кога ќе се прочита стихот, се гледа дека девојката Милојка е Србинка од Призрен. Исто така, мора да се води сметка од каде потекнува песната, т.е. приказната (ако песната е од Гора, тогаш името се бараше меѓу муслиманските имиња). Понатаму ги претставуваме верските празници што нашиот народ ги одбележувал или ги одбележува, а според кои со векови се вршело именувањето кај сите словенски и несловенски народи (на празникот Свети Никола детето да се именува како Никола, на Св. Димитриј како Димишар и сл.). На пр. кај името<br>Георги стои дека св. Ѓорги Победоносецот е покровител на стоката, а негов ден е Ѓурѓовден, којшто се празнува на 6 мај/23 април (по новиот, т.е. по стариот календар). Верските празници се наведени според книгата на Марко Китевски Македонски празници; Скопје 2001. Кај некои имиња се прави обид името да се поврзе со нашите верувања и обичаи. Всушност, во текот на работата се покажа дека не може да се одбегне и дел од нашата митологија. Таа се наметна сама по себе. Познато е дека нашиот фолклор е чудна возбудлива синтеза од митски и од архетипски импулси. Шелинг со право ќе напише дека автентичноста и автохтоноста на еден народ ја определува, пред сè, неговата митологија како сопствена индивидуална визија на светот и како свест за тој свет, а

нашето народно творештво - нашите приказни, легенди, песни, преданија, ги содржат сите земни и небесни тајни. Веќе е кажано дека преданијата за нашите просветители, светите браќа Кирил и Методиј, потоа оние за нивните ученици Климент и Наум Охридски, придонеле во конечното оформување на нашата национална свест. Слично е и со преданијата за Александар Велики. Денес Александар е најчесто лично име во Македонија, а во народното творештво тоа име е резервирано само за големиот војсководец. Тоа го потврдуваат именувањата што имаат јасна детерминација како Александар Македонски, Александар Велики, крал Александар, Александар Славјански и сп. Тоа е митот на македонскиот народ за генијалниот војсководец кој станал легенда. Името Александар во нашето народно творештво не било за обичните луѓе. Впрочем, името Александар требало да се заслужи, како што тоа го заслужиле Александар Караѓулев и Александар Турунџов, кои со својата храброст и самопожртвуваност се овековечени од народниот пејач и раскажувач. И македонската топонимија ја потврди оваа констатација. Најдовме само еден пример, во чија основа се наоѓа името Александар, и тој гласи: Бајнаша на Велик Александар (рамна месност во с. Постол, Ениџевардарско) и се однесува на Александар Велики. Слична идеологизација има името Марко, поточно ликот на Крале Марко. И тоа име е резервирано само за големиот јунак и спасител кој на моменти добива функција на божество. За овој дел од Речникот го користевме Речникой на народнай мийологија на Македонцийе од Танас Вражиновски (Скопје 2000). На крајот од речничката статија (како што укажавме), личните имиња се потврдуваат со нашиот топонимиски материјал. Значи, дадени се топонимите кои во основата го содржат соодветното лично име. Ова ни се виде како неопходно од повеќе причини. Прво, топонимите, припаѓаат на најстарата лексичка наслојка и се значаен дел од народното творештво, па содржат илјадници лични имиња што од искона ги употребувал македонскиот народ, а некои од нив сѐ уште чекаат да бидат одгатнати. Топонимите ги зедовме од Карійойнекай на Одделенией о за македонска ономасійшка при Институтот за македонски јазик "Крсте Мисирков" во Скопје. Таму каде што не најдовме топонимиски потврди името го баравме кај македонските презимиња, поточно во Речникош на ирезимињаша кај Македонцише.

Свесни сме дека идејата за изработка на ваков Речник е благородна, но истовремено е и многу тешка. Таа бара соработка на голема екипа од балканолози-македонисти, но и од експерти од речиси сите хуманитарни науки (фолклористи, етнолози, историчари, литерати). Авторите го прават првиот чекор па, понатаму, Речников ќе може уште да се дополнува и доработува.

#### Лишерашура

- $1.$ Илиевски, П.: Балкански меѓујазични коншакши во аншройонимијайда на Зборникой од Миладиновци, Животот и делото на браќата Миладиновци, Научен собир по повод 120 години од смртта, Скопје, 1984, стр. 257-270.
- Конески, Б.: Јазикош на македонскаша народна йоезија, Скопје,  $2.$  $1971.$
- $3.$ Стаматоски, Т.: Сиисокош на соисшвени народни имиња на Миладиновци, Животот и делото на браќата Миладиновци. Научен собир по повод 120 години од смртта, Скопје, 1984, стр. 319-326.
- Ризовски, Ж.: Синлскайна функција на ономасиничкайна лексика 4. во македонскаща поезија и проза, Македонистика 6, Скопје, 2002, стр. 5-82.
- Станковска, Љ.: Речник на личнише имиња кај Македонцише, 5. Скопје, 1992.
- 6. Иванова, О.; Коробар-Белчева, М.; Митков, М.; Стаматоски, Т. (редактор): Речник на йрезимињайта кај Македонцийе, Скопје 1994 (т. І) и 2001 (т. ІІ).

## Симона Груевска-Маџоска

# ЗА ИЗРАБОТКАТА НА РЕЧНИК НА СИНОНИМИ ВО МАКЕДОНСКИОТ ЈАЗИК

По Толковниот речник на македонскиот јазик, еден од најпотребните прирачници е речникот на синоними во македонскиот јазик. Пред да се започне со негова изработка, потребно е да се направи истражување на историјатот на речниците на синоними, како и на тоа какви типови речници постојат во досегашната лексикографска практика.

Размислувањата на софистот Продик во дијалогот Прошагорас на Платон, според кој некои зборови меѓусебно се слични, се сметаат за први поважни размислувања за постоењето синонимија меѓу зборовите. Во 1606 година се појавил речникот De Differentis verborum libri quatuor (Antwerpen) на Аусониус Попма<sup>1</sup>, кој до крајот на XVIII век доживеал неколку дополнети и преработени изданија. Размислувања за синонимите се наоѓаат и во Commentaires sur Desportes (1607) на Малхербер и во Remarques (1947) на Вогелас.

Во 1718 година, францускиот свештеник Габриел Жерар<sup>2</sup> објавил речник на синоними којшто не е подреден по азбучен ред, а кој се смета за прв модерен речник од ваков вид.

Во Германија, првите размислувања за синонимијата и првите речници на синоними се јавиле во XVIII век<sup>3</sup>.

Историскиот преглед е преземен од Хаусман, 1989: 1067-1075.

<sup>&</sup>lt;sup>2</sup> La justesse de la langue française, ou les différentes significations des mots qui passent pour synonymes, Paris.

<sup>&</sup>lt;sup>3</sup> J. Chr. Gottsched: Von den gleichgültigen Wörtern (Synonymys) in der deutschen Sprache. In: Id., Beyträge zur Critischen Historie der deutschen Sprache. Vol. 2,5. Leipzig, 1733, 1-23; Beobachtungen über den Gebrauch und Mißbrauch vieler deutscher Wörter und Redensarten. Straßburg -- Leipzig, 1758. S. J. E. Stosch: Versuch in richtiger Bestimmung einiger gleichbedeutender Wörter der deutschen Sprache, 3. vol. Frankfurt, 1770-75.

J. A. Eberhard: Versuch einer allgemainen deutschen Synonymik in einem kritisch-philosophen Wörterbuche der sinnverwandten Wörter der hohdeutschen Mundart, 6. vol. Halle, Leipzig, 1795-1802. J. F. Heynatz: Versuch eines möglisht vollständigen synonymischen Wörterbuch der deutchen Sprache, 2. vol. A - EINHALTEN, Berlin, 1795-98,

J. F. Gottlieb Delbrück: Deutsche sinnerwandte Wörter, verglichen in Hinsicht auf Sprache, Seelenlehre und Moral, Leipzig, 1796.

Во Англија Жерар е преведен во 1762. Добро бил прифатен речникот на Пиоци<sup>4</sup>, а неговата работа ја продолжиле Тејлор и Краб<sup>5</sup>.

Во Франција обидот на Кондијак останал во ракопис (1760), но подоцна бил вклучен и објавен во речникот на Лафеј (1858).

Успехот на речникот на Жерар со неговите изданија до 1808 година поттикнал нови обработки на латинските синоними. Првиот речник на синоними во шпанскиот јазик е издаден во 1789 година<sup>6</sup>. Во Италија Жерар бил преведен во 1829 година од Албрехт, а најпознат речник на синоними во италијанскиот јазик којшто сè уште се продава во книжарниците е оној на Томазео<sup>7</sup>.

Во тоа време речници на синоними се објавени и во Данска<sup>8</sup>, во Холандија<sup>9</sup> и во Шведска<sup>10</sup>.

Кон крајот на XVIII век, покрај разликувањето на синонимите на структурен, синхрониски план, на планот на значенските односи полека завлегува и дијахрониската лингвистика (в. Петровиќ, 2005:68).

Во XX век не се случиле некои поголеми промени во пристапот и во разликувањето на синонимите во споредба со тој на Жерар.

Во руската лексикографија првите обиди за изработка на речник на синоними датираат уште од XVIII век. Во XIX век имало неколку неуспешни обиди, а конечно во 1961 година Институтот за руски јазик при Академијата на науки на тогашната СССР ја поставила пред себе задачата да изработи речник на синоними, па така во 1970 година излегол првиот, а во 1971 вториот том.

Во Бугарија за прв обид за создавање речник на синоними се смета тој на М. Дабева (1930-1934). Во 1936 година излегло првото издание на Български синонимен речник на Л. Нанов, коешто претрпело повеќе преработки и преиздавања (1950-1958-1963-1968), а во 1980 година излегол Синонимен речник на съвременния български книжовен език изработен од Институтот за бугарски јазик во Софија (М. Димитрова, А. Спасова).

- J. Löw: Nahlese zur deutschen Synonymik, Breslau, 1798.
- J. Fr. Chr. Jahn: Bereicherung der hochdeutschen Sprachschatzes versuch im Gebiethe der Sinnverwandtschaft, ein Nachtrag zu Adelungs und eine Nachlese zu Eberhards Wörterbuch. Leipzig, 1806.
- <sup>4</sup> H. L. Piozzi: British Synonymy. 1794.
- <sup>5</sup> W. Taylor: English Synonyms Discriminated. London, 1813. G. Crabb: Crabb's English Synonyms arranged alphabetically with complete cross references throughout. London, 1816.
- <sup>6</sup> J. L. de la Huerta: *Examen de la posibilidad de fijar la significación de los sinónimos de la lengua* castellana. Wien.
- <sup>7</sup> N. Tommaseo: Dizionario dei sinonimi della lingua italiana. 4. vol. Copenhagen, 1830.
- B. G. Sporon (1775-92). P. E. Müller (1829).
- <sup>9</sup> G. Bruining (1820).
- P. Weiland  $\hat{i}$  G. N. Landre (1821-5).
- <sup>10</sup> A. F. Dalin (1870).

262

Во српската лексикографија во 1974 година излегол речникот Sinonimi i srodne reči srpskohrvatskoga jezika од М. Лалевиќ.

Речник на синоними претставува еднојазичен речник кој може да биде подреден на два начина: по азбучен ред или по семантички гнезда. Според Хаусман (1989), постојат два основни типа речници на синоними: 1. разликувачки, и 2. кумулативен.

Разликувачкиот речник има долга традиција, почнувајќи од речникот на Жерар, и во него се даваат експлицитни споредби на синонимите еден со друг.

Кумулативниот речник на синоними има азбучна макроструктура и нема експлицитна споредба меѓу синонимите. Разликата помеѓу првиот и вториот тип речници е типолошка, бидејќи се работи за различни пристапи во обработката на синонимите, а историски гледано, овие два типа речници настанале во јасно одделени традиции (в. Петровиќ, 2005:69).

Кумулативниот речник на синоними е речник за избор на зборови при пишување на текст. При пишувањето често бараме соодветен збор кој пасивно го знаеме, но во моментот не можеме да се сетиме на него или, пак, бараме соодветен збор од стилски причини. Но, кумулативниот речник не ги дава разликите помеѓу синонимите и од него не може да се научи употребата, функцијата на определен збор во јазикот. Според тоа, тој е употреблив само за родените зборувачи.

Прашањето за избор на методологија по која ќе се изработува речник на синоними е особено комплексно. Тоа произлегува од неуедначеноста на ставовите во поглед на синонимијата. При изработката на ваков речник неопходно е да се усогласат теоријата и практиката и претставувањето на материјалот да биде поткрепено со добро разработена лексиколошка и лексикографска теорија.

За да се започне изработката на речник на синоними, прво треба тие да се дефинираат. Од тоа понатаму ќе зависи дали во речникот ќе се најдат само зборови со исто значење или и зборови со блиско значење.

Синонимите претставуваат зборови различни по гласовниот состав, но исти по значење. Како такви тие се спротивни од хомонимите, кои претставуваат зборови со ист гласовен состав, но различни по значење. Односот помеѓу синонимите во јазикот се нарекува синонимија. Во врска со истозначноста, би рекле дека синонимите можат целосно да се поклопуваат во семантичката структура и тогаш тие претставуваат целосни синоними, а можат и делумно да се поклопуваат, и тогаш тие се делумни синоними. Така, еднозначните синоними ќе бидат целосни, додека во ситуациите кога имаме синонимија меѓу еднозначен и повеќезначен збор, или два и повеќе повеќезначни зборови коишто се поклопуваат во едно или повеќе значења, тогаш тие ќе бидат делумни синоними. Но, секако, треба да се истакне дека сметаме дека синоними се само оние

зборови коишто имаат исто значење, а не зборови блиски по значење. Овде можеме да додадеме дека од практична гледна точка не е лошо во речниците да се ставаат и зборовите блиски по значење, но со назнака дека тоа е речник не само на синоними туку и на зборови блиски по значење, како што е наведено во речникот Sinonimi i srodne reči srpskohrvatskoga jezika на М. Лалевиќ.

Во лексикографската практика, главно, се изделуваат три типа азбучно подредени речници на синоними: 11

1. разликувачки речник на синоними;<sup>12</sup>

- 2. преоден тип (помеѓу разликувачки и кумулативен тип);<sup>13</sup>
- 3. кумулативен речник:
	- а) стандарден синонимен, 14
	- б) синонимско-хипонимски, 15

Пример за разликувачки речник на синоними е Словарь синонимов русского языка (1970). Во него се содржат синоними од современиот руски стандарден јазик, а не вклучува застарена, дијалектна, тесноспецијална и терминолошка лексика. Синонимите се подредени во синонимски редови во кои некои синоними се и стилски обележени. Заглавниот збор е неутрален и најточно го предава значењето на другите членови на редот. Фразеологизмите обично се даваат на крајот на редот. Речничката статија не содржи морфолошки определници. Во обработката на синонимскиот ред се дадени: а) нијанси на значењето; б) стилистички особености; в) експресивна и емоционална обоеност; г) особености на употребата на јазикот; д) ограниченост во согласувањето со други зборови. Карактеристиката на општото значење се дава на почетокот. Во статијата се приведени опширни примери со наведени извори и автори. На крајот на речникот има индекс на речникот со попис на сите обработени зборови, но без обележена страница. Еве илустрација на една речничка статија од овој речник:

P. Hanks. The Collins Pocket Reference Thesaurus in A-Z Form. London, 1988.

Л. Нанов: Български синонимен речник. София, 1968.

<sup>11</sup> Описот на типовите речници е според Петровиќ, 2005:73-83.

<sup>&</sup>lt;sup>12</sup> S. J. Hayakawa: Cassell's Modern Guide to Synonyms - Related Words. London, 1988. Словарь синонимов русского языка. Том I и II. Ленинград 1970.

<sup>&</sup>lt;sup>13</sup> E. Genouvrier, C. Tristan: Nouveau dictionnaire des synonymes. Paris, 1977. M. Pisárčiková: Synonymický slovník slovenčiny. Bratislava, 1995.

<sup>&</sup>lt;sup>14</sup> L. Seché: Dictionarul de sinonime al limbii románe. Editura Academiei Republicii socialiste Románia, 1982.

<sup>&</sup>lt;sup>15</sup> W. Müller: Duden. Die Sinn- und sachverwandten Wörter. Mannheim - Wien -- Zürich, 1986. K. Pala / J. Všianský: Slovník českých synonum. Praha, 1994.

M. S. Lalević: Sinonimi i srodne reči srpskohrvatskoga jezika. Beograd, 1974. Wörterbuch der Synonyme. München: Orbis Verlag, 1993.

## Аномалия, отклонение, неправильность, ненормальность, страность.

Нарушение в нормальном развитии, течении и т. п. чего-л., в ряду каких-л., явлений, предметов и т. д. Аномалия - слово литературной, преимущ. книжной речи, употр. часто терминологически в различных областях знания, науки; отклонение, неправильность и ненормальность чаще употр. для обозначения незначительных, несущественных изменений, отступлений от обычного, нормального вида или состояния, течения, хода чего-л.; страность выражает оценку предмета, явления или их свойства, качества, отличающиеся от обычных, представляющие исключение в каком-л. отношении. Если аномалии, с одной сійороны, йереходяй в уродсійва, йо, с другой сійороны, они шакже незамейно йримыкают к вариациям, или индивидуальным колебаниям организма. Воробьев, Анатомия человека, т. 1, с. 666...

Францускиот речник Nouveau dictionnaire des synonymes (1977) е пример за преоден речник на синоними (помеѓу разликувачки и кумулативен) поради тоа што разликувањето е сведено на најмала мера. Структурата на речничката статија ја прават заглавниот збор и неговите изведенки (на пр., monstre, monstruex, monstruosite), потоа е наведена морфолошката определница, па потврдата. Потврдите се без назначен извор. Знакот на еднаквост (=) се става помеѓу зборовите со исто значење. Ако некој член од редот е стилски обележен, ознаките се ставаат во загради. По знакот V. следуваат зборови блиски по значење напишани со големи букви и посебно толкувани, но без потврди. Потоа се наведуваат хомонимите, но разделени со римски броеви. На пр.:

monstre 1. (nom.) Dans sa baraque, le forain exhibait des monstres  $=$  phenomene. 2. (adj.) Son discours a eu un succes monstre; prodigieux, enorme; (fam.) boeuf. • monstrüx 1. V. DIFFOR-ME, INHUMAIN et LAID. - 2. Les promoteurs ont fait construire des tors monstrueuses dans Paris = colossal, demesure, enorme (v. se mot), gigantesque. - 3. V. ABOMINABLE. • monstruosite 1. On ne peut soigner l'hermaphrodisme; ldifformite, lmalfor $mation. -2.$  Le genocide des tribus indiennes au Bresil est une  $monstruosite = \text{atrocite}.$ 

Романскиот речник Dictionarul de sinonime al limbii románe (1982) е пример за кумулативен речник во кој структурата на речничката статија се состои од заглавен збор, морфолошка определница, синонимски ред и потврди. Кај повеќезначните зборови семантичките полиња се изделени со бројки. Заглавниот збор, доколку претставува доминанта или е неутрален збор, е напишан со големи букви, а другите зборови се само наведени како заглавни зборови со упатница на доминантата. Тоа значи дека сите зборови во речникот се ставени како заглавни, а нивната обработка зависи од нивниот статус во јазикот. Прво се наведуваат неутралните, а потоа стилски обележените зборови и тоа доследно. Во загради, пред членот на редот, се наведуваат стилски, временски или обласни определници. На крајот на статијата се приведени кратки потврди. На пр.:

GIGÁNT s. colós, titán, urias, (reg.) tătár. (Un  $\sim$  din basme) COLOS s. gigánt, titán, urias, (reg.) tătár. (Un ~ din basme) 2. (...) TITÁN s. colós, gigánt, urias, (reg.) tătár. (Un  $\sim$  din basme) URIAS s., adj. 1. colós, gigánt, titán, (reg.) tătár. (Un  $\sim$  din basme)

tătár s. v. COCOS-DE-MUNTE. COCOS SĂLBATIC. COLÓS. CURIER. GIGÁNT, MĂTURĂ. MESAGER. ȘTAFETĂ. TI-TÁN. URIAS.

Синонимско-хипонимските речници се многу раширени во лексикографската практика и се наменети за широк круг корисници со единствена цел да му се помогне на корисникот кога не може да се сети на вистинскиот збор. Обично во ваквиот тип речници само се наведуваат членовите на редот со минимални информации и без примери. На пр.: во речникот на Милер (1986) се опфатени сите сродни зборови: синоними, хипоними, хипероними, но и антоними. Овој речник е навистина корисен и од него може брзо да се добие потребната информација. Речничката статија се состои од заглавен збор и синонимски ред, доколку заглавниот збор е доминанта. Во или на крајот од редот се дава упатница на други редови, коишто, од своја страна, даваат други можности за избор. Ознаката упатува и на изведени зборови и на сродни зборови според значењето коишто не припаѓаат на исто семантичко поле, што значи дека не се синоними (на пр.: заглавниот збор trinken упатува на austrinken, feiern, trunksichtig, Durst, Getränk..., а ако има, се наведуваат или се упатува на соодветни антоними). Членовите на редот кои не претставуваат доминанти се наведени како заглавни зборови, но со упатување на доминантата. На пр.:

Ungeheuer, Monstrum, Monster, Ungetüm, Moloch, Untier, Drache,

经保证的经营 医大脑的 医生物的 医假感觉 医阿拉伯氏反射

Lindwurm; 1 Fabelwesen, 1 Meduse, 1 Rohling Monstrum: 1Mißgeburt, 1Ungeheuer Monster: TUngeheuer Ungetüm: 1 Ungeheuer Moloch: 1Ungeheuer

Untier: Ungeheuer Drache: *Ungeheuer* Lindwurm: fUngeheuer

Илустрациите на неколку различни типови речници на синоними покажуваат дека постојат различни методолошки основи или поаѓалишта за лексикографска обработка на синонимите. Во зависност од лексикографскиот избор, може да се каже дека најдоследни во спроведувањето на зададените критериуми се следните речници:

- 1. S. J. Hayakawa: Cassell's Modern Guide to Synonyms Related Words. London, 1988.
- 2. Словарь синонимов русского языка. Том I и II. Ленинград 1970.
- 3. E. Genouvrier, C. Tristan: Nouveau dictionnaire des synonymes. Paris, 1977.
- 4. L. Seché: Dictionarul de sinonime al limbii române. Editura Academiei Republicii socialiste Románia, 1982.
- 5. W. Müller: Duden. Die Sinn- und sachverwandten Wörter. Mannheim-Wien - Zürich, 1986.

Иако во сите речници има недостатоци, сепак сите претставуваат голема помош при пишување на текстови и за збогатување на вокабуларот на секој зборувач на определен јазик, што претставува основна цел при составувањето речници (Петровиќ, 2005).

Покрај употребата на синонимите како метајазично средство во сите типови речници, главната улога, секако, ја добиваат во речниците на синоними, коишто се едни од најпотребните еднојазични прирачници.

Речникот на синоними може да биде подреден на два начина: по азбучен ред и по семантички гнезда. Речничките статии се состојат од синонимски двојки и од синонимски редови. Како што споменавме и претходно, во речниците на синоними, покрај синонимите, често свое место наоѓаат и антонимите и хипонимите. При изработка на речник на синоними би требало: а) да се утврди типологијата на речникот; б) да се ексцерпира материјал, главно од лексикографски извори; в) да се ексцерпира корпус на потврди, на пр., од дневниот печат, од медиумите бидејќи тие нудат актуелност; г) да се утврди обликот и содржината на речничката статија.

Еве една илустрација за тоа како би можела да изгледа една лексикографска статија во речник на синоними:

## автор м. = творец, создавач, создател, изумител, пронаоѓач.

1. Творец, создавач на некое дело, најчесто уметничко или научно. Авшор на ейиграми. Авшор на книга. Авшор на манифесійой. Анонимен авійор. 2. ⇒ изумител, пронаоѓач.

Речниците претставуваат неисцрпни рудници на лексичкото богатство на јазиците. Македонската лексикографија е релативно млада во споредба со некои други, но, особено во последните години, забрзано го фаќа чекорот со останатите европски јазици. Започна излегувањето на повеќетомниот Толковен речник на македонскиош јазик во издание на Институтот за македонски јазик Крсше Мисирков, од печат излезе и Речникош на македонскиош јазик од З. Мургоски, а од нив, понатаму, ќе можат да се изработуваат и другите речници, во прв ред речникот на синоними, а потоа и на хомоними, антоними, дијалектни зборови, туѓи зборови, застарени зборови итн.

268

アルバー 特別

in 200

### Лишерашура

- □ic Fuch, M.: Semantičke i leksikografske definicije. Filologija, 22-23,  $1.$ 275-280.
- Zgusta, L.: Priručnik leksikografije. Sarajevo, 1991.  $2<sub>1</sub>$
- Petrović, B.: Sinonimija i sinonimičnost u hrvatskome jeziku. Zagreb,  $3.$ 2005.
- Pritchard, B.: Jezične osobenosti i leksikografske definicije. Filologija, 4. 22-23, 335-350.
- Putanec, V.: Priručnik za proučavanje povijesti leksikografije. Zagreb, 5. 1992.
- Hausmann, F. J.: The Dictionary of Synonyms: Discriminating Syn-6. onymy. Dictionaries, An International Encyclopedia of Lexicography. Berlin - New York: Walter de Gruyter, 1989.

 $\mathcal{L}^{\text{max}}_{\text{max}}$  and  $\mathcal{L}^{\text{max}}_{\text{max}}$ 

 $\label{eq:1} \mathcal{L}=\mathcal{L}^{\text{max}}_{\text{max}}\left(\mathcal{L}^{\text{max}}_{\text{max}}\right)$ 

 $\frac{1}{2} \log \frac{1}{2}$ 

ý,  $\label{eq:2.1} \mathcal{F}=\{f_{\alpha}^{(k)}\}_{k=1}^{\infty}\times\mathcal{F}^{(k)}_{\alpha}$ 

 $\mathcal{L}^{\text{max}}$  $\mathcal{A}^{\text{max}}_{\text{max}}$ 

### Жарко Бошњаковиќ

# КАКВИ РЕЧНИЦИ НИ СЕ ПОТРЕБНИ ЗА ИЗУЧУВАЊЕ НА МАКЕДОНСКИОТ ЈАЗИК ВО СРБИЈА?<sup>1</sup>

Во новите политичко-општествени околности и македонскиот и српскиот јазик сè повеќе се оддалечуваат и за многумина луѓе комуникацијата се одвива веќе потешко. Во ова се уверивме кога ги замоливме студентите од почетен курс по македонски јазик да ги подвлечат сите зборови во книгата Почешен курс по македонски јазик за сшранци што фонетски, морфолошки, лексички и семантички се разликуваат од српскиот. Нашата граѓа се зголеми на неколку стотини примери. Поради тоа, а и затоа што сме пријатели и соседи и што сме упатени едни на други, а и затоа што меѓународната заедница од нас бара меѓурегионална соработка, ние сме должни на сите што имаат потреба за комуникација на двата јазика да им обезбедиме адекватна литература. Тоа подразбира изработка на модерни учебници, првенствено засновани на комуникативен метод на изучување на странски јазици, а исто така и различни видови речници. Сметаме дека е најдобро исти автори да направат и учебник и речник.

Во рефератот нема да се занимаваме толку со теоретски проблеми, туку сакаме да поттикнеме иницијатива за изработка на различни видови речници што им се потребни на Србите што го учат македонскиот како странски јазик. Без помош на македонските колеги, таа работа не може успешно да се реализира. Меѓутоа, свесни сме дека македонските лексикографи стојат пред големи предизвици и големи тешкотии, бидејќи уште не е завршено иновирањето на толковниот речник на македонскиот јазик. Тоа се одолжи бидејќи соработниците во Лексиколошкото и лексикографско одделение, поради тежината на работата и од други

Делумната инспирација за насловов и рефератов ја најдов во едно соопштение на Зузана Тополињска (Шійа шражим у речнику), прочитано на меѓународен научен собир за лексикографија и лексикологија Дескрийшивна лексикографија сидандардног језика и њене шеоријске основе. Нови Сад - Београд 2002, 33-39.

причини (Митева 2004:437-438), не се задржуваат долго во него. Кога ќе се заврши иновирањето на толковниот речник, тогаш од истите автори можеме да очекуваме и еднотомен речник на македонскиот литературен јазик, а по него и редица различни нови еднојазични и двојазични речници. И во Србија уште немаме еднотомен речник на литературниот јазик во издание на Институтот за српски јазик (САНУ) или на Матица српска во Нови Сад, што е додатна тешкотија за изработка на двојазични речници. Меѓутоа, во Македонија, минатата година (2005), еден лексикографски многу продуктивен англист Зозе Мургоски сам напиша и издаде солиден еднотомен толковен Речник на македонскиой јазик.

Освен кадровските проблеми, големи тешкотии често пати предизвикува и недостатокот од пари за самото обработување на материјалот и за печатење. Второво би можело да се реши со евтини изданија, како што прават Бугарите. Имено, тие ја имаат едицијата Учебен йолилексикон, во која се објавуваат различни видови (етимолошки, толковен, фразеолошки, речник на синоними, на хомоними, на антоними итн.) мали речници на бугарски јазик, кои се третираат како учебни помагала. Во секој од нив на почетокот има краток вовед во кој се објаснуваат основните поими и термини во врска со насловот на речникот (антонимија, хомонимија, фразеологија итн.). Во нив се наведени и претходни лексиколошки и лексикографски трудови и упатство за користење на речникот.

Но, сега да си одговориме на поставеното прашање во насловот на рефератов. Бидејќи, освен тритомниот Речник на македонскиош јазик со срискохрвашски шолкувања, еден Срискохрвашско-македонски речник и еден Диференцијален македонско-срискохрвашски речник (91-151) во учебникот Македонски језик (Бошњаковиќ 1986) и три разговорника (Бошњаковиќ 2005, Јовановић 1998 и Ивановска - Шестак 2004) нема ништо друго, можеме да си речеме дека ни се потребни сите видови двојазични македонско-српски и српско-македонски речници.

Типот на речникот ке зависи од потребите на тој што го изучува јазикот, а и од методите што се применети во учебникот за странци.

За тие што сакаат брзо да прозборат македонски јазик им е потребен македонско-српски речник со најфреквентните зборови. Според информацијата што ја соопшти Драги Стефанија (2003:34) на тркалезната маса "Насшава йо македонски јазик како сшрански: сосшојби и йерсйекшиви" веќе постојат македонско-словенечки, словенечко-македонски речник (Стефанија - Претнар 1998) и полско-македонски речник, а наскоро треба да излезе и речник со хрватска паралела. Тие речници содржат по 4200 најфреквентни зборови. Врз основа на нив, секако со извесни корекции, нема да бидат потребни големи напори, а ни средства да се издаде и српска варијанта. Сега нема да навлегуваме во проблемот на корпусот и методите по кои се одредени најфреквентните зборови, туку да го прифатиме тоа што веќе постои. Мислам дека и колоквијализмите (Јованова-Грујовска

2002) треба да си најдат свое место во речниците за брзо совладување и активно зборување македонски јазик.

Поради долговековниот контакт и блискоста на нашиве јазици, мислам дека би било добро и потребно да се изработи и еден контактолошки<sup>2</sup> речник. Теориски поставки и преглед на поранешните теории за іазиците во контакт можеме да најдеме во книгите на д-р Јован Ајдуковиќ (2004а и 2004б). Во оваа втора книга (Контактолошки речник) е анализирана адаптацијата на 1415 македонски русизми. Мислам дека е време да се утврди кои зборови се преземени од српскиот јазик или преку него, а кои имаат исто потекло и исти модели при образувањето, што се нови тенденции во толкувањето на овие односи (Митева 2004:438-439). За лексичките контакти меѓу македонскиот јазик и турскиот (Јашар-Настева 2001) и македонскиот и грчкиот (Таховски 1951, Аргировски 1998) веќе се објавени значајни студии. И за српскиот јазик и неговите контакти со турскиот (Шкаљић 1979) и со грчкиот (Поповић 1953 и 1955) исто така постојат значајни трудови, што секако ќе ја олесни работата при изучувањето на контактите и адаптациите на зборови од овие балкански јазици во македонскиот и во српскиот.

Тематските или систематските речници даваат голема помош во усвојувањето на лексиката на еден јазик. Уште во 1980 година излезе Сисійемайіски речник срискохрвайіскога језика од Ранко Јовановић и Лаза Атанацковић, а за македонскиот јазик се обработени само некои тематски целини и тоа пред сè во дијалектите (Дрвошанов 2005). Корисни теориски поставки (11-20, 271-284), практични решенија и богата библиографија (284-287) можеме да најдеме во Сриско-бугарски шемашски речник (Велико Търново, 1999, 27-209), од Ценка Иванова и Мариана Алексич. Вториот дел на оваа книга претставува Лексикон међујезичких хомонима и йолисема (213-270). Како еден вид тематски речници можат да се сметаат и разговорниците (Бошњаковић 2005, Јовановић 1998 и Ивановска -Шестак 2004).

За потребата за изработка на едно или двојазичен семантичкодеривациски речник веќе имаат пишувано нашите еминентни авторки Гортан-Премк (2000) и Гортан-Премк - Миркуловска (2002). Така, во Нови Сад (2003) излезе првата свеска 1: Човек - делови шела на Семаншичкодеривациони речник.

Поради заедничкиот фонд на зборови во сите словенски јазици, во почетната фаза од усвојувањето на втор словенски јазик се забележува лесно и брзо напредување. Во средната фаза на обуката тој процес почнува да се забавува, а во напредната фаза, поради меѓујазичната интер-

2 Во овие речници се обработува адаптација на заемки и нивното вклопување во општ лексикон.

ференција на блиските јазици, тој е значително отежнат (Илиевска 2000:347-348). Теориските поставки, а и моделот за изработка на хомонимен речник можеме да ги преземеме од гореспоменатите авторки (Иванова - Алексич 1999) и од О.С. Ахманова (1974), Радић-Дугоњић (1991) и Илиевска (2000). За критериумите за определување на хомонимите пишуваат следните автори: Тополињска (1984), Гортан-Премк (2002) и Стефановски (1999), а за контекстот и типовите на лексичка хомонимичност Шипка (1988).

За владеење со богатството на изразни лексички средства на мајчиниот или на вториот јазик, секако, корисни се и речниците на синоними и антоними. Од еднотомен толковен речник, кој меѓу останатите има и синонимиски и антонимиски дефиниции, лесно може да се собере богата граѓа. Корисни информации во врска со синонимијата ќе најдеме во трудовите на Апресјан (1995, 2000) и во речникот на Лалевиќ (1974). За секој Словен што учи втор словенски јазик многу е важно да се запознае и со граматичката синонимија, т.е. со сите граматички средства со кои може да ја пренесе истата или стилски маркирана информација (Паноска 1985).

Прегледен труд за антонимите со најрелевантна библиографија даде авторката Рајна Драгичевић (1996), а речник на антонимите во рускиот іазик Љвов (1978).

Посебен проблем за усвојување и адекватно преведување претставуваат фразеологизмите и поради тоа би требало да имаме еден македонско-српски фразеолошки речник. Незаобиколни трудови во таа работа ке бидат и книгите Белешки за македонскаша фразеологија од Снежана Велковска (2002), Фразеолошкише изрази во македонскиош јазик со осврш на сомашскаша фразеологија од Катерина Велјановска (2006) и Фразеолошке глаголско-именичке синшагме у савременом срйскохрвайдском језику од Драгана Мршевић-Радовић (1987), во кои се дадени и богати библиографии од оваа област. Треба да споменеме дека постојат уште и еднојазични Фразеолошки речник на македонскиош јазик, шом йрви А-Ј од Димитровски Т. И Ширилов Т. (2003) и Frazeološki rječnik hrvatskoga ili srpskog jezika од Јосип Матешић (1982) и двојазични речници од оваа област Македонско-англиски речник на идиоми од Мургоски З. (1993) и минимални фразеолошки речници на српскиот и јазиците на националните малцинства во Војводина.

Македонските синтаксичари и лексикографи направија големи чекори во опишувањето на глаголската рекција со Иншенцијално-синшаксичкиош речник на македонскише глаголи, шом I (А-Ж), ИМЈ, Скопје 1992, йдом II (3-К), ИМЈ, Скопје 1997, йдом III (Л-О), ИМЈ, Скойје 2000, шом IV (П) ИМЈ, Скопје 2000, шом V (Р-С), Скопје 2000, шом VI (Т-Ш), Скопје 2000, а кај нас одамна излезе само еден речник од тој тип Речник глагола са грамашичким и лексичким дойунама. Завод за уџбенике и

наставна средства Београд, Завод за издавање уџбеника Нови Сад, Свјетлост Сарајево, 1989.

За да се совлада успешно граматиката на еден јазик, неопходни се и граматички речници. Така, на Србите што го учат македонскиот јазик голем проблем им претставува совладувањето на глаголските форми, формите на заменките и бројните именки, како и множинските форми кај именките и сл. Поради тоа, за секој глагол треба да се даде несвршена (носи) и свршена (донесе) форма и обично 1. л. еднина и 3. л. множина на глаголските времиња: носи несв.: носам, носаш; (не) ќе носам, (не) ќе носай /има/нема да носам, има/нема да носай; носив, носија; носев, носеа; (не) ќе носев, (не) ќе носеа / имаше/немаше да носам, имаше/немаше да носай; сум носил, носиле / сум носел, носеле; (не) ќе сум носел, (не) ќе носеле / имало/немало да носам, имало/немало да носай; бев носил, беа носиле / бев носел, беа носеле; имам носено, имааш носено; сум носен, се носени. Кај неличните гл. форми битни се родот, бројот и видот на глаголот: носил, носиле / носел, носеле; носен, носена, носено, носени; носење, носења и уште кај глаголскиот прилог носејќи глаголската група. Заповедниот начин е интересен поради наставките и образувањето на негираните форми: носи, носеще / не носи, не носеще/немој да носиш, немој (ше) да носише. Во формите за можен начин од несвршените глаголи се употребуваат само/главно несвршени л-форми и од свршени гл. само свршени л-форми: би носел, би носеле (Минова-Ѓуркова 1994:61-68).

Личните заменки за директен и за индиректен предмет треба да имаат превод и да се упатени на основната форма, под која ќе се наведат сите облици: неа/ја = њу/ју/је, в. таа = она, неа/ја, нејзе/и, со неа.

Кај броевите проблем може да биде родот (два се употребува само за машки, а две за женски и за среден род, а во српскиот два за машки и за среден, а две само за женски; чешворица означува група од лица во кои барем едно е од машки пол, а во српскиот сите во групата се машки). Во речникот секако треба да се најдат и бројни именки на -мина и -ина со кои се изразува определена, односно приближна бројност на луѓе, што во српскиот се постигнува со различни средства, со збирни броеви, односно со суфиксот -ак: иешмина ученици = петоро ученика, десешина луѓе = десетак људи. Кај членуваните именки на -мина нормата (пешшеминаша) и практиката (ПеШминаШа) не се поклопуваат и тоа треба да биде истакнато во речникот (Минова-Ѓуркова 1994:43-44).

И множинските форми на именките треба да си најдат свое место во (идниот) граматички речник по македонски јазик наменет за српски говорители, бидејќи и тука постојат големи разлики, како на пример: враша, кола, усша ед. ж.р., а во српскиот мн. ср. р.; со бројот два секогаш и во мак. и во срп. оди паукал (два добри филма = два добра ученика), а со броеви поголеми од два во мак. иде формата на -а ако е именката едносложна (сто филма = сто филмова, а множина ако е повеќесложна сійо елени=сто јеленова. Меѓутоа, во српскиот со броевите два, три и четири оди паукал, а од пет со генитив множина.

Во речникот треба да се најдат и множинските форми од сопствени имиња Пешревци со описен превод на српски 1. више лица која имају исто име 2. породица именована према једном истакнутом члану, исто како и дедовци, вујковци. И во инвентарот и во дистрибуцијата на наставките за збирна множина се јавуваат разлики: *иашје/иаќе/иашишша* = путеви, *лисје/лисја* = лишће, водје = воде, ливаѓе = ливаде (Минова-Ѓуркова 1994:32-33).

Свесни сме дека сите наши желби и потреби, поради разни причини, нема наскоро да се остварат. Затоа предлагаме за студентите-филолози, што го учат македонскиот како друг словенски јазик, да се изработи еден специјален педагошки речник со следниве карактеристики:

- корпусот треба да биде земен од учебникот по македонски јазик; a)
- речникот треба да биде диференцијален, но со список на идентични  $6)$ или заеднички зборови;
- фонетски ( $\overline{u}a\overline{u}$  = пут,  $\partial en$  = дан,  $\overline{c}o\overline{n}$  = сан, жол $\overline{u}$  = жут, влог =  $B$ ) улог, осидрина = оштрина), морфолошки (иречек = дочек, незгрешлив = непогрешив, ујаден = ојађен; менување = мењање, менувач = мењач; градба = градња, йоложба = положај, ученичка = ученица, свешлина = светлост) и лексички (забрзаносш = журба, хитња; иремин = ирелаз; надворешноси = спољашњост) различни зборови ќе бидат наведени со српска паралела, но не и со контекст;
- со контекст ќе се дадат оние лексеми што семантички се разлиr). куваат (браш = брат само по оцу и мајци, а шрви брашучеди су деца од два брата, две сестре или од брата и сестре, а деца њихове деце су війори брайцучеди),

потоа синоними (блик-а, из-бив-а куљати, шикљати; машкуданка / машка Јана, Пешра = мушкобања, мушкара; шолкува / разјаснува, објаснува смисла, значење на нешто = тумачити / објашњавати смисао, значење нечега, 2. шолкува / одгашнува, разгашнува соништа, прешскажува = тумачити / одгонетати снове, предсказивати; рид / ридови/ридје/ридиши = брда, планине), потоа

пароними (*йайй-ник* = патник, йайй-еник = паћеник),

антоними (брз-о/брг-у: бав-но = брзо: споро; надвор: внатре = напољу: унутра, надворешен / надворен: внашрешен = спољашњи : унутрашњи, надворешноси : внашрешноси = спољашност : унутрашњост; мажовница: ø (вдовица) = жена која има мужа: удовица; девојка / мома: момче / момчак/ ерген, беќар = девојка:

момак; мажена : женеш = удата : ожењен; мажена : немажена = удата : неудата; женеш : неженеш = ожењен : неожењен; врабошен : безрабошен = запослен : незапослен; сака : не сака / мрази = воли : не воли /мрзи, влезе : излезе = ући : изаћи),

а особено хомоними (бука = буква, буква = слово; збор I 1. реч, лексема, 2. реч, обећање, договор, II диј. сабор. мажена = удата, мажење = удавање, маже = мужић, рака 1. рука)

и глаголи со различна рекција (Кога го наближи Царевдвор = када се приближио Царевдвору); *владее* француски јазик = влада/овладао је француским језиком; трансакциите ке бидаш дешерминирани од нето понудата или побарувачката на девизи = трансакције ќе бити детерминисане нето йонудом или йойражњом девиза; државата иншервенира преку купување и продавање на резервните средства = држава интервенише куйовином и йродајом резервних средстава; ваквите услови директно го дешерминирааш извозот за сметка на увозот = овакви услови директно детерминишу извоз на рачун үвоза:

- $\mathbf{A}$ добро ќе биде ако сите зборови бидат сместени во семантичкодеривациски гнезда (бав-и I задржавати, одуговлачити: Бави, ама не заборави = Одуговлачи, али не заборави; II бави се задржавати се, бити спор, закашњавати; бав-ење ср.р. / бав-еж м.р. задржавање, одуговлачење; бав-носш ж.р. спорост; бав-ен -#на -#но -#ни спор; *бав-но* прил. споро; *маж* = 1. муж, супруг 2. човек, мушкарац, **машко** = дечак, мушко; мажало / мажило = удаја; мажење 1. удавање 2. удаја; маже / мажле = 1. мужић 2. човечуљак; мажес- $\bar{u}$ венос $\bar{u}$  / машкос $\bar{u}$  = мушкост, машко $\bar{u}u$ ја = мушкоћа; мажес*швен* = мужеван, одважан; мажесшвено адв. = мужевно, одважно; *машки* прид. = мушки; 1. по полу: машки деца = мушка деца; 2. по својству: машко достоинство = мушко достојанство 3. што припада мушкарцима: машки алишта = мушко одело 4. са мушким особинама, в. машкуданка, фраз.. машка Јана = мушкарача; 5. што се односи на супруга: роднина по машка линија = родбина по мушкој линији; 6. нар. поез. в. мажовница; машки прил. = мушки, јуначки: се фати машки за работа = прионуо је мушки на посао *мажи (ce)* свр. и несвр. = удати (се), удавати (се): сестра ми е мажена = сестра ми је удата; се мажила мома да не седи дома = удала се мома да није дома (посл.); мажов прид. = мужев, мужевљи; мажовница нар. поез. = жена која има мужа; машкуданка = мушкобања, мушкара;
- $(\tau)$ за словенските зборови добро би било да се даде во загради старословенската или прасловенската форма, ако постојат: (ден = дан < дьнь; *сон* = сан < сънъ; *йочешок / начешок* (ро/па-ket-ъkъ) /

**наченка** (na-k-en-ька) = почетак), а за странските нивното потекло и сите значења во тој јазик (бавча = башта < тур. bahçe, bağçe < перс. bāğ-če дем. од bāğ »воћњак«; деби, дебито (fr. début) = први јавни наступ неког (обично уметника и спортисте), дебишанш (fr. débutant); *ерген* = 1. момак, младић 2. нежења < грч. εργένης нежења, самац; молив < грч.  $\mu$ олови, 1. опово 2. оповка" = оповка);

- граматичките карактеристики, како што видовме погоре, треба да  $e$ ) бидат, секако, внесени во овој специјален речник;
- покрај дадените зборови треба да се означи доменот и контекстот  $*$ во кој се јавуваат: крлеж м 1. зоол. крпељ, 2. пеј. а. досадан и одвратан човек, б. паразит; книжнина ж форм.стил /литература = књижевност; книжница ж заст. = библиотека; злашец м арх. поет. / јули = јули; згужсва дијал. /истутка = изгужвати; мажовница ж арх. / мажена жена = удата жена;
- ономастичката граѓа што на кој било начин се разликува (Гер-3) манија = Немачка, Германец = Немац, Германка = Немица, Грција = Грчка, Гркинка = Гркиња, Виена = Беч, Јайонија = Јапан, Јайонец = Јапанац; *скопјанец* = Скопљанац, *охриѓанец* = Охриђанин);
- скратениците треба да бидат разјаснети (СПИ = Служба за помош и) и информации, ВМРО-ДПМНЕ = Внатрешно македонска револуционерна организација - Демократска партија за македонско национално единство, итн. = и така натаму = итд.).

#### Лишерашура

- Ајдуковић, Ј.: Увод у лексичку коншакшологију. Теорија адай-1. шације русизама. Београд 20004, 364. стр.
- Ајдуковић, Ј.: Коншакшолошки речник адайшације русизама у  $2.$ осам словенских језика. Београд 2004, 770 стр.
- 3. Апресян, Ю. Д.: Лексическая семанійнка \* Синонимические средсійва языка. Избраные труды, том I, 2-издание исправленное и дополненное. Школа "Языки русской культуры" Издательская фирма "Восточная литература" РАН 1995.
- 4. Апресян, Ю. Д. (руковод.): Новый объяснишельный словарь синонимов русского языка. Війорой выйуск. Языки русской культуры. Москва 2000.
- 5. Аргировски, М.: Грцизмише во македонскиош јазик. Скопје 1998.
- 6. Ахманова, О. С.: Словарь омонимов русского языка. Москва 1974.
- Бицевска, К.: Почешен курс по македонски јазик за странци. -7. Скопје, 1995, 202 стр.
- 8. Бошков, Д.: Придевска негација йрефиксима (не-, а-, дис-, без-), -Наш језик XXV/1-2, Београд 1981, 63-67.
- 9. Бошњаковић, Ж.: Македонски језик. Чишанка. Речник. Грамашика. Нови Сад, 1986, 182 стр. + дијалекатска карта.
- $10<sub>1</sub>$ Бошњаковић, Ж.: Основни шийови диференцијалне македонскосрискохрвашске лексике, - Зборник Матице српске за филологију и лингвистику XXX/1, Нови Сад 1987, 145-151. Бошњаковић, Воšnjaković, Žarko, Sa makedonskim u svet. Gramatika. Poslovni makedonski. Kompjuteri. Fraze i izrazi. Putovanja. Beograd 2005, 164 str.
- Велјановска, К.: Фразеолошки изрази во македонскиош јазик со  $11.$ осврій на сомайскай а фразеологија. 2003, 154 стр.
- $12.$ Велковска, С.: Белешки за македонскай а фразеологија. Скопје 2002.181 стр.

- Гортан-Премк, Д.: Речник деривационих гнезда као основа за 13. уйоредно исйийшвање лексичког сисійема словенских језика, -XXVII научна конференција на XXXIII меѓународен семинар за македонскиот јазик, литература и култура, Охрид 14-15 август 2000 година, Скопје 2001, 19-24.
- Гортан-Премк, Д.; Миркуловска, М.: Семаншичко-деривациони 14. двојезични речници. Семанійичко-деривациони сриско-македонски речник. Оглед. - XXVIII научна конференција на XXXIV меѓународен семинар за македонскиот јазик, литература и култура, Охрид 13-14 август 2001 година, Скопје 2002, 121-131.
- Гортан-Премк, Д.: Још о кришеријима хомонимије иридева, - $\overline{15}$ . Славистички студии бр. 10, Скопје, 2002, 145-149.
	- Грицкат, И.: Прилошке речи йосмайране кроз феномен аниюни-16. мије. - Јужнословенски филолог XLV, Београд 1989, 1-26.
	- Димитровски, Т.; Ширилов, Т.: Фразеолошки речник на македон- $17.$ скиош јазик, шом ирви А-Ј, Скопје 2003.
	- Драгичевић, Р.: О йравим именичким и йридевским аншонимима, 18. - Јужнословенски филолог LII, Београд 1996, 25-39.

- Минова-Ѓуркова, Л.: Синшакса на македонскиош сшандарден 19. јазик. - Скопје 1994.
- Zgusta, L.: Priručnik leksikografije. I izdanje. »Svjetlost«, Zavod za 20. ud⊡benike i nastavna sredstva, Sarajevo, 1991, 335 str.
- Иванова, Ц.; Алексич, М.: Сриско-бугарски речник. Лексикон 21. мећујезичких хомонима и йолисема. - Издателство "ПИК" Велико Търново, 1999, 287 стр.
- 22. Срйско-македонски речник и разговорник. (подготовка на речникот: Светлана Ивановска; подготовка на речникот: Јасна Шестак), Скопје, 2004, 287 стр.
- 23. Илиевска, К.: За некои каракшерисшики на руско-македонскише меѓујазични хомоними на фонош на другише словенски јазици, -Годишен зборник кн. 26, Скопје 2000, 347-362.
- Јашар-Настева, О.: Турскише елеменши во македонскиош јазик. 24. Скопје 2001.
- 25. Јованова-Грујовска, Е.: Валоризацијаша на колоквијализмише во македонскаша јазична средина. Скопје 2002.
- Јовановић, С.: Језици балканских земаља (и енглески). Београд 26. 1998.
- 27. Јовановић, Р.; Атанацковић, Л.: Сисшемашски речник срйскохрвашскога језика. Матица српска, Нови Сад 1980.

280

- 28. Лексикология русского языка. - Москва 1982.
- 29. Lalević, M. S.: Sinonimi i srodne reči srpskohrvatskog jezika. Beograd 1974.
- 30. Львов, М. Р.: Словарь аншонимов русского языка, около 2000 *аншонимических ūар.* (под редакцией Л. А. Новикова) Москва 1978.
- 31. Matešić, J.: Frazeološki rječnik hrvatskoga ili srpskog jezika. Zagreb 1982.
- 32. Митева, Д.: Речникой на македонскиой јазик (1961-1966) во однос на йрвийе речници во другийе словенски *јазици*, – XXX научна конференција на XXXVI меѓународен семинар за македонски јазик, литература и култура, Охрид, 11/13 август 2003, Скопје 2004,435-440.
- 33. Мршевић-Радовић, Д.: Фразеолошке глаголско-именичке синшагме у савременом срискохрвашском језику. Филолошки факултет Београдског универзитета, Монографије, књ. LX, Београд, 1987.
- 34. Мургоски, З.: Македонско-англиски речник на идиоми.(Macedonian-English Dictionary of Idioms). Cronje 1993.
- $35.$ Мургоски, З.: Речник на македонскиой јазик. Еднойдомен речник. Скопје 2005.
- 36. Паноска, Р.: Грамашичка синонимија во македонскиош јазик, XVIII семинар за македонски јазик, литература и култура 1-22. VIII 1985, Скопје-Охрид.
- $37.$ Поповић, И.: Новогрчке и средњогрчке иозајмице у савременом срискохрвашском језику. -Зборник радова С.А.Н. XXXVI - Византолошки институт С.А.Н., књ. 2, Београд 1953, 199-237.
- Поповић, И.: Грчко-сриске лингвисишчке синудије II. Грчке иозај-38. мице у савременом срискохрвашском језику. - Зборник радова С:A:H. XLIV, - Византолошки институт, књ. 3 Београд 1955,111-115.
- 39. Поповић, И.: Трчко-сриске лингвисишчке силудије III. Проблеми хронологије визаншиских и новогрчких иозајмица у сриском језику. Зборник радова C:A:H. XLIV, - Византолошки институт, књ. 3, Београд 1955, 117-157.
- 40. Радић-Дугоњић, М.: Међујезички хомоними и йароними у рудском и срискохрвашском језику, – Славистички зборник, књига VI, Горњи Милановац 1991, 5-149.
- 41. Речник на македонскиой јазик со срискохрвайски йолкувања (РМЈ). Скопје I (1961), II (1965), III (1966).
- 42. Речник срискохрвашског књижевног језика. Матица српска (РМС).

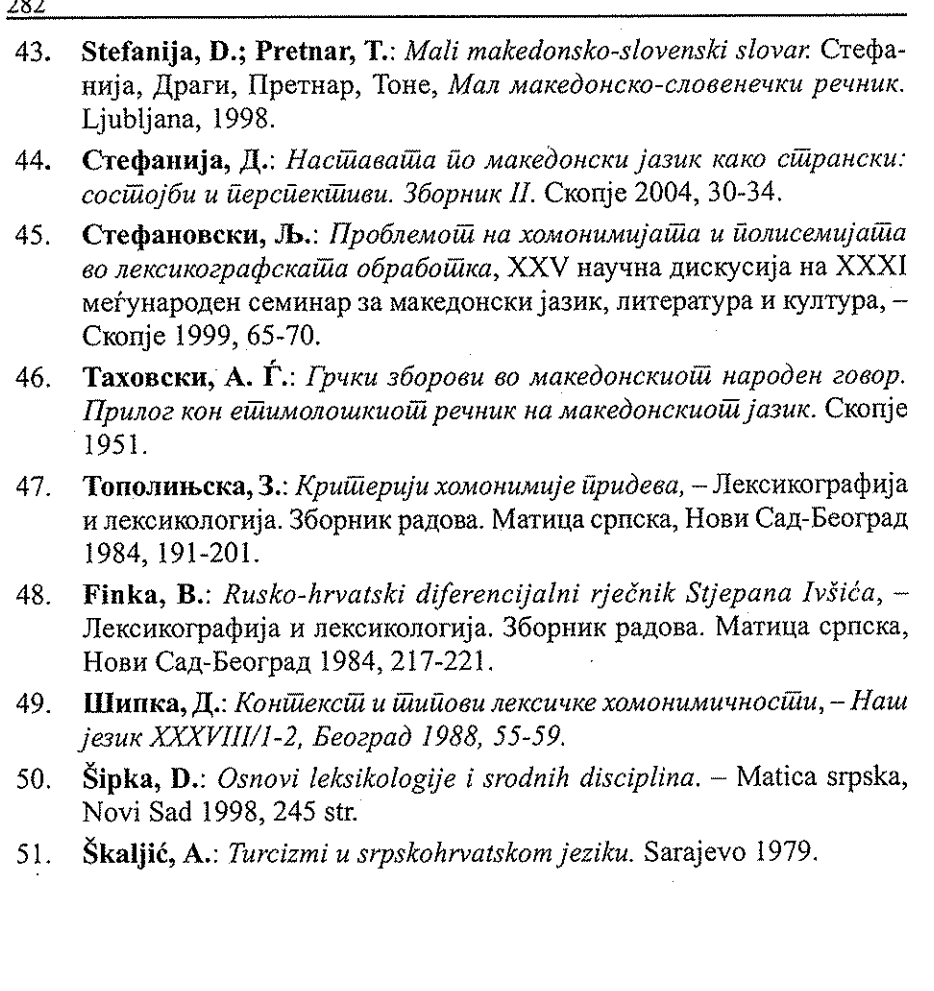

#### Лилијана Миодонска, Драги Сшефанија

#### ЛЕКСИКАТА ВО ЕДЕН НОВ ПРАВОПИС ВО РМ

and the same company of the

Пред десетина години од еден охриѓанец добив фотокопија од 17 страници, озаглавена како Новиош иравойис во Рейублика Македонија, а во заграда стои: (Болгаромакедонски йъзик). Веднаш го погледнав крајот. Читам дека ова е "Зборвено на 14-ще Залибургски слависшички разговори од 26 до 29 окійомври 1995 година на йіема 'Македонското прашайне и йугоистчноевропейската малцинствена политика<sup>с</sup> од сшърна на Паунковски Владимир ул. 'Галичица' 47 2/4 96000 Охрид Рейублика Македонийа/шел. 096/37-299 "

Всушност, станува збор за еден славистички собир на Институтот за славистика на Универзитетот во Салзбург (Instytut für Slavistik der Universitat Salzburg) под име на списанието Словенскише јазици (Der slawischen Sprachen), одржан од 26 – 29 октомври 1995 година, а организиран од политолингвистот Ото Кронштајнер (Otto Kronsteiner), инаку познат македонофоб. Но за тоа подоцна! Трудејќи се да го пронајдам отпечатен тој прилог, којшто, како што тврди Владимир Паунковски е прочитан таму, на тоа место и во тоа време, јас не го сретнав во спомнатово списание за словенските студии. Затоа пак под поглавјето "Македонското прашање" (Die Makedonische Frage) во списанието Die Slawische Sprachen на 14. Salzburger Slawistengesprach Eingeladen, Band 46, 1995, постои текст од: "Владимир Паунковски ул. 'Галичица' 47 2/4 96000 Охрид" упатен до 'МВР на Република Македонија ул. Димче Мирчев б.б. 91000 Скопје Н/Р на Министерот за Внатрешни работи гоподин Љ. Фрчковски" како "ПРЕДМЕТ: Откажување од Македонско Државјанство" преведено, на иста страница и на германски јазик.

Во содржината на овој службен документ, чиишто почетоци буквално ги пренесувам со правописниот ред на Владимир Паунковски, нема да навлегувам, туку само укажувам каков критериум има лингвистичкото списание на славистиката во Салзбург водена од политичкиот лингвист = политолингвистот Ото Кронштајнер! Инаку, Владимир Паунковски ова свое откажување им го пратил и на:

- Анкетната комисија за човечки права при собранието на РМ
- Кабинет на претседателот на РМ господин Киро Глигоров
- Амбасада на Болгарија
- Амбасада на САД
- Амбасада на Руската Федерација
- Амбасада на Германија"

На овој начин покажувам дека содржината на ова откажување им е позната и на домашни и на туѓи политичари и може секој да го прочита. Ако сака! А јас ќе се задржам на прочитаниот, а необјавениот  $HOB$ ПРАВОПИС ВО РЕПУБЛИКА МАКЕДОНИЈА (Болгаромакедонскиот йъзик/ или скратено: ниврм. Всушност, ракописот на спомнатиов ниврм, ми го врачи Владимир Паунковски.

За овој правопис сретнуваме објаснување во член 4. од отказот на В. Паунковски објавен на македонски и на германски јазик во Die Slawische Sprachen<sup>1</sup>. Таму се наведува дека тој на 1. јуни 1995 година бил поканет на Славистичкиот институт во Салзбург да учествува во дискусија за македонското прашање и југоисточната европска малцинска политика. За тоа ја пријавил темата "Новата ортографија во Македонија - Болгаромакедонски йъзик". По сè изгледа, тој е само претставник на заеднички реферат настанат "...во времето (Јуни 1993 – Април 1994 година), Јас со помош на останатите наши членови Манев Ристо, Манева Валентина и Аврамовски Жарко, решивме и направивме еден експериментален јазик, кој го нарековме Болгаро-Македонски јазик. Експерименталниот јазик требаше да претставува реформирање на таканаречениот Македонски јазик (н.з. кој добро, донекаде, го владее В. Паунковски), а воедно етапа кон создавање на нов книжевен Болгарски јазик кој ги обединува Источните и Западните Болгарски говори... (н.з. којшто е нејасен и не го знаат дури и неговите создавачи)". За овој експериментален јазик создаден од неколкумина не ги прашале ниту Македонците, ниту пак Бугарите. Кога јазик би создал еден човек, тогаш Господ Бог не ќе ја создадеше Вавилонската кула и не ќе ги измешаше јазиците и белки ќе измислеше еден јазик за сите луѓе.

#### 2.

Темата пријавена за собирот во Салзбург Новаша оршографија во Македонија -Болгаромакедонски јазик не е еднаква со машинописот што ми го врачи В. Паунковски и таа гласи: НОВ ПРАВОПИС ВО РЕПУБ-ЛИКА МАКЕДОНИЈА (Болгаромакедонски йъзик).

<sup>&</sup>lt;sup>1</sup> Под името Die Makedonische Frage на 14. Salzburger Slawistengesprach Eingeladen, Band 46,1995.

Уште од насловот на почетокот од ниврм забележаваме една нејасност содржана во именувањето Болгаромакедонски йъзик, а подоцна уште во првите редови се објаснува дека тој "требит да претставуват расформирайне на таканаречениот Македонски книжовен йъзик, како етапа за создавайне на нов книжовен Болгарски йъзик кой ги обединвит Источните и Западните Болгарски говори." А во следната реченица читаме: "Пътот за создавайне на той книжовен Болгарски йъзик водит през слевайне на сегашниот книжовен Болгарски йъзик и Болгаромакедонскиот йъзик."

Каква смелост и знаење!? Ајде, да рече, ако се откажува човеков од македонско државјанство и се откажува и од македонскиот јазик (а кога пишува за таканаречениот македонски јазик, веројатно од почит, придавската форма ја пишува со големо М - Македонски йъзик, но и Болгарски йъзик, запишано со големо Б. Добар неправописен правопис! Интересен е фактот дека не го урива само шаканаречениош Македонски книжовен йъзик туку и високо изградениот книжовен Болгарски йъзик. Сакајќи да им се додвори на Бугарите нудејќи го македонскиот јазик во еден заеднички нов јазик, којшто треба да се вика Болгаромакедонски йъзик, предлага да се афирмира "Западно Болгарските говори, при што за основа го зема Охридското наречйе." Ако од охридското наречје се откажале охриѓани во името на македонскиот литературен јазик, којшто ја живее шестата деценија и со тоа охридскиот говор не загубил не знам колку многу, да се земе неговата основа за новиот Болгаромакедонски йъзик може да биде сфатено, ама како ли ќе се откажат Бугарите од својот високоразвиен и убав јазик за ваква македонобугарска папазјанија?! На ова одговара Владимир Паунковски во својот отказ од македонското државјанство и на околу 17 страници, повторно тој, со своите соработници, во Нов йравойис во рейублика Македонија (Болгаромакедонско йъзикі). Во отказот од македонството во 4. чл. открива писмото на новиот јазик:

"Азбуката на тој јазик има 26 букви, а со тие 26 букви се обележува 32 гласа (н.з. почитување на структурализмот: знак-глас, 26-32). Со тој јазик беа опфатени западноболгарските говори, додека пак за основа го зедовме Охридскиот дијалект..." (н.з. нови Прличевци и македонобугарско-охридски конгломерат, македоно-бугарски лингвистички дуализам!). На ваков јазик испратиле и две студии до МАНУ, БАН, Македонски научен институт, сигурно во Софија, не во Скопје. Мислам дека и едните и другите, во Македонија и во Софија, многу се "зарадувале" бидејќи јазикот на кој е запишан овој правопис не е ни охридски говор, ниту бугарски книжевен јазик. Во основа тоа е македонската литературна лексика (јавува, зборови, Гласови, омекнувач), зачинета со охридизми од типот на герундиумот: расформирайне, слевайне, создавайне или глаголи во 3. лице презент сингулар што свршува на - ш: шребиш, обединвиш,

афирмирай, делей, йишей или охридизирани книжевни македонизни: йрейісйіавувайі и йрейісйіавувейі (охридски би било: йресйіавјайі, йресшавіеш образувеш означвеш> србизмот: йозами или карактеристичните бугарски зборови: съшшо, част (дел), участие.

3.

Да се вратиме на ниврм за создавање Болгаромакедонски йъзик.

医肾上腺 医肾上腺 医细胞医血管 网络医前庭 医盐

Тој има 17 страници и е поделен на неозначен вовод (од дест /10/) реда и две поглавја: "I - Правопис" и "II - Болгаромакедонскиот и таканаречениот Македонски книжовен йъзик". Во воведот се зборува за "расформирайне на таканаречениот Македонски книжовен йъзик... етапа за создавайне на нов книжовен Болгарски йъзик ...". И не станува јасно како ќе се вика новиот јазик: Болгаромакедонски или Болгарски йъзик. Тоа значи се уриваат двата книжевни јазици: и македонскиот и бугарскиот, за да се создаде трет!? А тоа е афирмација на охридското наречје. Блазе им на Бугарите, ќе учат охридски!

Во І-то поглавје: "Правопис" се зема азбуката (точка 1.) со 26 букви со исти имиња, освен на й и ъ, коишто без исклучок ги вика: и крашко и ер голем.

Под точка 2. со 26 букви означува 32 звука (гласа) и тоа (наведуваме само мал број примери), со а-афион, ако, со б-баба, болка, со в-врне, вера, со г -голем, грев, со д - дедо, дете, со ж - жена, жега, з: забава, зеница, и: изглед, име, й: йъзик, йунак, к: крал, кукла, л: лула, ламйа, м: мейіа, молив, н: нула, невесійа, о: око, ойера, п: йейел, йлеме, р: река, риба, с: суша, сабйа, т. шайфа, шон, у: ум, усшав, ф: фурна, фирма, х: храм, хошел, ц: цар, цел, ч: човек, чорба, ш: шлем, шал,

додавајќи ги ъ: ърши, ъргйа; како и другите 6 додадени гласови: кй (место к): кйерка, кйумур, гй (место f): гйаол, гйубре, лй (место љ) лйубомора, лйубишел, нй (место њ): Нйуйорк, Нйегош, дз (место s): дзевгар, дзиври, и дж (место ц): джеб, и джвака.

Како самогласки (точка 3.) во Болгарско-македонскиощ йъзик (сега сложенкава е напишана одделена, а не како порано: Болгаромакедонски!) ги става: а, е, и, о, у, ъ.

Кај самогласките е додаден уште еден глас ли, полуглас, којшто во многу јазици е често вокализиран во некои моменти во развојот на јазиците и се слуша како - е, како - а, како - ъ: смерть (во рускиот), sarna, naparstek (во полскиот), сърна (во бугарскиот) и без ознака за постоење на знаков во српскиот, македонскиот: срна, смрт, напрсток. За ъ сме пишувале и сме се согласиле дека треба да има функција во македонскиот јазик како еден вид џокер од картите, којшто може да замени полуизговор на некој вокал, како на е, така на а.

Со прифаќањето и воведувањето на ъ во македонскиот современ јазик, тој не може да стане бугарски, ниту ќе изгуби многу од својата
звучност. Туку напротив, ќе добиеме уште еден вокал и со тоа милозвучноста на нашиот јазик ќе се зголеми. Тоа не значи приближување на македонскиот кон бугарскиот јазик, бидејќи го имаат и Русите, и Украинците, и Белорусите, а постоел долго во старите македонски текстови од најстаро време, дури и во минатиот век, и кај Србите. Но до моментот кога Вуковите приврзаници не се дале во паничен страв од дебелиоти ер. А и ние сме се исплашиле! Ако во овој "правопис" ъ е поставен во врска со р (вокалното р), би додале стотици ситуации кога без тој глас не можат да се изговорат бројни турцизми од топот: съклеш, съска, съкълма, пазарлък, йщалък, На јьно, сійърмец. Ние не можеме дури ни нашата кирилица да ја изговориме без ъ: бъ, въ, гъ, дъ, нъ, иъ, ръ, съ, шъ, зашто инаку ќе багадаме со изговор како во пијалак: ба, га, да, на, йа, ра... или ќе гедереме: ге, де, ре, ме, или евентуално ќе емкаме: ем за м, ка за к

Под точка 4. (непотребно за ваков правопис) се наведени едногласните (б, в, г, д...) и двогласните согласки (ц, ч, дз...), за да се дојде до т. 5, каде се наведени звуковите закони (еднаква регресивна консонантска асимилација како во современиот македонски литературен јазик): роб ройство, жежок - жешко, свай - свадба, велик - Велигден. удвојување на согласки во допир: ошшука, йошшик или со нивно слевање: расони, рашири.

Под т. 6. се наведуваат примери со вметнати а и ъ: шовинизам, фашизам, Теайчър, Александър.

Поглавјето II е озаглавено како Болгаромакедонски йъзик и шаканаречениош Македонски книжовен йъзик із. има 2 точки.

Во точка 1. зборува за гласовите й і ъ. И под точка 2. (други точки нема од 8.-12. страница, туку само потточки според азбучно броење и тоа само: а, б, в) се зборува за й (и кратко) од Болгаромакедонскииощ йъзик, којшто го заменува ј од Шаканаречениош Македонски книжовен йъзик. Во потточка а/ јасно е изразена причината зошто се чини така, а тоа е само "поинакво обележевейне на еден съшт глас. Й е Климентова буква, а/ е буква од Караджицата". Јадни правописци, не знаат дека Вук го позајмил ј од латинските азбуки, не од латиницата, бидејќи во класичниот латински јазик тој глас и не постои и само со і се означуваат два гласа: і и ј! Овој глас е ставен од инаетчиски причини, а чудно, скоро насекаде, според принципите на денешниот македонски правопис: Македонийа, йуг, Скоййе, божйи, чай или при замена к и г : кукйа, Гйаол.

Во потточка б/гласот ъ веќе станува фонема (ер голем) рапространета низ сите Македонии: и Вардарска, и Беломорска, и Пиринска, а не знаеме зошто ја прескока и заборава албанска Македонија, која по наше, со македонско население е побројна од пиринската. Во правописот е речено дека самогласното 'р е позајмено од српскохрватскиот јазик и се смета за туѓ елемент. Затоа заклучуваат дека сите самогласни р означени во мак. лит. јазик со висока запирка треба да се заменат со составот ър: ърж.

ърскавица, ърши, изърши. Тука има некакво оправдување, потврдено со фактот дека правописните комисии во 1944, 1945 година воделе битка за и против воведувањето на ъ во македонското писмо. Тој знак се воведува насекаде кај вокалното р: дърво, кърв, Пърличев или во карактеристичните охридски форми при замена на носовката он: мъж, ръка, дъб, зъб, како вторичен вокал: ишър, Пешър, бакър.

И повторно ново азбучно определување во врска со пресметување со меките к и  $\Gamma$  ( $\kappa$  и  $\hat{r}$ ) и нивната замена со кй и гй. Така со кй се пишува: лекйа, кйумур, Егийкйанин, но не и пред е и и: керка, кебай, кибрий, Шакир. Потоа се дадени примери кога место к се пишува: шй – сваший, сваййи; - \ш нош ношйа или шч - йлешча, свешча.

На стр. 13. г станува "согласен двогласен звук" гй: гйаол, гйон, гйубре, но пред е и \ и се пишува обично г: геврек, калугер, саги. За овој знак имаат и подруга замена: жд: вежда, межда, рожда (раѓа)...

Ако реално се погледнат ќ и ѓ, тие се исто така развиени знаци на целата македонска етничка територија, докажани дека постојат и на југ во Солунско, како и на север во Кумановско, во центарот на Македонија и дури на исток. Не напразно Ватрослав Облак во своите студии за македонските говори ги одбележа посебностите на меките македонски к И2.

Повторно некаква нејасна буквена ознака за замена на љињ со ли и нй. Овие два знака се земени од "Караджицата" (не знам зошто толку голема чест кон Караџиќ да се пишува неговата азбука со големо К!). Тоа се навистина некои контроверзни знаци за мал број зборови, за љ триесетина и за *њ* – десетина, којшто можеле, како и ќ и ѓ да се обележуваат со надредени знаци. Еве како се предлага да се бележи љ во ниврм: рублйа, илйач, Билйана, волйа, ролйа, Илйо, Колйо, байдалион, лйубов, лйубовник, вилйушка, билйбилй, Шелй, солй. Потоа се наведува омекнатото л пред е и и: леб, лейо, лице, бели.

А за ње е предлага ни: диниа, свиниа, Ниегош, и тоа како за "двогласен звук во Болгаромакедонскиот йъзик" којшто е многу редок (правилна констатација, з.н.). Потоа се наведени принципи карактеристични за охридскиот говор при бана, Банар, дуна или со антиципирано н>: берейне, йадейне, койн.

Правописците на *нūврм* предлагаат замена "s през ДЗ и  $\mu$  през ДЖ": дзевгар, дзиври, джагор, джам. Во својата политичко - лингвистичка заслепеност правопизџиите го напаѓаат  $\mu$  од "Караџицаша", а не знаат дека кутриот Вук го позајмил тој знак во српската азбука од романската кирилица, која во Романија била во употреба до 1918 година и го напаѓаат единствениот вистински македонски најстар знак од времето на свети Кирил и Методи, од времето на Климент Охридски и сите македонски текстови низ многу векови и го предлагаат дз Каде ли им е почитта кон минатото на нивните баби и дедовци.

288

4.

А од друга страна тешко им на нашите лексикографи, на нашите речникотворци и на целата македонска лексикографија и правописци, коишто ќе мораат сè да променат, ако треба, не дај Боже, да ги употребат овие неправописно правописни правила. Едно време, во еден текст мешањето на бугарска наука за јазикот во македонската јазична стварност ја нареков йолишолингвисишка. Дали ваквото правописание не би можеле да го именуваме како йолий ичка орійографија?

## 5.

Допишано (р.з.): Целиов материјал на ниврм е инспириран од духовниот стрико на антимакедонството: австрискиот квазиславист од Салзбург Ото Кронштајнер, чиишто погледи се слични на овие од Паунковски, само напишани, на "академско" ниво, се поперфидно "научни", експлозивно нетолерантни и политичко несмасни.

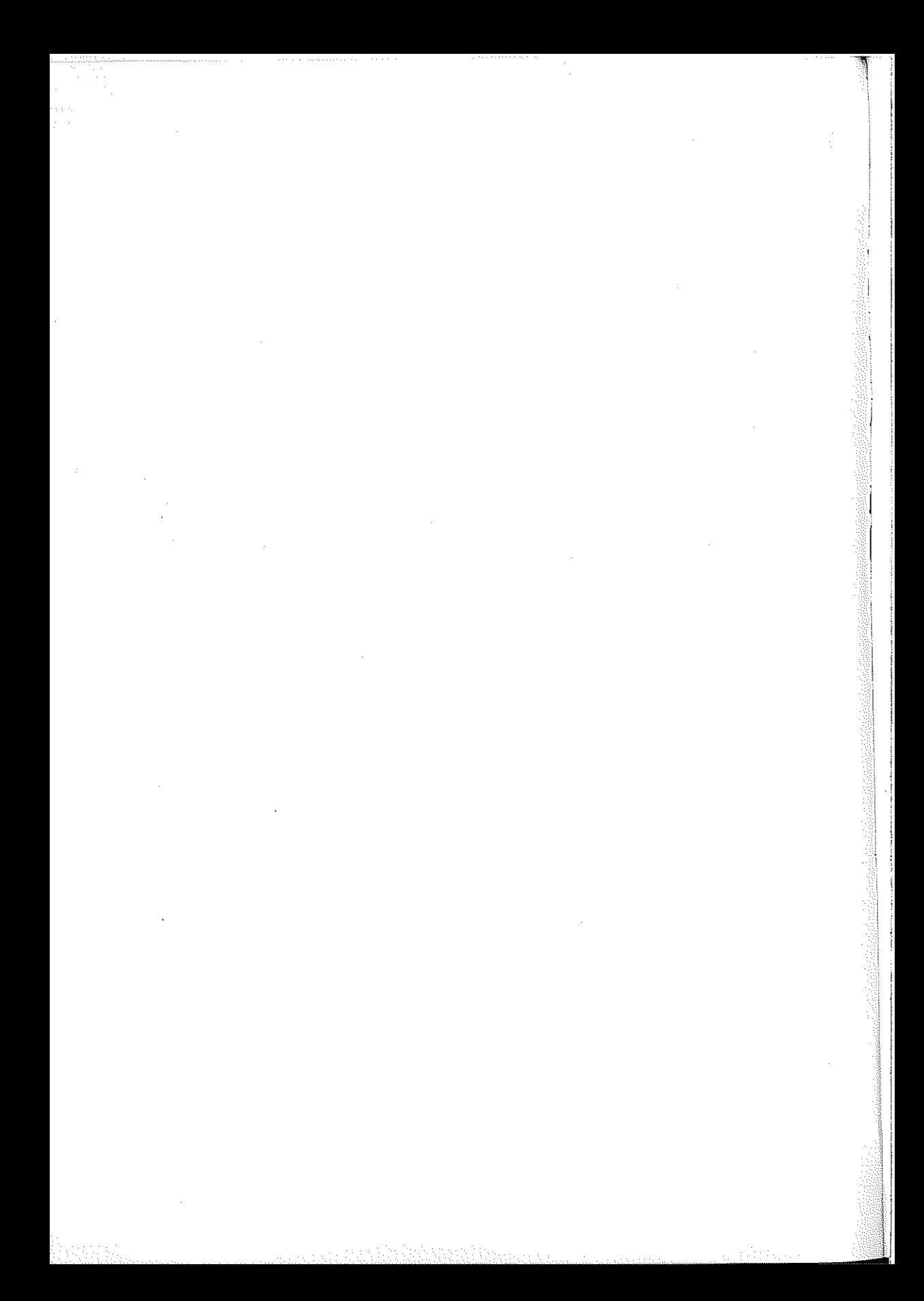

## **СОДРЖИНА**

 $\sim$   $\sim$ 

a das es das

G.

## ПРОБЛЕМИ ПРИ ПРЕВЕДУВАЊЕТО НА МАКЕДОНСКИ<br>ОД ДРУГИТЕ СЛОВЕНСКИ И НЕСЛОВЕНСКИ ЈАЗИЦИ И ОБРАТНО

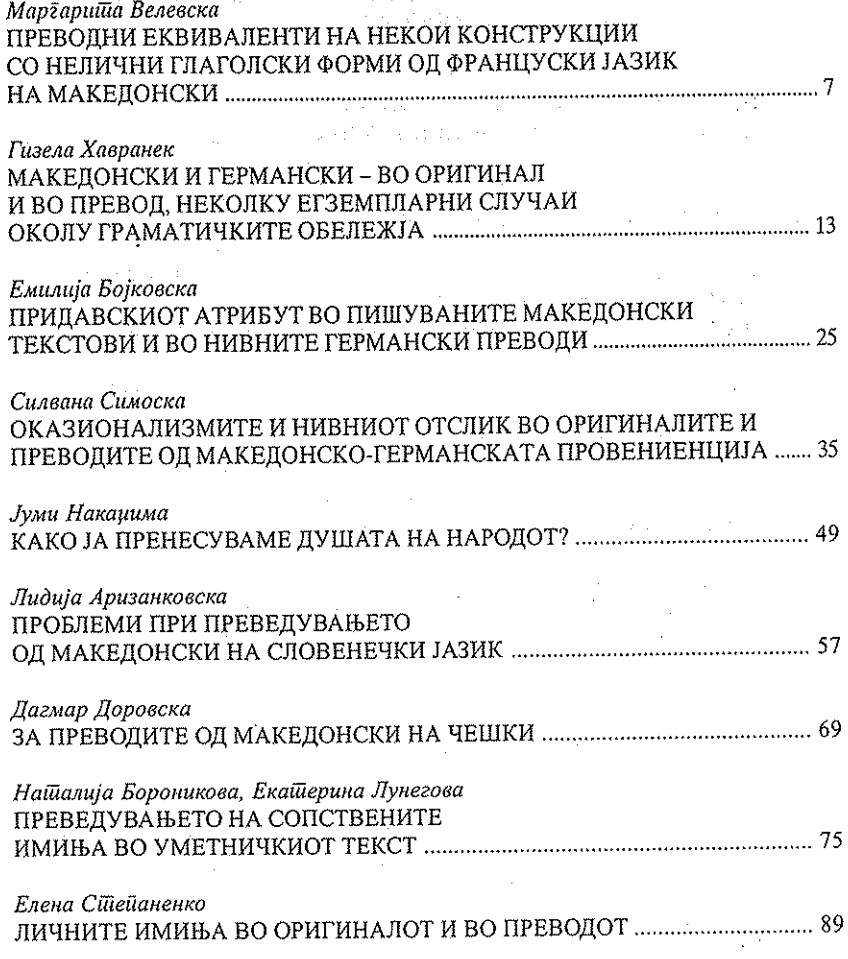

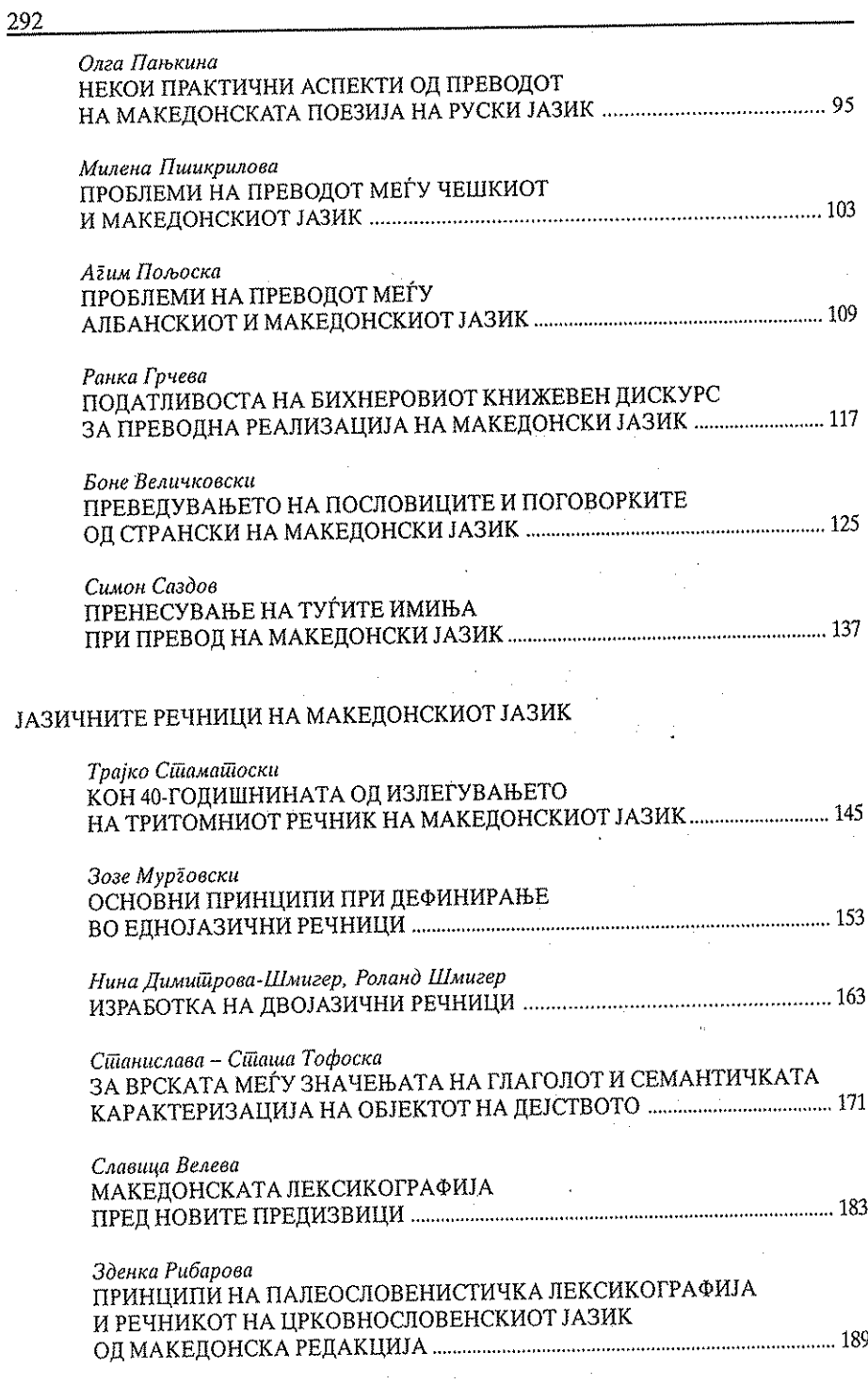

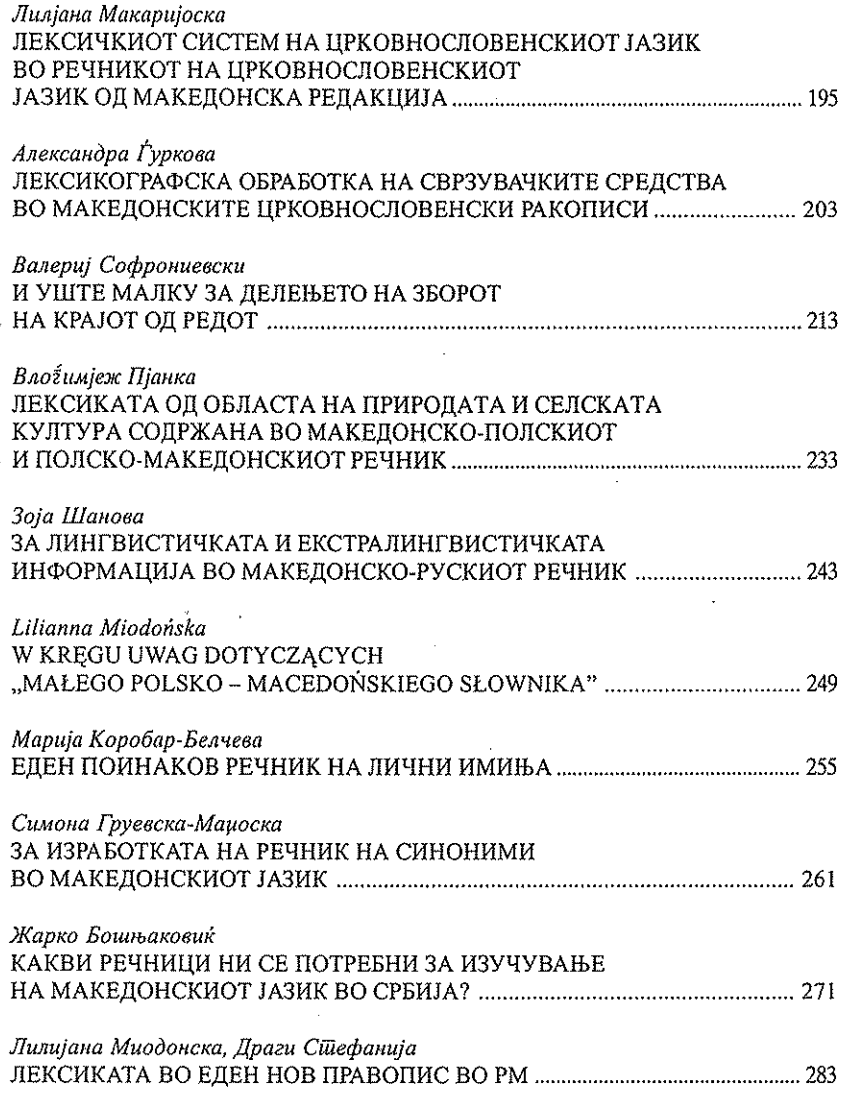

 $\frac{293}{2}$ 

Ŷ.

**Contractional Contract Contract** 

## ХХХІІІ НАУЧНА КОНФЕРЕНЦИЈА на XXXIX меѓународен семинар за македонски јазик, литература и култура

Главен и одёоворен уредник: Емилија Црвенковска

Координайори: Катерина Велјановска Кристина Николовска

> Јазична редакција: Симон Саздов

Корекійура: Симон Саздов

Комијушерска обрабошка: Владимир Тодоров

Предна корица: Четвороевангелие на манастирот Слепче, XVI век Задна корица. В полняти по пользование Иницијал М од Радомировиот псалтир, XIII век

mark and a magiliar

Печайи: "Боро Графика" - Скопје

> Тираж: 200

医皮囊 医血管上的 医血管肌肉 经现金 医二乙基甲基 والمتاب الأعواد ومقاعد وأورقه وعراف أبدون أوروب وأوراد وأربع والمتمر  $\mathcal{L}^{\mathcal{L}}(\mathcal{L}^{\mathcal{L}})$  is a superconductive of  $\mathcal{L}(\mathcal{L}_{\mathcal{L}})$  for

provided to construct the control of

 $\label{eq:2.1} \frac{2}{\sqrt{3}}\left(\frac{2}{\sqrt{3}}\right)^2\left(\frac{2}{\sqrt{3}}\right)^2\left(\frac{2}{\sqrt{3}}\right)^2\left(\frac{2}{\sqrt{3}}\right)^2\left(\frac{2}{\sqrt{3}}\right)^2\left(\frac{2}{\sqrt{3}}\right)^2\left(\frac{2}{\sqrt{3}}\right)^2\left(\frac{2}{\sqrt{3}}\right)^2\left(\frac{2}{\sqrt{3}}\right)^2\left(\frac{2}{\sqrt{3}}\right)^2\left(\frac{2}{\sqrt{3}}\right)^2\left(\frac{2}{\sqrt{3}}\right)^2\left(\frac{2}{\sqrt$ .<br>1984au 1995 - Po

**Safether State** 

al ka San Belleville CIP - Каталогизација во публикација Национална и универзитетска библиотека "Св. Климент Охридски", Скопје

821.163.3.09: 811'255 (062) 821:811.163.3'255 (062) 811.163.3'255:821 (062) 811'255:821.163.3 (062)

МЕЃУНАРОДЕН семинар за македонски јазик, литература и култура (39; 2006; Охрид) XXXIII научна конференција на XXXIX меѓународен семинар за македонски јазик, литература и култура (Охрид, 28. VIII-29. VIII 2006 г.). Лингвистика / [главен и одговорен уредник Емилија Црвенковска]. - Скопје: Универзитет "Св. Кирил и Методиј", Меѓународен семинар за македонски јазик, литература и култура, 2007. - 296 стр.: илустр.: 24 ст

 $\chi_{\rm{max}}=2.3$ 

as complete productions.

фусноти кон текстот

ISBN 978-9989-43-246-0

1. Црвенковска, Емилија

а) Македонска книжевност - Преводи - Собири

б) Светска книжевност - Преводи на македонски јазик - Собири

COBISS.MK-ID 69806602

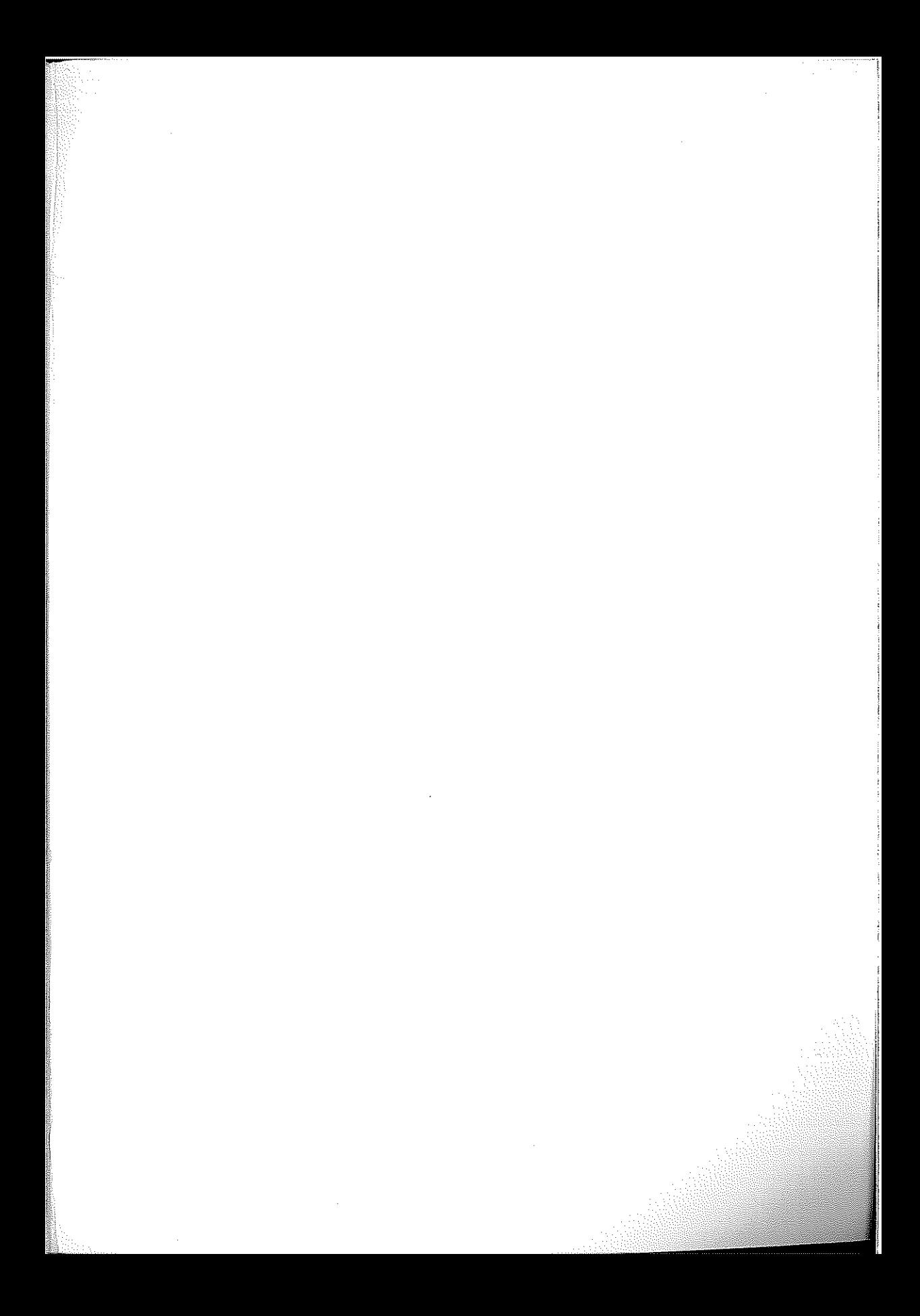

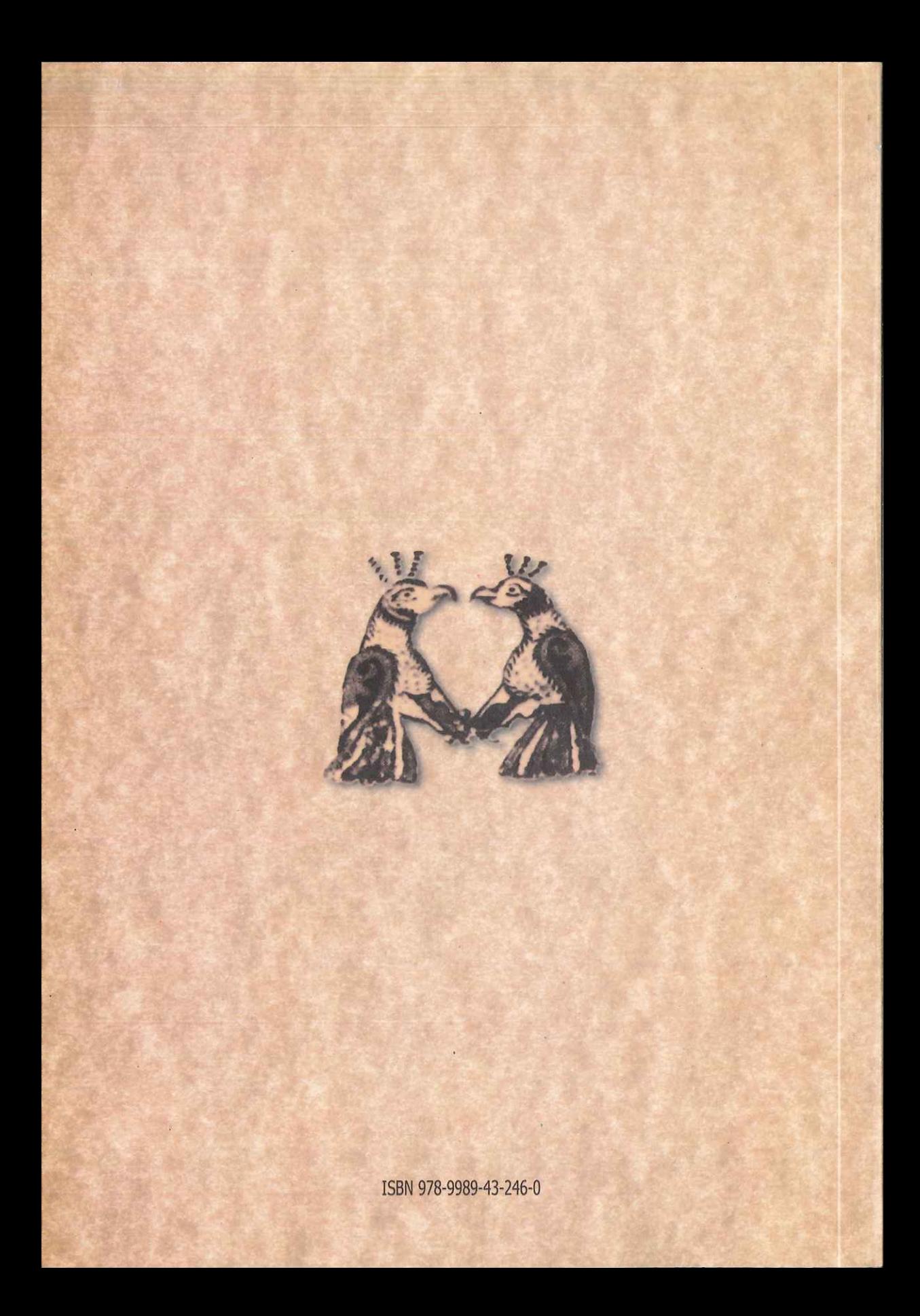